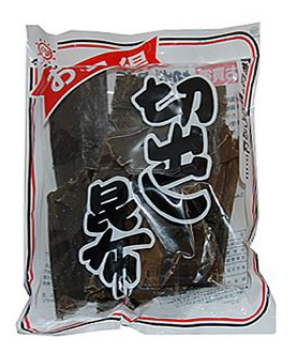

# **Kombu Documentation**

*Release 4.0.0*

**Ask Solem contributors**

**Nov 04, 2016**

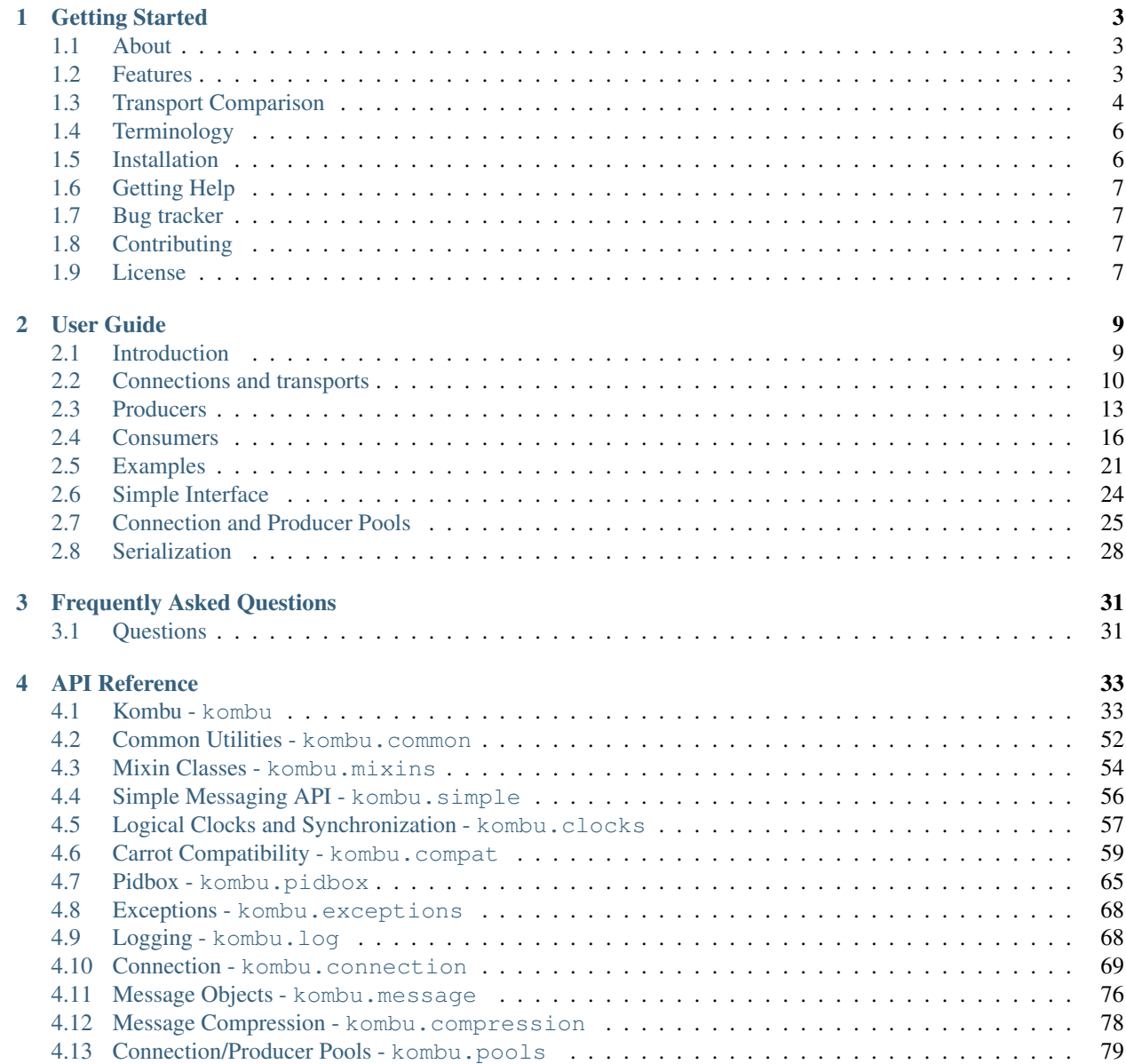

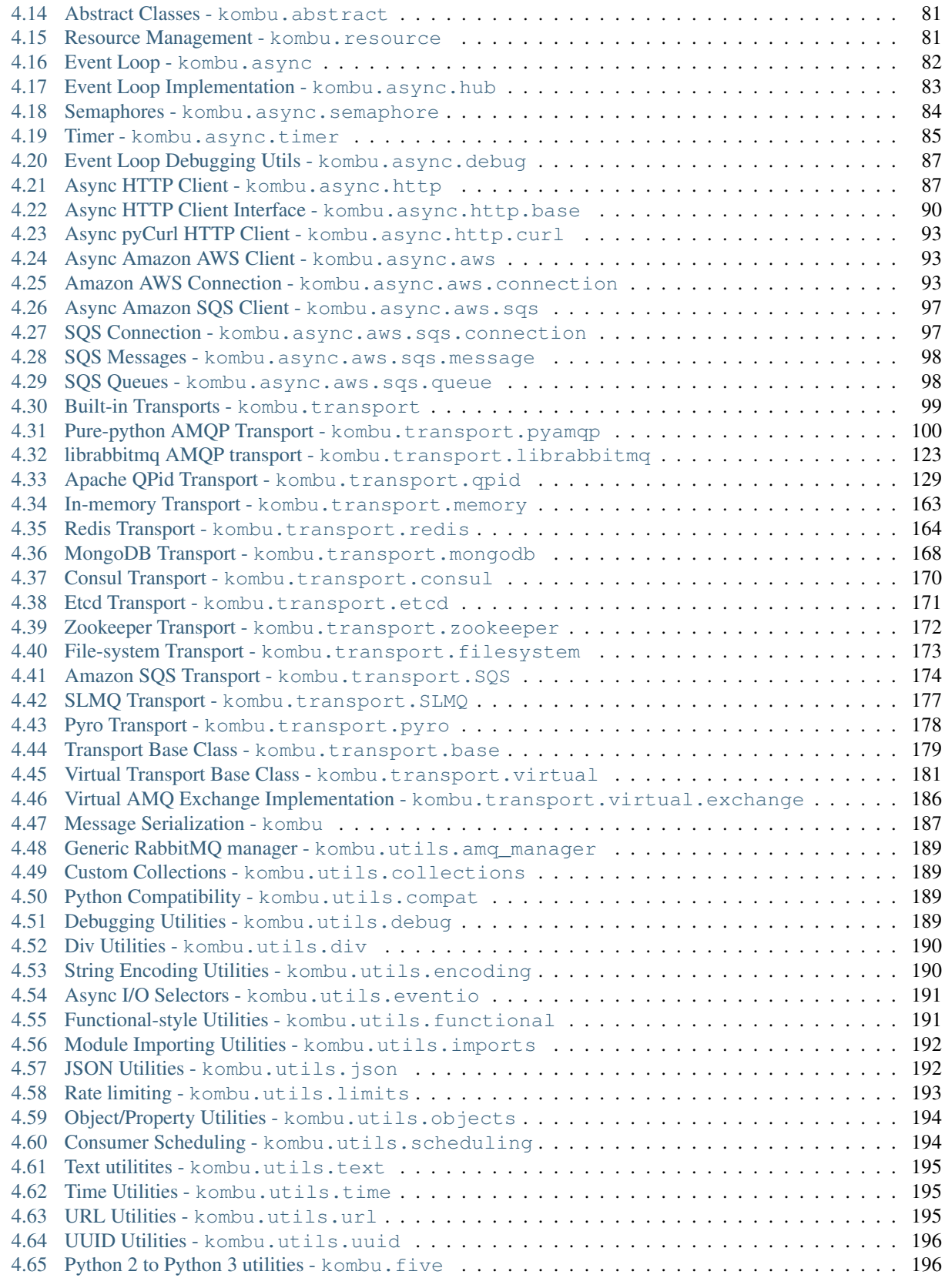

### [5 Change history](#page-210-0) 203

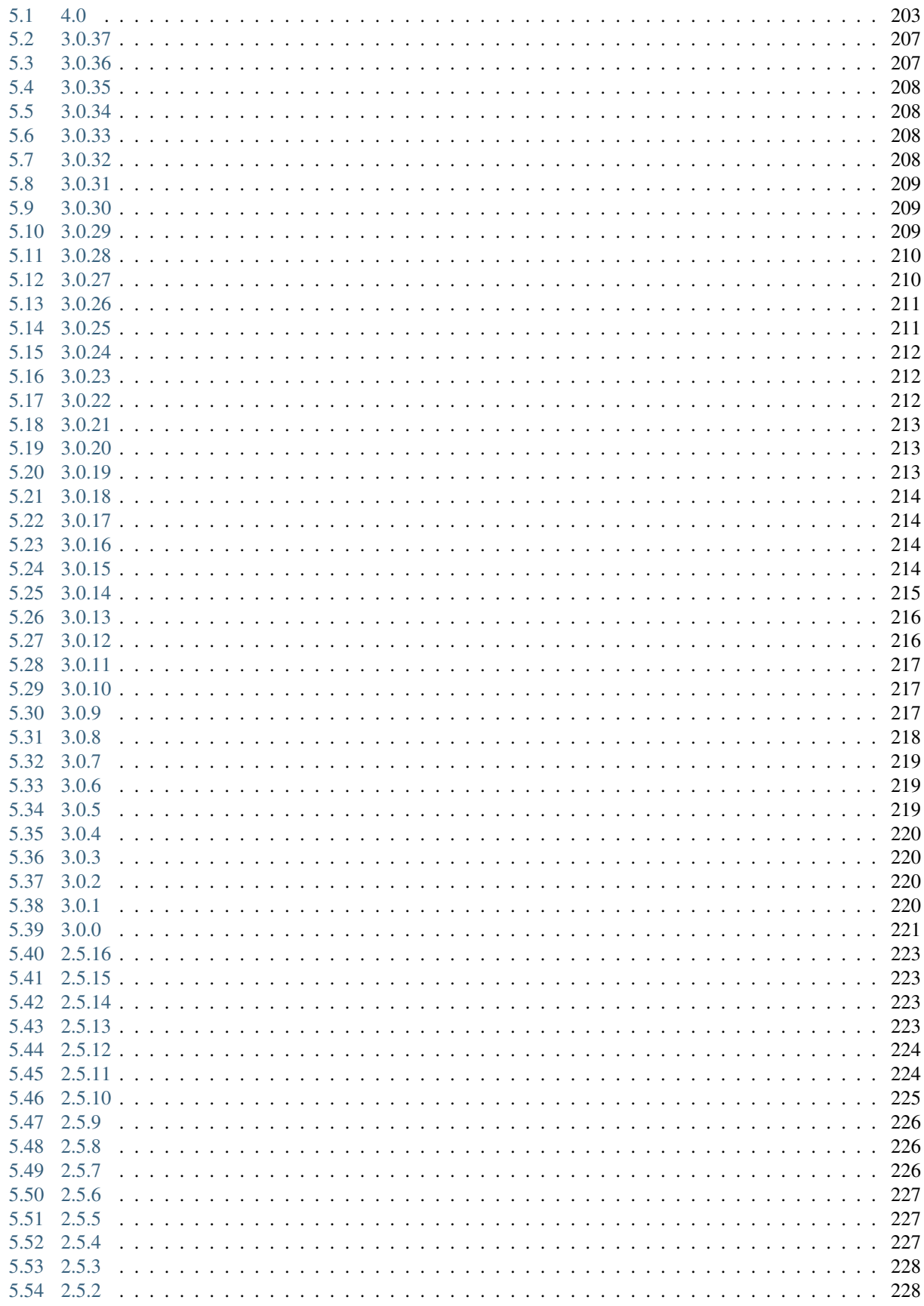

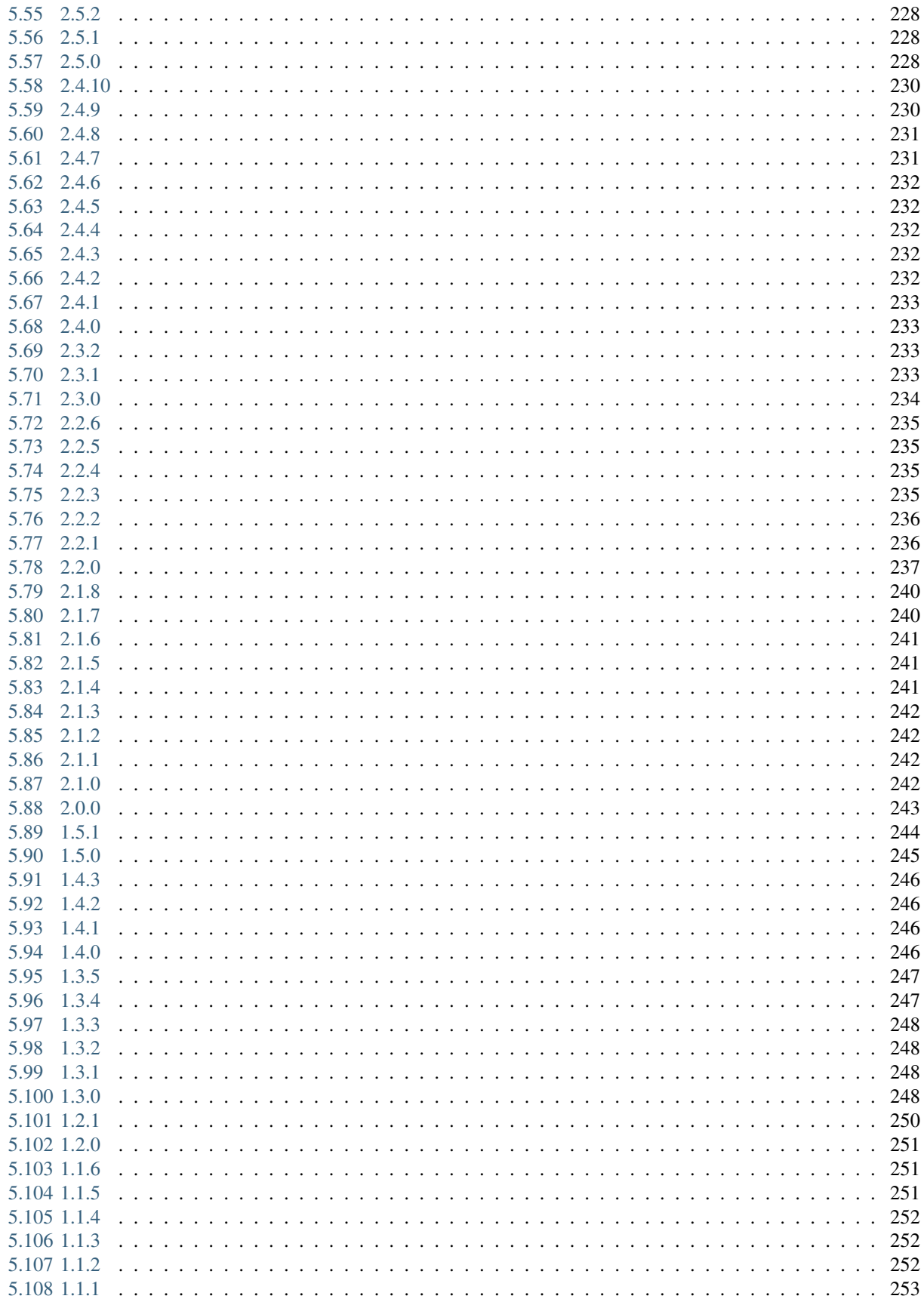

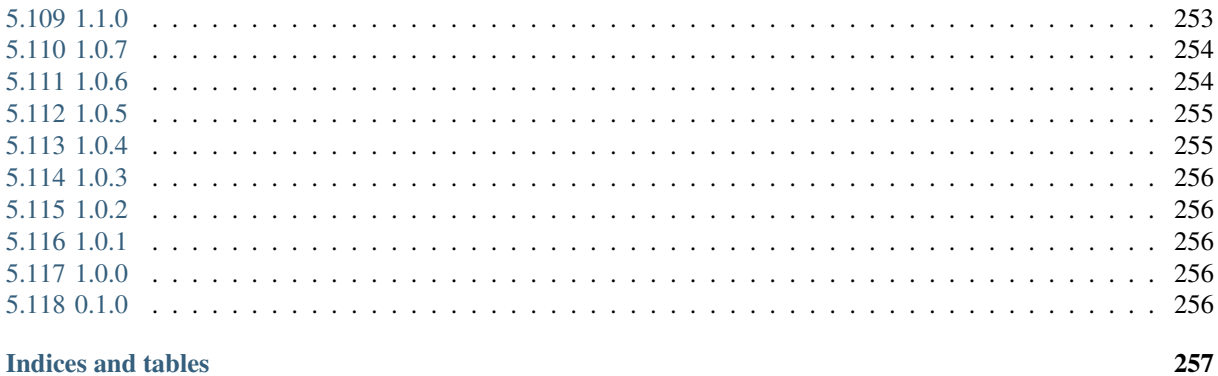

### 6 Indices and tables

**Python Module Index** 

259

Contents:

# **Getting Started**

<span id="page-10-0"></span>Version 4.0.0 Web <http://kombu.me/> Download <http://pypi.python.org/pypi/kombu/> Source <https://github.com/celery/kombu/> Keywords messaging, amqp, rabbitmq, redis, mongodb, python, queue

# <span id="page-10-1"></span>**1.1 About**

*Kombu* is a messaging library for Python.

The aim of *Kombu* is to make messaging in Python as easy as possible by providing an idiomatic high-level interface for the AMQ protocol, and also provide proven and tested solutions to common messaging problems.

[AMQP](http://amqp.org) is the Advanced Message Queuing Protocol, an open standard protocol for message orientation, queuing, routing, reliability and security, for which the [RabbitMQ](http://www.rabbitmq.com/) messaging server is the most popular implementation.

# <span id="page-10-2"></span>**1.2 Features**

- Allows application authors to support several message server solutions by using pluggable transports.
	- AMQP transport using the [py-amqp,](http://pypi.python.org/pypi/amqp/) [librabbitmq,](http://pypi.python.org/pypi/librabbitmq) or [qpid-python](http://pypi.python.org/pypi/qpid-python/) libraries.
	- High performance AMQP transport written in C when using [librabbitmq](http://pypi.python.org/pypi/librabbitmq)

This is automatically enabled if librabbitmq is installed:

**\$** pip install librabbitmq

- Virtual transports makes it really easy to add support for non-AMQP transports. There is already built-in support for [Redis,](http://code.google.com/p/redis/) [Amazon SQS,](http://aws.amazon.com/sqs/) [ZooKeeper,](https://zookeeper.apache.org/) [SoftLayer MQ](http://www.softlayer.com/services/additional/message-queue) and [Pyro.](http://pythonhosting.org/Pyro)
- In-memory transport for unit testing.
- Supports automatic encoding, serialization and compression of message payloads.
- Consistent exception handling across transports.
- The ability to ensure that an operation is performed by gracefully handling connection and channel errors.
- Several annoyances with [amqplib](http://barryp.org/software/py-amqplib/) has been fixed, like supporting timeouts and the ability to wait for events on more than one channel.
- Projects already using [carrot](http://pypi.python.org/pypi/carrot/) can easily be ported by using a compatibility layer.

For an introduction to AMQP you should read the article [Rabbits and warrens,](http://blogs.digitar.com/jjww/2009/01/rabbits-and-warrens/) and the [Wikipedia article about AMQP.](http://en.wikipedia.org/wiki/AMQP)

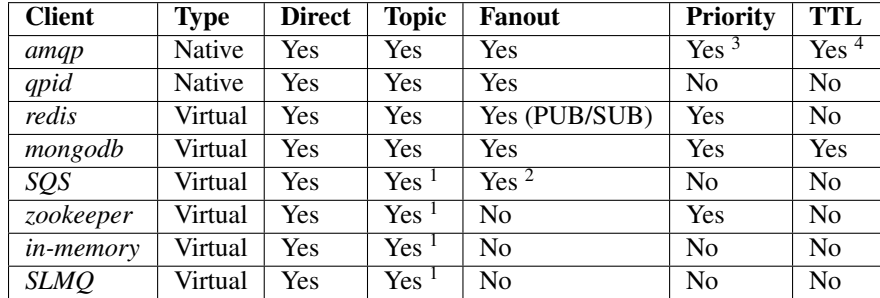

# <span id="page-11-0"></span>**1.3 Transport Comparison**

### **1.3.1 Documentation**

Kombu is using Sphinx, and the latest documentation can be found here:

<https://kombu.readthedocs.io/>

### **1.3.2 Quick overview**

```
from kombu import Connection, Exchange, Queue
media_exchange = Exchange('media', 'direct', durable=True)
video_queue = Queue('video', exchange=media_exchange, routing_key='video')
def process_media(body, message):
   print body
   message.ack()
# connections
with Connection('amqp://guest:guest@localhost//') as conn:
    # produce
    producer = conn.Producer(serializer='json')
   producer.publish({'name': '/tmp/lolcat1.avi', 'size': 1301013},
                      exchange=media_exchange, routing_key='video',
                      declare=[video_queue])
    # the declare above, makes sure the video queue is declared
    # so that the messages can be delivered.
    # It's a best practice in Kombu to have both publishers and
```
<sup>3</sup> AMQP Message priority support depends on broker implementation.

<sup>2</sup> Fanout supported via storing routing tables in SimpleDB. Disabled by default, but can be enabled by using the supports\_fanout transport option.

<sup>4</sup> AMQP Message/Queue TTL support depends on broker implementation.

<sup>&</sup>lt;sup>1</sup> Declarations only kept in memory, so exchanges/queues must be declared by all clients that needs them.

```
# consumers declare the queue. You can also declare the
    # queue manually using:
         video queue(conn).declare()
    # consume
   with conn.Consumer(video_queue, callbacks=[process_media]) as consumer:
       # Process messages and handle events on all channels
       while True:
           conn.drain_events()
# Consume from several queues on the same channel:
video_queue = Queue('video', exchange=media_exchange, key='video')
image_queue = Queue('image', exchange=media_exchange, key='image')
with connection.Consumer([video_queue, image_queue],
                         callbacks=[process_media]) as consumer:
    while True:
       connection.drain_events()
```
Or handle channels manually:

```
with connection.channel() as channel:
   product = Product(channel, ...)consumer = Producer(channel)
```
All objects can be used outside of with statements too, just remember to close the objects after use:

```
from kombu import Connection, Consumer, Producer
connection = Connection()
   \# ...
connection.release()
consumer = Consumer(channel_or_connection, ...)
consumer.register_callback(my_callback)
consumer.consume()
    # ....
consumer.cancel()
```
*Exchange* and *Queue* are simply declarations that can be pickled and used in configuration files etc.

They also support operations, but to do so they need to be bound to a channel.

Binding exchanges and queues to a connection will make it use that connections default channel.

```
>>> exchange = Exchange('tasks', 'direct')
>>> connection = Connection()
>>> bound_exchange = exchange(connection)
>>> bound_exchange.delete()
# the original exchange is not affected, and stays unbound.
>>> exchange.delete()
raise NotBoundError: Can't call delete on Exchange not bound to
    a channel.
```
# <span id="page-13-0"></span>**1.4 Terminology**

There are some concepts you should be familiar with before starting:

• Producers

Producers sends messages to an exchange.

• Exchanges

Messages are sent to exchanges. Exchanges are named and can be configured to use one of several routing algorithms. The exchange routes the messages to consumers by matching the routing key in the message with the routing key the consumer provides when binding to the exchange.

• Consumers

Consumers declares a queue, binds it to a exchange and receives messages from it.

• Queues

Queues receive messages sent to exchanges. The queues are declared by consumers.

• Routing keys

Every message has a routing key. The interpretation of the routing key depends on the exchange type. There are four default exchange types defined by the AMQP standard, and vendors can define custom types (so see your vendors manual for details).

These are the default exchange types defined by AMQP/0.8:

– Direct exchange

Matches if the routing key property of the message and the *routing\_key* attribute of the consumer are identical.

– Fan-out exchange

Always matches, even if the binding does not have a routing key.

– Topic exchange

Matches the routing key property of the message by a primitive pattern matching scheme. The message routing key then consists of words separated by dots (*"."*, like domain names), and two special characters are available; star (*"\*"*) and hash (*"#"*). The star matches any word, and the hash matches zero or more words. For example *"\*.stock.#"* matches the routing keys *"usd.stock"* and *"eur.stock.db"* but not *"stock.nasdaq"*.

# <span id="page-13-1"></span>**1.5 Installation**

You can install *Kombu* either via the Python Package Index (PyPI) or from source.

To install using *pip*,:

**\$** pip install kombu

To install using *easy\_install*,:

**\$** easy\_install kombu

If you have downloaded a source tarball you can install it by doing the following,:

```
$ python setup.py build
# python setup.py install # as root
```
# <span id="page-14-0"></span>**1.6 Getting Help**

# **1.6.1 Mailing list**

Join the [carrot-users](http://groups.google.com/group/carrot-users/) mailing list.

# <span id="page-14-1"></span>**1.7 Bug tracker**

If you have any suggestions, bug reports or annoyances please report them to our issue tracker at [http://github.com/](http://github.com/celery/kombu/issues/) [celery/kombu/issues/](http://github.com/celery/kombu/issues/)

# <span id="page-14-2"></span>**1.8 Contributing**

Development of *Kombu* happens at Github: <http://github.com/celery/kombu>

You are highly encouraged to participate in the development. If you don't like Github (for some reason) you're welcome to send regular patches.

# <span id="page-14-3"></span>**1.9 License**

This software is licensed under the *New BSD License*. See the *LICENSE* file in the top distribution directory for the full license text.

# **User Guide**

<span id="page-16-0"></span>Release 4.0 Date Nov 04, 2016

# <span id="page-16-1"></span>**2.1 Introduction**

# **2.1.1 What is messaging?**

In times long ago people didn't have email. They had the postal service, which with great courage would deliver mail from hand to hand all over the globe. Soldiers deployed at wars far away could only communicate with their families through the postal service, and posting a letter would mean that the recipient wouldn't actually receive the letter until weeks or months, sometimes years later.

It's hard to imagine this today when people are expected to be available for phone calls every minute of the day.

So humans need to communicate with each other, this shouldn't be news to anyone, but why would applications?

One example is banks. When you transfer money from one bank to another, your bank sends a message to a central clearinghouse. The clearinghouse then records and coordinates the transaction. Banks need to send and receive millions and millions of messages every day, and losing a single message would mean either losing your money (bad) or the banks money (very bad)

Another example is the stock exchanges, which also have a need for very high message throughputs and have strict reliability requirements.

Email is a great way for people to communicate. It is much faster than using the postal service, but still using email as a means for programs to communicate would be like the soldier above, waiting for signs of life from his girlfriend back home.

# **2.1.2 Messaging Scenarios**

• Request/Reply

The request/reply pattern works like the postal service example. A message is addressed to a single recipient, with a return address printed on the back. The recipient may or may not reply to the message by sending it back to the original sender.

Request-Reply is achieved using *direct* exchanges.

• Broadcast

In a broadcast scenario a message is sent to all parties. This could be none, one or many recipients.

Broadcast is achieved using *fanout* exchanges.

• Publish/Subscribe

In a publish/subscribe scenario producers publish messages to topics, and consumers subscribe to the topics they are interested in.

If no consumers subscribe to the topic, then the message will not be delivered to anyone. If several consumers subscribe to the topic, then the message will be delivered to all of them.

Pub-sub is achieved using *topic* exchanges.

### **2.1.3 Reliability**

For some applications reliability is very important. Losing a message is a critical situation that must never happen. For other applications losing a message is fine, it can maybe recover in other ways, or the message is resent anyway as periodic updates.

AMQP defines two built-in delivery modes:

• persistent

Messages are written to disk and survives a broker restart.

• transient

Messages may or may not be written to disk, as the broker sees fit to optimize memory contents. The messages won't survive a broker restart.

Transient messaging is by far the fastest way to send and receive messages, so having persistent messages comes with a price, but for some applications this is a necessary cost.

# <span id="page-17-0"></span>**2.2 Connections and transports**

### **2.2.1 Basics**

To send and receive messages you need a transport and a connection. There are several transports to choose from (amqp, librabbitmq, redis, qpid, in-memory, etc.), and you can even create your own. The default transport is amqp.

Create a connection using the default transport:

```
>>> from kombu import Connection
>>> connection = Connection('amqp://guest:guest@localhost:5672//')
```
The connection will not be established yet, as the connection is established when needed. If you want to explicitly establish the connection you have to call the *connect* () method:

**>>>** connection.connect()

You can also check whether the connection is connected:

```
>>> connection.connected
True
```
Connections must always be closed after use:

**>>>** connection.close()

But best practice is to release the connection instead, this will release the resource if the connection is associated with a connection pool, or close the connection if not, and makes it easier to do the transition to connection pools later:

**>>>** connection.release()

#### See also:

### *[Connection and Producer Pools](#page-32-0)*

Of course, the connection can be used as a context, and you are encouraged to do so as it makes it harder to forget releasing open resources:

```
with Connection() as connection:
    # work with connection
```
### **2.2.2 URLs**

Connection parameters can be provided as a URL in the format:

```
transport://userid:password@hostname:port/virtual_host
```
All of these are valid URLs:

```
# Specifies using the amqp transport only, default values
# are taken from the keyword arguments.
amqp://
# Using Redis
redis://localhost:6379/
# Using Redis over a Unix socket
redis+socket:///tmp/redis.sock
# Using Qpid
qpid://localhost/
# Using virtual host '/foo'
amqp://localhost//foo
# Using virtual host 'foo'
amqp://localhost/foo
```
The query part of the URL can also be used to set options, e.g.:

amqp://localhost/myvhost?ssl=1

See *[Keyword arguments](#page-19-0)* for a list of supported options.

A connection without options will use the default connection settings, which is using the localhost host, default port, user name *guest*, password *guest* and virtual host "/". A connection without arguments is the same as:

**>>>** Connection('amqp://guest:guest@localhost:5672//')

The default port is transport specific, for AMQP this is 5672.

Other fields may also have different meaning depending on the transport used. For example, the Redis transport uses the *virtual\_host* argument as the redis database number.

### <span id="page-19-0"></span>**2.2.3 Keyword arguments**

The [Connection](#page-41-0) class supports additional keyword arguments, these are:

hostname Default host name if not provided in the URL.

userid Default user name if not provided in the URL.

password Default password if not provided in the URL.

virtual\_host Default virtual host if not provided in the URL.

port Default port if not provided in the URL.

- transport Default transport if not provided in the URL. Can be a string specifying the path to the class. (e.g. kombu.transport.pyamqp:Transport), or one of the aliases: pyamqp, librabbitmq, redis, qpid, memory, and so on.
- ssl Use SSL to connect to the server. Default is False. Only supported by the amqp and qpid transports.

insist Insist on connecting to a server. *No longer supported, relic from AMQP 0.8*

- connect\_timeout Timeout in seconds for connecting to the server. May not be supported by the specified transport.
- transport\_options A dict of additional connection arguments to pass to alternate kombu channel implementations. Consult the transport documentation for available options.

# **2.2.4 AMQP Transports**

There are 4 transports available for AMQP use.

- 1. pyamqp uses the pure Python library amqp, automatically installed with Kombu.
- 2. librabbitmq uses the high performance transport written in C. This requires the librabbitmq Python package to be installed, which automatically compiles the C library.
- 3. amqp tries to use librabbitmq but falls back to pyamqp.
- 4. qpid uses the pure Python library qpid.messaging, automatically installed with Kombu. The Qpid library uses AMQP, but uses custom extensions specifically supported by the Apache Qpid Broker.

For the highest performance, you should install the librabbitmq package. To ensure librabbitmq is used, you can explicitly specify it in the transport URL, or use amqp to have the fallback.

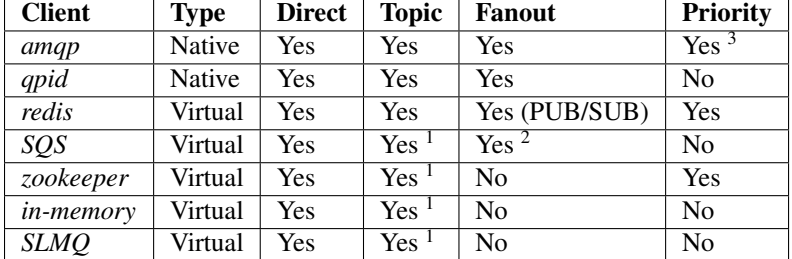

# **2.2.5 Transport Comparison**

# <span id="page-20-0"></span>**2.3 Producers**

### **2.3.1 Basics**

You can create a producer using a [Connection](#page-41-0):

```
>>> producer = connection.Producer()
```
You can also instantiate  $Product$  directly, it takes a channel or a connection as an argument:

**>>> with** Connection('amqp://') **as** conn: **... with** conn.channel() **as** channel: ... **producer = Producer(channel)** 

Having a producer instance you can publish messages:

Mostly you will be getting a connection from a connection pool, and this connection can be stale, or you could lose the connection in the middle of sending the message. Using retries is a good way to handle these intermittent failures:

**>>>** producer.publish({'hello': 'world', ..., retry=True})

In addition a retry policy can be specified, which is a dictionary of parameters supported by the retry\_over\_time() function

```
>>> producer.publish(
... {'hello': 'world'}, ...,
... retry=True,
... retry_policy={
... 'interval_start': 0, # First retry immediately,
... 'interval_step': 2, # then increase by 2s for every retry.
... 'interval_max': 30, # but don't exceed 30s between retries.
... 'max_retries': 30, # give up after 30 tries.
... },
... )
```
The declare argument lets you pass a list of entities that must be declared before sending the message. This is especially important when using the  $r \neq r$  flag, since the broker may actually restart during a retry in which case non-durable entities are removed.

<sup>3</sup> AMQP Message priority support depends on broker implementation.

<sup>&</sup>lt;sup>1</sup> Declarations only kept in memory, so exchanges/queues must be declared by all clients that needs them.

<sup>&</sup>lt;sup>2</sup> Fanout supported via storing routing tables in SimpleDB. Disabled by default, but can be enabled by using the supports\_fanout transport option.

Say you are writing a task queue, and the workers may have not started yet so the queues aren't declared. In this case you need to define both the exchange, and the declare the queue so that the message is delivered to the queue while the workers are offline:

```
>>> from kombu import Exchange, Queue
>>> task_queue = Queue('tasks', Exchange('tasks'), routing_key='tasks')
>>> producer.publish(
... {'hello': 'world'}, ...,
... retry=True,
... exchange=task_queue.exchange,
... routing_key=task_queue.routing_key,
... declare=[task_queue], # declares exchange, queue and binds.
... )
```
### **Bypassing routing by using the anon-exchange**

You may deliver to a queue directly, bypassing the brokers routing mechanisms, by using the "anon-exchange": set the exchange parameter to the empty string, and set the routing key to be the name of the queue:

```
>>> producer.publish(
... {'hello': 'world'},
... exchange='',
... routing_key=task_queue.name,
... )
```
### **2.3.2 Serialization**

Json is the default serializer when a non-string object is passed to publish, but you can also specify a different serializer:

```
>>> producer.publish({'hello': 'world'}, serializer='pickle')
```
See *[Serialization](#page-35-0)* for more information.

### **2.3.3 Reference**

class kombu.**Producer**(*channel*, *exchange=None*, *routing\_key=None*, *serializer=None*, *auto\_declare=None*, *compression=None*, *on\_return=None*)

Message Producer.

**Parameters** 

- **channel** (kombu.Connection, ChannelT) Connection or channel.
- **exchange** (Exchange, str) Optional default exchange.
- **routing\_key** ([str](https://docs.python.org/dev/library/stdtypes.html#str)) Optional default routing key.
- **serializer** ([str](https://docs.python.org/dev/library/stdtypes.html#str)) Default serializer. Default is *"json"*.
- **compression**  $(str)$  $(str)$  $(str)$  Default compression method. Default is no compression.
- **auto\_declare** ([bool](https://docs.python.org/dev/library/functions.html#bool)) Automatically declare the default exchange at instantiation. Default is True.

• on return (Callable) – Callback to call for undeliverable messages, when the *mandatory* or *immediate* arguments to publish() is used. This callback needs the following signature: *(exception, exchange, routing\_key, message)*. Note that the producer needs to drain events to use this feature.

### **auto\_declare** = True

By default, if a defualt exchange is set, that exchange will be declare when publishing a message.

#### **compression** = None

Default compression method. Disabled by default.

### **declare**()

Declare the exchange.

Note: This happens automatically at instantiation when the auto\_declare flag is enabled.

#### **exchange** = None

Default exchange

**maybe\_declare**(*entity*, *retry=False*, *\*\*retry\_policy*) Declare exchange if not already declared during this session.

#### **on\_return** = None

Basic return callback.

**publish**(*body*, *routing\_key=None*, *delivery\_mode=None*, *mandatory=False*, *immediate=False*, *priority=0*, *content\_type=None*, *content\_encoding=None*, *serializer=None*, *headers=None*, *compression=None*, *exchange=None*, *retry=False*, *retry\_policy=None*, *declare=[]*, *expiration=None*, *\*\*properties*)

Publish message to the specified exchange.

#### Parameters

- **body** (Any) Message body.
- **routing\_key** ([str](https://docs.python.org/dev/library/stdtypes.html#str)) Message routing key.
- **delivery\_mode** ([enum](https://docs.python.org/dev/library/enum.html#module-enum)) See delivery\_mode.
- **mandatory** ([bool](https://docs.python.org/dev/library/functions.html#bool)) Currently not supported.
- **immediate** ([bool](https://docs.python.org/dev/library/functions.html#bool)) Currently not supported.
- **priority** ([int](https://docs.python.org/dev/library/functions.html#int)) Message priority. A number between 0 and 9.
- **content\_type**  $(str)$  $(str)$  $(str)$  Content type. Default is auto-detect.
- **content\_encoding** ([str](https://docs.python.org/dev/library/stdtypes.html#str)) Content encoding. Default is auto-detect.
- **serializer** ([str](https://docs.python.org/dev/library/stdtypes.html#str)) Serializer to use. Default is auto-detect.
- **compression** ([str](https://docs.python.org/dev/library/stdtypes.html#str)) Compression method to use. Default is none.
- **headers** (Dict) Mapping of arbitrary headers to pass along with the message body.
- **exchange** (Exchange,  $str$ ) Override the exchange. Note that this exchange must have been declared.
- **declare** (Sequence [EntityT]) Optional list of required entities that must have been declared before publishing the message. The entities will be declared using maybe declare().
- **retry** ([bool](https://docs.python.org/dev/library/functions.html#bool)) Retry publishing, or declaring entities if the connection is lost.
- **retry\_policy** (*Dict*) Retry configuration, this is the keywords supported by [ensure\(\)](#page-44-0).
- **expiration** ( $f$ loat) A TTL in seconds can be specified per message. Default is no expiration.
- **\*\*properties** (Any) Additional message properties, see AMQP spec.

#### **revive**(*channel*)

Revive the producer after connection loss.

```
routing_key = u''
     Default routing key.
```

```
serializer = None
```
Default serializer to use. Default is JSON.

# <span id="page-23-0"></span>**2.4 Consumers**

### **2.4.1 Basics**

The Consumer takes a connection (or channel) and a list of queues to consume from. Several consumers can be mixed to consume from different channels, as they all bind to the same connection, and drain\_events will drain events from all channels on that connection.

Note: Kombu since 3.0 will only accept json/binary or text messages by default, to allow deserialization of other formats you have to specify them in the accept argument:

```
Consumer(conn, accept=['json', 'pickle', 'msgpack', 'yaml'])
```
Draining events from a single consumer:

```
with Consumer(connection, queues, accept=['json']):
    connection.drain_events(timeout=1)
```
Draining events from several consumers:

```
from kombu.utils.compat import nested
```

```
with connection.channel(), connection.channel() as (channel1, channel2):
   with nested(Consumer(channel1, queues1, accept=['json']),
                Consumer(channel2, queues2, accept=['json'])):
        connection.drain_events(timeout=1)
```
Or using [ConsumerMixin](#page-61-1):

```
from kombu.mixins import ConsumerMixin
class C(ConsumerMixin):
   def __init__(self, connection):
        self.connection = connection
    def get_consumers(self, Consumer, channel):
        return [
```

```
Consumer(queues, callbacks=[self.on_message], accept=['json']),
        ]
   def on_message(self, body, message):
       print('RECEIVED MESSAGE: {0!r}'.format(body))
        message.ack()
C(connection).run()
```
and with multiple channels again:

```
from kombu import Consumer
from kombu.mixins import ConsumerMixin
class C(ConsumerMixin):
   channel2 = None
   def __init__(self, connection):
        self.connection = connection
   def get_consumers(self, _, default_channel):
       self.channel2 = default_channel.connection.channel()
        return [Consumer(default_channel, queues1,
                         callbacks=[self.on_message],
                         accept=['json']),
                Consumer(self.channel2, queues2,
                         callbacks=[self.on_special_message],
                         accept=['json'])]
   def on_consumer_end(self, connection, default_channel):
       if self.channel2:
           self.channel2.close()
C(connection).run()
```
There's also a ConsumerProducerMixin for consumers that need to also publish messages on a separate connection (e.g. sending rpc replies, streaming results):

```
from kombu import Producer, Queue
from kombu.mixins import ConsumerProducerMixin
rpc_queue = Queue('rpc_queue')
class Worker(ConsumerProducerMixin):
   def __init__(self, connection):
        self.connection = connection
   def get_consumers(self, Consumer, channel):
        return [Consumer(
           queues=[rpc_queue],
           on_message=self.on_request,
           accept={'application/json'},
           prefetch_count=1,
       )]
    def on_request(self, message):
       n = message.payload['n']
```

```
print(' [.] fib({0})'.format(n))
result = fib(n)self.producer.publish(
    {'result': result},
    exchange='', routing_key=message.properties['reply_to'],
    correlation_id=message.properties['correlation_id'],
    serializer='json',
    retry=True,
\lambdamessage.ack()
```
### See also:

examples/rpc-tut6/ in the Github repository.

# **2.4.2 Advanced Topics**

### **RabbitMQ**

### **Consumer Priorities**

RabbitMQ defines a consumer priority extension to the amqp protocol, that can be enabled by setting the x-priority argument to basic.consume.

In kombu you can specify this argument on the [Queue](#page-51-0), like this:

queue = Queue('name', Exchange('exchange\_name', type='direct'), consumer\_arguments={'x-priority': **10**})

Read more about consumer priorities here: <https://www.rabbitmq.com/consumer-priority.html>

# **2.4.3 Reference**

```
class kombu.Consumer(channel, queues=None, no_ack=None, auto_declare=None, callbacks=None,
                       on_decode_error=None, on_message=None, accept=None, prefetch_count=None,
                       tag_prefix=None)
```
Message consumer.

**Parameters** 

- **channel** (kombu.Connection, ChannelT) see channel.
- **queues** (Sequence[kombu.Queue]) see queues.
- **no\_ack** ([bool](https://docs.python.org/dev/library/functions.html#bool)) see no\_ack.
- **auto\_declare** ([bool](https://docs.python.org/dev/library/functions.html#bool)) see auto\_declare
- **callbacks** (Sequence[Callable]) see callbacks.
- **on\_message** (Callable) See on\_message
- **on\_decode\_error** (Callable) see on\_decode\_error.
- **prefetch\_count** ([int](https://docs.python.org/dev/library/functions.html#int)) see prefetch\_count.

#### exception **ContentDisallowed**

Consumer does not allow this content-type.

#### Consumer.**accept** = None

List of accepted content-types.

An exception will be raised if the consumer receives a message with an untrusted content type. By default all content-types are accepted, but not if kombu.disable\_untrusted\_serializers() was called, in which case only json is allowed.

#### Consumer.**add\_queue**(*queue*)

Add a queue to the list of queues to consume from.

Note: This will not start consuming from the queue, for that you will have to call consume () after.

#### Consumer.**auto\_declare** = True

By default all entities will be declared at instantiation, if you want to handle this manually you can set this to False.

#### Consumer.**callbacks** = None

List of callbacks called in order when a message is received.

The signature of the callbacks must take two arguments: *(body, message)*, which is the decoded message body and the Message instance.

#### Consumer.**cancel**()

End all active queue consumers.

Note: This does not affect already delivered messages, but it does mean the server will not send any more messages for this consumer.

### Consumer.**cancel\_by\_queue**(*queue*)

Cancel consumer by queue name.

```
Consumer.channel = None
```
The connection/channel to use for this consumer.

```
Consumer.close()
```
End all active queue consumers.

Note: This does not affect already delivered messages, but it does mean the server will not send any more messages for this consumer.

Consumer.**consume**(*no\_ack=None*) Start consuming messages.

> Can be called multiple times, but note that while it will consume from new queues added since the last call, it will not cancel consuming from removed queues (use cancel by queue ()).

```
Parameters no_ackbool) – See no_ack.
```

```
Consumer.consuming_from(queue)
```
Return True if currently consuming from queue'.

```
Consumer.declare()
```
Declare queues, exchanges and bindings.

Note: This is done automatically at instantiation when auto\_declare is set.

#### Consumer.**flow**(*active*)

Enable/disable flow from peer.

This is a simple flow-control mechanism that a peer can use to avoid overflowing its queues or otherwise finding itself receiving more messages than it can process.

The peer that receives a request to stop sending content will finish sending the current content (if any), and then wait until flow is reactivated.

#### Consumer.**no\_ack** = None

Flag for automatic message acknowledgment. If enabled the messages are automatically acknowledged by the broker. This can increase performance but means that you have no control of when the message is removed.

Disabled by default.

#### Consumer.on decode error = None

Callback called when a message can't be decoded.

The signature of the callback must take two arguments: *(message, exc)*, which is the message that can't be decoded and the exception that occurred while trying to decode it.

#### Consumer.**on\_message** = None

Optional function called whenever a message is received.

When defined this function will be called instead of the receive () method, and callbacks will be disabled.

So this can be used as an alternative to callbacks when you don't want the body to be automatically decoded. Note that the message will still be decompressed if the message has the compression header set.

The signature of the callback must take a single argument, which is the Message object.

Also note that the message.body attribute, which is the raw contents of the message body, may in some cases be a read-only buffer object.

#### Consumer.**prefetch\_count** = None

Initial prefetch count

If set, the consumer will set the prefetch\_count QoS value at startup. Can also be changed using  $q \circ s()$ .

```
Consumer.purge()
```
Purge messages from all queues.

Warning: This will *delete all ready messages*, there is no undo operation.

Consumer.**qos**(*prefetch\_size=0*, *prefetch\_count=0*, *apply\_global=False*)

Specify quality of service.

The client can request that messages should be sent in advance so that when the client finishes processing a message, the following message is already held locally, rather than needing to be sent down the channel. Prefetching gives a performance improvement.

The prefetch window is Ignored if the no\_ack option is set.

#### Parameters

• **prefetch\_size** ([int](https://docs.python.org/dev/library/functions.html#int)) – Specify the prefetch window in octets. The server will send a message in advance if it is equal to or smaller in size than the available prefetch size (and also falls within other prefetch limits). May be set to zero, meaning "no specific limit", although other prefetch limits may still apply.

- **prefetch** count  $(int)$  $(int)$  $(int)$  Specify the prefetch window in terms of whole messages.
- **apply\_global** ([bool](https://docs.python.org/dev/library/functions.html#bool)) Apply new settings globally on all channels.

Consumer.**queues**

A single [Queue](#page-51-0), or a list of queues to consume from.

Consumer.**receive**(*body*, *message*)

Method called when a message is received.

This dispatches to the registered callbacks.

Parameters

- **body** (Any) The decoded message body.
- **message** (Message) The message instance.

Raises [NotImplementedError](https://docs.python.org/dev/library/exceptions.html#NotImplementedError) - If no consumer callbacks have been registered.

```
Consumer.recover(requeue=False)
```
Redeliver unacknowledged messages.

Asks the broker to redeliver all unacknowledged messages on the specified channel.

**Parameters requeue**  $(b \circ \circ l)$  – By default the messages will be redelivered to the original recipient. With *requeue* set to true, the server will attempt to requeue the message, potentially then delivering it to an alternative subscriber.

```
Consumer.register_callback(callback)
```
Register a new callback to be called when a message is received.

Note: The signature of the callback needs to accept two arguments: *(body, message)*, which is the decoded message body and the Message instance.

Consumer.**revive**(*channel*) Revive consumer after connection loss.

# <span id="page-28-0"></span>**2.5 Examples**

### **2.5.1 Hello World Example**

Below example uses *[Simple Interface](#page-31-0)* to send helloworld message through message broker (rabbitmq) and print received message

```
hello_publisher.py:
```

```
from __future__ import absolute_import, unicode_literals
import datetime
from kombu import Connection
with Connection('amqp://guest:guest@localhost:5672//') as conn:
   simple_queue = conn.SimpleQueue('simple_queue')
   message = 'helloworld, sent at {0}'.format(datetime.datetime.today())
    simple_queue.put(message)
```

```
print('Sent: {0}'.format(message))
simple_queue.close()
```
hello\_consumer.py:

```
from __future__ import absolute_import, unicode_literals, print_function
from kombu import Connection
with Connection('amqp://guest:guest@localhost:5672//') as conn:
    simple_queue = conn.SimpleQueue('simple_queue')
   message = simple_queue.get(block=True, timeout=1)
   print('Received: {0}'.format(message.payload))
   message.ack()
    simple_queue.close()
```
### **2.5.2 Task Queue Example**

Very simple task queue using pickle, with primitive support for priorities using different queues.

queues.py:

```
from __future__ import absolute_import, unicode_literals
from kombu import Exchange, Queue
task_exchange = Exchange('tasks', type='direct')
task_queues = [Queue('hipri', task_exchange, routing_key='hipri'),
              Queue('midpri', task_exchange, routing_key='midpri'),
               Queue('lopri', task_exchange, routing_key='lopri')]
```
worker.py:

```
from __future__ import absolute_import, unicode_literals
from kombu.mixins import ConsumerMixin
from kombu.log import get_logger
from kombu.utils.functional import reprcall
from .queues import task_queues
logger = get_logger(__name__)
class Worker(ConsumerMixin):
   def __init__(self, connection):
       self.connection = connection
   def get_consumers(self, Consumer, channel):
        return [Consumer(queues=task_queues,
                         accept=['pickle', 'json'],
                         callbacks=[self.process_task])]
    def process_task(self, body, message):
        fun = body['fun']
```

```
args = body['args']kwargs = body['kwargs']
        logger.info('Got task: %s', reprcall(fun.__name__, args, kwargs))
        try:
            fun(*args, **kwargs)
        except Exception as exc:
            logger.error('task raised exception: %r', exc)
        message.ack()
if __name__ == '__main_':
    from kombu import Connection
    from kombu.utils.debug import setup_logging
    # setup root logger
    setup_logging(loglevel='INFO', loggers=[''])
   with Connection('amqp://guest:guest@localhost:5672//') as conn:
        try:
            worker = Worker(conn)
            worker.run()
        except KeyboardInterrupt:
            print('bye bye')
```
tasks.py:

```
from future import absolute_import, unicode_literals
def hello_task(who='world'):
   print('Hello {0}'.format(who))
```
client.py:

```
from __future__ import absolute_import, unicode_literals
from kombu.pools import producers
from .queues import task_exchange
priority_to_routing_key = {
   'high': 'hipri',
    'mid': 'midpri',
    'low': 'lopri',
}
def send_as_task(connection, fun, args=(), kwargs={}, priority='mid'):
   payload = {'fun': fun, 'args': args, 'kwargs': kwargs}
   routing_key = priority_to_routing_key[priority]
   with producers[connection].acquire(block=True) as producer:
       producer.publish(payload,
                         serializer='pickle',
                         compression='bzip2',
                         exchange=task_exchange,
                         declare=[task_exchange],
                         routing_key=routing_key)
if __name__ == '__main__':
```

```
from kombu import Connection
from .tasks import hello_task
connection = Connection('amqp://guest:guest@localhost:5672//')
send_as_task(connection, fun=hello_task, args=('Kombu',), kwargs={},
            priority='high')
```
# <span id="page-31-0"></span>**2.6 Simple Interface**

• *[Sending and receiving messages](#page-31-1)*

[kombu.simple](#page-63-0) is a simple interface to AMQP queueing. It is only slightly different from the Queue class in the Python Standard Library, which makes it excellent for users with basic messaging needs.

Instead of defining exchanges and queues, the simple classes only requires two arguments, a connection channel and a name. The name is used as the queue, exchange and routing key. If the need arises, you can specify a  $Queue$  as the name argument instead.

In addition, the *[Connection](#page-41-0)* comes with shortcuts to create simple queues using the current connection:

```
>>> queue = connection.SimpleQueue('myqueue')
>>> # ... do something with queue
>>> queue.close()
```
This is equivalent to:

```
>>> from kombu import SimpleQueue, SimpleBuffer
>>> channel = connection.channel()
>>> queue = SimpleBuffer(channel)
>>> # ... do something with queue
>>> channel.close()
>>> queue.close()
```
### <span id="page-31-1"></span>**2.6.1 Sending and receiving messages**

The simple interface defines two classes;  $SimpleQueue$ , and  $SimpleBuffer$ . The former is used for persistent messages, and the latter is used for transient, buffer-like queues. They both have the same interface, so you can use them interchangeably.

Here is an example using the  $SimpleQueue$  class to produce and consume logging messages:

```
import socket
import datetime
from time import time
from kombu import Connection
class Logger(object):
    def __init__(self, connection, queue_name='log_queue',
            serializer='json', compression=None):
```

```
self.queue = connection.SimpleQueue(queue_name)
        self.serializer = serializer
        self.compression = compression
    def log(self, message, level='INFO', context={}):
        self.queue.put({'message': message,
                        'level': level,
                        'context': context,
                        'hostname': socket.gethostname(),
                        'timestamp': time()},
                        serializer=self.serializer,
                        compression=self.compression)
    def process(self, callback, n=1, timeout=1):
        for i in xrange(n):
            log_message = self.queue.get(block=True, timeout=1)
            entry = log_message.payload # deserialized data.
            callback(entry)
            log_message.ack() # remove message from queue
    def close(self):
        self.queue.close()
if __name__ == '__main_':
    from contextlib import closing
   with Connection('amqp://guest:guest@localhost:5672//') as conn:
        with closing(Logger(conn)) as logger:
            # Send message
            logger.log('Error happened while encoding video',
                        level='ERROR',
                        context={'filename': 'cutekitten.mpg'})
            # Consume and process message
            # This is the callback called when a log message is
            # received.
            def dump_entry(entry):
                date = datetime.datetime.fromtimestamp(entry['timestamp'])
                print('[%s %s %s] %s %r' % (date,
                                             entry<sup>['hostname'],</sup>
                                             entry['level'],
                                             entry['message'],
                                             entry['context']))
            # Process a single message using the callback above.
            logger.process(dump_entry, n=1)
```
# <span id="page-32-0"></span>**2.7 Connection and Producer Pools**

# **2.7.1 Default Pools**

Kombu ships with two global pools: one connection pool, and one producer pool.

These are convenient and the fact that they are global may not be an issue as connections should often be limited at the process level, rather than per thread/application and so on, but if you need custom pools per thread see *[Custom Pool](#page-34-0) [Groups](#page-34-0)*.

### **The connection pool group**

The connection pools are available as kombu.pools.connections. This is a pool group, which means you give it a connection instance, and you get a pool instance back. We have one pool per connection instance to support multiple connections in the same app. All connection instances with the same connection parameters will get the same pool:

```
>>> from kombu import Connection
>>> from kombu.pools import connections
>>> connections[Connection('redis://localhost:6379')]
<kombu.connection.ConnectionPool object at 0x101805650>
>>> connections[Connection('redis://localhost:6379')]
<kombu.connection.ConnectionPool object at 0x101805650>
```
Let's acquire and release a connection:

```
from kombu import Connection
from kombu.pools import connections
connection = Connection('redis://localhost:6379')
with connections[connection].acquire(block=True) as conn:
   print('Got connection: {0!r}'.format(connection.as_uri()))
```
Note: The block=True here means that the acquire call will block until a connection is available in the pool. Note that this will block forever in case there is a deadlock in your code where a connection is not released. There is a timeout argument you can use to safeguard against this (see kombu.connection.Resource.acquire()).

If blocking is disabled and there aren't any connections left in the pool an [kombu.exceptions.ConnectionLimitExceeded](#page-75-2) exception will be raised.

That's about it. If you need to connect to multiple brokers at once you can do that too:

```
from kombu import Connection
from kombu.pools import connections
c1 = Connection ('amqp://')
c2 = Connection ('redis://')
with connections[c1].acquire(block=True) as conn1:
    with connections[c2].acquire(block=True) as conn2:
        # ....
```
### **2.7.2 The producer pool group**

This is a pool group just like the connections, except that it manages  $Proof$  instances used to publish messages. Here is an example using the producer pool to publish a message to the news exchange:

```
from kombu import Connection, Exchange
from kombu.pools import producers
# The exchange we send our news articles to.
news_exchange = Exchange('news')
# The article we want to send
article = {'title': 'No cellular coverage on the tube for 2012',
           'ingress': 'yadda yadda yadda'}
# The broker where our exchange is.
connection = Connection ('amqp://quest:quest@localhost:5672//')
with producers[connection].acquire(block=True) as producer:
   producer.publish(
        article,
        exchange=new_exchange,
        routing_key='domestic',
        declare=[news_exchange],
        serializer='json',
        compression='zlib')
```
### **Setting pool limits**

By default every connection instance has a limit of 200 connections. You can change this limit using kombu.pools.set limit(). You are able to grow the pool at runtime, but you can't shrink it, so it is best to set the limit as early as possible after your application starts:

```
>>> from kombu import pools
>>> pools.set_limit()
```
### **Resetting all pools**

You can close all active connections and reset all pool groups by using the  $kombu$ .  $pools$ . reset() function. Note that this will not respect anything currently using these connections, so will just drag the connections away from under their feet: you should be very careful before you use this.

Kombu will reset the pools if the process is forked, so that forked processes start with clean pool groups.

### <span id="page-34-0"></span>**2.7.3 Custom Pool Groups**

To maintain your own pool groups you should create your own Connections and kombu.pools.Producers instances:

```
from kombu import pools
from kombu import Connection
connections = pools.Connections(limit=100)
producers = pools.Producers(limit=connections.limit)
connection = Connection ('amqp://quest:quest@localhost:5672//')
with connections [connection].acquire(block=True):
    # ...
```
If you want to use the global limit that can be set with  $set$  limit() you can use a special value as the limit argument:

```
from kombu import pools
connections = pools.Connections(limit=pools.use_default_limit)
```
# <span id="page-35-0"></span>**2.8 Serialization**

### **2.8.1 Serializers**

By default every message is encoded using [JSON,](http://www.json.org/) so sending Python data structures like dictionaries and lists works. [YAML,](http://yaml.org/) [msgpack](http://msgpack.sourceforge.net/) and Python's built-in *pickle* module is also supported, and if needed you can register any custom serialization scheme you want to use.

By default Kombu will only load JSON messages, so if you want to use other serialization format you must explicitly enable them in your consumer by using the accept argument:

Consumer(conn, [queue], accept=['json', 'pickle', 'msgpack'])

The accept argument can also include MIME-types.

Each option has its advantages and disadvantages.

*json* – JSON is supported in many programming languages, is now a standard part of Python (since 2.6), and is fairly fast to decode using the modern Python libraries such as *cjson* or *simplejson*.

The primary disadvantage to *JSON* is that it limits you to the following data types: strings, Unicode, floats, boolean, dictionaries, and lists. Decimals and dates are notably missing.

Also, binary data will be transferred using Base64 encoding, which will cause the transferred data to be around 34% larger than an encoding which supports native binary types.

However, if your data fits inside the above constraints and you need cross-language support, the default setting of *JSON* is probably your best choice.

*pickle* – If you have no desire to support any language other than Python, then using the *pickle* encoding will gain you the support of all built-in Python data types (except class instances), smaller messages when sending binary files, and a slight speedup over *JSON* processing.

### Pickle and Security

The pickle format is very convenient as it can serialize and deserialize almost any object, but this is also a concern for security.

Carefully crafted pickle payloads can do almost anything a regular Python program can do, so if you let your consumer automatically decode pickled objects you must make sure to limit access to the broker so that untrusted parties do not have the ability to send messages!

By default Kombu uses pickle protocol 2, but this can be changed using the PICKLE\_PROTOCOL environment variable or by changing the global kombu.serialization.pickle\_protocol flag.

*yaml* – YAML has many of the same characteristics as *json*, except that it natively supports more data types (including dates, recursive references, etc.)
However, the Python libraries for YAML are a good bit slower than the libraries for JSON.

If you need a more expressive set of data types and need to maintain cross-language compatibility, then *YAML* may be a better fit than the above.

To instruct *Kombu* to use an alternate serialization method, use one of the following options.

1. Set the serialization option on a per-producer basis:

```
>>> producer = Producer(channel,
... exchange=exchange,
... serializer='yaml')
```
2. Set the serialization option per message:

```
>>> producer.publish(message, routing_key=rkey,
... serializer='pickle')
```
Note that a *Consumer* do not need the serialization method specified. They can auto-detect the serialization method as the content-type is sent as a message header.

# **2.8.2 Sending raw data without Serialization**

In some cases, you don't need your message data to be serialized. If you pass in a plain string or Unicode object as your message and a custom *content\_type*, then *Kombu* will not waste cycles serializing/deserializing the data.

You can optionally specify a *content* encoding for the raw data:

```
>>> with open('~/my_picture.jpg', 'rb') as fh:
... producer.publish(fh.read(),
                        content_type='image/jpeg',
                        content_encoding='binary',
                        routing_key=rkey)
```
The *Message* object returned by the *Consumer* class will have a *content\_type* and *content\_encoding* attribute.

# **2.8.3 Creating extensions using Setuptools entry-points**

A package can also register new serializers using Setuptools entry-points.

The entry-point must provide the name of the serializer along with the path to a tuple providing the rest of the args: encoder\_function,decoder\_function,content\_type,content\_encoding.

An example entrypoint could be:

```
from setuptools import setup
setup(
    entry_points={
        'kombu.serializers': [
            'my serializer = my module.serializer: register args'
        ]
    }
)
```
Then the module my\_module.serializer would look like:

register\_args = (my\_encoder, my\_decoder, 'application/x-mimetype', 'utf-8')

When this package is installed the new 'my\_serializer' serializer will be supported by Kombu.

# Buffer Objects

The decoder function of custom serializer must support both strings and Python's old-style buffer objects.

Python pickle and json modules usually don't do this via its loads function, but you can easily add support by making a wrapper around the load function that takes file objects instead of strings.

Here's an example wrapping [pickle.loads\(\)](https://docs.python.org/dev/library/pickle.html#pickle.loads) in such a way:

```
import pickle
from io import BytesIO
from kombu import serialization
def loads(s):
    return pickle.load(BytesIO(s))
serialization.register(
    'my_pickle', pickle.dumps, loads,
    content_type='application/x-pickle2',
    content_encoding='binary',
)
```
# **Frequently Asked Questions**

# **3.1 Questions**

# **3.1.1 Q: Message.reject doesn't work?**

Answer: Earlier versions of RabbitMQ did not implement basic.reject, so make sure your version is recent enough to support it.

# **3.1.2 Q: Message.requeue doesn't work?**

Answer: See Message.reject doesn't work?

# **API Reference**

Release 4.0 Date Nov 04, 2016

# **4.1 Kombu - kombu**

- *[Connection](#page-41-0)*
- *[Exchange](#page-47-0)*
- *[Queue](#page-51-0)*
- *[Message Producer](#page-55-0)*
- *[Message Consumer](#page-57-0)*

Messaging library for Python.

```
kombu.enable_insecure_serializers(choices=[u'pickle', u'yaml', u'msgpack'])
     Enable serializers that are considered to be unsafe.
```
Note: Will enable pickle, yaml and msgpack by default, but you can also specify a list of serializers (by name or content type) to enable.

# kombu.**disable\_insecure\_serializers**(*allowed=[u'json']*)

Disable untrusted serializers.

Will disable all serializers except json or you can specify a list of deserializers to allow.

Note: Producers will still be able to serialize data in these formats, but consumers will not accept incoming data using the untrusted content types.

# <span id="page-41-0"></span>**4.1.1 Connection**

<span id="page-41-1"></span>class kombu.**Connection**(*hostname=u'localhost'*, *userid=None*, *password=None*, *virtual\_host=None*, *port=None*, *insist=False*, *ssl=False*, *transport=None*, *connect\_timeout=5*, *transport\_options=None*, *login\_method=None*, *uri\_prefix=None*, *heartbeat=0*, *failover\_strategy=u'round-robin'*, *alternates=None*, *\*\*kwargs*)

A connection to the broker.

# **Example**

```
>>> Connection('amqp://guest:guest@localhost:5672//')
>>> Connection('amqp://foo;amqp://bar',
... failover_strategy='round-robin')
>>> Connection('redis://', transport_options={
... 'visibility_timeout': 3000,
... })
```

```
>>> import ssl
>>> Connection('amqp://', login_method='EXTERNAL', ssl={
... 'ca_certs': '/etc/pki/tls/certs/something.crt',
... 'keyfile': '/etc/something/system.key',
... 'certfile': '/etc/something/system.cert',
... 'cert_reqs': ssl.CERT_REQUIRED,
... })
```
Note: SSL currently only works with the py-amqp, and qpid transports. For other transports you can use stunnel.

Parameters URL (str, Sequence) - Broker URL, or a list of URLs.

# Keyword Arguments

- ssl (*bool*) Use SSL to connect to the server. Default is False. May not be supported by the specified transport.
- transport (*Transport*) Default transport if not specified in the URL.
- connect\_timeout (*float*) Timeout in seconds for connecting to the server. May not be supported by the specified transport.
- transport\_options (*Dict*) A dict of additional connection arguments to pass to alternate kombu channel implementations. Consult the transport documentation for available options.
- heartbeat (*float*) Heartbeat interval in int/float seconds. Note that if heartbeats are enabled then the [heartbeat\\_check\(\)](#page-45-0) method must be called regularly, around once per second.

Note: The connection is established lazily when needed. If you need the connection to be established, then force it by calling  $connect()$ :

```
>>> conn = Connection('amqp://')
>>> conn.connect()
```
and always remember to close the connection:

**>>>** conn.release()

These options have been replaced by the URL argument, but are still supported for backwards compatibility:

# **Parameters**

- **hostname** Host name/address. NOTE: You cannot specify both the URL argument and use the hostname keyword argument at the same time.
- **userid** Default user name if not provided in the URL.
- **password** Default password if not provided in the URL.
- **virtual\_host** Default virtual host if not provided in the URL.
- **port** Default port if not provided in the URL.

# **Attributes**

**hostname** = None

**port** = None

**userid** = None

**password** = None

**virtual\_host** = u'/'

**ssl** = None

<span id="page-42-0"></span>**login\_method** = None

### **failover\_strategy** = u'round-robin'

Strategy used to select new hosts when reconnecting after connection failure. One of "round-robin", "shuffle" or any custom iterator constantly yielding new URLs to try.

## **connect\_timeout** = 5

### **heartbeat** = None

Heartbeat value, currently only supported by the py-amqp transport.

#### **default\_channel**

Default channel.

Created upon access and closed when the connection is closed.

Note: Can be used for automatic channel handling when you only need one channel, and also it is the channel implicitly used if a connection is passed instead of a channel, to functions that require a channel.

### **connected**

Return true if the connection has been established.

### **recoverable\_connection\_errors**

Recoverable connection errors.

List of connection related exceptions that can be recovered from, but where the connection must be closed and re-established first.

### **recoverable\_channel\_errors**

Recoverable channel errors.

List of channel related exceptions that can be automatically recovered from without re-establishing the connection.

# **connection\_errors**

List of exceptions that may be raised by the connection.

### **channel\_errors**

List of exceptions that may be raised by the channel.

### **transport**

### **connection**

The underlying connection object.

Warning: This instance is transport specific, so do not depend on the interface of this object.

# **uri\_prefix** = None

### **declared\_entities** = None

The cache of declared entities is per connection, in case the server loses data.

### **cycle** = None

Iterator returning the next broker URL to try in the event of connection failure (initialized by [failover\\_strategy](#page-42-0)).

# **host**

The host as a host name/port pair separated by colon.

#### **manager**

AMQP Management API.

Experimental manager that can be used to manage/monitor the broker instance.

Not available for all transports.

### **supports\_heartbeats**

```
is_evented
```
# Methods

```
as_uri(include_password=False, mask=u'**', getfields=<operator.itemgetter object>)
     Convert connection parameters to URL form.
```
### <span id="page-43-0"></span>**connect**()

Establish connection to server immediately.

### **channel**()

Create and return a new channel.

## **drain\_events**(*\*\*kwargs*)

Wait for a single event from the server.

**Parameters**  $\tt timeout(fload)$  **– Timeout in seconds before we give up.** 

Raises [socket.timeout](https://docs.python.org/dev/library/socket.html#socket.timeout) – if the timeout is exceeded.

# **release**()

Close the connection (if open).

```
autoretry(fun, channel=None, **ensure_options)
```
Decorator for functions supporting a channel keyword argument.

The resulting callable will retry calling the function if it raises connection or channel related errors. The return value will be a tuple of (retval, last\_created\_channel).

If a channel is not provided, then one will be automatically acquired (remember to close it afterwards).

### See also:

ensure () for the full list of supported keyword arguments.

# **Example**

```
>>> channel = connection.channel()
>>> try:
... ret, channel = connection.autoretry(
... publish_messages, channel)
... finally:
... channel.close()
```
**ensure\_connection**(*errback=None*, *max\_retries=None*, *interval\_start=2*, *interval\_step=2*, *interval\_max=30*, *callback=None*, *reraise\_as\_library\_errors=True*)

Ensure we have a connection to the server.

If not retry establishing the connection with the settings specified.

### **Parameters**

- **errback** (Callable) Optional callback called each time the connection can't be established. Arguments provided are the exception raised and the interval that will be slept (exc, interval).
- **max\_retries** ([int](https://docs.python.org/dev/library/functions.html#int)) Maximum number of times to retry. If this limit is exceeded the connection error will be re-raised.
- **interval\_start** (*[float](https://docs.python.org/dev/library/functions.html#float)*) The number of seconds we start sleeping for.
- **interval** step  $(fload)$  How many seconds added to the interval for each retry.
- **interval\_max** ( $f$ loat) Maximum number of seconds to sleep between each retry.
- **callback** (Callable) Optional callback that is called for every internal iteration (1 s).

<span id="page-44-0"></span>**ensure**(*obj*, *fun*, *errback=None*, *max\_retries=None*, *interval\_start=1*, *interval\_step=1*, *interval\_max=1*, *on\_revive=None*) Ensure operation completes.

Regardless of any channel/connection errors occurring.

Retries by establishing the connection, and reapplying the function.

# Parameters

- **fun** (Callable) Method to apply.
- **errback** (Callable) Optional callback called each time the connection can't be established. Arguments provided are the exception raised and the interval that will be slept (exc, interval).
- **max\_retries** ([int](https://docs.python.org/dev/library/functions.html#int)) Maximum number of times to retry. If this limit is exceeded the connection error will be re-raised.
- **interval** start  $(fload)$  The number of seconds we start sleeping for.
- **interval\_step** (*[float](https://docs.python.org/dev/library/functions.html#float)*) How many seconds added to the interval for each retry.
- **interval\_max** ([float](https://docs.python.org/dev/library/functions.html#float)) Maximum number of seconds to sleep between each retry.

# **Examples**

```
>>> from kombu import Connection, Producer
>>> conn = Connection('amqp://')
>>> producer = Producer(conn)
```

```
>>> def errback(exc, interval):
... logger.error('Error: %r', exc, exc_info=1)
... logger.info('Retry in %s seconds.', interval)
```

```
>>> publish = conn.ensure(producer, producer.publish,
                           ... errback=errback, max_retries=3)
>>> publish({'hello': 'world'}, routing_key='dest')
```
### **revive**(*new\_channel*)

Revive connection after connection re-established.

### **create\_transport**()

### **get\_transport\_cls**()

Get the currently used transport class.

### **clone**(*\*\*kwargs*)

Create a copy of the connection with same settings.

## **info**()

Get connection info.

### **switch**(*url*)

Switch connection parameters to use a new URL.

Note: Does not reconnect!

## **maybe\_switch\_next**()

Switch to next URL given by the current failover strategy.

# <span id="page-45-0"></span>**heartbeat\_check**(*rate=2*)

Check heartbeats.

Allow the transport to perform any periodic tasks required to make heartbeats work. This should be called approximately every second.

If the current transport does not support heartbeats then this is a noop operation.

**Parameters rate** ([int](https://docs.python.org/dev/library/functions.html#int)) – Rate is how often the tick is called compared to the actual heartbeat value. E.g. if the heartbeat is set to 3 seconds, and the tick is called every 3 / 2 seconds, then the rate is 2. This value is currently unused by any transports.

## **maybe\_close\_channel**(*channel*)

Close given channel, but ignore connection and channel errors.

**register\_with\_event\_loop**(*loop*)

```
close()
```
Close the connection (if open).

```
_close()
```
Really close connection, even if part of a connection pool.

```
completes_cycle(retries)
     Return true if the cycle is complete after number of retries.
```

```
get_manager(*args, **kwargs)
```
**Producer**(*channel=None*, *\*args*, *\*\*kwargs*) Create new kombu. Producer instance.

**Consumer**(*queues=None*, *channel=None*, *\*args*, *\*\*kwargs*) Create new kombu. Consumer instance.

**Pool**(*limit=None*, *\*\*kwargs*) Pool of connections.

See also:

ConnectionPool.

**Parameters limit** ([int](https://docs.python.org/dev/library/functions.html#int)) – Maximum number of active connections. Default is no limit.

# **Example**

```
>>> connection = Connection('amqp://')
>>> pool = connection.Pool(2)
>>> c1 = pool.acquire()
>>> c2 = pool.acquire()
>>> c3 = pool.acquire()
>>> c1.release()
>>> c3 = pool.acquire()
Traceback (most recent call last):
 File "<stdin>", line 1, in <module>
 File "kombu/connection.py", line 354, in acquire
  raise ConnectionLimitExceeded(self.limit)
    kombu.exceptions.ConnectionLimitExceeded: 2
```
<span id="page-46-0"></span>**ChannelPool**(*limit=None*, *\*\*kwargs*)

Pool of channels.

See also:

[ChannelPool](#page-46-0).

**Parameters limit** ([int](https://docs.python.org/dev/library/functions.html#int)) – Maximum number of active channels. Default is no limit.

# **Example**

```
>>> connection = Connection('amqp://')
>>> pool = connection.ChannelPool(2)
>>> c1 = pool.acquire()
>>> c2 = pool.acquire()
>>> c3 = pool.acquire()
>>> c1.release()
```

```
>>> c3 = pool.acquire()
Traceback (most recent call last):
 File "<stdin>", line 1, in <module>
 File "kombu/connection.py", line 354, in acquire
 raise ChannelLimitExceeded(self.limit)
   kombu.connection.ChannelLimitExceeded: 2
```
<span id="page-47-1"></span>**SimpleQueue**(*name*, *no\_ack=None*, *queue\_opts=None*, *exchange\_opts=None*, *channel=None*, *\*\*kwargs*)

Simple persistent queue API.

Create new  $SimpleQueue$ , using a channel from this connection.

If name is a string, a queue and exchange will be automatically created using that name as the name of the queue and exchange, also it will be used as the default routing key.

### **Parameters**

- **name** (str, kombu. Queue) Name of the queue/or a queue.
- **no\_ack** ([bool](https://docs.python.org/dev/library/functions.html#bool)) Disable acknowledgments. Default is false.
- **queue\_opts** (Dict) Additional keyword arguments passed to the constructor of the automatically created Oueue.
- **exchange\_opts** (Dict) Additional keyword arguments passed to the constructor of the automatically created [Exchange](#page-48-0).
- **channel** (*ChannelT*) Custom channel to use. If not specified the connection default channel is used.

**SimpleBuffer**(*name*, *no\_ack=None*, *queue\_opts=None*, *exchange\_opts=None*, *channel=None*,

*\*\*kwargs*) Simple ephemeral queue API.

Create new [SimpleQueue](#page-63-0) using a channel from this connection.

### See also:

Same as  $SimpleQueue()$ , but configured with buffering semantics. The resulting queue and exchange will not be durable, also auto delete is enabled. Messages will be transient (not persistent), and acknowledgments are disabled (no\_ack).

# <span id="page-47-0"></span>**4.1.2 Exchange**

Example creating an exchange declaration:

**>>>** news\_exchange = Exchange('news', type='topic')

For now *news\_exchange* is just a declaration, you can't perform actions on it. It just describes the name and options for the exchange.

The exchange can be bound or unbound. Bound means the exchange is associated with a channel and operations can be performed on it. To bind the exchange you call the exchange with the channel as argument:

**>>>** bound\_exchange = news\_exchange(channel)

Now you can perform operations like declare() or delete():

```
>>> # Declare exchange manually
>>> bound_exchange.declare()
>>> # Publish raw string message using low-level exchange API
>>> bound_exchange.publish(
... 'Cure for cancer found!',
... routing_key='news.science',
... )
>>> # Delete exchange.
>>> bound_exchange.delete()
```
<span id="page-48-0"></span>class kombu.**Exchange**(*name=u''*, *type=u''*, *channel=None*, *\*\*kwargs*) An Exchange declaration.

# **Parameters**

- **[name](#page-48-1)**  $(str)$  $(str)$  $(str)$  See name.
- **type** ([str](https://docs.python.org/dev/library/stdtypes.html#str)) See [type](#page-48-2).
- **channel** (kombu.Connection, ChannelT) See [channel](#page-49-0).
- **durable** ([bool](https://docs.python.org/dev/library/functions.html#bool)) See [durable](#page-49-1).
- **auto delete** ([bool](https://docs.python.org/dev/library/functions.html#bool)) See auto delete.
- **delivery\_mode** ([enum](https://docs.python.org/dev/library/enum.html#module-enum)) See [delivery\\_mode](#page-49-3).
- **arguments** (Dict) See [arguments](#page-49-4).
- **no\_declare** ([bool](https://docs.python.org/dev/library/functions.html#bool)) See [no\\_declare](#page-49-5)

### <span id="page-48-1"></span>**name**

*str* – Name of the exchange. Default is no name (the default exchange).

#### <span id="page-48-2"></span>**type**

*str* – *This description of AMQP exchange types was shamelessly stolen from the blog post 'AMQP in 10 minutes: Part 4'\_ by Rajith Attapattu. Reading this article is recommended if you're new to amqp.*

"AMQP defines four default exchange types (routing algorithms) that covers most of the common messaging use cases. An AMQP broker can also define additional exchange types, so see your broker manual for more information about available exchange types.

# •*direct* (*default*)

Direct match between the routing key in the message, and the routing criteria used when a queue is bound to this exchange.

# •*topic*

Wildcard match between the routing key and the routing pattern specified in the exchange/queue binding. The routing key is treated as zero or more words delimited by *"."* and supports special wildcard characters. *"\*"* matches a single word and *"#"* matches zero or more words.

### •*fanout*

Queues are bound to this exchange with no arguments. Hence any message sent to this exchange will be forwarded to all queues bound to this exchange.

#### •*headers*

Queues are bound to this exchange with a table of arguments containing headers and values (optional). A special argument named "x-match" determines the matching algorithm, where *"all"* implies an *AND* (all pairs must match) and *"any"* implies *OR* (at least one pair must match).

[arguments](#page-49-4) is used to specify the arguments.

### <span id="page-49-0"></span>**channel**

*ChannelT* – The channel the exchange is bound to (if bound).

# <span id="page-49-1"></span>**durable**

*bool* – Durable exchanges remain active when a server restarts. Non-durable exchanges (transient exchanges) are purged when a server restarts. Default is True.

### <span id="page-49-2"></span>**auto\_delete**

*bool* – If set, the exchange is deleted when all queues have finished using it. Default is False.

#### <span id="page-49-3"></span>**delivery\_mode**

*enum* – The default delivery mode used for messages. The value is an integer, or alias string.

•1 or *"transient"*

The message is transient. Which means it is stored in memory only, and is lost if the server dies or restarts.

•2 or "persistent" (*default*) The message is persistent. Which means the message is stored both inmemory, and on disk, and therefore preserved if the server dies or restarts.

The default value is 2 (persistent).

### <span id="page-49-4"></span>**arguments**

*Dict* – Additional arguments to specify when the exchange is declared.

### <span id="page-49-5"></span>**no\_declare**

*bool* – Never declare this exchange ( $declare()$  does nothing).

### **maybe\_bind**(*channel*)

Bind instance to channel if not already bound.

**Message**(*body*, *delivery\_mode=None*, *properties=None*, *\*\*kwargs*) Create message instance to be sent with  $\text{publish}($ ).

### Parameters

- **body**  $(Any)$  Message body.
- **delivery\_mode** ([bool](https://docs.python.org/dev/library/functions.html#bool)) Set custom delivery mode. Defaults to [delivery\\_mode](#page-49-3).
- **priority** ([int](https://docs.python.org/dev/library/functions.html#int)) Message priority, 0 to broker configured max priority, where higher is better.
- **content\_type** ([str](https://docs.python.org/dev/library/stdtypes.html#str)) The messages content\_type. If content\_type is set, no serialization occurs as it is assumed this is either a binary object, or you've done your own serialization. Leave blank if using built-in serialization as our library properly sets content\_type.
- **content\_encoding**  $(s \tau r)$  The character set in which this object is encoded. Use "binary" if sending in raw binary objects. Leave blank if using built-in serialization as our library properly sets content\_encoding.
- **properties** (Dict) Message properties.
- **headers** (Dict) Message headers.

#### PERSISTENT DELIVERY MODE = 2

### **TRANSIENT\_DELIVERY\_MODE** = 1

 $\mathsf{attrs}$  = ((u'name', None), (u'type', None), (u'arguments', None), (u'durable', <type 'bool'>), (u'passive', <type 'bool'>),

### **auto\_delete** = False

**bind\_to**(*exchange=u''*, *routing\_key=u''*, *arguments=None*, *nowait=False*, *channel=None*, *\*\*kwargs*) Bind the exchange to another exchange.

**Parameters nowait**  $(b \circ \circ l)$  – If set the server will not respond, and the call will not block waiting for a response. Default is False.

**binding**(*routing\_key=u''*, *arguments=None*, *unbind\_arguments=None*)

### <span id="page-50-0"></span>**can\_cache\_declaration**

**declare**(*nowait=False*, *passive=None*, *channel=None*) Declare the exchange.

Creates the exchange on the broker, unless passive is set in which case it will only assert that the exchange exists.

### Argument:

nowait (bool): If set the server will not respond, and a response will not be waited for. Default is False.

## **delete**(*if\_unused=False*, *nowait=False*)

Delete the exchange declaration on server.

### Parameters

- **if\_unused** ([bool](https://docs.python.org/dev/library/functions.html#bool)) Delete only if the exchange has no bindings. Default is False.
- **nowait** ([bool](https://docs.python.org/dev/library/functions.html#bool)) If set the server will not respond, and a response will not be waited for. Default is False.

**delivery\_mode** = None

### **durable** = True

# $name = u'$

**no\_declare** = False

#### <span id="page-50-1"></span>**passive** = False

**publish**(*message*, *routing\_key=None*, *mandatory=False*, *immediate=False*, *exchange=None*) Publish message.

#### **Parameters**

- **message** (Union[kombu.Message, str, bytes]) Message to publish.
- **routing\_key** ([str](https://docs.python.org/dev/library/stdtypes.html#str)) Message routing key.
- **mandatory** ([bool](https://docs.python.org/dev/library/functions.html#bool)) Currently not supported.
- **immediate** ([bool](https://docs.python.org/dev/library/functions.html#bool)) Currently not supported.

#### **type** = u'direct'

**unbind\_from**(*source=u''*, *routing\_key=u''*, *nowait=False*, *arguments=None*, *channel=None*) Delete previously created exchange binding from the server.

# <span id="page-51-0"></span>**4.1.3 Queue**

Example creating a queue using our exchange in the [Exchange](#page-48-0) example:

```
>>> science_news = Queue('science_news',
... exchange=news_exchange,
... routing_key='news.science')
```
For now *science\_news* is just a declaration, you can't perform actions on it. It just describes the name and options for the queue.

The queue can be bound or unbound. Bound means the queue is associated with a channel and operations can be performed on it. To bind the queue you call the queue instance with the channel as an argument:

```
>>> bound_science_news = science_news(channel)
```
Now you can perform operations like declare() or purge():

```
>>> bound_science_news.declare()
>>> bound_science_news.purge()
>>> bound_science_news.delete()
```
<span id="page-51-1"></span>class kombu.**Queue**(*name=u''*, *exchange=None*, *routing\_key=u''*, *channel=None*, *bindings=None*, *on\_declared=None*, *\*\*kwargs*)

A Queue declaration.

# **Parameters**

- $name(str) See name$  $name(str) See name$  $name(str) See name$  $name(str) See name$ .
- **exchange** (Exchange, str) See [exchange](#page-51-3).
- **routing\_key** ([str](https://docs.python.org/dev/library/stdtypes.html#str)) See [routing\\_key](#page-52-0).
- **channel** (kombu.Connection, ChannelT) See [channel](#page-52-1).
- **durable** ([bool](https://docs.python.org/dev/library/functions.html#bool)) See [durable](#page-52-2).
- **exclusive** ([bool](https://docs.python.org/dev/library/functions.html#bool)) See [exclusive](#page-52-3).
- **auto\_delete** ([bool](https://docs.python.org/dev/library/functions.html#bool)) See [auto\\_delete](#page-52-4).
- **queue\_arguments** (Dict) See [queue\\_arguments](#page-53-0).
- **binding\_arguments** (Dict) See [binding\\_arguments](#page-53-1).
- **consumer\_arguments** (Dict) See [consumer\\_arguments](#page-53-2).
- **no\_declare** ([bool](https://docs.python.org/dev/library/functions.html#bool)) See [no\\_declare](#page-53-3).
- **on\_declared** (Callable) See [on\\_declared](#page-53-4).
- **expires** ([float](https://docs.python.org/dev/library/functions.html#float)) See [expires](#page-52-5).
- **message\_ttl** ([float](https://docs.python.org/dev/library/functions.html#float)) See [message\\_ttl](#page-52-6).
- **max\_length** ([int](https://docs.python.org/dev/library/functions.html#int)) See [max\\_length](#page-53-5).
- **max\_length\_bytes** ([int](https://docs.python.org/dev/library/functions.html#int)) See [max\\_length\\_bytes](#page-53-6).
- **max\_priority** ([int](https://docs.python.org/dev/library/functions.html#int)) See [max\\_priority](#page-53-7).

<span id="page-51-3"></span><span id="page-51-2"></span>**name**

*str* – Name of the queue. Default is no name (default queue destination).

## **exchange**

*Exchange* – The [Exchange](#page-48-0) the queue binds to.

# <span id="page-52-0"></span>**routing\_key**

*str* – The routing key (if any), also called *binding key*.

The interpretation of the routing key depends on the  $Exchange$ .type.

•direct exchange

Matches if the routing key property of the message and the  $r_{outting\_key}$  attribute are identical.

•fanout exchange

Always matches, even if the binding does not have a key.

•topic exchange

Matches the routing key property of the message by a primitive pattern matching scheme. The message routing key then consists of words separated by dots (*"."*, like domain names), and two special characters are available; star (*"\*"*) and hash (*"#"*). The star matches any word, and the hash matches zero or more words. For example *"\*.stock.#"* matches the routing keys *"usd.stock"* and *"eur.stock.db"* but not *"stock.nasdaq"*.

# <span id="page-52-1"></span>**channel**

*ChannelT* – The channel the Queue is bound to (if bound).

# <span id="page-52-2"></span>**durable**

*bool* – Durable queues remain active when a server restarts. Non-durable queues (transient queues) are purged if/when a server restarts. Note that durable queues do not necessarily hold persistent messages, although it does not make sense to send persistent messages to a transient queue.

Default is True.

### <span id="page-52-3"></span>**exclusive**

*bool* – Exclusive queues may only be consumed from by the current connection. Setting the 'exclusive' flag always implies 'auto-delete'.

Default is False.

### <span id="page-52-4"></span>**auto\_delete**

*bool* – If set, the queue is deleted when all consumers have finished using it. Last consumer can be canceled either explicitly or because its channel is closed. If there was no consumer ever on the queue, it won't be deleted.

### <span id="page-52-5"></span>**expires**

*float* – Set the expiry time (in seconds) for when this queue should expire.

The expiry time decides how long the queue can stay unused before it's automatically deleted. *Unused* means the queue has no consumers, the queue has not been redeclared, and Queue.get has not been invoked for a duration of at least the expiration period.

See <https://www.rabbitmq.com/ttl.html#queue-ttl>

RabbitMQ extension: Only available when using RabbitMQ.

### <span id="page-52-6"></span>**message\_ttl**

*float* – Message time to live in seconds.

This setting controls how long messages can stay in the queue unconsumed. If the expiry time passes before a message consumer has received the message, the message is deleted and no consumer will see the message.

See <https://www.rabbitmq.com/ttl.html#per-queue-message-ttl>

### RabbitMQ extension: Only available when using RabbitMQ.

### <span id="page-53-5"></span>**max\_length**

*int* – Set the maximum number of messages that the queue can hold.

If the number of messages in the queue size exceeds this limit, new messages will be dropped (or deadlettered if a dead letter exchange is active).

See <https://www.rabbitmq.com/maxlength.html>

RabbitMQ extension: Only available when using RabbitMQ.

### <span id="page-53-6"></span>**max\_length\_bytes**

*int* – Set the max size (in bytes) for the total of messages in the queue.

If the total size of all the messages in the queue exceeds this limit, new messages will be dropped (or dead-lettered if a dead letter exchange is active).

RabbitMQ extension: Only available when using RabbitMQ.

### <span id="page-53-7"></span>**max\_priority**

*int* – Set the highest priority number for this queue.

For example if the value is 10, then messages can delivered to this queue can have a priority value between 0 and 10, where 10 is the highest priority.

RabbitMQ queues without a max priority set will ignore the priority field in the message, so if you want priorities you need to set the max priority field to declare the queue as a priority queue.

RabbitMQ extension: Only available when using RabbitMQ.

### <span id="page-53-0"></span>**queue\_arguments**

*Dict* – Additional arguments used when declaring the queue. Can be used to to set the arguments value for RabbitMQ/AMQP's queue.declare.

### <span id="page-53-1"></span>**binding\_arguments**

*Dict* – Additional arguments used when binding the queue. Can be used to to set the arguments value for RabbitMQ/AMQP's queue.declare.

### <span id="page-53-2"></span>**consumer\_arguments**

*Dict* – Additional arguments used when consuming from this queue. Can be used to to set the arguments value for RabbitMQ/AMQP's basic.consume.

### **alias**

*str* – Unused in Kombu, but applications can take advantage of this, for example to give alternate names to queues with utomatically generated queue names.

#### <span id="page-53-4"></span>**on\_declared**

*Callable* – Optional callback to be applied when the queue has been declared (the queue declare operation is complete). This must be a function with a signature that accepts at least 3 positional arguments: (name, messages, consumers).

### <span id="page-53-3"></span>**no\_declare**

*bool* – Never declare this queue, nor related entities ( $declare()$  does nothing).

### **maybe\_bind**(*channel*)

Bind instance to channel if not already bound.

# exception **ContentDisallowed**

Consumer does not allow this content-type.

Queue.**as\_dict**(*recurse=False*)

Oueue.attrs = ((u'name', None), (u'exchange', None), (u'routing key', None), (u'queue arguments', None), (u'binding

Queue.**auto delete** = False

Queue.**bind**(*channel*)

Queue.**bind\_to**(*exchange=u''*, *routing\_key=u''*, *arguments=None*, *nowait=False*, *channel=None*)

Queue.**can\_cache\_declaration**

Queue.**cancel**(*consumer\_tag*) Cancel a consumer by consumer tag.

Queue.**consume**(*consumer\_tag=u''*, *callback=None*, *no\_ack=None*, *nowait=False*) Start a queue consumer.

Consumers last as long as the channel they were created on, or until the client cancels them.

## Parameters

- **consumer\_tag**  $(str)$  $(str)$  $(str)$  Unique identifier for the consumer. The consumer tag is local to a connection, so two clients can use the same consumer tags. If this field is empty the server will generate a unique tag.
- **no**  $ack (bool) If enabled the broker will automatically ack messages.$  $ack (bool) If enabled the broker will automatically ack messages.$  $ack (bool) If enabled the broker will automatically ack messages.$
- **nowait** ([bool](https://docs.python.org/dev/library/functions.html#bool)) Do not wait for a reply.
- **callback** (Callable) callback called for each delivered message.

### <span id="page-54-0"></span>Queue.**declare**(*nowait=False*, *channel=None*)

Declare queue and exchange then binds queue to exchange.

Queue.**delete**(*if\_unused=False*, *if\_empty=False*, *nowait=False*)

Delete the queue.

### Parameters

- **if\_unused**  $(b \circ \circ l)$  If set, the server will only delete the queue if it has no consumers. A channel error will be raised if the queue has consumers.
- **if\_empty**  $(b \circ \circ l)$  If set, the server will only delete the queue if it is empty. If it is not empty a channel error will be raised.
- **nowait** ([bool](https://docs.python.org/dev/library/functions.html#bool)) Do not wait for a reply.

Queue.**durable** = True

Queue.**exchange** = <unbound Exchange u''(direct)>

Queue.**exclusive** = False

classmethod Queue.**from\_dict**(*queue*, *\*\*options*)

Queue.**get**(*no\_ack=None*, *accept=None*)

Poll the server for a new message.

This method provides direct access to the messages in a queue using a synchronous dialogue, designed for specific types of applications where synchronous functionality is more important than performance.

### Returns

if a message was available, or None otherwise.

Return type Message

Parameters

- **no**  $ack (bool) If enabled the broker will automatically ack messages.$  $ack (bool) If enabled the broker will automatically ack messages.$  $ack (bool) If enabled the broker will automatically ack messages.$
- **accept**  $(Set[str])$  Custom list of accepted content types.

Queue.**name** = u''

Queue.**no\_ack** = False

Queue.**purge**(*nowait=False*) Remove all ready messages from the queue.

Queue.**queue\_bind**(*nowait=False*, *channel=None*) Create the queue binding on the server.

Queue.**queue\_declare**(*nowait=False*, *passive=False*, *channel=None*) Declare queue on the server.

### **Parameters**

- **nowait** ([bool](https://docs.python.org/dev/library/functions.html#bool)) Do not wait for a reply.
- **passive** ([bool](https://docs.python.org/dev/library/functions.html#bool)) If set, the server will not create the queue. The client can use this to check whether a queue exists without modifying the server state.

Queue.**queue\_unbind**(*arguments=None*, *nowait=False*, *channel=None*)

```
Queue.routing_key = u''
```

```
Queue.unbind_from(exchange=u'', routing_key=u'', arguments=None, nowait=False, chan-
                     nel=None)
```
Unbind queue by deleting the binding from the server.

Queue.**when\_bound**()

# <span id="page-55-0"></span>**4.1.4 Message Producer**

```
class kombu.Producer(channel, exchange=None, routing_key=None, serializer=None,
                     auto_declare=None, compression=None, on_return=None)
```
Message Producer.

**Parameters** 

- **channel** (kombu.Connection, ChannelT) Connection or channel.
- **exchange** (Exchange, str) Optional default exchange.
- **routing\_key** ([str](https://docs.python.org/dev/library/stdtypes.html#str)) Optional default routing key.
- **serializer** ([str](https://docs.python.org/dev/library/stdtypes.html#str)) Default serializer. Default is *"json"*.
- **compression** ([str](https://docs.python.org/dev/library/stdtypes.html#str)) Default compression method. Default is no compression.
- **auto\_declare** ([bool](https://docs.python.org/dev/library/functions.html#bool)) Automatically declare the default exchange at instantiation. Default is True.
- **on\_return** (*Callable*) Callback to call for undeliverable messages, when the *mandatory* or *immediate* arguments to *[publish\(\)](#page-56-0)* is used. This callback needs the following signature: *(exception, exchange, routing\_key, message)*. Note that the producer needs to drain events to use this feature.

# **channel**

# **exchange** = None

Default exchange

```
routing_key = u''
     Default routing key.
```
**serializer** = None

Default serializer to use. Default is JSON.

**compression** = None

Default compression method. Disabled by default.

### <span id="page-56-1"></span>**auto\_declare** = True

By default, if a defualt exchange is set, that exchange will be declare when publishing a message.

### **on\_return** = None

Basic return callback.

### **connection**

## **declare**()

Declare the exchange.

**Note:** This happens automatically at instantiation when the  $auto$  declare flag is enabled.

# **maybe\_declare**(*entity*, *retry=False*, *\*\*retry\_policy*)

Declare exchange if not already declared during this session.

<span id="page-56-0"></span>**publish**(*body*, *routing\_key=None*, *delivery\_mode=None*, *mandatory=False*, *immediate=False*, *priority=0*, *content\_type=None*, *content\_encoding=None*, *serializer=None*, *headers=None*, *compression=None*, *exchange=None*, *retry=False*, *retry\_policy=None*, *declare=[]*, *expiration=None*, *\*\*properties*)

Publish message to the specified exchange.

# Parameters

- **body** (Any) Message body.
- **routing\_key** ([str](https://docs.python.org/dev/library/stdtypes.html#str)) Message routing key.
- **delivery\_mode** ([enum](https://docs.python.org/dev/library/enum.html#module-enum)) See delivery\_mode.
- **mandatory** ([bool](https://docs.python.org/dev/library/functions.html#bool)) Currently not supported.
- **immediate** ([bool](https://docs.python.org/dev/library/functions.html#bool)) Currently not supported.
- **priority** ([int](https://docs.python.org/dev/library/functions.html#int)) Message priority. A number between 0 and 9.
- **content\_type**  $(str)$  $(str)$  $(str)$  Content type. Default is auto-detect.
- **content\_encoding** ([str](https://docs.python.org/dev/library/stdtypes.html#str)) Content encoding. Default is auto-detect.
- **serializer** ([str](https://docs.python.org/dev/library/stdtypes.html#str)) Serializer to use. Default is auto-detect.
- **compression** ([str](https://docs.python.org/dev/library/stdtypes.html#str)) Compression method to use. Default is none.
- **headers** (Dict) Mapping of arbitrary headers to pass along with the message body.
- **exchange** (Exchange,  $str$ ) Override the exchange. Note that this exchange must have been declared.
- declare (Sequence [EntityT]) Optional list of required entities that must have been declared before publishing the message. The entities will be declared using maybe declare().
- **retry** ([bool](https://docs.python.org/dev/library/functions.html#bool)) Retry publishing, or declaring entities if the connection is lost.
- **retry\_policy** (Dict) Retry configuration, this is the keywords supported by [ensure\(\)](#page-44-0).
- **expiration** ( $f$ loat) A TTL in seconds can be specified per message. Default is no expiration.
- **\*\*properties** (Any) Additional message properties, see AMQP spec.

### **revive**(*channel*)

Revive the producer after connection loss.

# <span id="page-57-0"></span>**4.1.5 Message Consumer**

<span id="page-57-1"></span>class kombu.**Consumer**(*channel*, *queues=None*, *no\_ack=None*, *auto\_declare=None*, *callbacks=None*, *on\_decode\_error=None*, *on\_message=None*, *accept=None*, *prefetch\_count=None*, *tag\_prefix=None*)

Message consumer.

### **Parameters**

- **channel** (kombu.Connection, ChannelT) see [channel](#page-57-2).
- **queues** (Sequence[kombu.Queue]) see [queues](#page-57-3).
- $no\_ack$  ([bool](https://docs.python.org/dev/library/functions.html#bool)) see [no\\_ack](#page-57-4).
- **auto\_declare** ([bool](https://docs.python.org/dev/library/functions.html#bool)) see [auto\\_declare](#page-57-5)
- **callbacks** (Sequence[Callable]) see [callbacks](#page-57-6).
- **on\_message** (Callable) See [on\\_message](#page-57-7)
- **on decode error** (Callable) see on decode error.
- **prefetch\_count** ([int](https://docs.python.org/dev/library/functions.html#int)) see prefetch\_count.

# <span id="page-57-2"></span>**channel** = None

The connection/channel to use for this consumer.

### <span id="page-57-3"></span>**queues**

A single [Queue](#page-51-1), or a list of queues to consume from.

# <span id="page-57-4"></span>**no\_ack** = None

Flag for automatic message acknowledgment. If enabled the messages are automatically acknowledged by the broker. This can increase performance but means that you have no control of when the message is removed.

Disabled by default.

# <span id="page-57-5"></span>**auto\_declare** = True

By default all entities will be declared at instantiation, if you want to handle this manually you can set this to False.

# <span id="page-57-6"></span>**callbacks** = None

List of callbacks called in order when a message is received.

The signature of the callbacks must take two arguments: *(body, message)*, which is the decoded message body and the Message instance.

### <span id="page-57-7"></span>**on\_message** = None

Optional function called whenever a message is received.

When defined this function will be called instead of the  $receive()$  method, and [callbacks](#page-57-6) will be disabled.

So this can be used as an alternative to  $callbacks$  when you don't want the body to be automatically decoded. Note that the message will still be decompressed if the message has the compression header set.

The signature of the callback must take a single argument, which is the Message object.

Also note that the message.body attribute, which is the raw contents of the message body, may in some cases be a read-only buffer object.

### <span id="page-58-0"></span>**on\_decode\_error** = None

Callback called when a message can't be decoded.

The signature of the callback must take two arguments: *(message, exc)*, which is the message that can't be decoded and the exception that occurred while trying to decode it.

### **connection**

## **declare**()

Declare queues, exchanges and bindings.

Note: This is done automatically at instantiation when  $auto$   $declare$  is set.

### **register\_callback**(*callback*)

Register a new callback to be called when a message is received.

Note: The signature of the callback needs to accept two arguments: *(body, message)*, which is the decoded message body and the Message instance.

### **add\_queue**(*queue*)

Add a queue to the list of queues to consume from.

**Note:** This will not start consuming from the queue, for that you will have to call  $\cos \theta$  () after.

### <span id="page-58-1"></span>**consume**(*no\_ack=None*)

Start consuming messages.

Can be called multiple times, but note that while it will consume from new queues added since the last call, it will not cancel consuming from removed queues ( use  $cancel\_by\_queue($  )).

Parameters **[no\\_ack](#page-57-4)** ([bool](https://docs.python.org/dev/library/functions.html#bool)) – See no\_ack.

# **cancel**()

End all active queue consumers.

Note: This does not affect already delivered messages, but it does mean the server will not send any more messages for this consumer.

#### <span id="page-58-2"></span>**cancel\_by\_queue**(*queue*)

Cancel consumer by queue name.

## **consuming\_from**(*queue*)

Return True if currently consuming from queue'.

### **purge**()

Purge messages from all queues.

Warning: This will *delete all ready messages*, there is no undo operation.

### **flow**(*active*)

Enable/disable flow from peer.

This is a simple flow-control mechanism that a peer can use to avoid overflowing its queues or otherwise finding itself receiving more messages than it can process.

The peer that receives a request to stop sending content will finish sending the current content (if any), and then wait until flow is reactivated.

**qos**(*prefetch\_size=0*, *prefetch\_count=0*, *apply\_global=False*) Specify quality of service.

The client can request that messages should be sent in advance so that when the client finishes processing a message, the following message is already held locally, rather than needing to be sent down the channel. Prefetching gives a performance improvement.

The prefetch window is Ignored if the  $no\_ack$  option is set.

## Parameters

- **prefetch** size ([int](https://docs.python.org/dev/library/functions.html#int)) Specify the prefetch window in octets. The server will send a message in advance if it is equal to or smaller in size than the available prefetch size (and also falls within other prefetch limits). May be set to zero, meaning "no specific limit", although other prefetch limits may still apply.
- **prefetch\_count** ([int](https://docs.python.org/dev/library/functions.html#int)) Specify the prefetch window in terms of whole messages.
- **apply**  $q$ **lobal** ( $boo1$ ) Apply new settings globally on all channels.

### **recover**(*requeue=False*)

Redeliver unacknowledged messages.

Asks the broker to redeliver all unacknowledged messages on the specified channel.

**Parameters requeue**  $(b \circ c)$  – By default the messages will be redelivered to the original recipient. With *requeue* set to true, the server will attempt to requeue the message, potentially then delivering it to an alternative subscriber.

# <span id="page-59-0"></span>**receive**(*body*, *message*)

Method called when a message is received.

This dispatches to the registered [callbacks](#page-57-6).

### Parameters

- **body** (Any) The decoded message body.
- **message** (Message) The message instance.

Raises [NotImplementedError](https://docs.python.org/dev/library/exceptions.html#NotImplementedError) - If no consumer callbacks have been registered.

## **revive**(*channel*)

Revive consumer after connection loss.

# **4.2 Common Utilities - kombu.common**

Common Utilities.

class kombu.common.**Broadcast**(*name=None*, *queue=None*, *auto\_delete=True*, *exchange=None*, *alias=None*, *\*\*kwargs*)

Broadcast queue.

Convenience class used to define broadcast queues.

Every queue instance will have a unique name, and both the queue and exchange is configured with auto deletion.

Parameters

- **name**  $(str)$  $(str)$  $(str)$  This is used as the name of the exchange.
- **queue**  $(str)$  $(str)$  $(str)$  By default a unique id is used for the queue name for every consumer. You can specify a custom queue name here.
- **\*\*kwargs** (Any) See [Queue](#page-51-1) for a list of additional keyword arguments supported.

### attrs = ((u'name', None), (u'exchange', None), (u'routing\_key', None), (u'queue\_arguments', None), (u'binding\_argum

```
kombu.common.maybe_declare(entity, channel=None, retry=False, **retry_policy)
     Declare entity (cached).
```
kombu.common.**uuid**(*\_uuid=<function uuid4>*)

Generate unique id in UUID4 format.

See also:

For now this is provided by [uuid.uuid4\(\)](https://docs.python.org/dev/library/uuid.html#uuid.uuid4).

<span id="page-60-1"></span>kombu.common.**itermessages**(*conn*, *channel*, *queue*, *limit=1*, *timeout=None*, *callbacks=None*, *\*\*kwargs*)

Iterator over messages.

```
kombu.common.send_reply(exchange, req, msg, producer=None, retry=False, retry_policy=None,
                             **props)
```
Send reply for request.

**Parameters** 

- **exchange** (kombu.Exchange, str) Reply exchange
- **req** (Message) Original request, a message with a reply\_to property.
- **producer** ([kombu.Producer](#page-55-1)) Producer instance
- **retry** ([bool](https://docs.python.org/dev/library/functions.html#bool)) If true must retry according to the reply\_policy argument.
- **retry\_policy** (Dict) Retry settings.
- **\*\*props** (Any) Extra properties.

kombu.common.**collect\_replies**(*conn*, *channel*, *queue*, *\*args*, *\*\*kwargs*) Generator collecting replies from queue.

kombu.common.**insured**(*pool*, *fun*, *args*, *kwargs*, *errback=None*, *on\_revive=None*, *\*\*opts*) Function wrapper to handle connection errors.

Ensures function performing broker commands completes despite intermittent connection failures.

kombu.common.**drain\_consumer**(*consumer*, *limit=1*, *timeout=None*, *callbacks=None*) Drain messages from consumer instance.

kombu.common.**eventloop**(*conn*, *limit=None*, *timeout=None*, *ignore\_timeouts=False*) Best practice generator wrapper around Connection.drain\_events.

Able to drain events forever, with a limit, and optionally ignoring timeout errors (a timeout of 1 is often used in environments where the socket can get "stuck", and is a best practice for Kombu consumers).

eventloop is a generator.

# **Examples**

**>>> from kombu.common import** eventloop

```
>>> def run(conn):
... it = eventloop(conn, timeout=1, ignore_timeouts=True)
... next(it) # one event consumed, or timed out.
...
... for _ in eventloop(conn, timeout=1, ignore_timeouts=True):
... pass # loop forever.
```
It also takes an optional limit parameter, and timeout errors are propagated by default:

```
for _ in eventloop(connection, limit=1, timeout=1):
   pass
```
# See also:

 $it$ ermessages(), which is an event loop bound to one or more consumers, that yields any messages received.

# **4.3 Mixin Classes - kombu.mixins**

### Mixins.

```
class kombu.mixins.ConsumerMixin
```
Convenience mixin for implementing consumer programs.

It can be used outside of threads, with threads, or greenthreads (eventlet/gevent) too.

The basic class would need a [connection](http://docs.celeryproject.org/en/master/userguide/extending.html#connection) attribute which must be a *[Connection](#page-41-1)* instance, and define a [get\\_consumers\(\)](#page-62-0) method that returns a list of kombu. Consumer instances to use. Supporting multiple consumers is important so that multiple channels can be used for different QoS requirements.

# **Example**

```
class Worker(ConsumerMixin):
   task_queue = Queue('tasks', Exchange('tasks'), 'tasks'))
   def __init__(self, connection):
       self.connection = None
   def get_consumers(self, Consumer, channel):
       return [Consumer(queues=[self.task_queue],
                         callbacks=[self.on_task])]
   def on_task(self, body, message):
       print('Got task: {0!r}'.format(body))
       message.ack()
```
# **\* :meth:`extra\_context`**

Optional extra context manager that will be entered after the connection and consumers have been set up.

Takes arguments (connection, channel).

## **\* :meth:`on\_connection\_error`**

Handler called if the connection is lost/ or is unavailable.

Takes arguments  $(exc,interval)$ , where interval is the time in seconds when the connection will be retried.

The default handler will log the exception.

# **\* :meth:`on\_connection\_revived`**

Handler called as soon as the connection is re-established after connection failure.

Takes no arguments.

# **\* :meth:`on\_consume\_ready`**

Handler called when the consumer is ready to accept messages.

Takes arguments (connection, channel, consumers). Also keyword arguments to consume are forwarded to this handler.

- **\* :meth:`on\_consume\_end`** Handler called after the consumers are canceled. Takes arguments (connection, channel).
- **\* :meth:`on\_iteration`**

Handler called for every iteration while draining events.

Takes no arguments.

# **\* :meth:`on\_decode\_error`**

Handler called if a consumer was unable to decode the body of a message.

Takes arguments (message,  $exc$ ) where message is the original message object.

The default handler will log the error and acknowledge the message, so if you override make sure to call super, or perform these steps yourself.

**Consumer**(*\*args*, *\*\*kwds*)

### **channel\_errors**

#### **connect\_max\_retries** = None

maximum number of retries trying to re-establish the connection, if the connection is lost/unavailable.

# **connection\_errors**

**consume**(*limit=None*, *timeout=None*, *safety\_interval=1*, *\*\*kwargs*)

```
consumer_context(*args, **kwds)
```
**create\_connection**()

**establish\_connection**(*\*args*, *\*\*kwds*)

<span id="page-62-0"></span>**extra\_context**(*\*args*, *\*\*kwds*)

**get\_consumers**(*Consumer*, *channel*)

### **maybe\_conn\_error**(*fun*)

Use kombu.common.ignore\_errors() instead.

**on\_connection\_error**(*exc*, *interval*)

```
on_connection_revived()
```
**on\_consume\_end**(*connection*, *channel*)

**on\_consume\_ready**(*connection*, *channel*, *consumers*, *\*\*kwargs*)

**on\_decode\_error**(*message*, *exc*)

**on\_iteration**()

**restart\_limit**

**run**(*\_tokens=1*, *\*\*kwargs*)

**should\_stop** = False When this is set to true the consumer should stop consuming and return, so that it can be joined if it is the implementation of a thread.

# **4.4 Simple Messaging API - kombu.simple**

Simple messaging interface.

- *[Persistent](#page-63-1)*
- *[Buffer](#page-64-0)*

# <span id="page-63-1"></span>**4.4.1 Persistent**

<span id="page-63-0"></span>class kombu.simple.**SimpleQueue**(*channel*, *name*, *no\_ack=None*, *queue\_opts=None*, *exchange\_opts=None*, *serializer=None*, *compression=None*, *\*\*kwargs*)

Simple API for persistent queues.

# **channel**

Current channel

# **producer**

[Producer](#page-55-1) used to publish messages.

#### **consumer**

[Consumer](#page-57-1) used to receive messages.

# **no\_ack**

flag to enable/disable acknowledgments.

### **queue**

[Queue](#page-51-1) to consume from (if consuming).

# **queue\_opts**

Additional options for the queue declaration.

### **exchange\_opts**

Additional options for the exchange declaration.

**get**(*block=True*, *timeout=None*)

### **get\_nowait**()

**put**(*message*, *serializer=None*, *headers=None*, *compression=None*, *routing\_key=None*, *\*\*kwargs*)

**clear**() **\_\_len\_\_**() *len(self) -> self.qsize()*. **qsize**() **close**()

# <span id="page-64-0"></span>**4.4.2 Buffer**

```
class kombu.simple.SimpleBuffer(channel, name, no_ack=None, queue_opts=None, ex-
                                 change_opts=None, serializer=None, compression=None,
                                  **kwargs)
```
Simple API for ephemeral queues.

# **channel**

Current channel

### **producer**

[Producer](#page-55-1) used to publish messages.

### **consumer**

[Consumer](#page-57-1) used to receive messages.

**no\_ack**

flag to enable/disable acknowledgments.

## **queue**

[Queue](#page-51-1) to consume from (if consuming).

### **queue\_opts**

Additional options for the queue declaration.

```
exchange_opts
```
Additional options for the exchange declaration.

```
get(block=True, timeout=None)
```
### **get\_nowait**()

**put**(*message*, *serializer=None*, *headers=None*, *compression=None*, *routing\_key=None*, *\*\*kwargs*)

```
clear()
```

```
__len__()
    len(self) -> self.qsize().
qsize()
close()
```
# **4.5 Logical Clocks and Synchronization - kombu.clocks**

Logical Clocks and Synchronization.

```
class kombu.clocks.LamportClock(initial_value=0, Lock=<built-in function allocate_lock>)
     Lamport's logical clock.
```
From Wikipedia:

A Lamport logical clock is a monotonically incrementing software counter maintained in each process. It follows some simple rules:

•A process increments its counter before each event in that process;

•When a process sends a message, it includes its counter value with the message;

•On receiving a message, the receiver process sets its counter to be greater than the maximum of its own value and the received value before it considers the message received.

Conceptually, this logical clock can be thought of as a clock that only has meaning in relation to messages moving between processes. When a process receives a message, it resynchronizes its logical clock with the sender.

### See also:

[•Lamport timestamps](http://en.wikipedia.org/wiki/Lamport_timestamps)

[•Lamports distributed mutex](http://bit.ly/p99ybE)

## *Usage*

When sending a message use  $forward()$  to increment the clock, when receiving a message use  $adjust()$ to sync with the time stamp of the incoming message.

<span id="page-65-1"></span><span id="page-65-0"></span>**adjust**(*other*)

### **forward**()

### **sort\_heap**(*h*)

Sort heap of events.

List of tuples containing at least two elements, representing an event, where the first element is the event's scalar clock value, and the second element is the id of the process (usually "hostname:pid"):  $sh([(clock, processed, \ldots, ?), (\ldots)])$ 

The list must already be sorted, which is why we refer to it as a heap.

The tuple will not be unpacked, so more than two elements can be present.

Will return the latest event.

### $value = 0$

The clocks current value.

# class kombu.clocks.**timetuple**

Tuple of event clock information.

Can be used as part of a heap to keep events ordered.

### **Parameters**

- **clock** ([int](https://docs.python.org/dev/library/functions.html#int)) Event clock value.
- **timestamp** ([float](https://docs.python.org/dev/library/functions.html#float)) Event UNIX timestamp value.
- **id** ([str](https://docs.python.org/dev/library/stdtypes.html#str)) Event host id (e.g. hostname:pid).
- **obj**  $(Any)$  Optional obj to associate with this event.

### **clock**

itemgetter(item, ...) –> itemgetter object

Return a callable object that fetches the given item(s) from its operand. After  $f =$  itemgetter(2), the call  $f(r)$ returns r[2]. After g = itemgetter(2, 5, 3), the call g(r) returns (r[2], r[5], r[3])

```
id
```
itemgetter(item, ...) –> itemgetter object

Return a callable object that fetches the given item(s) from its operand. After  $f =$  itemgetter(2), the call  $f(r)$ returns r[2]. After g = itemgetter(2, 5, 3), the call g(r) returns (r[2], r[5], r[3])

**obj**

itemgetter(item, ...) –> itemgetter object

Return a callable object that fetches the given item(s) from its operand. After  $f =$  itemgetter(2), the call  $f(r)$ returns r[2]. After  $g =$  itemgetter(2, 5, 3), the call  $g(r)$  returns (r[2], r[5], r[3])

# **timestamp**

itemgetter(item, ...) –> itemgetter object

Return a callable object that fetches the given item(s) from its operand. After  $f =$  itemgetter(2), the call  $f(r)$ returns r[2]. After g = itemgetter(2, 5, 3), the call g(r) returns (r[2], r[5], r[3])

# **4.6 Carrot Compatibility - kombu.compat**

Carrot compatibility interface.

See <http://packages.python.org/pypi/carrot> for documentation.

- *[Publisher](#page-66-0)*
- *[Consumer](#page-68-0)*
- *[ConsumerSet](#page-70-0)*

# <span id="page-66-0"></span>**4.6.1 Publisher**

Replace with kombu. Producer.

```
class kombu.compat.Publisher(connection, exchange=None, routing_key=None, ex-
                               change_type=None, durable=None, auto_delete=None, chan-
                               nel=None, **kwargs)
    Carrot compatible producer.
    auto_declare = True
    auto_delete = False
    backend
    channel
    close()
    compression = None
    connection
    declare()
         Declare the exchange.
```
Note: This happens automatically at instantiation when the  $auto\_decluster$  flag is enabled.

### **durable** = True

**exchange** = u''

**exchange\_type** = u'direct'

**maybe\_declare**(*entity*, *retry=False*, *\*\*retry\_policy*) Declare exchange if not already declared during this session.

### **on\_return** = None

**publish**(*body*, *routing\_key=None*, *delivery\_mode=None*, *mandatory=False*, *immediate=False*, *priority=0*, *content\_type=None*, *content\_encoding=None*, *serializer=None*, *headers=None*, *compression=None*, *exchange=None*, *retry=False*, *retry\_policy=None*, *declare=[]*, *expiration=None*, *\*\*properties*)

Publish message to the specified exchange.

### Parameters

- **body** (Any) Message body.
- **routing\_key** ([str](https://docs.python.org/dev/library/stdtypes.html#str)) Message routing key.
- **delivery\_mode** ([enum](https://docs.python.org/dev/library/enum.html#module-enum)) See delivery\_mode.
- **mandatory** ([bool](https://docs.python.org/dev/library/functions.html#bool)) Currently not supported.
- **immediate** ([bool](https://docs.python.org/dev/library/functions.html#bool)) Currently not supported.
- **priority** ([int](https://docs.python.org/dev/library/functions.html#int)) Message priority. A number between 0 and 9.
- **content type**  $(str)$  $(str)$  $(str)$  Content type. Default is auto-detect.
- **content** encoding  $(str)$  $(str)$  $(str)$  Content encoding. Default is auto-detect.
- **serializer** ([str](https://docs.python.org/dev/library/stdtypes.html#str)) Serializer to use. Default is auto-detect.
- **compression** ([str](https://docs.python.org/dev/library/stdtypes.html#str)) Compression method to use. Default is none.
- **headers** (Dict) Mapping of arbitrary headers to pass along with the message body.
- **exchange** (*Exchange, str*) Override the exchange. Note that this exchange must have been declared.
- **declare** (Sequence [EntityT]) Optional list of required entities that must have been declared before publishing the message. The entities will be declared using maybe declare().
- **retry** ([bool](https://docs.python.org/dev/library/functions.html#bool)) Retry publishing, or declaring entities if the connection is lost.
- **retry\_policy** (Dict) Retry configuration, this is the keywords supported by [ensure\(\)](#page-44-0).
- **expiration** ( $f$ loat) A TTL in seconds can be specified per message. Default is no expiration.
- **\*\*properties** (Any) Additional message properties, see AMQP spec.

# **release**()

**revive**(*channel*) Revive the producer after connection loss.

# **routing\_key** = u''

**send**(*\*args*, *\*\*kwargs*)

**serializer** = None

# <span id="page-68-0"></span>**4.6.2 Consumer**

Replace with kombu. Consumer.

```
class kombu.compat.Consumer(connection, queue=None, exchange=None, routing_key=None,
                             exchange_type=None, durable=None, exclusive=None,
                             auto_delete=None, **kwargs)
```
Carrot compatible consumer.

### exception **ContentDisallowed**

Consumer does not allow this content-type.

**args**

**message**

Consumer.**accept** = None

Consumer.**add\_queue**(*queue*)

Add a queue to the list of queues to consume from.

**Note:** This will not start consuming from the queue, for that you will have to call  $\cos x$  () after.

<span id="page-68-3"></span>Consumer.**auto\_declare** = True

<span id="page-68-4"></span>Consumer.**auto\_delete** = False

```
Consumer.callbacks = None
```
Consumer.**cancel**()

End all active queue consumers.

Note: This does not affect already delivered messages, but it does mean the server will not send any more messages for this consumer.

```
Consumer.cancel_by_queue(queue)
    Cancel consumer by queue name.
```
Consumer.**channel** = None

```
Consumer.close()
```

```
Consumer.connection
```
Consumer.**consume**(*no\_ack=None*) Start consuming messages.

> Can be called multiple times, but note that while it will consume from new queues added since the last call, it will not cancel consuming from removed queues ( use  $cancel\_by\_queue($  )).

```
Parameters no_ackbool) – See no_ack.
```

```
Consumer.consuming_from(queue)
```
Return True if currently consuming from queue'.

```
Consumer.declare()
```
Declare queues, exchanges and bindings.

Note: This is done automatically at instantiation when [auto\\_declare](#page-68-3) is set.

Consumer.**discard\_all**(*filterfunc=None*)

Consumer.**durable** = True

Consumer.**exchange** = u''

Consumer.**exchange\_type** = u'direct'

Consumer.**exclusive** = False

Consumer.**fetch**(*no\_ack=None*, *enable\_callbacks=False*)

Consumer.**flow**(*active*)

Enable/disable flow from peer.

This is a simple flow-control mechanism that a peer can use to avoid overflowing its queues or otherwise finding itself receiving more messages than it can process.

The peer that receives a request to stop sending content will finish sending the current content (if any), and then wait until flow is reactivated.

Consumer.**iterconsume**(*limit=None*, *no\_ack=None*)

Consumer.**iterqueue**(*limit=None*, *infinite=False*)

```
Consumer.no_ack = None
```
Consumer.**on\_decode\_error** = None

```
Consumer.on message = None
```

```
Consumer.prefetch_count = None
```

```
Consumer.process_next()
```
Consumer.**purge**()

Purge messages from all queues.

Warning: This will *delete all ready messages*, there is no undo operation.

Consumer.**qos**(*prefetch\_size=0*, *prefetch\_count=0*, *apply\_global=False*)

Specify quality of service.

The client can request that messages should be sent in advance so that when the client finishes processing a message, the following message is already held locally, rather than needing to be sent down the channel. Prefetching gives a performance improvement.

The prefetch window is Ignored if the  $no\_ack$  option is set.

## Parameters

- **prefetch\_size** ([int](https://docs.python.org/dev/library/functions.html#int)) Specify the prefetch window in octets. The server will send a message in advance if it is equal to or smaller in size than the available prefetch size (and also falls within other prefetch limits). May be set to zero, meaning "no specific limit", although other prefetch limits may still apply.
- **prefetch\_count** ([int](https://docs.python.org/dev/library/functions.html#int)) Specify the prefetch window in terms of whole messages.
- **apply\_global** ([bool](https://docs.python.org/dev/library/functions.html#bool)) Apply new settings globally on all channels.

```
Consumer.queue = u''
```

```
Consumer.queues
```

```
Consumer.receive(body, message)
```
Method called when a message is received.

This dispatches to the registered [callbacks](#page-68-4).

### Parameters

- **body**  $(Any)$  The decoded message body.
- **message** (Message) The message instance.

Raises [NotImplementedError](https://docs.python.org/dev/library/exceptions.html#NotImplementedError) - If no consumer callbacks have been registered.

```
Consumer.recover(requeue=False)
```
Redeliver unacknowledged messages.

Asks the broker to redeliver all unacknowledged messages on the specified channel.

**Parameters requeue**  $(b \circ \circ l)$  – By default the messages will be redelivered to the original recipient. With *requeue* set to true, the server will attempt to requeue the message, potentially then delivering it to an alternative subscriber.

# Consumer.**register\_callback**(*callback*)

Register a new callback to be called when a message is received.

Note: The signature of the callback needs to accept two arguments: *(body, message)*, which is the decoded message body and the Message instance.

Consumer.**revive**(*channel*)

```
Consumer.routing_key = u''
```
Consumer.**wait**(*limit=None*)

# <span id="page-70-0"></span>**4.6.3 ConsumerSet**

Replace with kombu. Consumer.

class kombu.compat.**ConsumerSet**(*connection*, *from\_dict=None*, *consumers=None*, *channel=None*, *\*\*kwargs*)

exception **ContentDisallowed**

Consumer does not allow this content-type.

**args**

## **message**

ConsumerSet.**accept** = None

ConsumerSet.**add\_consumer**(*consumer*)

ConsumerSet.**add\_consumer\_from\_dict**(*queue*, *\*\*options*)

ConsumerSet.**add\_queue**(*queue*)

Add a queue to the list of queues to consume from.

**Note:** This will not start consuming from the queue, for that you will have to call  $\cos \theta$  () after.

<span id="page-70-1"></span>ConsumerSet.**auto\_declare** = True

### ConsumerSet.**callbacks** = None

ConsumerSet.**cancel**() End all active queue consumers.

> Note: This does not affect already delivered messages, but it does mean the server will not send any more messages for this consumer.

<span id="page-71-1"></span>ConsumerSet.**cancel\_by\_queue**(*queue*) Cancel consumer by queue name.

ConsumerSet.**channel** = None

ConsumerSet.**close**()

<span id="page-71-0"></span>ConsumerSet.**connection**

ConsumerSet.**consume**(*no\_ack=None*)

Start consuming messages.

Can be called multiple times, but note that while it will consume from new queues added since the last call, it will not cancel consuming from removed queues ( use  $cancel\_by\_queue($  )).

Parameters **[no\\_ack](#page-71-2)** ([bool](https://docs.python.org/dev/library/functions.html#bool)) – See no\_ack.

```
ConsumerSet.consuming_from(queue)
    Return True if currently consuming from queue'.
```
ConsumerSet.**declare**()

Declare queues, exchanges and bindings.

**Note:** This is done automatically at instantiation when  $auto\_declare$  is set.

```
ConsumerSet.discard_all()
```

```
ConsumerSet.flow(active)
```
Enable/disable flow from peer.

This is a simple flow-control mechanism that a peer can use to avoid overflowing its queues or otherwise finding itself receiving more messages than it can process.

The peer that receives a request to stop sending content will finish sending the current content (if any), and then wait until flow is reactivated.

<span id="page-71-2"></span>ConsumerSet.**iterconsume**(*limit=None*, *no\_ack=False*)

```
ConsumerSet.no_ack = None
```
ConsumerSet.**on\_decode\_error** = None

ConsumerSet.**on\_message** = None

ConsumerSet.**prefetch\_count** = None

```
ConsumerSet.purge()
```
Purge messages from all queues.

Warning: This will *delete all ready messages*, there is no undo operation.
ConsumerSet.**qos**(*prefetch\_size=0*, *prefetch\_count=0*, *apply\_global=False*) Specify quality of service.

The client can request that messages should be sent in advance so that when the client finishes processing a message, the following message is already held locally, rather than needing to be sent down the channel. Prefetching gives a performance improvement.

The prefetch window is Ignored if the  $no$  ack option is set.

#### Parameters

- **prefetch\_size** ([int](https://docs.python.org/dev/library/functions.html#int)) Specify the prefetch window in octets. The server will send a message in advance if it is equal to or smaller in size than the available prefetch size (and also falls within other prefetch limits). May be set to zero, meaning "no specific limit", although other prefetch limits may still apply.
- **prefetch\_count** ([int](https://docs.python.org/dev/library/functions.html#int)) Specify the prefetch window in terms of whole messages.
- **apply\_global** ([bool](https://docs.python.org/dev/library/functions.html#bool)) Apply new settings globally on all channels.

#### ConsumerSet.**queues**

ConsumerSet.**receive**(*body*, *message*) Method called when a message is received.

This dispatches to the registered [callbacks](#page-70-0).

#### **Parameters**

- **body** (Any) The decoded message body.
- **message** (Message) The message instance.

Raises [NotImplementedError](https://docs.python.org/dev/library/exceptions.html#NotImplementedError) - If no consumer callbacks have been registered.

ConsumerSet.**recover**(*requeue=False*)

Redeliver unacknowledged messages.

Asks the broker to redeliver all unacknowledged messages on the specified channel.

**Parameters requeue**  $(b \circ \circ l)$  – By default the messages will be redelivered to the original recipient. With *requeue* set to true, the server will attempt to requeue the message, potentially then delivering it to an alternative subscriber.

#### ConsumerSet.**register\_callback**(*callback*)

Register a new callback to be called when a message is received.

Note: The signature of the callback needs to accept two arguments: *(body, message)*, which is the decoded message body and the Message instance.

ConsumerSet.**revive**(*channel*)

# **4.7 Pidbox - kombu.pidbox**

Generic process mailbox.

#### • *[Introduction](#page-73-0)*

- *[Creating the applications Mailbox](#page-73-1)*
- *[Example Node](#page-73-2)*
- *[Example Client](#page-73-3)*
- *[Mailbox](#page-73-4)*
- *[Node](#page-74-0)*

# <span id="page-73-0"></span>**4.7.1 Introduction**

<span id="page-73-1"></span>**Creating the applications Mailbox**

```
>>> mailbox = pidbox.Mailbox('celerybeat', type='direct')
>>> @mailbox.handler
>>> def reload_schedule(state, **kwargs):
... state['beat'].reload_schedule()
>>> @mailbox.handler
>>> def connection_info(state, **kwargs):
... return {'connection': state['connection'].info()}
```
# <span id="page-73-2"></span>**Example Node**

```
>>> connection = kombu.Connection()
>>> state = {'beat': beat,
            'connection': connection}
>>> consumer = mailbox(connection).Node(hostname).listen()
>>> try:
... while True:
... connection.drain_events(timeout=1)
... finally:
... consumer.cancel()
```
# <span id="page-73-3"></span>**Example Client**

```
>>> mailbox.cast('reload_schedule') # cast is async.
>>> info = celerybeat.call('connection_info', timeout=1)
```
# <span id="page-73-4"></span>**4.7.2 Mailbox**

<span id="page-73-5"></span>class kombu.pidbox.**Mailbox**(*namespace*, *type=u'direct'*, *connection=None*, *clock=None*, *accept=None*, *serializer=None*, *producer\_pool=None*, *queue\_ttl=None*, *queue\_expires=None*, *reply\_queue\_ttl=None*, *reply\_queue\_expires=10.0*) Process Mailbox.

**namespace** = None Name of application.

```
connection = None
    Connection (if bound).
type = u'direct'
    Exchange type (usually direct, or fanout for broadcast).
exchange = None
    mailbox exchange (init by constructor).
reply_exchange = None
    exchange to send replies to.
Node(hostname=None, state=None, channel=None, handlers=None)
call(destination, command, kwargs={}, timeout=None, callback=None, channel=None)
cast(destination, command, kwargs={})
abcast(command, kwargs={})
multi_call(command, kwargs={}, timeout=1, limit=None, callback=None, channel=None)
get_reply_queue()
get_queue(hostname)
```
# <span id="page-74-0"></span>**4.7.3 Node**

```
class kombu.pidbox.Node(hostname, state=None, channel=None, handlers=None, mailbox=None)
     Mailbox node.
```
**hostname** = None

hostname of the node.

```
mailbox = None
```
the [Mailbox](#page-73-5) this is a node for.

# **handlers** = None

map of method name/handlers.

**state** = None

current context (passed on to handlers)

**channel** = None

current channel.

**Consumer**(*channel=None*, *no\_ack=True*, *accept=None*, *\*\*options*)

**handler**(*fun*)

**listen**(*channel=None*, *callback=None*)

**dispatch**(*method*, *arguments=None*, *reply\_to=None*, *ticket=None*, *\*\*kwargs*)

**dispatch\_from\_message**(*body*, *message=None*)

**handle\_call**(*method*, *arguments*)

**handle\_cast**(*method*, *arguments*)

**handle**(*method*, *arguments={}*)

**handle\_message**(*body*, *message=None*)

**reply**(*data*, *exchange*, *routing\_key*, *ticket*, *\*\*kwargs*)

# **4.8 Exceptions - kombu.exceptions**

# Exceptions.

- exception kombu.exceptions.**NotBoundError** Trying to call channel dependent method on unbound entity.
- exception kombu.exceptions.**MessageStateError** The message has already been acknowledged.

```
kombu.exceptions.TimeoutError
    alias of timeout
```

```
exception kombu.exceptions.LimitExceeded
    Limit exceeded.
```
- exception kombu.exceptions.**ConnectionLimitExceeded** Maximum number of simultaneous connections exceeded.
- exception kombu.exceptions.**ChannelLimitExceeded** Maximum number of simultaneous channels exceeded.

# **4.9 Logging - kombu.log**

# Logging Utilities.

```
class kombu.log.LogMixin
     Mixin that adds severity methods to any class.
```

```
annotate(text)
```
**critical**(*\*args*, *\*\*kwargs*)

```
debug(*args, **kwargs)
```

```
error(*args, **kwargs)
```

```
get_logger()
```

```
get_loglevel(level)
```

```
info(*args, **kwargs)
```

```
is_enabled_for(level)
```

```
log(severity, *args, **kwargs)
```
**logger**

```
logger_name
```
**warn**(*\*args*, *\*\*kwargs*)

```
kombu.log.get_loglevel(level)
     Get loglevel by name.
```

```
kombu.log.setup_logging(loglevel=None, logfile=None)
     Setup logging.
```
# **4.10 Connection - kombu.connection**

Client (Connection).

- *[Connection](#page-76-0)*
- *[Pools](#page-83-0)*

# <span id="page-76-0"></span>**4.10.1 Connection**

class kombu.connection.**Connection**(*hostname=u'localhost'*, *userid=None*, *password=None*, *virtual\_host=None*, *port=None*, *insist=False*, *ssl=False*, *transport=None*, *connect\_timeout=5*, *transport\_options=None*, *login\_method=None*, *uri\_prefix=None*, *heartbeat=0*, *failover\_strategy=u'round-robin'*, *alternates=None*, *\*\*kwargs*)

A connection to the broker.

# **Example**

```
>>> Connection('amqp://guest:guest@localhost:5672//')
>>> Connection('amqp://foo;amqp://bar',
... failover_strategy='round-robin')
>>> Connection('redis://', transport_options={
... 'visibility_timeout': 3000,
... })
```

```
>>> import ssl
>>> Connection('amqp://', login_method='EXTERNAL', ssl={
... 'ca_certs': '/etc/pki/tls/certs/something.crt',
... 'keyfile': '/etc/something/system.key',
... 'certfile': '/etc/something/system.cert',
... 'cert_reqs': ssl.CERT_REQUIRED,
... })
```
Note: SSL currently only works with the py-amqp, and qpid transports. For other transports you can use stunnel.

Parameters URL (str, Sequence) - Broker URL, or a list of URLs.

### Keyword Arguments

- ssl (*bool*) Use SSL to connect to the server. Default is False. May not be supported by the specified transport.
- transport (*Transport*) Default transport if not specified in the URL.
- **connect timeout** (*float*) Timeout in seconds for connecting to the server. May not be supported by the specified transport.
- **transport** options  $(Dict)$  A dict of additional connection arguments to pass to alternate kombu channel implementations. Consult the transport documentation for available options.
- heartbeat (*float*) Heartbeat interval in int/float seconds. Note that if heartbeats are enabled then the [heartbeat\\_check\(\)](#page-81-0) method must be called regularly, around once per second.

Note: The connection is established lazily when needed. If you need the connection to be established, then force it by calling *connect* ():

```
>>> conn = Connection('amqp://')
>>> conn.connect()
```
and always remember to close the connection:

```
>>> conn.release()
```
These options have been replaced by the URL argument, but are still supported for backwards compatibility:

#### **Parameters**

- **hostname** Host name/address. NOTE: You cannot specify both the URL argument and use the hostname keyword argument at the same time.
- **userid** Default user name if not provided in the URL.
- **password** Default password if not provided in the URL.
- **virtual\_host** Default virtual host if not provided in the URL.
- **port** Default port if not provided in the URL.

<span id="page-77-1"></span>**ChannelPool**(*limit=None*, *\*\*kwargs*)

Pool of channels.

#### See also:

[ChannelPool](#page-83-1).

Parameters **limit** ([int](https://docs.python.org/dev/library/functions.html#int)) – Maximum number of active channels. Default is no limit.

#### **Example**

```
>>> connection = Connection('amqp://')
>>> pool = connection.ChannelPool(2)
>>> c1 = pool.acquire()
>>> c2 = pool.acquire()
>>> c3 = pool.acquire()
>>> c1.release()
>>> c3 = pool.acquire()
Traceback (most recent call last):
 File "<stdin>", line 1, in <module>
 File "kombu/connection.py", line 354, in acquire
  raise ChannelLimitExceeded(self.limit)
   kombu.connection.ChannelLimitExceeded: 2
```
<span id="page-77-0"></span>**Consumer**(*queues=None*, *channel=None*, *\*args*, *\*\*kwargs*) Create new kombu. Consumer instance.

**Pool**(*limit=None*, *\*\*kwargs*)

Pool of connections.

See also:

[ConnectionPool](#page-83-2).

**Parameters limit** ([int](https://docs.python.org/dev/library/functions.html#int)) – Maximum number of active connections. Default is no limit.

# **Example**

```
>>> connection = Connection('amqp://')
>>> pool = connection.Pool(2)
>>> c1 = pool.acquire()
>>> c2 = pool.acquire()
>>> c3 = pool.acquire()
>>> c1.release()
>>> c3 = pool.acquire()
Traceback (most recent call last):
 File "<stdin>", line 1, in <module>
 File "kombu/connection.py", line 354, in acquire
  raise ConnectionLimitExceeded(self.limit)
    kombu.exceptions.ConnectionLimitExceeded: 2
```
# **Producer**(*channel=None*, *\*args*, *\*\*kwargs*)

Create new kombu. Producer instance.

```
SimpleBuffer(name, no_ack=None, queue_opts=None, exchange_opts=None, channel=None,
               **kwargs)
```
Simple ephemeral queue API.

Create new [SimpleQueue](#page-63-0) using a channel from this connection.

#### See also:

Same as  $SimpleQueue()$ , but configured with buffering semantics. The resulting queue and exchange will not be durable, also auto delete is enabled. Messages will be transient (not persistent), and acknowledgments are disabled (no\_ack).

<span id="page-78-0"></span>**SimpleQueue**(*name*, *no\_ack=None*, *queue\_opts=None*, *exchange\_opts=None*, *channel=None*, *\*\*kwargs*)

Simple persistent queue API.

Create new  $SimpleQueue$ , using a channel from this connection.

If name is a string, a queue and exchange will be automatically created using that name as the name of the queue and exchange, also it will be used as the default routing key.

# Parameters

- **name** (str, kombu. Queue) Name of the queue/or a queue.
- **no\_ack** ([bool](https://docs.python.org/dev/library/functions.html#bool)) Disable acknowledgments. Default is false.
- **queue** opts  $(Dict)$  Additional keyword arguments passed to the constructor of the automatically created [Queue](#page-51-0).
- **exchange\_opts** (Dict) Additional keyword arguments passed to the constructor of the automatically created [Exchange](#page-48-0).
- **channel**  $(ChannelT) -$  Custom channel to use. If not specified the connection default channel is used.

**as\_uri**(*include\_password=False*, *mask=u'\*\*'*, *getfields=<operator.itemgetter object>*) Convert connection parameters to URL form.

```
autoretry(fun, channel=None, **ensure_options)
```
Decorator for functions supporting a channel keyword argument.

The resulting callable will retry calling the function if it raises connection or channel related errors. The return value will be a tuple of (retval, last\_created\_channel).

If a channel is not provided, then one will be automatically acquired (remember to close it afterwards).

#### See also:

ensure () for the full list of supported keyword arguments.

# **Example**

```
>>> channel = connection.channel()
>>> try:
... ret, channel = connection.autoretry(
... publish_messages, channel)
... finally:
... channel.close()
```
# **channel**()

Create and return a new channel.

# **channel\_errors**

List of exceptions that may be raised by the channel.

```
clone(**kwargs)
```
Create a copy of the connection with same settings.

#### **close**()

Close the connection (if open).

**collect**(*socket\_timeout=None*)

### **completes\_cycle**(*retries*)

Return true if the cycle is complete after number of *retries*.

# <span id="page-79-0"></span>**connect**()

Establish connection to server immediately.

# **connect\_timeout** = 5

# **connected**

Return true if the connection has been established.

### **connection**

The underlying connection object.

Warning: This instance is transport specific, so do not depend on the interface of this object.

### **connection\_errors**

List of exceptions that may be raised by the connection.

```
create_transport()
```
#### **cycle** = None

Iterator returning the next broker URL to try in the event of connection failure (initialized by failover strategy).

#### **declared\_entities** = None

The cache of declared entities is per connection, in case the server loses data.

#### **default\_channel**

Default channel.

Created upon access and closed when the connection is closed.

Note: Can be used for automatic channel handling when you only need one channel, and also it is the channel implicitly used if a connection is passed instead of a channel, to functions that require a channel.

```
drain_events(**kwargs)
```
Wait for a single event from the server.

**Parameters timeout** (*[float](https://docs.python.org/dev/library/functions.html#float)*) – Timeout in seconds before we give up.

**Raises** [socket.timeout](https://docs.python.org/dev/library/socket.html#socket.timeout) – if the timeout is exceeded.

<span id="page-80-0"></span>**ensure**(*obj*, *fun*, *errback=None*, *max\_retries=None*, *interval\_start=1*, *interval\_step=1*, *interval\_max=1*, *on\_revive=None*)

Ensure operation completes.

Regardless of any channel/connection errors occurring.

Retries by establishing the connection, and reapplying the function.

#### Parameters

- **fun** (Callable) Method to apply.
- **errback** (Callable) Optional callback called each time the connection can't be established. Arguments provided are the exception raised and the interval that will be slept (exc, interval).
- **max\_retries** ([int](https://docs.python.org/dev/library/functions.html#int)) Maximum number of times to retry. If this limit is exceeded the connection error will be re-raised.
- **interval\_start** (*[float](https://docs.python.org/dev/library/functions.html#float)*) The number of seconds we start sleeping for.
- **interval** step  $(fload)$  How many seconds added to the interval for each retry.
- **interval\_max** ([float](https://docs.python.org/dev/library/functions.html#float)) Maximum number of seconds to sleep between each retry.

# **Examples**

```
>>> from kombu import Connection, Producer
>>> conn = Connection('amqp://')
>>> producer = Producer(conn)
```

```
>>> def errback(exc, interval):
... logger.error('Error: %r', exc, exc_info=1)
... logger.info('Retry in %s seconds.', interval)
```

```
>>> publish = conn.ensure(producer, producer.publish,
... errback=errback, max_retries=3)
>>> publish({'hello': 'world'}, routing_key='dest')
```
**ensure\_connection**(*errback=None*, *max\_retries=None*, *interval\_start=2*, *interval\_step=2*, *interval\_max=30*, *callback=None*, *reraise\_as\_library\_errors=True*) Ensure we have a connection to the server.

If not retry establishing the connection with the settings specified.

#### **Parameters**

- **errback** (Callable) Optional callback called each time the connection can't be established. Arguments provided are the exception raised and the interval that will be slept (exc, interval).
- **max\_retries** ([int](https://docs.python.org/dev/library/functions.html#int)) Maximum number of times to retry. If this limit is exceeded the connection error will be re-raised.
- **interval\_start** (*[float](https://docs.python.org/dev/library/functions.html#float)*) The number of seconds we start sleeping for.
- **interval\_step** ( $f$ loat) How many seconds added to the interval for each retry.
- **interval\_max** ([float](https://docs.python.org/dev/library/functions.html#float)) Maximum number of seconds to sleep between each retry.
- **callback** (*Callable*) Optional callback that is called for every internal iteration (1) s).

# **failover** strategies = {u'round-robin': <type 'itertools.cycle'>, u'shuffle': <function shufflecycle>}

### <span id="page-81-1"></span>**failover\_strategy** = u'round-robin'

Strategy used to select new hosts when reconnecting after connection failure. One of "round-robin", "shuffle" or any custom iterator constantly yielding new URLs to try.

#### **get\_heartbeat\_interval**()

```
get_manager(*args, **kwargs)
```
#### **get\_transport\_cls**()

Get the currently used transport class.

# **heartbeat** = None

Heartbeat value, currently only supported by the py-amqp transport.

### <span id="page-81-0"></span>**heartbeat\_check**(*rate=2*)

Check heartbeats.

Allow the transport to perform any periodic tasks required to make heartbeats work. This should be called approximately every second.

If the current transport does not support heartbeats then this is a noop operation.

**Parameters rate** ([int](https://docs.python.org/dev/library/functions.html#int)) – Rate is how often the tick is called compared to the actual heartbeat value. E.g. if the heartbeat is set to 3 seconds, and the tick is called every 3 / 2 seconds, then the rate is 2. This value is currently unused by any transports.

# **host**

The host as a host name/port pair separated by colon.

### **hostname** = None

**info**()

Get connection info.

#### **is\_evented**

#### **login\_method** = None

#### **manager**

AMQP Management API.

Experimental manager that can be used to manage/monitor the broker instance.

Not available for all transports.

# **maybe\_close\_channel**(*channel*)

Close given channel, but ignore connection and channel errors.

# **maybe\_switch\_next**()

Switch to next URL given by the current failover strategy.

#### **password** = None

**port** = None

#### **qos\_semantics\_matches\_spec**

#### **recoverable\_channel\_errors**

Recoverable channel errors.

List of channel related exceptions that can be automatically recovered from without re-establishing the connection.

# **recoverable\_connection\_errors**

Recoverable connection errors.

List of connection related exceptions that can be recovered from, but where the connection must be closed and re-established first.

### **register\_with\_event\_loop**(*loop*)

#### **release**()

Close the connection (if open).

#### **resolve\_aliases** = {u'librabbitmq': u'amqp', u'pyamqp': u'amqp'}

# Revive connection after connection re-established.

**revive**(*new\_channel*)

**ssl** = None

**supports\_exchange\_type**(*exchange\_type*)

# **supports\_heartbeats**

#### **switch**(*url*)

Switch connection parameters to use a new URL.

Note: Does not reconnect!

#### **transport**

#### **transport\_options** = None

Additional transport specific options, passed on to the transport instance.

### **uri\_prefix** = None

### **userid** = None

**virtual\_host** = u'/'

# <span id="page-83-0"></span>**4.10.2 Pools**

### See also:

The shortcut methods Connection. Pool () and Connection. ChannelPool () is the recommended way to instantiate these classes.

<span id="page-83-3"></span><span id="page-83-2"></span>class kombu.connection.**ConnectionPool**(*connection*, *limit=None*, *\*\*kwargs*) Pool of connections.

# **LimitExceeded** = <class 'kombu.exceptions.ConnectionLimitExceeded'>

**acquire**(*block=False*, *timeout=None*) Acquire resource.

### Parameters

- **block** ([bool](https://docs.python.org/dev/library/functions.html#bool)) If the limit is exceeded, then block until there is an available item.
- **timeout** ([float](https://docs.python.org/dev/library/functions.html#float)) Timeout to wait if block is true. Default is None (forever).

**Raises** [LimitExceeded](#page-83-3) – if block is false and the limit has been exceeded.

#### **release**(*resource*)

#### **force\_close\_all**()

Close and remove all resources in the pool (also those in use).

Used to close resources from parent processes after fork (e.g. sockets/connections).

<span id="page-83-4"></span><span id="page-83-1"></span>class kombu.connection.**ChannelPool**(*connection*, *limit=None*, *\*\*kwargs*)

Pool of channels.

### **LimitExceeded** = <class 'kombu.exceptions.ChannelLimitExceeded'>

**acquire**(*block=False*, *timeout=None*) Acquire resource.

#### Parameters

- **block** ([bool](https://docs.python.org/dev/library/functions.html#bool)) If the limit is exceeded, then block until there is an available item.
- **timeout** ([float](https://docs.python.org/dev/library/functions.html#float)) Timeout to wait if block is true. Default is None (forever).

**Raises** [LimitExceeded](#page-83-4) – if block is false and the limit has been exceeded.

# **release**(*resource*)

# **force\_close\_all**()

Close and remove all resources in the pool (also those in use).

Used to close resources from parent processes after fork (e.g. sockets/connections).

# **4.11 Message Objects - kombu.message**

Message class.

class kombu.message.**Message**(*body=None*, *delivery\_tag=None*, *content\_type=None*, *content\_encoding=None*, *delivery\_info={}*, *properties=None*, *headers=None*, *postencode=None*, *accept=None*, *channel=None*, *\*\*kwargs*) Base class for received messages.

#### Keyword Arguments

- **channel** (*ChannelT*) If message was received, this should be the channel that the message was received on.
- body (*str*) Message body.
- delivery\_mode (*bool*) Set custom delivery mode. Defaults to delivery\_mode.
- priority (*int*) Message priority, 0 to broker configured max priority, where higher is better.
- content\_type (*str*) The messages content\_type. If content\_type is set, no serialization occurs as it is assumed this is either a binary object, or you've done your own serialization. Leave blank if using built-in serialization as our library properly sets content\_type.
- **content\_encoding** (*str*) The character set in which this object is encoded. Use "binary" if sending in raw binary objects. Leave blank if using built-in serialization as our library properly sets content\_encoding.
- properties (*Dict*) Message properties.
- headers (*Dict*) Message headers.

### <span id="page-84-0"></span>exception **MessageStateError**

The message has already been acknowledged.

```
Message.accept
```

```
Message.ack(multiple=False)
```
Acknowledge this message as being processed.

This will remove the message from the queue.

Raises [MessageStateError](#page-84-0) – If the message has already been acknowledged/requeued/rejected.

Message.**ack\_log\_error**(*logger*, *errors*, *multiple=False*)

```
Message.acknowledged
```
Set to true if the message has been acknowledged.

```
Message.body
```
Message.**channel**

```
Message.content_encoding
```
Message.**content\_type**

Message.**decode**()

Deserialize the message body.

Returning the original python structure sent by the publisher.

Note: The return value is memoized, use *\_decode* to force re-evaluation.

```
Message.delivery_info
```

```
Message.delivery_tag
```
Message.**errors** = None

Message.**headers**

```
Message.payload
```
The decoded message body.

Message.**properties**

Message.**reject**(*requeue=False*) Reject this message.

The message will be discarded by the server.

Raises [MessageStateError](#page-84-0) – If the message has already been acknowledged/requeued/rejected.

Message.**reject\_log\_error**(*logger*, *errors*, *requeue=False*)

```
Message.requeue()
```
Reject this message and put it back on the queue.

Warning: You must not use this method as a means of selecting messages to process.

Raises [MessageStateError](#page-84-0) - If the message has already been acknowledged/requeued/rejected.

# **4.12 Message Compression - kombu.compression**

Compression utilities.

- *[Encoding/decoding](#page-85-0)*
- *[Registry](#page-85-1)*

# <span id="page-85-0"></span>**4.12.1 Encoding/decoding**

kombu.compression.**compress**(*body*, *content\_type*) Compress text.

#### **Parameters**

- **body**  $(\text{AnyStr})$  The text to compress.
- **content\_type** ([str](https://docs.python.org/dev/library/stdtypes.html#str)) mime-type of compression method to use.

kombu.compression.**decompress**(*body*, *content\_type*)

Decompress compressed text.

# **Parameters**

- **body** (*AnyStr*) Previously compressed text to uncompress.
- **content\_type**  $(str)$  $(str)$  $(str)$  mime-type of compression method used.

# <span id="page-85-1"></span>**4.12.2 Registry**

```
kombu.compression.encoders()
```
Return a list of available compression methods.

```
kombu.compression.get_encoder(t)
    Get encoder by alias name.
```

```
kombu.compression.get_decoder(t)
    Get decoder by alias name.
```
kombu.compression.**register**(*encoder*, *decoder*, *content\_type*, *aliases=[]*) Register new compression method.

#### **Parameters**

- **encoder** (*Callable*) Function used to compress text.
- **decoder** (Callable) Function used to decompress previously compressed text.
- **content\_type**  $(str)$  $(str)$  $(str)$  The mime type this compression method identifies as.
- **aliases** (Sequence [str]) A list of names to associate with this compression method.

# **4.13 Connection/Producer Pools - kombu.pools**

Public resource pools.

```
class kombu.pools.ProducerPool(connections, *args, **kwargs)
     Pool of kombu. Producer instances.
```

```
class Producer(channel, exchange=None, routing_key=None, serializer=None, auto_declare=None,
                compression=None, on_return=None)
    Message Producer.
```
# Parameters

- **channel** (kombu.Connection, ChannelT) Connection or channel.
- **exchange** (Exchange, str) Optional default exchange.
- **routing\_key** ([str](https://docs.python.org/dev/library/stdtypes.html#str)) Optional default routing key.
- **serializer** ([str](https://docs.python.org/dev/library/stdtypes.html#str)) Default serializer. Default is *"json"*.
- **compression** ([str](https://docs.python.org/dev/library/stdtypes.html#str)) Default compression method. Default is no compression.
- **auto\_declare** ([bool](https://docs.python.org/dev/library/functions.html#bool)) Automatically declare the default exchange at instantiation. Default is True.
- **on\_return** (Callable) Callback to call for undeliverable messages, when the *mandatory* or *immediate* arguments to  $publist()$  is used. This callback needs the following signature: *(exception, exchange, routing\_key, message)*. Note that the producer needs to drain events to use this feature.

```
auto_declare = True
```

```
channel
```
**close**()

```
compression = None
```
**connection**

#### **declare**()

Declare the exchange.

Note: This happens automatically at instantiation when the  $auto$  declare flag is enabled.

#### **exchange** = None

**maybe\_declare**(*entity*, *retry=False*, *\*\*retry\_policy*)

Declare exchange if not already declared during this session.

#### <span id="page-87-0"></span>**on\_return** = None

**publish**(*body*, *routing\_key=None*, *delivery\_mode=None*, *mandatory=False*, *immediate=False*, *priority=0*, *content\_type=None*, *content\_encoding=None*, *serializer=None*, *headers=None*, *compression=None*, *exchange=None*, *retry=False*, *retry\_policy=None*, *declare=[]*, *expiration=None*, *\*\*properties*)

Publish message to the specified exchange.

# Parameters

- **body** (Any) Message body.
- **routing\_key** ([str](https://docs.python.org/dev/library/stdtypes.html#str)) Message routing key.
- **delivery\_mode** ([enum](https://docs.python.org/dev/library/enum.html#module-enum)) See delivery\_mode.
- **mandatory** ([bool](https://docs.python.org/dev/library/functions.html#bool)) Currently not supported.
- **immediate** ([bool](https://docs.python.org/dev/library/functions.html#bool)) Currently not supported.
- **priority** ([int](https://docs.python.org/dev/library/functions.html#int)) Message priority. A number between 0 and 9.
- **content\_type**  $(str)$  $(str)$  $(str)$  Content type. Default is auto-detect.
- **content\_encoding** ([str](https://docs.python.org/dev/library/stdtypes.html#str)) Content encoding. Default is auto-detect.
- **serializer** ([str](https://docs.python.org/dev/library/stdtypes.html#str)) Serializer to use. Default is auto-detect.
- **compression** ([str](https://docs.python.org/dev/library/stdtypes.html#str)) Compression method to use. Default is none.
- **headers** (*Dict*) Mapping of arbitrary headers to pass along with the message body.
- **exchange** (*Exchange, str*) Override the exchange. Note that this exchange must have been declared.
- **declare** (Sequence [EntityT]) Optional list of required entities that must have been declared before publishing the message. The entities will be declared using [maybe\\_declare\(\)](#page-60-0).
- **retry** ([bool](https://docs.python.org/dev/library/functions.html#bool)) Retry publishing, or declaring entities if the connection is lost.
- **retry** policy  $(Dict)$  Retry configuration, this is the keywords supported by [ensure\(\)](#page-44-0).
- **expiration** ([float](https://docs.python.org/dev/library/functions.html#float)) A TTL in seconds can be specified per message. Default is no expiration.
- **\*\*properties** (Any) Additional message properties, see AMQP spec.

#### **release**()

**revive**(*channel*)

Revive the producer after connection loss.

# **routing\_key** = u''

**serializer** = None

ProducerPool.**close\_after\_fork** = True

ProducerPool.**close\_resource**(*resource*)

ProducerPool.**create\_producer**()

ProducerPool.**new**()

ProducerPool.**prepare**(*p*)

ProducerPool.**release**(*resource*)

ProducerPool.**setup**()

class kombu.pools.**PoolGroup**(*limit=None*, *close\_after\_fork=True*) Collection of resource pools.

**create**(*resource*, *limit*)

kombu.pools.**register\_group**(*group*) Register group (can be used as decorator).

kombu.pools.**get\_limit**() Get current connection pool limit.

kombu.pools.**set\_limit**(*limit*, *force=False*, *reset\_after=False*, *ignore\_errors=False*) Set new connection pool limit.

kombu.pools.**reset**(*\*args*, *\*\*kwargs*) Reset all pools by closing open resources.

# **4.14 Abstract Classes - kombu.abstract**

# Object utilities.

class kombu.abstract.**MaybeChannelBound**(*\*args*, *\*\*kwargs*) Mixin for classes that can be bound to an AMQP channel.

**bind**(*channel*) Create copy of the instance that is bound to a channel.

#### **can\_cache\_declaration** = False

Defines whether maybe\_declare can skip declaring this entity twice.

### **channel**

Current channel if the object is bound.

### **is\_bound**

Flag set if the channel is bound.

#### **maybe\_bind**(*channel*)

Bind instance to channel if not already bound.

# **revive**(*channel*)

Revive channel after the connection has been re-established.

Used by [ensure\(\)](#page-44-0).

```
when_bound()
```
Callback called when the class is bound.

# **4.15 Resource Management - kombu.resource**

Generic resource pool implementation.

class kombu.resource.**LifoQueue**(*maxsize=0*) Last in first out version of Queue.

<span id="page-88-0"></span>class kombu.resource.**Resource**(*limit=None*, *preload=None*, *close\_after\_fork=None*) Pool of resources.

exception **LimitExceeded** Limit exceeded.

```
Resource.acquire(block=False, timeout=None)
    Acquire resource.
```
#### Parameters

- **block** ([bool](https://docs.python.org/dev/library/functions.html#bool)) If the limit is exceeded, then block until there is an available item.
- **timeout** ([float](https://docs.python.org/dev/library/functions.html#float)) Timeout to wait if block is true. Default is None (forever).

**Raises** [LimitExceeded](#page-88-0) – if block is false and the limit has been exceeded.

```
Resource.close_after_fork = False
```

```
Resource.close_resource(resource)
```

```
Resource.collect_resource(resource)
```
#### Resource.**force\_close\_all**()

Close and remove all resources in the pool (also those in use).

Used to close resources from parent processes after fork (e.g. sockets/connections).

Resource.**limit**

```
Resource.prepare(resource)
```

```
Resource.release(resource)
```

```
Resource.release_resource(resource)
```

```
Resource.replace(resource)
```
Replace existing resource with a new instance.

This can be used in case of defective resources.

```
Resource.resize(limit, force=False, ignore_errors=False, reset=False)
```
Resource.**setup**()

# **4.16 Event Loop - kombu.async**

Event loop.

```
class kombu.async.Hub(timer=None)
     Event loop object.
```
Parameters **timer** (kombu.async.Timer) – Specify custom timer instance.

```
ERR = 24
```

```
READ = 1
```

```
WRITE = 4
```
**add**(*fd*, *callback*, *flags*, *args=()*, *consolidate=False*)

**add\_reader**(*fds*, *callback*, *\*args*)

**add\_writer**(*fds*, *callback*, *\*args*)

```
call_at(when, callback, *args)
```
**call\_later**(*delay*, *callback*, *\*args*)

**call\_repeatedly**(*delay*, *callback*, *\*args*)

```
call_soon(callback, *args)
```

```
close(*args)
     create_loop(generator=<type 'generator'>, sleep=<built-in function sleep>, min=<built-in func-
                    tion min>, next=<built-in function next>, Empty=<class 'Queue.Empty'>, StopIt-
                    eration=<type 'exceptions.StopIteration'>, KeyError=<type 'exceptions.KeyError'>,
                    READ=1, WRITE=4, ERR=24)
     fire_timers(min_delay=1, max_delay=10, max_timers=10, propagate=())
     loop
     on_callback_error(callback, exc)
     on_close = None
     remove(fd)
     remove_reader(fd)
     remove_writer(fd)
     repr_active()
     repr_events(events)
     reset()
     run_forever()
     run_once()
     scheduler
     stop()
kombu.async.get_event_loop()
     Get current event loop object.
kombu.async.set_event_loop(loop)
     Set the current event loop object.
```
# **4.17 Event Loop Implementation - kombu.async.hub**

```
Event loop implementation.
```

```
class kombu.async.hub.Hub(timer=None)
     Event loop object.
```

```
Parameters timer (kombu.async.Timer) – Specify custom timer instance.
```
# **ERR** = 24

Flag set on error, and the fd should be read from asap.

# **READ** = 1

Flag set if reading from an fd will not block.

```
WRITE = 4
```
Flag set if writing to an fd will not block.

**add**(*fd*, *callback*, *flags*, *args=()*, *consolidate=False*)

**add\_reader**(*fds*, *callback*, *\*args*)

**add\_writer**(*fds*, *callback*, *\*args*)

**call\_at**(*when*, *callback*, *\*args*)

**call\_later**(*delay*, *callback*, *\*args*)

**call\_repeatedly**(*delay*, *callback*, *\*args*)

**call\_soon**(*callback*, *\*args*)

**close**(*\*args*)

**create\_loop**(*generator=<type 'generator'>*, *sleep=<built-in function sleep>*, *min=<built-in function min>*, *next=<built-in function next>*, *Empty=<class 'Queue.Empty'>*, *StopIteration=<type 'exceptions.StopIteration'>*, *KeyError=<type 'exceptions.KeyError'>*, *READ=1*, *WRITE=4*, *ERR=24*)

**fire\_timers**(*min\_delay=1*, *max\_delay=10*, *max\_timers=10*, *propagate=()*)

**loop**

```
on_callback_error(callback, exc)
```

```
on_close = None
```
List of callbacks to be called when the loop is exiting, applied with the hub instance as sole argument.

**remove**(*fd*)

**remove\_reader**(*fd*)

**remove\_writer**(*fd*)

**repr\_active**()

**repr\_events**(*events*)

**reset**()

**run\_forever**()

**run\_once**()

**scheduler**

```
stop()
```
kombu.async.hub.**get\_event\_loop**() Get current event loop object.

kombu.async.hub.**set\_event\_loop**(*loop*) Set the current event loop object.

# **4.18 Semaphores - kombu.async.semaphore**

Semaphores and concurrency primitives.

```
class kombu.async.semaphore.DummyLock
     Pretending to be a lock.
```

```
class kombu.async.semaphore.LaxBoundedSemaphore(value)
    Asynchronous Bounded Semaphore.
```
Lax means that the value will stay within the specified range even if released more times than it was acquired.

# **Example**

```
>>> from future import print_statement as printf
# ^ ignore: just fooling stupid pyflakes
```
**>>>** x = LaxBoundedSemaphore(**2**)

```
>>> x.acquire(printf, 'HELLO 1')
HELLO 1
```

```
>>> x.acquire(printf, 'HELLO 2')
HELLO 2
```

```
>>> x.acquire(printf, 'HELLO 3')
>>> x._waiters # private, do not access directly
[print, ('HELLO 3',)]
```

```
>>> x.release()
HELLO 3
```
# **acquire**(*callback*, *\*partial\_args*, *\*\*partial\_kwargs*)

Acquire semaphore.

This will immediately apply callback if the resource is available, otherwise the callback is suspended until the semaphore is released.

### Parameters

- **callback** (Callable) The callback to apply.
- **\*partial\_args** (Any) partial arguments to callback.

### **clear**()

Reset the semaphore, which also wipes out any waiting callbacks.

# $\mathbf{qrow}(n=1)$

Change the size of the semaphore to accept more users.

#### **release**()

Release semaphore.

Note: If there are any waiters this will apply the first waiter that is waiting for the resource (FIFO order).

**shrink**(*n=1*)

Change the size of the semaphore to accept less users.

# **4.19 Timer - kombu.async.timer**

Timer scheduling Python callbacks.

```
class kombu.async.timer.Entry(fun, args=None, kwargs=None)
     Schedule Entry.
```
#### **args**

**cancel**() **canceled cancelled fun kwargs**

**tref**

class kombu.async.timer.**Timer**(*max\_interval=None*, *on\_error=None*, *\*\*kwargs*) Async timer implementation.

class **Entry**(*fun*, *args=None*, *kwargs=None*) Schedule Entry.

**args cancel**() **canceled cancelled fun kwargs tref** Timer.**apply\_entry**(*entry*) Timer.**call\_after**(*secs*, *fun*, *args=()*, *kwargs={}*, *priority=0*) Timer.**call\_at**(*eta*, *fun*, *args=()*, *kwargs={}*, *priority=0*) Timer.**call\_repeatedly**(*secs*, *fun*, *args=()*, *kwargs={}*, *priority=0*)

Timer.**cancel**(*tref*)

Timer.**clear**()

Timer.**enter\_after**(*secs*, *entry*, *priority=0*, *time=<function \_monotonic>*)

Timer.**enter\_at**(*entry*, *eta=None*, *priority=0*, *time=<function \_monotonic>*) Enter function into the scheduler.

# Parameters

- **entry** ([Entry](#page-92-0)) Item to enter.
- eta ([datetime.datetime](https://docs.python.org/dev/library/datetime.html#datetime.datetime)) Scheduled time.
- **priority** ([int](https://docs.python.org/dev/library/functions.html#int)) Unused.

```
Timer.handle_error(exc_info)
```

```
Timer.on_error = None
```

```
Timer.queue
```
Snapshot of underlying datastructure.

```
Timer.schedule
```
Timer.**stop**()

kombu.async.timer.**to\_timestamp**(*d*, *default\_timezone=<UTC>*, *time=<function \_monotonic>*) Convert datetime to timestamp.

If d' is already a timestamp, then that will be used.

# **4.20 Event Loop Debugging Utils - kombu.async.debug**

Event-loop debugging tools.

```
kombu.async.debug.callback_for(h, fd, flag, *default)
     Return the callback used for hub+fd+flag.
```
kombu.async.debug.**repr\_active**(*h*) Return description of active readers and writers.

kombu.async.debug.**repr\_events**(*h*, *events*) Return description of events returned by poll.

```
kombu.async.debug.repr_flag(flag)
     Return description of event loop flag.
```
kombu.async.debug.**repr\_readers**(*h*) Return description of pending readers.

kombu.async.debug.**repr\_writers**(*h*) Return description of pending writers.

# **4.21 Async HTTP Client - kombu.async.http**

kombu.async.http.**Client**(*hub=None*, *\*\*kwargs*) Create new HTTP client.

```
class kombu.async.http.Headers
     Represents a mapping of HTTP headers.
```
**complete** = False

class kombu.async.http.**Response**(*request*, *code*, *headers=None*, *buffer=None*, *effective\_url=None*,

*error=None*, *status=None*)

HTTP Response.

#### Parameters

- **request** ([Request](#page-95-0)) See [request](#page-94-0).
- **code** ([int](https://docs.python.org/dev/library/functions.html#int)) See [code](#page-94-1).
- **headers** ([Headers](#page-94-2)) See [headers](#page-94-3).
- **buffer** ([bytes](https://docs.python.org/dev/library/functions.html#bytes)) See [buffer](#page-95-1)
- **effective\_url** ([str](https://docs.python.org/dev/library/stdtypes.html#str)) See [effective\\_url](#page-95-2).
- **status** ([str](https://docs.python.org/dev/library/stdtypes.html#str)) See [status](#page-95-3).

#### <span id="page-94-0"></span>**request**

*~kombu.async.http.Request* – object used to get this response.

<span id="page-94-3"></span><span id="page-94-1"></span>**code**

*int* – HTTP response code (e.g. 200, 404, or 500).

#### **headers**

*~kombu.async.http.Headers* – HTTP headers for this response.

### <span id="page-95-1"></span>**buffer**

*bytes* – Socket read buffer.

# <span id="page-95-2"></span>**effective\_url**

*str* – The destination url for this request after following redirects.

#### **error**

*Exception* – Error instance if the request resulted in a HTTP error code.

#### <span id="page-95-3"></span>**status**

*str* – Human equivalent of [code](#page-94-1), e.g. OK, *Not found*, or 'Internal Server Error'.

#### **body**

The full contents of the response body.

Note: Accessing this propery will evaluate the buffer and subsequent accesses will be cached.

#### **buffer**

#### **code**

**effective\_url**

**error**

#### **headers**

```
raise_for_error()
```
Raise if the request resulted in an HTTP error code.

Raises HttpError

#### **request**

#### **status**

<span id="page-95-0"></span>class kombu.async.http.**Request**(*url*, *method=u'GET'*, *on\_ready=None*, *on\_timeout=None*, *on\_stream=None*, *on\_prepare=None*, *on\_header=None*, *headers=None*, *\*\*kwargs*)

A HTTP Request.

#### **Parameters**

- $ur1(str)$  $ur1(str)$  $ur1(str)$  The URL to request.
- **method**  $(s \text{tr})$  The HTTP method to use (defaults to GET).

# Keyword Arguments

- headers (*Dict, ~kombu.async.http.Headers*) Optional headers for this request
- **body**  $(str)$  Optional body for this request.
- connect\_timeout (*float*) Connection timeout in float seconds Default is 30.0.
- timeout (*float*) Time in float seconds before the request times out Default is 30.0.
- follow\_redirects (*bool*) Specify if the client should follow redirects Enabled by default.
- max\_redirects (*int*) Maximum number of redirects (default 6).
- use\_gzip (*bool*) Allow the server to use gzip compression. Enabled by default.
- validate cert  $(bool)$  Set to true if the server certificate should be verified when performing https:// requests. Enabled by default.
- auth username (*str*) Username for HTTP authentication.
- auth\_password (*str*) Password for HTTP authentication.
- auth\_mode (*str*) Type of HTTP authentication (basic or digest).
- user\_agent (*str*) Custom user agent for this request.
- **network\_interace** (*str*) Network interface to use for this request.
- on\_ready (*Callable*) Callback to be called when the response has been received. Must accept single response argument.
- **on\_stream** (*Callable*) Optional callback to be called every time body content has been read from the socket. If specified then the response body and buffer attributes will not be available.
- on\_timeout (*callable*) Optional callback to be called if the request times out.
- on header (*Callable*) Optional callback to be called for every header line received from the server. The signature is (headers, line) and note that if you want response.headers to be populated then your callback needs to also call client.on\_header(headers,line).
- **on\_prepare** (*Callable*) Optional callback that is implementation specific (e.g. curl client will pass the curl instance to this callback).
- **proxy\_host** (*str*) Optional proxy host. Note that a proxy\_port must also be provided or a [ValueError](https://docs.python.org/dev/library/exceptions.html#ValueError) will be raised.
- proxy\_username (*str*) Optional username to use when logging in to the proxy.
- proxy\_password (*str*) Optional password to use when authenticating with the proxy server.
- ca\_certs (*str*) Custom CA certificates file to use.
- **client\_key** (*str*) Optional filename for client SSL key.
- **client** cert (*str*) Optional filename for client SSL certificate.

```
auth_mode = None
```

```
auth_password = None
auth_username = None
body = None
```

```
ca_certs = None
```

```
client_cert = None
```

```
client_key = None
```

```
connect_timeout = 30.0
```

```
follow_redirects = True
```

```
headers
```

```
max_redirects = 6
```

```
method
```
**network\_interface** = None **on\_header on\_prepare on\_ready on\_stream on\_timeout proxy\_host** = None **proxy\_password** = None **proxy\_port** = None **proxy\_username** = None **request\_timeout** = 30.0 **then**(*callback*, *errback=None*) **url use\_gzip** = True **user\_agent** = None **validate\_cert** = True

# **4.22 Async HTTP Client Interface - kombu.async.http.base**

Base async HTTP client implementation.

```
class kombu.async.http.base.Headers
     Represents a mapping of HTTP headers.
```
**complete** = False Set when all of the headers have been read.

class kombu.async.http.base.**Response**(*request*, *code*, *headers=None*, *buffer=None*, *effective\_url=None*, *error=None*, *status=None*)

HTTP Response.

Parameters

- **request** ([Request](#page-95-0)) See [request](#page-97-0).
- **code** ([int](https://docs.python.org/dev/library/functions.html#int)) See [code](#page-97-1).
- **headers** ([Headers](#page-94-2)) See [headers](#page-97-2).
- **buffer** ([bytes](https://docs.python.org/dev/library/functions.html#bytes)) See [buffer](#page-98-0)
- **effective\_url** ([str](https://docs.python.org/dev/library/stdtypes.html#str)) See [effective\\_url](#page-98-1).
- **status** ([str](https://docs.python.org/dev/library/stdtypes.html#str)) See [status](#page-98-2).

#### <span id="page-97-0"></span>**request**

*~kombu.async.http.Request* – object used to get this response.

<span id="page-97-2"></span><span id="page-97-1"></span>**code**

*int* – HTTP response code (e.g. 200, 404, or 500).

# **headers**

*~kombu.async.http.Headers* – HTTP headers for this response.

### <span id="page-98-0"></span>**buffer**

*bytes* – Socket read buffer.

# <span id="page-98-1"></span>**effective\_url**

*str* – The destination url for this request after following redirects.

#### **error**

*Exception* – Error instance if the request resulted in a HTTP error code.

#### <span id="page-98-2"></span>**status**

*str* – Human equivalent of [code](#page-97-1), e.g. OK, *Not found*, or 'Internal Server Error'.

#### **body**

The full contents of the response body.

Note: Accessing this propery will evaluate the buffer and subsequent accesses will be cached.

#### **buffer**

#### **code**

**effective\_url**

**error**

#### **headers**

```
raise_for_error()
```
Raise if the request resulted in an HTTP error code.

Raises HttpError

# **request**

#### **status**

class kombu.async.http.base.**Request**(*url*, *method=u'GET'*, *on\_ready=None*, *on\_timeout=None*, *on\_stream=None*, *on\_prepare=None*, *on\_header=None*, *headers=None*, *\*\*kwargs*)

A HTTP Request.

#### **Parameters**

- $ur1(str)$  $ur1(str)$  $ur1(str)$  The URL to request.
- **method**  $(s \text{tr})$  The HTTP method to use (defaults to GET).

# Keyword Arguments

- headers (*Dict, ~kombu.async.http.Headers*) Optional headers for this request
- **body**  $(str)$  Optional body for this request.
- connect\_timeout (*float*) Connection timeout in float seconds Default is 30.0.
- timeout (*float*) Time in float seconds before the request times out Default is 30.0.
- follow\_redirects (*bool*) Specify if the client should follow redirects Enabled by default.
- max\_redirects (*int*) Maximum number of redirects (default 6).
- use\_gzip (*bool*) Allow the server to use gzip compression. Enabled by default.
- validate cert  $(bool)$  Set to true if the server certificate should be verified when performing https:// requests. Enabled by default.
- auth username (*str*) Username for HTTP authentication.
- auth\_password (*str*) Password for HTTP authentication.
- **auth\_mode** (*str*) Type of HTTP authentication (basic or digest).
- user\_agent (*str*) Custom user agent for this request.
- **network\_interace** (*str*) Network interface to use for this request.
- on\_ready (*Callable*) Callback to be called when the response has been received. Must accept single response argument.
- **on\_stream** (*Callable*) Optional callback to be called every time body content has been read from the socket. If specified then the response body and buffer attributes will not be available.
- on\_timeout (*callable*) Optional callback to be called if the request times out.
- on header (*Callable*) Optional callback to be called for every header line received from the server. The signature is (headers, line) and note that if you want response.headers to be populated then your callback needs to also call client.on\_header(headers,line).
- **on\_prepare** (*Callable*) Optional callback that is implementation specific (e.g. curl client will pass the curl instance to this callback).
- **proxy\_host** (*str*) Optional proxy host. Note that a proxy\_port must also be provided or a [ValueError](https://docs.python.org/dev/library/exceptions.html#ValueError) will be raised.
- proxy\_username (*str*) Optional username to use when logging in to the proxy.
- proxy\_password (*str*) Optional password to use when authenticating with the proxy server.
- ca\_certs (*str*) Custom CA certificates file to use.
- **client\_key** (*str*) Optional filename for client SSL key.
- **client** cert (*str*) Optional filename for client SSL certificate.

```
auth_mode = None
```

```
auth_password = None
auth_username = None
body = None
ca_certs = None
client_cert = None
client_key = None
connect_timeout = 30.0
```

```
follow_redirects = True
```
**headers**

```
max_redirects = 6
```

```
method
```
**network\_interface** = None **on\_header on\_prepare on\_ready on\_stream on\_timeout proxy\_host** = None **proxy\_password** = None **proxy\_port** = None **proxy\_username** = None **request\_timeout** = 30.0 **then**(*callback*, *errback=None*) **url use\_gzip** = True **user\_agent** = None **validate\_cert** = True

# **4.23 Async pyCurl HTTP Client - kombu.async.http.curl**

# HTTP Client using pyCurl.

```
class kombu.async.http.curl.CurlClient(hub=None, max_clients=10)
    Curl HTTP Client.
    Curl = None
    add_request(request)
    close()
    on_readable(fd, _pycurl=None)
    on_writable(fd, _pycurl=None)
```
# **4.24 Async Amazon AWS Client - kombu.async.aws**

kombu.async.aws.**connect\_sqs**(*aws\_access\_key\_id=None*, *aws\_secret\_access\_key=None*, *\*\*kwargs*) Return async connection to Amazon SQS.

# **4.25 Amazon AWS Connection - kombu.async.aws.connection**

Amazon AWS Connection.

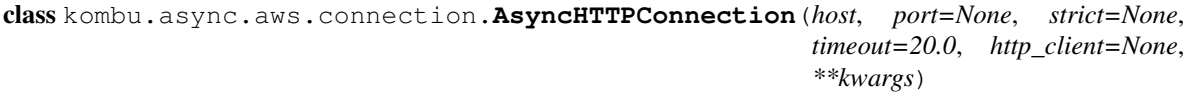

Async HTTP Connection.

class **Request**(*url*, *method=u'GET'*, *on\_ready=None*, *on\_timeout=None*, *on\_stream=None*, *on\_prepare=None*, *on\_header=None*, *headers=None*, *\*\*kwargs*)

A HTTP Request.

### **Parameters**

- $ur1$  ( $str$ ) The URL to request.
- **method**  $(str)$  $(str)$  $(str)$  The HTTP method to use (defaults to GET).

### Keyword Arguments

- headers (*Dict, ~kombu.async.http.Headers*) Optional headers for this request
- **body**  $(str)$  Optional body for this request.
- **connect timeout** (*float*) Connection timeout in float seconds Default is 30.0.
- timeout (*float*) Time in float seconds before the request times out Default is 30.0.
- follow\_redirects (*bool*) Specify if the client should follow redirects Enabled by default.
- **max** redirects (*int*) Maximum number of redirects (default 6).
- use\_gzip (*bool*) Allow the server to use gzip compression. Enabled by default.
- validate\_cert (*bool*) Set to true if the server certificate should be verified when performing https:// requests. Enabled by default.
- **auth** username (*str*) Username for HTTP authentication.
- auth\_password (*str*) Password for HTTP authentication.
- auth\_mode (*str*) Type of HTTP authentication (basic or digest).
- user\_agent (*str*) Custom user agent for this request.
- **network\_interace** (*str*) Network interface to use for this request.
- on ready (*Callable*) Callback to be called when the response has been received. Must accept single response argument.
- on\_stream (*Callable*) Optional callback to be called every time body content has been read from the socket. If specified then the response body and buffer attributes will not be available.
- on\_timeout (*callable*) Optional callback to be called if the request times out.
- on\_header (*Callable*) Optional callback to be called for every header line received from the server. The signature is (headers, line) and note that if you want response.headers to be populated then your callback needs to also call client.on header(headers, line).
- on\_prepare (*Callable*) Optional callback that is implementation specific (e.g. curl client will pass the curl instance to this callback).
- **proxy\_host** (*str*) Optional proxy host. Note that a proxy\_port must also be provided or a [ValueError](https://docs.python.org/dev/library/exceptions.html#ValueError) will be raised.
- proxy\_username (*str*) Optional username to use when logging in to the proxy.
- proxy\_password (*str*) Optional password to use when authenticating with the proxy server.
- ca\_certs (*str*) Custom CA certificates file to use.
- client\_key (*str*) Optional filename for client SSL key.
- **client\_cert** (str) Optional filename for client SSL certificate.

```
auth_mode = None
    auth_password = None
    auth_username = None
    body = None
    ca_certs = None
    client_cert = None
    client_key = None
    connect_timeout = 30.0
    follow_redirects = True
    headers
    max_redirects = 6
    method
    network_interface = None
    on_header
    on_prepare
    on_ready
    on_stream
    on_timeout
    proxy_host = None
    proxy_password = None
    proxy_port = None
    proxy_username = None
    request_timeout = 30.0
    then(callback, errback=None)
    url
    use_gzip = True
    user_agent = None
    validate_cert = True
AsyncHTTPConnection.Response
    alias of AsyncHTTPResponse
AsyncHTTPConnection.body = None
AsyncHTTPConnection.close()
```
AsyncHTTPConnection.**connect**()

AsyncHTTPConnection.**default\_ports** = {u'http': 80, u'https': 443}

AsyncHTTPConnection.**endheaders**()

AsyncHTTPConnection.**getrequest**(*scheme=None*)

AsyncHTTPConnection.**getresponse**(*callback=None*)

AsyncHTTPConnection.**method** = u'GET'

AsyncHTTPConnection.**path** = u'/'

AsyncHTTPConnection.**putheader**(*header*, *value*)

AsyncHTTPConnection.**putrequest**(*method*, *path*, *\*\*kwargs*)

AsyncHTTPConnection.**request**(*method*, *path*, *body=None*, *headers=None*)

AsyncHTTPConnection.**scheme** = u'http'

AsyncHTTPConnection.**send**(*data*)

AsyncHTTPConnection.**set\_debuglevel**(*level*)

class kombu.async.aws.connection.**AsyncHTTPSConnection**(*host*, *port=None*, *strict=None*, *timeout=20.0*, *http\_client=None*, *\*\*kwargs*)

Async HTTPS Connection.

### **scheme** = u'https'

<span id="page-103-0"></span>class kombu.async.aws.connection.**AsyncHTTPResponse**(*response*) Async HTTP Response.

**getheader**(*name*, *default=None*)

**getheaders**()

**msg**

**read**(*\*args*, *\*\*kwargs*)

**reason**

```
status
```
class kombu.async.aws.connection.**AsyncConnection**(*http\_client=None*, *\*\*kwargs*) Async AWS Connection.

**get\_http\_connection**(*host*, *port*, *is\_secure*)

class kombu.async.aws.connection.**AsyncAWSAuthConnection**(*host*, *http\_client=None*, *http\_client\_params={}*, *\*\*kwargs*)

Async AWS Authn Connection.

**make\_request**(*method*, *path*, *headers=None*, *data=u''*, *host=None*, *auth\_path=None*, *sender=None*, *callback=None*, *\*\*kwargs*)

class kombu.async.aws.connection.**AsyncAWSQueryConnection**(*host*, *http\_client=None*, *http\_client\_params={}*, *\*\*kwargs*)

Async AWS Query Connection.

**get\_list**(*action*, *params*, *markers*, *path=u'/'*, *parent=None*, *verb=u'GET'*, *callback=None*)

**get\_object**(*action*, *params*, *cls*, *path=u'/'*, *parent=None*, *verb=u'GET'*, *callback=None*)

**get\_status**(*action*, *params*, *path=u'/'*, *parent=None*, *verb=u'GET'*, *callback=None*) **make\_request**(*action*, *params*, *path*, *verb*, *callback=None*)

# **4.26 Async Amazon SQS Client - kombu.async.aws.sqs**

kombu.async.aws.sqs.**regions**() Return list of known AWS regions.

kombu.async.aws.sqs.**connect\_to\_region**(*region\_name*, *\*\*kwargs*) Connect to specific AWS region.

# **4.27 SQS Connection - kombu.async.aws.sqs.connection**

#### Amazon SQS Connection.

class kombu.async.aws.sqs.connection.**AsyncSQSConnection**(*aws\_access\_key\_id=None*,

*aws\_secret\_access\_key=None*, *is\_secure=True*, *port=None*, *proxy=None*, *proxy\_port=None*, *proxy\_user=None*, *proxy\_pass=None*, *debug=0*, *https\_connection\_factory=None*, *region=None*, *\*args*, *\*\*kwargs*)

Async SQS Connection.

**add\_permission**(*queue*, *label*, *aws\_account\_id*, *action\_name*, *callback=None*)

**change\_message\_visibility**(*queue*, *receipt\_handle*, *visibility\_timeout*, *callback=None*)

**change\_message\_visibility\_batch**(*queue*, *messages*, *callback=None*)

**create\_queue**(*queue\_name*, *visibility\_timeout=None*, *callback=None*)

**delete\_message**(*queue*, *message*, *callback=None*)

**delete\_message\_batch**(*queue*, *messages*, *callback=None*)

**delete\_message\_from\_handle**(*queue*, *receipt\_handle*, *callback=None*)

**delete\_queue**(*queue*, *force\_deletion=False*, *callback=None*)

**get\_all\_queues**(*prefix=u''*, *callback=None*)

**get\_dead\_letter\_source\_queues**(*queue*, *callback=None*)

**get\_queue**(*queue\_name*, *callback=None*)

**get\_queue\_attributes**(*queue*, *attribute=u'All'*, *callback=None*)

**lookup**(*queue\_name*, *callback=None*)

**receive\_message**(*queue*, *number\_messages=1*, *visibility\_timeout=None*, *attributes=None*, *wait\_time\_seconds=None*, *callback=None*)

**remove\_permission**(*queue*, *label*, *callback=None*)

**send\_message**(*queue*, *message\_content*, *delay\_seconds=None*, *callback=None*)

**send\_message\_batch**(*queue*, *messages*, *callback=None*)

**set\_queue\_attribute**(*queue*, *attribute*, *value*, *callback=None*)

# **4.28 SQS Messages - kombu.async.aws.sqs.message**

Amazon SQS message implementation.

class kombu.async.aws.sqs.message.**BaseAsyncMessage** Base class for messages received on async client.

**change\_visibility**(*visibility\_timeout*, *callback=None*)

**delete**(*callback=None*)

- class kombu.async.aws.sqs.message.**AsyncRawMessage** Raw Message.
- class kombu.async.aws.sqs.message.**AsyncMessage** Serialized message.
- class kombu.async.aws.sqs.message.**AsyncMHMessage** MHM Message (uhm, look that up later).
- class kombu.async.aws.sqs.message.**AsyncEncodedMHMessage** Encoded MH Message.
- class kombu.async.aws.sqs.message.**AsyncJSONMessage** Json serialized message.

# **4.29 SQS Queues - kombu.async.aws.sqs.queue**

```
Amazon SQS queue implementation.
class kombu.async.aws.sqs.queue.AsyncQueue(connection=None, url=None,
                                                message_class=<class
                                                'kombu.async.aws.sqs.message.AsyncMessage'>)
    Async SQS Queue.
    add_permission(label, aws_account_id, action_name, callback=None)
    change_message_visibility_batch(messages, callback=None)
    clear(*args, **kwargs)
    count(page_size=10, vtimeout=10, callback=None, _attr=u'ApproximateNumberOfMessages')
    count_slow(*args, **kwargs)
    delete(callback=None)
    delete_message(message, callback=None)
    delete_message_batch(messages, callback=None)
    dump(*args, **kwargs)
    get_attributes(attributes=u'All', callback=None)
    get_messages(num_messages=1, visibility_timeout=None, attributes=None,
                    wait_time_seconds=None, callback=None)
```
**get\_timeout**(*callback=None*, *\_attr=u'VisibilityTimeout'*) **load**(*\*args*, *\*\*kwargs*) **load\_from\_file**(*\*args*, *\*\*kwargs*) **load\_from\_filename**(*\*args*, *\*\*kwargs*) **load\_from\_s3**(*\*args*, *\*\*kwargs*) **read**(*visibility\_timeout=None*, *wait\_time\_seconds=None*, *callback=None*) **remove\_permission**(*label*, *callback=None*) **save**(*\*args*, *\*\*kwargs*) **save\_to\_file**(*\*args*, *\*\*kwargs*) **save\_to\_filename**(*\*args*, *\*\*kwargs*) **save\_to\_s3**(*\*args*, *\*\*kwargs*) **set\_attribute**(*attribute*, *value*, *callback=None*) **set\_timeout**(*visibility\_timeout*, *callback=None*) **write**(*message*, *delay\_seconds=None*, *callback=None*) **write\_batch**(*messages*, *callback=None*) kombu.async.aws.sqs.queue.**list\_first**(*rs*)

Get the first item in a list, or None if list empty.

# **4.30 Built-in Transports - kombu.transport**

Built-in transports.

- *[Data](#page-106-0)*
- *[Functions](#page-106-1)*

# <span id="page-106-0"></span>**4.30.1 Data**

kombu.transport.**DEFAULT\_TRANSPORT** Default transport used when no transport specified.

kombu.transport.**TRANSPORT\_ALIASES** Mapping of transport aliases/class names.

# <span id="page-106-1"></span>**4.30.2 Functions**

kombu.transport.**get\_transport\_cls**(*transport=None*) Get transport class by name.

The transport string is the full path to a transport class, e.g.:

"kombu.transport.pyamqp:Transport"

If the name does not include *"."* (is not fully qualified), the alias table will be consulted.

kombu.transport.**resolve\_transport**(*transport=None*)

Get transport by name.

Parameters transport (Union [str, type]) – This can be either an actual transport class, or the fully qualified path to a transport class, or the alias of a transport.

# **4.31 Pure-python AMQP Transport - kombu.transport.pyamqp**

Pure-Python amqp transport.

• *[Transport](#page-107-0)*

• *[Connection](#page-108-0)*

- *[Channel](#page-130-0)*
- *[Message](#page-130-1)*

# <span id="page-107-0"></span>**4.31.1 Transport**

class kombu.transport.pyamqp.**Transport**(*client*, *default\_port=None*, *default\_ssl\_port=None*, *\*\*kwargs*) AMQP Transport. class **Connection**(*host=u'localhost:5672'*, *userid=u'guest'*, *password=u'guest'*, *login\_method=u'AMQPLAIN'*, *login\_response=None*, *virtual\_host=u'/'*, *locale=u'en\_US'*, *client\_properties=None*, *ssl=False*, *connect\_timeout=None*, *channel\_max=None*, *frame\_max=None*, *heartbeat=0*, *on\_open=None*, *on\_blocked=None*, *on\_unblocked=None*, *confirm\_publish=False*, *on\_tune\_ok=None*, *read\_timeout=None*, *write\_timeout=None*, *socket\_settings=None*, *frame\_handler=<function frame\_handler>*, *frame\_writer=<function frame\_writer>*, *\*\*kwargs*) AMQP Connection. class **Channel**(*connection*, *channel\_id=None*, *auto\_decode=True*, *on\_open=None*) AMQP Channel. class **Message**(*msg*, *channel=None*, *\*\*kwargs*) AMQP Message. Transport.Connection.Channel.**message\_to\_python**(*raw\_message*) Convert encoded message body back to a Python value. Transport.Connection.Channel.**prepare\_message**(*body*, *priority=None*, *content\_type=None*, *content\_encoding=None*, *headers=None*, *properties=None*, *\_Message=<class 'amqp.basic\_message.Message'>*) Prepare message so that it can be sent using this transport. Transport.Connection.Channel.**prepare\_queue\_arguments**(*arguments*,

*\*\*kwargs*)
```
Transport.channel_errors = (<class 'amqp.exceptions.ChannelError'>,)
```
Transport.**close\_connection**(*connection*) Close the AMQP broker connection.

```
Transport.connection_errors = (<class 'amqp.exceptions.ConnectionError'>, <class 'socket.error'>, <type 'exceptions.
```

```
Transport.create_channel(connection)
```
Transport.**default\_connection\_params**

```
Transport.default_port = 5672
```

```
Transport.default_ssl_port = 5671
```
Transport.**drain\_events**(*connection*, *\*\*kwargs*)

Transport.**driver\_name** = u'py-amqp'

```
Transport.driver_type = u'amqp'
```
Transport.**driver\_version**()

Transport.**establish\_connection**() Establish connection to the AMQP broker.

Transport.**get\_heartbeat\_interval**(*connection*)

Transport.**get\_manager**(*\*args*, *\*\*kwargs*)

Transport.**heartbeat\_check**(*connection*, *rate=2*)

```
Transport.implements = {'heartbeats': True, 'exchange_type': frozenset([u'topic', u'headers', u'fanout', u'direct'])
```

```
Transport.qos_semantics_matches_spec(connection)
```

```
Transport.recoverable_channel_errors = (<class 'amqp.exceptions.RecoverableChannelError'>,)
```
Transport.**recoverable\_connection\_errors** = (<class 'amqp.exceptions.RecoverableConnectionError'>, <class

Transport.**register\_with\_event\_loop**(*connection*, *loop*)

Transport.**verify\_connection**(*connection*)

## **4.31.2 Connection**

class kombu.transport.pyamqp.**Connection**(*host=u'localhost:5672'*, *userid=u'guest'*, *pass-*

*word=u'guest'*, *login\_method=u'AMQPLAIN'*, *login\_response=None*, *virtual\_host=u'/'*, *locale=u'en\_US'*, *client\_properties=None*, *ssl=False*, *connect\_timeout=None*, *channel\_max=None*, *frame\_max=None*, *heartbeat=0*, *on\_open=None*, *on\_blocked=None*, *on\_unblocked=None*, *confirm\_publish=False*, *on\_tune\_ok=None*, *read\_timeout=None*, *write\_timeout=None*, *socket\_settings=None*, *frame\_handler=<function frame\_handler>*, *frame\_writer=<function frame\_writer>*, *\*\*kwargs*)

AMQP Connection.

class **Channel**(*connection*, *channel\_id=None*, *auto\_decode=True*, *on\_open=None*) AMQP Channel.

**Consumer**(*\*args*, *\*\*kwargs*)

```
class Message(msg, channel=None, **kwargs)
   AMQP Message.
```
## exception **MessageStateError**

The message has already been acknowledged.

**args**

#### **message**

Connection.Channel.Message.**accept**

Connection.Channel.Message.**ack**(*multiple=False*) Acknowledge this message as being processed.

This will remove the message from the queue.

Raises [MessageStateError](#page-109-0) - If the message has already been acknowledged/requeued/rejected.

Connection.Channel.Message.**ack\_log\_error**(*logger*, *errors*, *multiple=False*)

Connection.Channel.Message.**acknowledged** Set to true if the message has been acknowledged.

Connection.Channel.Message.**body**

Connection.Channel.Message.**channel**

Connection.Channel.Message.**content\_encoding**

Connection.Channel.Message.**content\_type**

Connection.Channel.Message.**decode**() Deserialize the message body.

Returning the original python structure sent by the publisher.

Note: The return value is memoized, use *decode* to force re-evaluation.

```
Connection.Channel.Message.delivery_info
Connection.Channel.Message.delivery_tag
Connection.Channel.Message.errors = None
Connection.Channel.Message.headers
Connection.Channel.Message.payload
   The decoded message body.
Connection.Channel.Message.properties
Connection.Channel.Message.reject(requeue=False)
   Reject this message.
   The message will be discarded by the server.
    MessageStateError - If the message has already been acknowl-
      edged/requeued/rejected.
Connection.Channel.Message.reject_log_error(logger, errors, re-
                                                queue=False)
```

```
Connection.Channel.Message.requeue()
   Reject this message and put it back on the queue.
```
Warning: You must not use this method as a means of selecting messages to process.

**Raises** [MessageStateError](#page-109-0) – If the message has already been acknowledged/requeued/rejected.

Connection.Channel.**Producer**(*\*args*, *\*\*kwargs*)

Connection.Channel.**after\_reply\_message\_received**(*queue*) Callback called after RPC reply received.

## **Notes**

Reply queue semantics: can be used to delete the queue after transient reply message received.

Connection.Channel.**basic\_ack**(*delivery\_tag*, *multiple=False*, *argsig=u'Lb'*) Acknowledge one or more messages.

This method acknowledges one or more messages delivered via the Deliver or Get-Ok methods. The client can ask to confirm a single message or a set of messages up to and including a specific message.

## Parameters

• **delivery\_tag** – longlong

server-assigned delivery tag

The server-assigned and channel-specific delivery tag

RULE:

The delivery tag is valid only within the channel from which the message was received. I.e. a client MUST NOT receive a message on one channel and then acknowledge it on another.

## RULE:

The server MUST NOT use a zero value for delivery tags. Zero is reserved for client use, meaning "all messages so far received".

• **multiple** – boolean

acknowledge multiple messages

If set to True, the delivery tag is treated as "up to and including", so that the client can acknowledge multiple messages with a single method. If set to False, the delivery tag refers to a single message. If the multiple field is True, and the delivery tag is zero, tells the server to acknowledge all outstanding mesages.

RULE:

The server MUST validate that a non-zero delivery- tag refers to an delivered message, and raise a channel exception if this is not the case.

## Connection.Channel.**basic\_cancel**(*consumer\_tag*, *nowait=False*, *argsig=u'sb'*) End a queue consumer.

This method cancels a consumer. This does not affect already delivered messages, but it does mean the server will not send any more messages for that consumer. The client may receive an abitrary number of messages in between sending the cancel method and receiving the cancel-ok reply.

RULE:

If the queue no longer exists when the client sends a cancel command, or the consumer has been cancelled for other reasons, this command has no effect.

## Parameters

• **consumer\_tag** – shortstr

consumer tag

Identifier for the consumer, valid within the current connection.

RULE:

The consumer tag is valid only within the channel from which the consumer was created. I.e. a client MUST NOT create a consumer in one channel and then use it in another.

• **nowait** – boolean

do not send a reply method

If set, the server will not respond to the method. The client should not wait for a reply method. If the server could not complete the method it will raise a channel or connection exception.

```
Connection.Channel.basic_consume(queue=u'', consumer_tag=u'', no_local=False,
                                      no_ack=False, exclusive=False, nowait=False,
                                      callback=None, arguments=None,
                                      on_cancel=None, argsig=u'BssbbbbF')
```
Start a queue consumer.

This method asks the server to start a "consumer", which is a transient request for messages from a specific queue. Consumers last as long as the channel they were created on, or until the client cancels them.

RULE:

The server SHOULD support at least 16 consumers per queue, unless the queue was declared as private, and ideally, impose no limit except as defined by available resources.

## Parameters

• **queue** – shortstr

Specifies the name of the queue to consume from. If the queue name is null, refers to the current queue for the channel, which is the last declared queue.

RULE:

If the client did not previously declare a queue, and the queue name in this method is empty, the server MUST raise a connection exception with reply code 530 (not allowed).

• **consumer\_tag** – shortstr

Specifies the identifier for the consumer. The consumer tag is local to a connection, so two clients can use the same consumer tags. If this field is empty the server will generate a unique tag.

## RULE:

The tag MUST NOT refer to an existing consumer. If the client attempts to create two consumers with the same non-empty tag the server MUST raise a connection exception with reply code 530 (not allowed).

• **no\_local** – boolean

do not deliver own messages

If the no-local field is set the server will not send messages to the client that published them.

• **no\_ack** – boolean

no acknowledgment needed

If this field is set the server does not expect acknowledgments for messages. That is, when a message is delivered to the client the server automatically and silently acknowledges it on behalf of the client. This functionality increases performance but at the cost of reliability. Messages can get lost if a client dies before it can deliver them to the application.

• **exclusive** – boolean

request exclusive access

Request exclusive consumer access, meaning only this consumer can access the queue.

RULE:

If the server cannot grant exclusive access to the queue when asked, - because there are other consumers active - it MUST raise a channel exception with return code 403 (access refused).

• **nowait** – boolean

do not send a reply method

If set, the server will not respond to the method. The client should not wait for a reply method. If the server could not complete the method it will raise a channel or connection exception.

• **callback** – Python callable

function/method called with each delivered message

For each message delivered by the broker, the callable will be called with a Message object as the single argument. If no callable is specified, messages are quietly discarded, no\_ack should probably be set to True in that case.

```
Connection.Channel.basic_get(queue=u'', no_ack=False, argsig=u'Bsb')
    Direct access to a queue.
```
This method provides a direct access to the messages in a queue using a synchronous dialogue that is designed for specific types of application where synchronous functionality is more important than performance.

## **Parameters**

• **queue** – shortstr

Specifies the name of the queue to consume from. If the queue name is null, refers to the current queue for the channel, which is the last declared queue.

#### RULE:

If the client did not previously declare a queue, and the queue name in this method is empty, the server MUST raise a connection exception with reply code 530 (not allowed).

• **no\_ack** – boolean

no acknowledgment needed

If this field is set the server does not expect acknowledgments for messages. That is, when a message is delivered to the client the server automatically and silently acknowledges it on behalf of the client. This functionality increases performance but at the cost of reliability. Messages can get lost if a client dies before it can deliver them to the application.

Non-blocking, returns a message object, or None.

Connection.Channel.**basic\_publish**(*msg*, *exchange=u''*, *routing\_key=u''*, *mandatory=False*, *immediate=False*, *timeout=None*, *argsig=u'Bssbb'*)

Publish a message.

This method publishes a message to a specific exchange. The message will be routed to queues as defined by the exchange configuration and distributed to any active consumers when the transaction, if any, is committed.

#### **Parameters**

• **exchange** – shortstr

Specifies the name of the exchange to publish to. The exchange name can be empty, meaning the default exchange. If the exchange name is specified, and that exchange does not exist, the server will raise a channel exception.

RULE:

The server MUST accept a blank exchange name to mean the default exchange.

RULE:

The exchange MAY refuse basic content in which case it MUST raise a channel exception with reply code 540 (not implemented).

• **routing\_key** – shortstr

Message routing key

Specifies the routing key for the message. The routing key is used for routing messages depending on the exchange configuration.

• **mandatory** – boolean

indicate mandatory routing

This flag tells the server how to react if the message cannot be routed to a queue. If this flag is True, the server will return an unroutable message with a Return method. If this flag is False, the server silently drops the message.

RULE:

The server SHOULD implement the mandatory flag.

• **immediate** – boolean

request immediate delivery

This flag tells the server how to react if the message cannot be routed to a queue consumer immediately. If this flag is set, the server will return an undeliverable message with a Return method. If this flag is zero, the server will queue the message, but with no guarantee that it will ever be consumed.

## RULE:

The server SHOULD implement the immediate flag.

Connection.Channel.**basic\_publish\_confirm**(*\*args*, *\*\*kwargs*)

Connection.Channel.**basic\_qos**(*prefetch\_size*, *prefetch\_count*, *a\_global*, *argsig=u'lBb'*) Specify quality of service.

This method requests a specific quality of service. The QoS can be specified for the current channel or for all channels on the connection. The particular properties and semantics of a qos method always depend on the content class semantics. Though the qos method could in principle apply to both peers, it is currently meaningful only for the server.

#### **Parameters**

• **prefetch\_size** – long

prefetch window in octets

The client can request that messages be sent in advance so that when the client finishes processing a message, the following message is already held locally, rather than needing to be sent down the channel. Prefetching gives a performance improvement. This field specifies the prefetch window size in octets. The server will send a message in advance if it is equal to or smaller in size than the available prefetch size (and also falls into other prefetch limits). May be set to zero, meaning "no specific limit", although other prefetch limits may still apply. The prefetch-size is ignored if the no-ack option is set.

#### RULE:

The server MUST ignore this setting when the client is not processing any messages - i.e. the prefetch size does not limit the transfer of single messages to a client, only the sending in advance of more messages while the client still has one or more unacknowledged messages.

#### • **prefetch\_count** – short

prefetch window in messages

Specifies a prefetch window in terms of whole messages. This field may be used in combination with the prefetch-size field; a message will only be sent in advance if both prefetch windows (and those at the channel and connection level) allow it. The prefetch- count is ignored if the no-ack option is set.

#### RULE:

The server MAY send less data in advance than allowed by the client's specified prefetch windows but it MUST NOT send more.

• **a\_global** – boolean

apply to entire connection

By default the QoS settings apply to the current channel only. If this field is set, they are applied to the entire connection.

#### Connection.Channel.**basic\_recover**(*requeue=False*)

Redeliver unacknowledged messages.

This method asks the broker to redeliver all unacknowledged messages on a specified channel. Zero or more messages may be redelivered. This method is only allowed on non-transacted channels.

RULE:

The server MUST set the redelivered flag on all messages that are resent.

#### RULE:

The server MUST raise a channel exception if this is called on a transacted channel.

Parameters **requeue** – boolean

requeue the message

If this field is False, the message will be redelivered to the original recipient. If this field is True, the server will attempt to requeue the message, potentially then delivering it to an alternative subscriber.

Connection.Channel.**basic\_recover\_async**(*requeue=False*)

```
Connection.Channel.basic_reject(delivery_tag, requeue, argsig=u'Lb')
    Reject an incoming message.
```
This method allows a client to reject a message. It can be used to interrupt and cancel large incoming messages, or return untreatable messages to their original queue.

#### RULE:

The server SHOULD be capable of accepting and process the Reject method while sending message content with a Deliver or Get-Ok method. I.e. the server should read and process incoming methods while sending output frames. To cancel a partially-send content, the server sends a content body frame of size 1 (i.e. with no data except the frame-end octet).

#### RULE:

The server SHOULD interpret this method as meaning that the client is unable to process the message at this time.

#### RULE:

A client MUST NOT use this method as a means of selecting messages to process. A rejected message MAY be discarded or dead-lettered, not necessarily passed to another client.

#### **Parameters**

• **delivery\_tag** – longlong

server-assigned delivery tag

The server-assigned and channel-specific delivery tag

## RULE:

The delivery tag is valid only within the channel from which the message was received. I.e. a client MUST NOT receive a message on one channel and then acknowledge it on another.

## RULE:

The server MUST NOT use a zero value for delivery tags. Zero is reserved for client use, meaning "all messages so far received".

• **requeue** – boolean

requeue the message

If this field is False, the message will be discarded. If this field is True, the server will attempt to requeue the message.

## RULE:

The server MUST NOT deliver the message to the same client within the context of the current channel. The recommended strategy is to attempt to deliver the message to an alternative consumer, and if that is not possible, to move the message to a dead-letter queue. The server MAY use more sophisticated tracking to hold the message on the queue and redeliver it to the same client at a later stage.

Connection.Channel.**close**(*reply\_code=0*, *reply\_text=u''*, *method\_sig=(0*, *0)*, *argsig=u'BsBB'*)

Request a channel close.

This method indicates that the sender wants to close the channel. This may be due to internal conditions (e.g. a forced shut-down) or due to an error handling a specific method, i.e. an exception. When a close is due to an exception, the sender provides the class and method id of the method which caused the exception.

RULE:

After sending this method any received method except Channel.Close-OK MUST be discarded.

#### RULE:

The peer sending this method MAY use a counter or timeout to detect failure of the other peer to respond correctly with Channel.Close-OK..

#### **Parameters**

• **reply\_code** – short

The reply code. The AMQ reply codes are defined in AMQ RFC 011.

• **reply\_text** – shortstr

The localised reply text. This text can be logged as an aid to resolving issues.

• **class\_id** – short

failing method class

When the close is provoked by a method exception, this is the class of the method.

• **method\_id** – short

failing method ID

When the close is provoked by a method exception, this is the ID of the method.

## Connection.Channel.**collect**()

Tear down this object.

Best called after we've agreed to close with the server.

Connection.Channel.**confirm\_select**(*nowait=False*) Enable publisher confirms for this channel.

Note: This is an RabbitMQ extension.

Can now be used if the channel is in transactional mode.

Parameters **nowait** – If set, the server will not respond to the method. The client should not wait for a reply method. If the server could not complete the method it will raise a channel or connection exception.

Connection.Channel.**dispatch\_method**(*method\_sig*, *payload*, *content*)

Connection.Channel.**exchange\_bind**(*destination*, *source=u''*, *routing\_key=u''*, *nowait=False*, *arguments=None*, *argsig=u'BsssbF'*)

Bind an exchange to an exchange.

RULE:

A server MUST allow and ignore duplicate bindings - that is, two or more bind methods for a specific exchanges, with identical arguments - without treating these as an error.

### RULE:

A server MUST allow cycles of exchange bindings to be created including allowing an exchange to be bound to itself.

RULE:

A server MUST not deliver the same message more than once to a destination exchange, even if the topology of exchanges and bindings results in multiple (even infinite) routes to that exchange.

#### **Parameters**

- **reserved-1** short
- **destination** shortstr

Specifies the name of the destination exchange to bind.

RULE:

A client MUST NOT be allowed to bind a non- existent destination exchange.

### RULE:

The server MUST accept a blank exchange name to mean the default exchange.

• **source** – shortstr

Specifies the name of the source exchange to bind.

RULE:

A client MUST NOT be allowed to bind a non- existent source exchange.

RULE:

The server MUST accept a blank exchange name to mean the default exchange.

• **routing-key** – shortstr

Specifies the routing key for the binding. The routing key is used for routing messages depending on the exchange configuration. Not all exchanges use a routing key - refer to the specific exchange documentation.

- **no-wait** bit
- **arguments** table

A set of arguments for the binding. The syntax and semantics of these arguments depends on the exchange class.

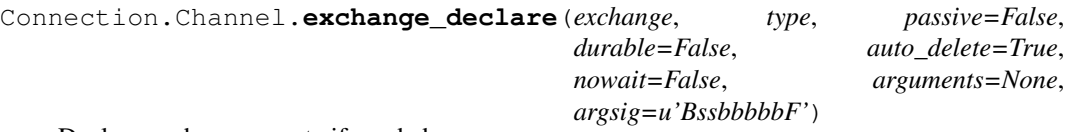

Declare exchange, create if needed.

This method creates an exchange if it does not already exist, and if the exchange exists, verifies that it is of the correct and expected class.

## RULE:

The server SHOULD support a minimum of 16 exchanges per virtual host and ideally, impose no limit except as defined by available resources.

### Parameters

• **exchange** – shortstr

RULE:

Exchange names starting with "amq." are reserved for predeclared and standardised exchanges. If the client attempts to create an exchange starting with "amq.", the server MUST raise a channel exception with reply code 403 (access refused).

• **type** – shortstr

exchange type

Each exchange belongs to one of a set of exchange types implemented by the server. The exchange types define the functionality of the exchange - i.e. how messages are routed through it. It is not valid or meaningful to attempt to change the type of an existing exchange.

## RULE:

If the exchange already exists with a different type, the server MUST raise a connection exception with a reply code 507 (not allowed).

## RULE:

If the server does not support the requested exchange type it MUST raise a connection exception with a reply code 503 (command invalid).

#### • **passive** – boolean

do not create exchange

If set, the server will not create the exchange. The client can use this to check whether an exchange exists without modifying the server state.

#### RULE:

If set, and the exchange does not already exist, the server MUST raise a channel exception with reply code 404 (not found).

• **durable** – boolean

request a durable exchange

If set when creating a new exchange, the exchange will be marked as durable. Durable exchanges remain active when a server restarts. Non-durable exchanges (transient exchanges) are purged if/when a server restarts.

RULE:

The server MUST support both durable and transient exchanges.

RULE:

The server MUST ignore the durable field if the exchange already exists.

• **auto\_delete** – boolean

auto-delete when unused

If set, the exchange is deleted when all queues have finished using it.

RULE:

The server SHOULD allow for a reasonable delay between the point when it determines that an exchange is not being used (or no longer used), and the point when it deletes the exchange. At the least it must allow a client to create an exchange and then bind a queue to it, with a small but non-zero delay between these two actions.

RULE:

The server MUST ignore the auto-delete field if the exchange already exists.

• **nowait** – boolean

do not send a reply method

If set, the server will not respond to the method. The client should not wait for a reply method. If the server could not complete the method it will raise a channel or connection exception.

```
• arguments – table
```
arguments for declaration

A set of arguments for the declaration. The syntax and semantics of these arguments depends on the server implementation. This field is ignored if passive is True.

```
Connection.Channel.exchange_delete(exchange, if_unused=False, nowait=False,
                                        argsig=u'Bsbb')
```
Delete an exchange.

This method deletes an exchange. When an exchange is deleted all queue bindings on the exchange are cancelled.

#### **Parameters**

• **exchange** – shortstr

RULE:

The exchange MUST exist. Attempting to delete a non-existing exchange causes a channel exception.

• **if\_unused** – boolean

delete only if unused

If set, the server will only delete the exchange if it has no queue bindings. If the exchange has queue bindings the server does not delete it but raises a channel exception instead.

RULE:

If set, the server SHOULD delete the exchange but only if it has no queue bindings.

RULE:

If set, the server SHOULD raise a channel exception if the exchange is in use.

• **nowait** – boolean

do not send a reply method

If set, the server will not respond to the method. The client should not wait for a reply method. If the server could not complete the method it will raise a channel or connection exception.

```
Connection.Channel.exchange_unbind(destination, source=u'', routing_key=u'',
                                      nowait=False, arguments=None,
                                      argsig=u'BsssbF')
```
Unbind an exchange from an exchange.

RULE:

If a unbind fails, the server MUST raise a connection exception.

#### Parameters

- **reserved-1** short
- **destination** shortstr

Specifies the name of the destination exchange to unbind.

RULE:

The client MUST NOT attempt to unbind an exchange that does not exist from an exchange.

RULE:

The server MUST accept a blank exchange name to mean the default exchange.

• **source** – shortstr

Specifies the name of the source exchange to unbind.

RULE:

The client MUST NOT attempt to unbind an exchange from an exchange that does not exist.

RULE:

The server MUST accept a blank exchange name to mean the default exchange.

• **routing-key** – shortstr

Specifies the routing key of the binding to unbind.

- **no-wait** bit
- **arguments** table

Specifies the arguments of the binding to unbind.

#### Connection.Channel.**flow**(*active*)

Enable/disable flow from peer.

This method asks the peer to pause or restart the flow of content data. This is a simple flow-control mechanism that a peer can use to avoid oveflowing its queues or otherwise finding itself receiving more messages than it can process. Note that this method is not intended for window control. The

peer that receives a request to stop sending content should finish sending the current content, if any, and then wait until it receives a Flow restart method.

#### RULE:

When a new channel is opened, it is active. Some applications assume that channels are inactive until started. To emulate this behaviour a client MAY open the channel, then pause it.

#### RULE:

When sending content data in multiple frames, a peer SHOULD monitor the channel for incoming methods and respond to a Channel.Flow as rapidly as possible.

RULE:

A peer MAY use the Channel.Flow method to throttle incoming content data for internal reasons, for example, when exchangeing data over a slower connection.

#### RULE:

The peer that requests a Channel.Flow method MAY disconnect and/or ban a peer that does not respect the request.

### Parameters **active** – boolean

start/stop content frames

If True, the peer starts sending content frames. If False, the peer stops sending content frames.

#### Connection.Channel.**get\_bindings**()

Connection.Channel.**message\_to\_python**(*raw\_message*) Convert encoded message body back to a Python value.

Connection.Channel.**no\_ack\_consumers** = None

Connection.Channel.**open**()

Open a channel for use.

This method opens a virtual connection (a channel).

RULE:

This method MUST NOT be called when the channel is already open.

Parameters **out\_of\_band** – shortstr (DEPRECATED)

out-of-band settings

Configures out-of-band transfers on this channel. The syntax and meaning of this field will be formally defined at a later date.

Connection.Channel.**prepare\_message**(*body*, *priority=None*, *content\_type=None*, *content\_encoding=None*, *headers=None*, *properties=None*, *\_Message=<class 'amqp.basic\_message.Message'>*) Prepare message so that it can be sent using this transport.

Connection.Channel.**prepare\_queue\_arguments**(*arguments*, *\*\*kwargs*)

Connection.Channel.**queue\_bind**(*queue*, *exchange=u''*, *routing\_key=u''*, *nowait=False*, *arguments=None*, *argsig=u'BsssbF'*)

Bind queue to an exchange.

This method binds a queue to an exchange. Until a queue is bound it will not receive any messages. In a classic messaging model, store-and-forward queues are bound to a dest exchange and subscription queues are bound to a dest\_wild exchange.

RULE:

A server MUST allow ignore duplicate bindings - that is, two or more bind methods for a specific queue, with identical arguments - without treating these as an error.

RULE:

If a bind fails, the server MUST raise a connection exception.

RULE:

The server MUST NOT allow a durable queue to bind to a transient exchange. If the client attempts this the server MUST raise a channel exception.

RULE:

Bindings for durable queues are automatically durable and the server SHOULD restore such bindings after a server restart.

RULE:

The server SHOULD support at least 4 bindings per queue, and ideally, impose no limit except as defined by available resources.

## **Parameters**

• **queue** – shortstr

Specifies the name of the queue to bind. If the queue name is empty, refers to the current queue for the channel, which is the last declared queue.

RULE:

If the client did not previously declare a queue, and the queue name in this method is empty, the server MUST raise a connection exception with reply code 530 (not allowed).

RULE:

If the queue does not exist the server MUST raise a channel exception with reply code 404 (not found).

• **exchange** – shortstr

The name of the exchange to bind to.

RULE:

If the exchange does not exist the server MUST raise a channel exception with reply code 404 (not found).

• **routing\_key** – shortstr

message routing key

Specifies the routing key for the binding. The routing key is used for routing messages depending on the exchange configuration. Not all exchanges use a routing key - refer to the specific exchange documentation. If the routing key is empty and the queue name is empty, the routing key will be the current queue for the channel, which is the last declared queue.

• **nowait** – boolean

do not send a reply method

If set, the server will not respond to the method. The client should not wait for a reply method. If the server could not complete the method it will raise a channel or connection exception.

• **arguments** – table

arguments for binding

A set of arguments for the binding. The syntax and semantics of these arguments depends on the exchange class.

```
Connection.Channel.queue_declare(queue=u'', passive=False, durable=False, exclu-
```
*sive=False*, *auto\_delete=True*, *nowait=False*, *arguments=None*, *argsig=u'BsbbbbbF'*)

Declare queue, create if needed.

This method creates or checks a queue. When creating a new queue the client can specify various properties that control the durability of the queue and its contents, and the level of sharing for the queue.

## RULE:

The server MUST create a default binding for a newly- created queue to the default exchange, which is an exchange of type 'direct'.

## RULE:

The server SHOULD support a minimum of 256 queues per virtual host and ideally, impose no limit except as defined by available resources.

## **Parameters**

• **queue** – shortstr

RULE:

The queue name MAY be empty, in which case the server MUST create a new queue with a unique generated name and return this to the client in the Declare-Ok method.

## RULE:

Queue names starting with "amq." are reserved for predeclared and standardised server queues. If the queue name starts with "amq." and the passive option is False, the server MUST raise a connection exception with reply code 403 (access refused).

• **passive** – boolean

do not create queue

If set, the server will not create the queue. The client can use this to check whether a queue exists without modifying the server state.

## RULE:

If set, and the queue does not already exist, the server MUST respond with a reply code 404 (not found) and raise a channel exception.

• **durable** – boolean

request a durable queue

If set when creating a new queue, the queue will be marked as durable. Durable queues remain active when a server restarts. Non-durable queues (transient queues) are purged if/when a server restarts. Note that durable queues do not necessarily hold persistent messages, although it does not make sense to send persistent messages to a transient queue.

RULE:

The server MUST recreate the durable queue after a restart.

RULE:

The server MUST support both durable and transient queues.

 $R$ ULE:

The server MUST ignore the durable field if the queue already exists.

#### • **exclusive** – boolean

request an exclusive queue

Exclusive queues may only be consumed from by the current connection. Setting the 'exclusive' flag always implies 'auto-delete'.

#### RULE:

The server MUST support both exclusive (private) and non-exclusive (shared) queues.

## RULE:

The server MUST raise a channel exception if 'exclusive' is specified and the queue already exists and is owned by a different connection.

```
• auto_delete – boolean
```
auto-delete queue when unused

If set, the queue is deleted when all consumers have finished using it. Last consumer can be cancelled either explicitly or because its channel is closed. If there was no consumer ever on the queue, it won't be deleted.

#### RULE:

The server SHOULD allow for a reasonable delay between the point when it determines that a queue is not being used (or no longer used), and the point when it deletes the queue. At the least it must allow a client to create a queue and then create a consumer to read from it, with a small but non-zero delay between these two actions. The server should equally allow for clients that may be disconnected prematurely, and wish to re- consume from the same queue without losing messages. We would recommend a configurable timeout, with a suitable default value being one minute.

#### RULE:

The server MUST ignore the auto-delete field if the queue already exists.

• **nowait** – boolean

do not send a reply method

If set, the server will not respond to the method. The client should not wait for a reply method. If the server could not complete the method it will raise a channel or connection exception.

• **arguments** – table

arguments for declaration

A set of arguments for the declaration. The syntax and semantics of these arguments depends on the server implementation. This field is ignored if passive is True.

**Returns a tuple containing 3 items:** the name of the queue (essential for automatically-named queues) message count consumer count

Connection.Channel.**queue\_delete**(*queue=u''*, *if\_unused=False*, *if\_empty=False*, *nowait=False*, *argsig=u'Bsbbb'*)

#### Delete a queue.

This method deletes a queue. When a queue is deleted any pending messages are sent to a dead-letter queue if this is defined in the server configuration, and all consumers on the queue are cancelled.

### RULE:

The server SHOULD use a dead-letter queue to hold messages that were pending on a deleted queue, and MAY provide facilities for a system administrator to move these messages back to an active queue.

### Parameters

• **queue** – shortstr

Specifies the name of the queue to delete. If the queue name is empty, refers to the current queue for the channel, which is the last declared queue.

## RULE:

If the client did not previously declare a queue, and the queue name in this method is empty, the server MUST raise a connection exception with reply code 530 (not allowed).

## RULE:

The queue must exist. Attempting to delete a non- existing queue causes a channel exception.

• **if\_unused** – boolean

delete only if unused

If set, the server will only delete the queue if it has no consumers. If the queue has consumers the server does does not delete it but raises a channel exception instead.

## RULE:

The server MUST respect the if-unused flag when deleting a queue.

• **if\_empty** – boolean

delete only if empty

If set, the server will only delete the queue if it has no messages. If the queue is not empty the server raises a channel exception.

• **nowait** – boolean

do not send a reply method

If set, the server will not respond to the method. The client should not wait for a reply method. If the server could not complete the method it will raise a channel or connection exception.

Connection.Channel.**queue\_purge**(*queue=u''*, *nowait=False*, *argsig=u'Bsb'*)

## Purge a queue.

This method removes all messages from a queue. It does not cancel consumers. Purged messages are deleted without any formal "undo" mechanism.

#### RULE:

A call to purge MUST result in an empty queue.

RULE:

On transacted channels the server MUST not purge messages that have already been sent to a client but not yet acknowledged.

#### RULE:

The server MAY implement a purge queue or log that allows system administrators to recover accidentally-purged messages. The server SHOULD NOT keep purged messages in the same storage spaces as the live messages since the volumes of purged messages may get very large.

## Parameters

• **queue** – shortstr

Specifies the name of the queue to purge. If the queue name is empty, refers to the current queue for the channel, which is the last declared queue.

RULE:

If the client did not previously declare a queue, and the queue name in this method is empty, the server MUST raise a connection exception with reply code 530 (not allowed).

#### RULE:

The queue must exist. Attempting to purge a non- existing queue causes a channel exception.

• **nowait** – boolean

do not send a reply method

If set, the server will not respond to the method. The client should not wait for a reply method. If the server could not complete the method it will raise a channel or connection exception.

if nowait is False, returns a message\_count

Connection.Channel.**queue\_unbind**(*queue*, *exchange*, *routing\_key=u''*, *nowait=False*, *arguments=None*, *argsig=u'BsssF'*)

Unbind a queue from an exchange.

This method unbinds a queue from an exchange.

RULE:

If a unbind fails, the server MUST raise a connection exception.

#### **Parameters**

• **queue** – shortstr

Specifies the name of the queue to unbind.

## RULE:

The client MUST either specify a queue name or have previously declared a queue on the same channel

```
RULE:
```
The client MUST NOT attempt to unbind a queue that does not exist.

• **exchange** – shortstr

The name of the exchange to unbind from.

```
RULE:
```
The client MUST NOT attempt to unbind a queue from an exchange that does not exist.

RULE:

The server MUST accept a blank exchange name to mean the default exchange.

• **routing\_key** – shortstr

routing key of binding

Specifies the routing key of the binding to unbind.

• **arguments** – table

arguments of binding

Specifies the arguments of the binding to unbind.

```
Connection.Channel.send_method(sig, format=None, args=None, content=None,
                                    wait=None, callback=None, returns_tuple=False)
```
Connection.Channel.**then**(*on\_success*, *on\_error=None*)

```
Connection.Channel.tx_commit()
    Commit the current transaction.
```
This method commits all messages published and acknowledged in the current transaction. A new transaction starts immediately after a commit.

```
Connection.Channel.tx_rollback()
    Abandon the current transaction.
```
This method abandons all messages published and acknowledged in the current transaction. A new transaction starts immediately after a rollback.

```
Connection.Channel.tx_select()
    Select standard transaction mode.
```
This method sets the channel to use standard transactions. The client must use this method at least once on a channel before using the Commit or Rollback methods.

Connection.Channel.**wait**(*method*, *callback=None*, *timeout=None*, *returns\_tuple=False*)

Connection.**Transport**(*host*, *connect\_timeout*, *ssl=False*, *read\_timeout=None*, *write\_timeout=None*, *socket\_settings=None*, *\*\*kwargs*)

Connection.**blocking\_read**(*timeout=None*)

```
Connection.bytes_recv = 0
```
Connection.**bytes\_sent** = 0

Connection.**channel**(*channel\_id=None*, *callback=None*) Create new channel.

Fetch a Channel object identified by the numeric channel\_id, or create that object if it doesn't already exist.

Connection.**channel\_errors** = (<class 'amqp.exceptions.ChannelError'>,)

```
Connection.client_heartbeat = None
```

```
Connection.close(reply_code=0, reply_text=u'', method_sig=(0, 0), argsig=u'BsBB')
     Request a connection close.
```
This method indicates that the sender wants to close the connection. This may be due to internal conditions (e.g. a forced shut-down) or due to an error handling a specific method, i.e. an exception. When a close is due to an exception, the sender provides the class and method id of the method which caused the exception.

## RULE:

After sending this method any received method except the Close-OK method MUST be discarded.

## RULE:

The peer sending this method MAY use a counter or timeout to detect failure of the other peer to respond correctly with the Close-OK method.

## RULE:

When a server receives the Close method from a client it MUST delete all server-side resources associated with the client's context. A client CANNOT reconnect to a context after sending or receiving a Close method.

### Parameters

• **reply\_code** – short

The reply code. The AMQ reply codes are defined in AMQ RFC 011.

• **reply\_text** – shortstr

The localised reply text. This text can be logged as an aid to resolving issues.

• **class\_id** – short

failing method class

When the close is provoked by a method exception, this is the class of the method.

• **method\_id** – short

failing method ID

When the close is provoked by a method exception, this is the ID of the method.

```
Connection.collect()
```
Connection.**connect**(*callback=None*)

Connection.**connected**

Connection.**connection\_errors** = (<class 'amqp.exceptions.ConnectionError'>, <class 'socket.error'>, <type 'exc

Connection.**dispatch\_method**(*method\_sig*, *payload*, *content*)

Connection.**drain\_events**(*timeout=None*)

Connection.**frame\_writer**

Connection.**heartbeat** = None

```
Connection.heartbeat_tick(rate=2)
     Send heartbeat packets if necessary.
```
Raises ConnectionForvced – if none have been received recently.

Note: This should be called frequently, on the order of once per second.

Keyword Arguments rate (*int*) – Previously used, but ignored now.

```
Connection.is_alive()
```

```
Connection.last_heartbeat_received = 0
```
Connection.**last\_heartbeat\_sent** = 0

Connection.**library\_properties** = {u'product': u'py-amqp', u'product\_version': u'2.1.1'}

Connection.negotiate\_capabilities = {u'connection.blocked': True, u'authentication\_failure\_close': True, u'c

Connection.**on\_inbound\_frame**

Connection.**on\_inbound\_method**(*channel\_id*, *method\_sig*, *payload*, *content*)

Connection.**prev\_recv** = None

Connection.**prev\_sent** = None

Connection.**recoverable\_channel\_errors** = (<class 'amqp.exceptions.RecoverableChannelError'>,)

```
Connection.recoverable_connection_errors = (<class 'amqp.exceptions.RecoverableConnectionError'>, <cla
```
Connection.**send\_heartbeat**()

Connection.**send\_method**(*sig*, *format=None*, *args=None*, *content=None*, *wait=None*, *callback=None*, *returns\_tuple=False*)

Connection.**server\_capabilities**

Connection.**server\_heartbeat** = None

Connection.**sock**

Connection.**then**(*on\_success*, *on\_error=None*)

Connection.**transport**

Connection.**wait**(*method*, *callback=None*, *timeout=None*, *returns\_tuple=False*)

## **4.31.3 Channel**

class kombu.transport.pyamqp.**Channel**(*connection*, *channel\_id=None*, *auto\_decode=True*, *on\_open=None*) AMQP Channel. class **Message**(*msg*, *channel=None*, *\*\*kwargs*) AMQP Message. Channel.**message\_to\_python**(*raw\_message*) Convert encoded message body back to a Python value. Channel.**prepare\_message**(*body*, *priority=None*, *content\_type=None*, *content\_encoding=None*, *headers=None*, *properties=None*, *\_Message=<class 'amqp.basic\_message.Message'>*) Prepare message so that it can be sent using this transport. Channel.**prepare\_queue\_arguments**(*arguments*, *\*\*kwargs*)

## **4.31.4 Message**

class kombu.transport.pyamqp.**Message**(*msg*, *channel=None*, *\*\*kwargs*) AMQP Message.

# **4.32 librabbitmq AMQP transport - kombu.transport.librabbitmq**

[librabbitmq](http://pypi.python.org/librabbitmq/) transport.

- *[Transport](#page-130-0)*
- *[Connection](#page-131-0)*
- *[Channel](#page-135-0)*
- *[Message](#page-136-0)*

## <span id="page-130-0"></span>**4.32.1 Transport**

class kombu.transport.librabbitmq.**Transport**(*client*, *\*\*kwargs*) AMQP Transport (librabbitmq).

class **Connection**(*host='localhost'*, *userid='guest'*, *password='guest'*, *virtual\_host='/'*, *port=5672*, *channel\_max=65535*, *frame\_max=131072*, *heartbeat=0*, *lazy=False*, *\*\*kwargs*) AMQP Connection (librabbitmq).

class **Channel**(*connection*, *channel\_id*) AMQP Channel (librabbitmq).

```
class Message(channel, props, info, body)
    AMQP Message (librabbitmq).
```

```
Transport.Connection.Channel.prepare_message(body, priority=None,
                                                                   content_type=None, con-
                                                                   tent_encoding=None,
                                                                   headers=None, proper-
                                                                   ties=None)
                 Encapsulate data into a AMQP message.
              Transport.Connection.Channel.prepare_queue_arguments(arguments,
                                                                            **kwargs)
         class Transport.Connection.Message(channel, props, info, body)
              AMQP Message (librabbitmq).
    Transport.channel_errors = (<class 'amqp.exceptions.ChannelError'>, <class '_librabbitmq.ChannelError'>)
    Transport.close_connection(connection)
         Close the AMQP broker connection.
    Transport.connection_errors = (<class 'amqp.exceptions.ConnectionError'>, <class '_librabbitmq.ConnectionEr
    Transport.create_channel(connection)
    Transport.default_connection_params
    Transport.default_port = 5672
    Transport.default_ssl_port = 5671
    Transport.drain_events(connection, **kwargs)
    Transport.driver_name = u'librabbitmq'
    Transport.driver_type = u'amqp'
    Transport.driver_version()
    Transport.establish_connection()
         Establish connection to the AMQP broker.
    Transport.get_manager(*args, **kwargs)
    Transport.implements = {'heartbeats': False, 'exchange_type': frozenset([u'topic', u'headers', u'fanout', u'direct']),
    Transport.qos_semantics_matches_spec(connection)
    Transport.register_with_event_loop(connection, loop)
    Transport.verify_connection(connection)
4.32.2 Connection
```

```
class kombu.transport.librabbitmq.Connection(host='localhost', userid='guest', pass-
                                                    word='guest', virtual_host='/', port=5672,
                                                    channel_max=65535, frame_max=131072,
                                                    heartbeat=0, lazy=False, **kwargs)
```
AMQP Connection (librabbitmq).

class **Channel**(*connection*, *channel\_id*) AMQP Channel (librabbitmq).

**Consumer**(*\*args*, *\*\*kwargs*)

<span id="page-131-1"></span>class **Message**(*channel*, *props*, *info*, *body*) AMQP Message (librabbitmq).

exception **MessageStateError**

The message has already been acknowledged.

**args**

#### **message**

Connection.Channel.Message.**accept**

Connection.Channel.Message.**ack**(*multiple=False*) Acknowledge this message as being processed.

This will remove the message from the queue.

Raises [MessageStateError](#page-131-1) - If the message has already been acknowledged/requeued/rejected.

Connection.Channel.Message.**ack\_log\_error**(*logger*, *errors*, *multiple=False*)

Connection.Channel.Message.**acknowledged** Set to true if the message has been acknowledged.

Connection.Channel.Message.**body**

Connection.Channel.Message.**channel**

Connection.Channel.Message.**content\_encoding**

Connection.Channel.Message.**content\_type**

Connection.Channel.Message.**decode**() Deserialize the message body.

Returning the original python structure sent by the publisher.

Note: The return value is memoized, use *\_decode* to force re-evaluation.

```
Connection.Channel.Message.delivery_info
Connection.Channel.Message.delivery_tag
Connection.Channel.Message.errors = None
Connection.Channel.Message.headers
Connection.Channel.Message.payload
   The decoded message body.
Connection.Channel.Message.properties
Connection.Channel.Message.reject(requeue=False)
   Reject this message.
   The message will be discarded by the server.
      MessageStateError - If the message has already been acknowl-
        edged/requeued/rejected.
Connection.Channel.Message.reject_log_error(logger, errors, re-
                                                 queue=False)
Connection.Channel.Message.requeue()
   Reject this message and put it back on the queue.
```
**Warning:** You must not use this method as a means of selecting messages to process.

Raises [MessageStateError](#page-131-1) - If the message has already been acknowledged/requeued/rejected.

Connection.Channel.**Producer**(*\*args*, *\*\*kwargs*)

Connection.Channel.**after\_reply\_message\_received**(*queue*) Callback called after RPC reply received.

#### **Notes**

Reply queue semantics: can be used to delete the queue after transient reply message received.

```
Connection.Channel.basic_ack(delivery_tag, multiple=False)
```
Connection.Channel.**basic\_cancel**(*consumer\_tag*, *\*\*kwargs*)

Connection.Channel.**basic\_consume**(*queue=''*, *consumer\_tag=None*, *no\_local=False*, *no\_ack=False*, *exclusive=False*, *callback=None*, *arguments=None*, *nowait=False*)

Connection.Channel.**basic\_get**(*queue=''*, *no\_ack=False*)

Connection.Channel.**basic\_publish**(*body*, *exchange=''*, *routing\_key=''*, *mandatory=False*, *immediate=False*, *\*\*properties*)

Connection.Channel.**basic\_qos**(*prefetch\_size=0*, *prefetch\_count=0*, *\_global=False*)

Connection.Channel.**basic\_recover**(*requeue=True*)

Connection.Channel.**basic\_reject**(*delivery\_tag*, *requeue=True*)

Connection.Channel.**close**()

Connection.Channel.**exchange\_declare**(*exchange=''*, *type='direct'*, *passive=False*, *durable=False*, *auto\_delete=False*, *arguments=None*, *nowait=False*)

*nowait=False*)

Declare exchange.

Parameters **auto\_delete** – Not recommended and so it is ignored.

```
Connection.Channel.exchange_delete(exchange='', if_unused=False,
```

```
Connection.Channel.flow(active)
```
Connection.Channel.**get\_bindings**()

Connection.Channel.**is\_open** = False

Connection.Channel.**no\_ack\_consumers** = None

Connection.Channel.**prepare\_message**(*body*, *priority=None*, *content\_type=None*, *content\_encoding=None*, *headers=None*, *properties=None*)

Encapsulate data into a AMQP message.

Connection.Channel.**prepare\_queue\_arguments**(*arguments*, *\*\*kwargs*)

Connection.Channel.**queue\_bind**(*queue=''*, *exchange=''*, *routing\_key=''*, *arguments=None*, *nowait=False*)

Connection.Channel.**queue\_declare**(*queue=''*, *passive=False*, *durable=False*, *exclusive=False*, *auto\_delete=False*, *arguments=None*, *nowait=False*)

Connection.Channel.**queue\_delete**(*queue=''*, *if\_unused=False*, *if\_empty=False*, *nowait=False*)

nowait argument is not supported.

Connection.Channel.**queue\_purge**(*queue*, *nowait=False*)

Connection.Channel.**queue\_unbind**(*queue=''*, *exchange=''*, *routing\_key=''*, *arguments=None*, *nowait=False*)

<span id="page-134-0"></span>class Connection.**Message**(*channel*, *props*, *info*, *body*)

AMQP Message (librabbitmq).

## exception **MessageStateError**

The message has already been acknowledged.

**args**

#### **message**

Connection.Message.**accept**

Connection.Message.**ack**(*multiple=False*) Acknowledge this message as being processed.

This will remove the message from the queue.

Raises [MessageStateError](#page-134-0) - If the message has already been acknowledged/requeued/rejected.

Connection.Message.**ack\_log\_error**(*logger*, *errors*, *multiple=False*)

Connection.Message.**acknowledged**

Set to true if the message has been acknowledged.

Connection.Message.**body**

Connection.Message.**channel**

Connection.Message.**content\_encoding**

Connection.Message.**content\_type**

Connection.Message.**decode**()

Deserialize the message body.

Returning the original python structure sent by the publisher.

Note: The return value is memoized, use *\_decode* to force re-evaluation.

Connection.Message.**delivery\_info**

Connection.Message.**delivery\_tag**

Connection.Message.**errors** = None

Connection.Message.**headers**

Connection.Message.**payload** The decoded message body.

Connection.Message.**properties**

Connection.Message.**reject**(*requeue=False*) Reject this message.

The message will be discarded by the server.

Raises [MessageStateError](#page-134-0) - If the message has already been acknowledged/requeued/rejected.

Connection.Message.**reject\_log\_error**(*logger*, *errors*, *requeue=False*)

Connection.Message.**requeue**()

Reject this message and put it back on the queue.

**Warning:** You must not use this method as a means of selecting messages to process.

Raises [MessageStateError](#page-134-0) - If the message has already been acknowledged/requeued/rejected.

Connection.**callbacks**

```
Connection.channel(channel_id=None)
```
Connection.**channel\_max**

Connection.**close**()

Connection.**connect**() Establish connection to the broker.

Connection.**connected**

Connection.**drain\_events**(*timeout=None*)

Connection.**fileno**() File descriptor number.

Connection.**frame\_max**

Connection.**heartbeat**

```
Connection.hostname
```
Connection.**password**

Connection.**port**

Connection.**reconnect**()

Connection.**server\_properties**

Connection.**userid**

Connection.**virtual\_host**

## <span id="page-135-0"></span>**4.32.3 Channel**

```
class kombu.transport.librabbitmq.Channel(connection, channel_id)
     AMQP Channel (librabbitmq).
```
class **Message**(*channel*, *props*, *info*, *body*) AMQP Message (librabbitmq).

Channel.**prepare\_message**(*body*, *priority=None*, *content\_type=None*, *content\_encoding=None*, *headers=None*, *properties=None*) Encapsulate data into a AMQP message.

```
Channel.prepare_queue_arguments(arguments, **kwargs)
```
## <span id="page-136-0"></span>**4.32.4 Message**

class kombu.transport.librabbitmq.**Message**(*channel*, *props*, *info*, *body*) AMQP Message (librabbitmq).

# **4.33 Apache QPid Transport - kombu.transport.qpid**

Qpid Transport.

[Qpid](http://qpid.apache.org/) transport using [qpid-python](http://pypi.python.org/pypi/qpid-python/) as the client and [qpid-tools](http://pypi.python.org/pypi/qpid-tools/) for broker management.

The use this transport you must install the necessary dependencies. These dependencies are available via PyPI and can be installed using the pip command:

**\$** pip install kombu[qpid]

or to install the requirements manually:

```
$ pip install qpid-tools qpid-python
```
## Python 3 and PyPy Limitations

The Qpid transport does not support Python 3 or PyPy environments due to underlying dependencies not being compatible. This version is tested and works with with Python 2.7.

## **4.33.1 Authentication**

This transport supports SASL authentication with the Qpid broker. Normally, SASL mechanisms are negotiated from a client list and a server list of possible mechanisms, but in practice, different SASL client libraries give different behaviors. These different behaviors cause the expected SASL mechanism to not be selected in many cases. As such, this transport restricts the mechanism types based on Kombu's configuration according to the following table.

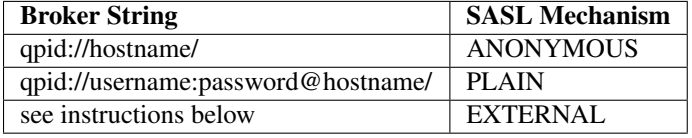

The user can override the above SASL selection behaviors and specify the SASL string using the  $login\_method$ argument to the *[Connection](#page-41-0)* object. The string can be a single SASL mechanism or a space separated list of SASL mechanisms. If you are using Celery with Kombu, this can be accomplished by setting the *BRO-KER\_LOGIN\_METHOD* Celery option.

Note: While using SSL, Qpid users may want to override the SASL mechanism to use *EXTERNAL*. In that case, Qpid requires a username to be presented that matches the *CN* of the SSL client certificate. Ensure that the broker string contains the corresponding username. For example, if the client certificate has *CN=asdf* and the client connects to *example.com* on port 5671, the broker string should be:

qpid://asdf@example.com:5671/

## **4.33.2 Transport Options**

The transport\_options argument to the [Connection](#page-41-0) object are passed directly to the qpid.messaging.endpoints.Connection as keyword arguments. These options override and replace any other default or specified values. If using Celery, this can be accomplished by setting the *BRO-KER\_TRANSPORT\_OPTIONS* Celery option.

- *[Transport](#page-137-0)*
- *[Connection](#page-150-0)*
- *[Channel](#page-161-0)*
- *[Message](#page-170-0)*

## <span id="page-137-0"></span>**Transport**

```
class kombu.transport.qpid.Transport(*args, **kwargs)
     Kombu native transport for a Qpid broker.
```
Provide a native transport for Kombu that allows consumers and producers to read and write messages to/from a broker. This Transport is capable of supporting both synchronous and asynchronous reading. All writes are synchronous through the *[Channel](#page-161-1)* objects that support this Transport.

Asynchronous reads are done using a call to  $drain\,$  events(), which synchronously reads messages that were fetched asynchronously, and then handles them through calls to the callback handlers maintained on the [Connection](#page-150-1) object.

The Transport also provides methods to establish and close a connection to the broker. This Transport establishes a factory-like pattern that allows for singleton pattern to consolidate all Connections into a single one.

The Transport can create [Channel](#page-161-1) objects to communicate with the broker with using the [create\\_channel\(\)](#page-148-0) method.

The Transport identifies recoverable connection errors and recoverable channel errors according to the Kombu 3.0 interface. These exception are listed as tuples and store in the Transport class attribute *recoverable\_connection\_errors* and *recoverable\_channel\_errors* respectively. Any exception raised that is not a member of one of these tuples is considered non-recoverable. This allows Kombu support for automatic retry of certain operations to function correctly.

For backwards compatibility to the pre Kombu 3.0 exception interface, the recoverable errors are also listed as *connection\_errors* and *channel\_errors*.

class **Connection**(*\*\*connection\_options*) Qpid Connection.

Encapsulate a connection object for the *[Transport](#page-137-1)*.

## Parameters

- **host** The host that connections should connect to.
- **port** The port that connection should connect to.
- **username** The username that connections should connect with. Optional.
- **password** The password that connections should connect with. Optional but requires a username.
- **transport** The transport type that connections should use. Either 'tcp', or 'ssl' are expected as values.
- **timeout** the timeout used when a Connection connects to the broker.
- **sasl\_mechanisms** The sasl authentication mechanism type to use. refer to SASL documentation for an explanation of valid values.

Note: qpid.messaging has an AuthenticationFailure exception type, but instead raises a ConnectionError with a message that indicates an authentication failure occurred in those situations. ConnectionError is listed as a recoverable error type, so kombu will attempt to retry if a ConnectionError is raised. Retrying the operation without adjusting the credentials is not correct, so this method specifically checks for a ConnectionError that indicates an Authentication Failure occurred. In those situations, the error type is mutated while preserving the original message and raised so kombu will allow the exception to not be considered recoverable.

A connection object is created by a [Transport](#page-137-1) during a call to [establish\\_connection\(\)](#page-149-1). The [Transport](#page-137-1) passes in connection options as keywords that should be used for any connections created. Each [Transport](#page-137-1) creates exactly one Connection.

A Connection object maintains a reference to a Connection which can be accessed through a bound getter method named get gpid connection() method. Each Channel uses a the Connection for each BrokerAgent, and the Transport maintains a session for all senders and receivers.

The Connection object is also responsible for maintaining the dictionary of references to callbacks that should be called when messages are received. These callbacks are saved in \_callbacks, and keyed on the queue name associated with the received message. The \_callbacks are setup in [Channel.basic\\_consume\(\)](#page-163-0), removed in [Channel.basic\\_cancel\(\)](#page-163-1), and called in [Transport.drain\\_events\(\)](#page-149-0).

The following keys are expected to be passed in as keyword arguments at a minimum:

All keyword arguments are collected into the connection\_options dict and passed directly through to qpid.messaging.endpoints.Connection.establish().

#### class **Channel**(*connection*, *transport*)

Supports broker configuration and messaging send and receive.

### Parameters

- **connection** ([kombu.transport.qpid.Connection](#page-150-1)) A Connection object that this Channel can reference. Currently only used to access callbacks.
- **transport** ([kombu.transport.qpid.Transport](#page-137-1)) The Transport this Channel is associated with.

A channel object is designed to have method-parity with a Channel as defined in AMQP 0-10 and earlier, which allows for the following broker actions:

•exchange declare and delete

•queue declare and delete

•queue bind and unbind operations

•queue length and purge operations

•sending/receiving/rejecting messages

•structuring, encoding, and decoding messages

•supports synchronous and asynchronous reads

•reading state about the exchange, queues, and bindings

Channels are designed to all share a single TCP connection with a broker, but provide a level of isolated communication with the broker while benefiting from a shared TCP connection. The Channel is given its [Connection](#page-150-1) object by the [Transport](#page-137-1) that instantiates the channel.

This channel inherits from StdChannel, which makes this a 'native' channel versus a 'virtual' channel which would inherit from kombu.transports.virtual.

Messages sent using this channel are assigned a delivery\_tag. The delivery\_tag is generated for a message as they are prepared for sending by  $basic\_publish()$ . The delivery\_tag is unique per channel instance. The delivery\_tag has no meaningful context in other objects, and is only maintained in the memory of this object, and the underlying [QoS](#page-139-0) object that provides support.

Each channel object instantiates exactly one [QoS](#page-139-0) object for prefetch limiting, and asynchronous ACKing. The  $Q \circ S$  object is lazily instantiated through a property method  $q \circ S$  (). The  $Q \circ S$  object is a supporting object that should not be accessed directly except by the channel itself.

Synchronous reads on a queue are done using a call to  $\text{basic\_get}($  which uses  $\text{__get}($  to perform the reading. These methods read immediately and do not accept any form of timeout.  $basic\_get$  () reads synchronously and ACKs messages before returning them. ACKing is done in all cases, because an application that reads messages using qpid.messaging, but does not ACK them will experience a memory leak. The no\_ack argument to  $basic\_get()$  does not affect ACKing functionality.

Asynchronous reads on a queue are done by starting a consumer using  $\text{basic\_consume}($ . Each call to *basic\_consume*() will cause a Receiver to be created on the Session started by the :class: *Transport*. The receiver will asynchronously read using qpid.messaging, and prefetch messages before the call to Transport.basic\_drain() occurs. The prefetch\_count value of the  $Q \circ S$  object is the capacity value of the new receiver. The new receiver capacity must always be at least 1, otherwise none of the receivers will appear to be ready for reading, and will never be read from.

Each call to  $\text{basic}$  consume () creates a consumer, which is given a consumer tag that is identified by the caller of  $basic\_cosume()$ . Already started consumers can be cancelled using by their consumer tag using  $basic\;cancel$  (). Cancellation of a consumer causes the Receiver object to be closed.

Asynchronous message ACKing is supported through  $basic\_ack()$ , and is referenced by delivery\_tag. The Channel object uses its  $Q \circ S$  object to perform the message ACKing.

class **Message**(*payload*, *channel=None*, *\*\*kwargs*) Message object.

#### **serializable**()

<span id="page-139-0"></span>class Transport.Connection.Channel.**QoS**(*session*, *prefetch\_count=1*)

A helper object for message prefetch and ACKing purposes.

**Parameters prefetch\_count** ([int](https://docs.python.org/dev/library/functions.html#int)) – Initial prefetch count, hard set to 1. NOTE: prefetch\_count is currently hard set to 1, and needs to be improved

This object is instantiated 1-for-1 with a *[Channel](#page-161-1)* instance. QoS allows prefetch\_count to be set to the number of outstanding messages the corresponding [Channel](#page-161-1) should be allowed to prefetch. Setting prefetch\_count to 0 disables prefetch limits, and the object can hold an arbitrary number of messages.

Messages are added using  $append()$ , which are held until they are ACKed asynchronously through a call to  $ack()$ . Messages that are received, but not ACKed will not be delivered by the broker to another consumer until an ACK is received, or the session is closed. Messages are referred to using delivery\_tag, which are unique per [Channel](#page-161-1). Delivery tags are managed outside of this object and are passed in with a message to  $append($ . Un-ACKed messages can be looked up from QoS using  $qet$  () and can be rejected and forgotten using reject ().

#### <span id="page-140-1"></span>**ack**(*delivery\_tag*)

Acknowledge a message by delivery\_tag.

Called asynchronously once the message has been handled and can be forgotten by the broker.

Parameters delivery\_tag (uuid. UUID) – the delivery tag associated with the message to be acknowledged.

#### <span id="page-140-0"></span>**append**(*message*, *delivery\_tag*)

Append message to the list of un-ACKed messages.

Add a message, referenced by the delivery tag, for ACKing, rejecting, or getting later. Messages are saved into an [collections.OrderedDict](https://docs.python.org/dev/library/collections.html#collections.OrderedDict) by delivery\_tag.

#### Parameters

- **message** (qpid.messaging.Message) A received message that has not yet been ACKed.
- delivery\_tag (uuid. UUID) A UUID to refer to this message by upon receipt.

#### **can\_consume**()

Return True if the [Channel](#page-161-1) can consume more messages.

Used to ensure the client adheres to currently active prefetch limits.

Returns True, if this QoS object can accept more messages without violating the prefetch\_count. If prefetch\_count is 0, can\_consume will always return True. Return type [bool](https://docs.python.org/dev/library/functions.html#bool)

#### **can\_consume\_max\_estimate**()

Return the remaining message capacity.

Returns an estimated number of outstanding messages that a [kombu.transport.qpid.Channel](#page-161-1) can accept without exceeding prefetch count. If prefetch count is 0, then this method returns 1.

Returns The number of estimated messages that can be fetched without violating the prefetch\_count.

#### Return type [int](https://docs.python.org/dev/library/functions.html#int)

<span id="page-140-2"></span>**get**(*delivery\_tag*)

Get an un-ACKed message by delivery tag.

If called with an invalid delivery\_tag a [KeyError](https://docs.python.org/dev/library/exceptions.html#KeyError) is raised.

Parameters delivery\_tag([uuid.UUID](https://docs.python.org/dev/library/uuid.html#uuid.UUID))-The delivery tag associated with the message to be returned.

Returns An un-ACKed message that is looked up by delivery\_tag.

Return type qpid.messaging.Message

## <span id="page-140-3"></span>**reject**(*delivery\_tag*, *requeue=False*)

Reject a message by delivery\_tag.

Explicitly notify the broker that the channel associated with this QoS object is rejecting the message that was previously delivered.

If requeue is False, then the message is not requeued for delivery to another consumer. If requeue is True, then the message is requeued for delivery to another consumer. Parameters

- **delivery\_tag** (uuid. UUID) The delivery tag associated with the message to be rejected.
- **requeue**  $(b \circ \circ 1)$  If True, the broker will be notified to requeue the message. If False, the broker will be told to drop the message entirely. In both cases, the message will be removed from this object.
- <span id="page-141-2"></span>Transport.Connection.Channel.**basic\_ack**(*delivery\_tag*) Acknowledge a message by delivery\_tag.

Acknowledges a message referenced by delivery\_tag. Messages can only be ACKed using  $basic\_ack()$  if they were acquired using  $basic\_consume()$ . This is the ACKing portion of the asynchronous read behavior.

Internally, this method uses the  $Q \circ S$  object, which stores messages and is responsible for the ACKing.

**Parameters delivery tag** (uuid. UUID) – The delivery tag associated with the message to be acknowledged.

<span id="page-141-1"></span>Transport.Connection.Channel.**basic\_cancel**(*consumer\_tag*) Cancel consumer by consumer tag.

Request the consumer stops reading messages from its queue. The consumer is a Receiver, and it is closed using close().

This method also cleans up all lingering references of the consumer.

Parameters consumer\_tag(an immutable object)-The tag which refers to the consumer to be cancelled. Originally specified when the consumer was created as a parameter to  $basic\_cosume()$ .

<span id="page-141-0"></span>Transport.Connection.Channel.**basic\_consume**(*queue*, *no\_ack*, *callback*, *con-*

*sumer\_tag*, *\*\*kwargs*) Start an asynchronous consumer that reads from a queue.

This method starts a consumer of type Receiver using the Session created and referenced by the  $Transport$  that reads messages from a queue specified by name until stopped by a call to  $basic\_cancel()$ .

Messages are available later through a synchronous call to Transport.drain events(), which will drain from the consumer started by this method.  $Transport.drain_events()$  is synchronous, but the receiving of messages over the network occurs asynchronously, so it should still perform well. [Transport.drain\\_events\(\)](#page-149-0) calls the callback provided here with the Message of type self.Message.

Each consumer is referenced by a consumer tag, which is provided by the caller of this method.

This method sets up the callback onto the self.connection object in a dict keyed by queue name. [drain\\_events\(\)](#page-149-0) is responsible for calling that callback upon message receipt.

All messages that are received are added to the QoS object to be saved for asynchronous ACKing later after the message has been handled by the caller of  $d$ *rain\_events()*. Messages can be ACKed after being received through a call to  $\text{basic} \text{ack}()$ .

If no\_ack is True, The no\_ack flag indicates that the receiver of the message will not call  $basic\_ack$  () later. Since the message will not be ACKed later, it is ACKed immediately.

 $basic\cos\theta$  () transforms the message object type prior to calling the callback. Initially the message comes in as a qpid.messaging.Message. This method unpacks the payload of the qpid.messaging.Message and creates a new object of type self.Message.

This method wraps the user delivered callback in a runtime-built function which provides the type transformation from qpid.messaging.[Message](#page-190-0) to Message, and adds the message to the associated  $Q \circ S$  object for asynchronous ACKing if necessary.

#### Parameters

- **queue**  $(str)$  $(str)$  $(str)$  The name of the queue to consume messages from
- **no\_ack** ([bool](https://docs.python.org/dev/library/functions.html#bool)) If True, then messages will not be saved for ACKing later, but will be ACKed immediately. If False, then messages will be saved for ACKing later with a call to  $basic\_ack()$ .
- **callback** (a callable object) a callable that will be called when messages arrive on the queue.
- **consumer\_tag** (an immutable object) a tag to reference the created consumer by. This consumer\_tag is needed to cancel the consumer.
- <span id="page-142-1"></span>Transport.Connection.Channel.**basic\_get**(*queue*, *no\_ack=False*, *\*\*kwargs*) Non-blocking single message get and ACK from a queue by name.

Internally this method uses \_get() to fetch the message. If an Empty exception is raised by \_get(), this method silences it and returns None. If \_get() does return a message, that message is ACKed. The no\_ack parameter has no effect on ACKing behavior, and all messages are ACKed in all cases. This method never adds fetched Messages to the internal QoS object for asynchronous ACKing.

This method converts the object type of the method as it passes through. Fetching from the broker, \_get() returns a qpid.messaging.Message, but this method takes the payload of the qpid.messaging.Message and instantiates a [Message](#page-190-0) object with the payload based on the class setting of self.Message.

#### Parameters

- **queue**  $(str)$  $(str)$  $(str)$  The queue name to fetch a message from.
- **no** ack The no ack parameter has no effect on the ACK behavior of this method. Un-ACKed messages create a memory leak in qpid.messaging, and need to be ACKed in all cases.

Returns The received message.

Return type [Message](#page-190-0)

<span id="page-142-0"></span>Transport.Connection.Channel.**basic\_publish**(*message*, *exchange*, *rout-*

*ing\_key*, *\*\*kwargs*)

Publish message onto an exchange using a routing key.

Publish a message onto an exchange specified by name using a routing key specified by routing\_key. Prepares the message in the following ways before sending:

•encodes the body using  $\epsilon$ ncode\_body()

•wraps the body as a buffer object, so that qpid.messaging.endpoints.Sender uses a content type that can support arbitrarily large messages.

•sets delivery\_tag to a random uuid.UUID

•sets the exchange and routing\_key info as delivery\_info

Internally uses  $\pi$  put() to send the message synchronously. This message is typically called by kombu.messaging.Producer.\_publish as the final step in message publication.

### Parameters

- **message**  $(dict)$  $(dict)$  $(dict)$  A dict containing key value pairs with the message data. A valid message dict can be generated using the prepare message() method.
- **exchange**  $(str)$  $(str)$  $(str)$  The name of the exchange to submit this message onto.
- **routing\_key** ([str](https://docs.python.org/dev/library/stdtypes.html#str)) The routing key to be used as the message is submitted onto the exchange.

Transport.Connection.Channel.**basic\_qos**(*prefetch\_count*, *\*args*) Change [QoS](#page-139-0) settings for this Channel.

Set the number of un-acknowledged messages this Channel can fetch and hold. The prefetch\_value is also used as the capacity for any new Receiver objects.

Currently, this value is hard coded to 1.

Parameters **prefetch\_count** ([int](https://docs.python.org/dev/library/functions.html#int)) – Not used. This method is hard-coded to 1.

Transport.Connection.Channel.**basic\_reject**(*delivery\_tag*, *requeue=False*) Reject a message by delivery\_tag.

Rejects a message that has been received by the Channel, but not yet acknowledged. Messages are referenced by their delivery\_tag.

If requeue is False, the rejected message will be dropped by the broker and not delivered to any other consumers. If requeue is True, then the rejected message will be requeued for delivery to another consumer, potentially to the same consumer who rejected the message previously.

### Parameters

- **delivery**  $\tanctan(uuid.UUID)$  $\tanctan(uuid.UUID)$  $\tanctan(uuid.UUID)$  The delivery tag associated with the message to be rejected.
- **requeue** ([bool](https://docs.python.org/dev/library/functions.html#bool)) If False, the rejected message will be dropped by the broker and not delivered to any other consumers. If True, then the rejected message will be requeued for delivery to another consumer, potentially to the same consumer who rejected the message previously.

Transport.Connection.Channel.**body\_encoding** = u'base64'

#### Transport.Connection.Channel.**close**()

Cancel all associated messages and close the Channel.

This cancels all consumers by calling  $basic\_cancel()$  for each known consumer\_tag. It also closes the self.\_broker sessions. Closing the sessions implicitly causes all outstanding, un-ACKed messages to be considered undelivered by the broker.

Transport.Connection.Channel.**codecs** = {u'base64': <kombu.transport.virtual.base.Base64 object>}

Transport.Connection.Channel.**decode\_body**(*body*, *encoding=None*) Decode a body using an optionally specified encoding.

The encoding can be specified by name, and is looked up in self.codecs. self.codecs uses strings as its keys which specify the name of the encoding, and then the value is an instantiated object that can provide encoding/decoding of that type through encode and decode methods.

#### **Parameters**
- **body**  $(str)$  $(str)$  $(str)$  The body to be encoded.
- **encoding**  $(str)$  $(str)$  $(str)$  The encoding type to be used. Must be a supported codec listed in self.codecs.

Returns If encoding is specified, the decoded body is returned. If encoding is not specified, the body is returned unchanged.

## Return type [str](https://docs.python.org/dev/library/stdtypes.html#str)

Transport.Connection.Channel.**encode\_body**(*body*, *encoding=None*) Encode a body using an optionally specified encoding.

The encoding can be specified by name, and is looked up in self.codecs. self.codecs uses strings as its keys which specify the name of the encoding, and then the value is an instantiated object that can provide encoding/decoding of that type through encode and decode methods.

### **Parameters**

- **body**  $(str)$  $(str)$  $(str)$  The body to be encoded.
- **encoding**  $(str)$  $(str)$  $(str)$  The encoding type to be used. Must be a supported codec listed in self.codecs.
- Returns If encoding is specified, return a tuple with the first position being the encoded body, and the second position the encoding used. If encoding is not specified, the body is passed through unchanged.

#### Return type [tuple](https://docs.python.org/dev/library/stdtypes.html#tuple)

```
Transport.Connection.Channel.exchange_declare(exchange=u'',
                                                       type=u'direct',
                                                       durable=False,
                                                       **kwargs)
```
Create a new exchange.

Create an exchange of a specific type, and optionally have the exchange be durable. If an exchange of the requested name already exists, no action is taken and no exceptions are raised. Durable exchanges will survive a broker restart, non-durable exchanges will not.

Exchanges provide behaviors based on their type. The expected behaviors are those defined in the AMQP 0-10 and prior specifications including 'direct', 'topic', and 'fanout' functionality.

#### Parameters

- **type**  $(str)$  $(str)$  $(str)$  The exchange type. Valid values include 'direct', 'topic', and 'fanout'.
- **exchange**  $(str)$  $(str)$  $(str)$  The name of the exchange to be created. If no exchange is specified, then a blank string will be used as the name.
- **durable** ([bool](https://docs.python.org/dev/library/functions.html#bool)) True if the exchange should be durable, or False otherwise.

*\*\*kwargs*)

Transport.Connection.Channel.**exchange\_delete**(*exchange\_name*,

Delete an exchange specified by name.

**Parameters exchange\_name** ([str](https://docs.python.org/dev/library/stdtypes.html#str)) – The name of the exchange to be deleted.

Transport.Connection.Channel.**prepare\_message**(*body*, *priority=None*, *content\_type=None*, *content\_encoding=None*, *headers=None*, *properties=None*)

Prepare message data for sending.

This message is typically called by kombu.messaging.Producer.\_publish() as a preparation step in message publication.

#### Parameters

- **body**  $(str)$  $(str)$  $(str)$  The body of the message
- **priority** ([int](https://docs.python.org/dev/library/functions.html#int)) A number between 0 and 9 that sets the priority of the message.
- **content\_type**  $(str)$  $(str)$  $(str)$  The content\_type the message body should be treated as. If this is unset, the qpid.messaging.endpoints.Sender object tries to autodetect the content\_type from the body.
- **content\_encoding**  $(str)$  $(str)$  $(str)$  The content\_encoding the message body is encoded as.
- **headers** ([dict](https://docs.python.org/dev/library/stdtypes.html#dict)) Additional Message headers that should be set. Passed in as a key-value pair.
- **properties** ([dict](https://docs.python.org/dev/library/stdtypes.html#dict)) Message properties to be set on the message.

Returns Returns a dict object that encapsulates message attributes. See parameters for more details on attributes that can be set.

#### Return type [dict](https://docs.python.org/dev/library/stdtypes.html#dict)

```
Transport.Connection.Channel.qos
    QoS manager for this channel.
```
Lazily instantiates an object of type  $Q \circ S$  upon access to the self.qos attribute.

Returns An already existing, or newly created QoS object

## Return type  $Q \circ S$

Transport.Connection.Channel.**queue\_bind**(*queue*, *exchange*, *routing\_key*, *\*\*kwargs*)

Bind a queue to an exchange with a bind key.

Bind a queue specified by name, to an exchange specified by name, with a specific bind key. The queue and exchange must already exist on the broker for the bind to complete successfully. Queues may be bound to exchanges multiple times with different keys.

#### Parameters

- **queue**  $(str)$  $(str)$  $(str)$  The name of the queue to be bound.
- **exchange**  $(str)$  $(str)$  $(str)$  The name of the exchange that the queue should be bound to.
- **routing** key  $(str)$  $(str)$  $(str)$  The bind key that the specified queue should bind to the specified exchange with.

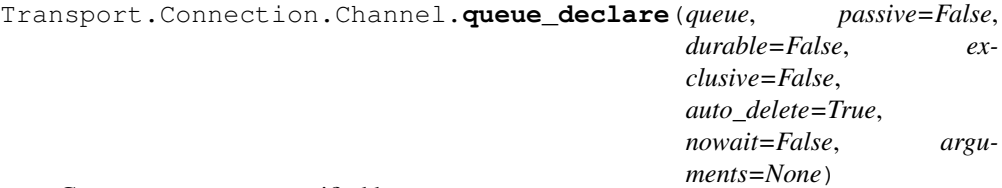

Create a new queue specified by name.

If the queue already exists, no change is made to the queue, and the return value returns information about the existing queue.

The queue name is required and specified as the first argument.

If passive is True, the server will not create the queue. The client can use this to check whether a queue exists without modifying the server state. Default is False.

If durable is True, the queue will be durable. Durable queues remain active when a server restarts. Non-durable queues ( transient queues) are purged if/when a server restarts. Note that durable queues do not necessarily hold persistent messages, although it does not make sense to send persistent messages to a transient queue. Default is False.

If exclusive is True, the queue will be exclusive. Exclusive queues may only be consumed by the current connection. Setting the 'exclusive' flag always implies 'auto-delete'. Default is False.

If auto\_delete is True, the queue is deleted when all consumers have finished using it. The last consumer can be cancelled either explicitly or because its channel is closed. If there was no consumer ever on the queue, it won't be deleted. Default is True.

The nowait parameter is unused. It was part of the 0-9-1 protocol, but this AMQP client implements 0-10 which removed the nowait option.

The arguments parameter is a set of arguments for the declaration of the queue. Arguments are passed as a dict or None. This field is ignored if passive is True. Default is None.

This method returns a namedtuple with the name 'queue' declare  $\alpha$  t' and the queue name as 'queue', message count on the queue as 'message\_count', and the number of active consumers as 'consumer\_count'. The named tuple values are ordered as queue, message\_count, and consumer\_count respectively.

Due to Celery's non-ACKing of events, a ring policy is set on any queue that starts with the string 'celeryev' or ends with the string 'pidbox'. These are celery event queues, and Celery does not ack them, causing the messages to build-up. Eventually Qpid stops serving messages unless the 'ring' policy is set, at which point the buffer backing the queue becomes circular.

**Parameters** 

- **queue**  $(str)$  $(str)$  $(str)$  The name of the queue to be created.
- **passive**  $(bood)$  If True, the sever will not create the queue.
- **durable** ([bool](https://docs.python.org/dev/library/functions.html#bool)) If True, the queue will be durable.
- **exclusive** ([bool](https://docs.python.org/dev/library/functions.html#bool)) If True, the queue will be exclusive.
- **auto** delete  $(bood)$  If True, the queue is deleted when all consumers have finished using it.
- **nowait**  $(boo1)$  This parameter is unused since the 0-10 specification does not include it.
- **arguments** (dict or None) A set of arguments for the declaration of the queue.
- Returns A named tuple representing the declared queue as a named tuple. The tuple values are ordered as queue, message count, and the active consumer count.

Return type namedtuple

Transport.Connection.Channel.**queue\_delete**(*queue*, *if\_unused=False*, *if\_empty=False*, *\*\*kwargs*)

Delete a queue by name.

Delete a queue specified by name. Using the if unused keyword argument, the delete can only occur if there are 0 consumers bound to it. Using the if\_empty keyword argument, the delete can only occur if there are 0 messages in the queue.

### Parameters

- **queue**  $(str)$  $(str)$  $(str)$  The name of the queue to be deleted.
- **if\_unused** ([bool](https://docs.python.org/dev/library/functions.html#bool)) If True, delete only if the queue has 0 consumers. If False, delete a queue even with consumers bound to it.
- **if\_empty** ([bool](https://docs.python.org/dev/library/functions.html#bool)) If True, only delete the queue if it is empty. If False, delete the queue if it is empty or not.

Transport.Connection.Channel.**queue\_purge**(*queue*, *\*\*kwargs*)

Remove all undelivered messages from queue.

Purge all undelivered messages from a queue specified by name. If the queue does not exist an exception is raised. The queue message depth is first checked, and then the broker is asked to purge that number of messages. The integer number of messages requested to be purged is returned. The actual number of messages purged may be different than the requested number of messages to purge.

Sometimes delivered messages are asked to be purged, but are not. This case fails silently, which is the correct behavior when a message that has been delivered to a different consumer, who has not ACKed the message, and still has an active session with the broker. Messages in that case are not safe for purging and will be retained by the broker. The client is unable to change this delivery behavior.

Internally, this method relies on \_purge().

**Parameters queue**  $(str)$  $(str)$  $(str)$  – The name of the queue which should have all messages removed.

Returns The number of messages requested to be purged.

Return type [int](https://docs.python.org/dev/library/functions.html#int)

Raises qpid.messaging.exceptions.NotFound if the queue being purged cannot be found.

Transport.Connection.Channel.**queue\_unbind**(*queue*, *exchange*, *routing\_key*,

*\*\*kwargs*)

Unbind a queue from an exchange with a given bind key.

Unbind a queue specified by name, from an exchange specified by name, that is already bound with a bind key. The queue and exchange must already exist on the broker, and bound with the bind key for the operation to complete successfully. Queues may be bound to exchanges multiple times with different keys, thus the bind key is a required field to unbind in an explicit way.

- **queue**  $(str)$  $(str)$  $(str)$  The name of the queue to be unbound.
- **exchange**  $(str)$  $(str)$  $(str)$  The name of the exchange that the queue should be unbound from.
- **routing** key  $(str)$  $(str)$  $(str)$  The existing bind key between the specified queue and a specified exchange that should be unbound.
- Transport.Connection.Channel.**typeof**(*exchange*, *default=u'direct'*) Get the exchange type.

Lookup and return the exchange type for an exchange specified by name. Exchange types are expected to be 'direct', 'topic', and 'fanout', which correspond with exchange functionality as specified in AMQP 0-10 and earlier. If the exchange cannot be found, the default exchange type is returned.

## Parameters

- **exchange**  $(str)$  $(str)$  $(str)$  The exchange to have its type lookup up.
- **default**  $(str)$  $(str)$  $(str)$  The type of exchange to assume if the exchange does not exist.

Returns The exchange type either 'direct', 'topic', or 'fanout'.

Return type [str](https://docs.python.org/dev/library/stdtypes.html#str)

```
Transport.Connection.close()
```
Close the connection.

Closing the connection will close all associated session, senders, or receivers used by the Connection.

## Transport.Connection.**close\_channel**(*channel*)

Close a Channel.

Close a channel specified by a reference to the [Channel](#page-161-0) object.

Parameters channel ([Channel](#page-161-0).) – Channel that should be closed.

Transport.Connection.**get\_qpid\_connection**()

Return the existing connection (singleton).

Returns The existing qpid.messaging.Connection

Return type qpid.messaging.endpoints.Connection

## Transport.**channel\_errors** = (None,)

Transport.**close\_connection**(*connection*) Close the [Connection](#page-150-0) object.

> Parameters connection ([kombu.transport.qpid.Connection](#page-150-0)) - The Connection that should be closed.

## Transport.**connection\_errors** = (None, <class 'select.error'>)

## Transport.**create\_channel**(*connection*)

Create and return a [Channel](#page-161-0).

Creates a new channel, and appends the channel to the list of channels known by the Connection. Once the new channel is created, it is returned.

Parameters connection ([kombu.transport.qpid.Connection](#page-150-0)) - The connec-tion that should support the new [Channel](#page-161-0).

Returns The new Channel that is made.

Return type [kombu.transport.qpid.Channel](#page-161-0).

#### <span id="page-148-0"></span>Transport.**default\_connection\_params**

Return a dict with default connection parameters.

These connection parameters will be used whenever the creator of Transport does not specify a required parameter.

Returns A dict containing the default parameters.

#### Return type [dict](https://docs.python.org/dev/library/stdtypes.html#dict)

<span id="page-149-0"></span>Transport.**drain\_events**(*connection*, *timeout=0*, *\*\*kwargs*)

Handle and call callbacks for all ready Transport messages.

Drains all events that are ready from all Receiver that are asynchronously fetching messages.

For each drained message, the message is called to the appropriate callback. Callbacks are organized by queue name.

### **Parameters**

- **connection** ([kombu.transport.qpid.Connection](#page-150-0)) The  $Connection$  that contains the callbacks, indexed by queue name, which will be called by this method.
- **timeout** ([int](https://docs.python.org/dev/library/functions.html#int)) The timeout that limits how long this method will run for. The timeout could interrupt a blocking read that is waiting for a new message, or cause this method to return before all messages are drained. Defaults to 0.

#### Transport.**driver\_name** = u'qpid'

<span id="page-149-2"></span>Transport.**driver\_type** = u'qpid'

```
Transport.establish_connection()
```
Establish a Connection object.

Determines the correct options to use when creating any connections needed by this Transport, and create a [Connection](#page-150-0) object which saves those values for connections generated as they are needed. The options are a mixture of what is passed in through the creator of the Transport, and the defaults provided by [default\\_connection\\_params\(\)](#page-148-0). Options cover broker network settings, timeout behaviors, authentication, and identity verification settings.

This method also creates and stores a Session using the Connection created by this method. The Session is stored on self.

Returns The created [Connection](#page-150-0) object is returned.

```
Return type Connection
```

```
Transport.on_readable(connection, loop)
```
Handle any messages associated with this Transport.

This method clears a single message from the externally monitored file descriptor by issuing a read call to the self.r file descriptor which removes a single '0' character that was placed into the pipe by the Qpid session message callback handler. Once a '0' is read, all available events are drained through a call to drain events().

The file descriptor self.r is modified to be non-blocking, ensuring that an accidental call to this method when no more messages will not cause indefinite blocking.

Nothing is expected to be returned from  $drain\_events$  () because  $drain\_events$  () handles mes-sages by calling callbacks that are maintained on the [Connection](#page-150-0) object. When  $drain\_events()$ returns, all associated messages have been handled.

This method calls drain\_events() which reads as many messages as are available for this Transport, and then returns. It blocks in the sense that reading and handling a large number of messages may take time, but it does not block waiting for a new message to arrive. When  $d$ *rain\_events()* is called a timeout is not specified, which causes this behavior.

One interesting behavior of note is where multiple messages are ready, and this method removes a single '0' character from self.r, but drain events () may handle an arbitrary amount of messages. In that case, extra '0' characters may be left on self.r to be read, where messages corresponding with those '0'

characters have already been handled. The external epoll loop will incorrectly think additional data is ready for reading, and will call on readable unnecessarily, once for each '0' to be read. Additional calls to on readable () produce no negative side effects, and will eventually clear out the symbols from the self.r file descriptor. If new messages show up during this draining period, they will also be properly handled.

### Parameters

- **connection** ([kombu.transport.qpid.Connection](#page-150-0)) The connection associated with the readable events, which contains the callbacks that need to be called for the readable objects.
- **loop** ([kombu.async.Hub](#page-89-0)) The asynchronous loop object that contains epoll like functionality.

```
Transport.polling_interval = None
```

```
Transport.recoverable_channel_errors = (None,)
```

```
Transport.recoverable_connection_errors = (None, <class 'select.error'>)
```
Transport.**register\_with\_event\_loop**(*connection*, *loop*) Register a file descriptor and callback with the loop.

Register the callback self.on\_readable to be called when an external epoll loop sees that the file descriptor registered is ready for reading. The file descriptor is created by this Transport, and is written to when a message is available.

Because supports\_ev == True, Celery expects to call this method to give the Transport an opportunity to register a read file descriptor for external monitoring by celery using an Event I/O notification mechanism such as epoll. A callback is also registered that is to be called once the external epoll loop is ready to handle the epoll event associated with messages that are ready to be handled for this Transport.

The registration call is made exactly once per Transport after the Transport is instantiated.

## Parameters

- **connection** ([kombu.transport.qpid.Connection](#page-150-0)) A reference to the connection associated with this Transport.
- **loop** ([kombu.async.hub.Hub](#page-90-0)) A reference to the external loop.

#### Transport.**supports\_ev** = True

#### Transport.**verify\_runtime\_environment**()

Verify that the runtime environment is acceptable.

This method is called as part of *\_\_init \_\_* and raises a RuntimeError in Python3 or PyPi environments. This module is not compatible with Python3 or PyPi. The RuntimeError identifies this to the user up front along with suggesting Python 2.6+ be used instead.

This method also checks that the dependencies qpidtoollibs and qpid.messaging are installed. If either one is not installed a RuntimeError is raised.

Raises RuntimeError if the runtime environment is not acceptable.

## **Connection**

```
class kombu.transport.qpid.Connection(**connection_options)
    Qpid Connection.
```
Encapsulate a connection object for the [Transport](#page-137-0). Parameters

- **host** The host that connections should connect to.
- **port** The port that connection should connect to.
- **username** The username that connections should connect with. Optional.
- **password** The password that connections should connect with. Optional but requires a username.
- **transport** The transport type that connections should use. Either 'tcp', or 'ssl' are expected as values.
- **timeout** the timeout used when a Connection connects to the broker.
- **sasl\_mechanisms** The sasl authentication mechanism type to use. refer to SASL documentation for an explanation of valid values.

Note: qpid.messaging has an AuthenticationFailure exception type, but instead raises a ConnectionError with a message that indicates an authentication failure occurred in those situations. ConnectionError is listed as a recoverable error type, so kombu will attempt to retry if a ConnectionError is raised. Retrying the operation without adjusting the credentials is not correct, so this method specifically checks for a ConnectionError that indicates an Authentication Failure occurred. In those situations, the error type is mutated while preserving the original message and raised so kombu will allow the exception to not be considered recoverable.

A connection object is created by a [Transport](#page-137-0) during a call to [establish\\_connection\(\)](#page-149-2). The [Transport](#page-137-0) passes in connection options as keywords that should be used for any connections created. Each [Transport](#page-137-0) creates exactly one Connection.

A Connection object maintains a reference to a Connection which can be accessed through a bound getter method named  $get\_qpid\_connection$  () method. Each Channel uses a the Connection for each BrokerAgent, and the Transport maintains a session for all senders and receivers.

The Connection object is also responsible for maintaining the dictionary of references to callbacks that should be called when messages are received. These callbacks are saved in \_callbacks, and keyed on the queue name associated with the received message. The \_callbacks are setup in  $Channel$ .  $basic$   $consume$  (), removed in [Channel.basic\\_cancel\(\)](#page-163-1), and called in [Transport.drain\\_events\(\)](#page-149-0).

The following keys are expected to be passed in as keyword arguments at a minimum:

All keyword arguments are collected into the connection options dict and passed directly through to qpid.messaging.endpoints.Connection.establish().

#### class **Channel**(*connection*, *transport*)

Supports broker configuration and messaging send and receive.

#### **Parameters**

- **connection** ([kombu.transport.qpid.Connection](#page-150-0)) A Connection object that this Channel can reference. Currently only used to access callbacks.
- **transport** ([kombu.transport.qpid.Transport](#page-137-0)) The Transport this Channel is associated with.

A channel object is designed to have method-parity with a Channel as defined in AMQP 0-10 and earlier, which allows for the following broker actions:

- •exchange declare and delete
- •queue declare and delete
- •queue bind and unbind operations
- •queue length and purge operations

•sending/receiving/rejecting messages

•structuring, encoding, and decoding messages

•supports synchronous and asynchronous reads

•reading state about the exchange, queues, and bindings

Channels are designed to all share a single TCP connection with a broker, but provide a level of isolated communication with the broker while benefiting from a shared TCP connection. The Channel is given its [Connection](#page-150-0) object by the [Transport](#page-137-0) that instantiates the channel.

This channel inherits from StdChannel, which makes this a 'native' channel versus a 'virtual' channel which would inherit from kombu.transports.virtual.

Messages sent using this channel are assigned a delivery\_tag. The delivery\_tag is generated for a message as they are prepared for sending by  $basic\_publish()$ . The delivery\_tag is unique per channel instance. The delivery\_tag has no meaningful context in other objects, and is only maintained in the memory of this object, and the underlying  $Q \circ S$  object that provides support.

Each channel object instantiates exactly one [QoS](#page-152-0) object for prefetch limiting, and asynchronous ACKing. The  $Q \circ S$  object is lazily instantiated through a property method  $q \circ S$  (). The  $Q \circ S$  object is a supporting object that should not be accessed directly except by the channel itself.

Synchronous reads on a queue are done using a call to  $basic\_get()$  which uses  $get()$  to perform the reading. These methods read immediately and do not accept any form of timeout.  $\text{basic\_get}(i)$ reads synchronously and ACKs messages before returning them. ACKing is done in all cases, because an application that reads messages using qpid.messaging, but does not ACK them will experience a memory leak. The no ack argument to  $\text{basic}$  get() does not affect ACKing functionality.

Asynchronous reads on a queue are done by starting a consumer using  $basic\_consume()$ . Each call to  $basic\_cosume()$  will cause a Receiver to be created on the Session started by the :class: *Transport*. The receiver will asynchronously read using qpid.messaging, and prefetch messages before the call to Transport.basic\_drain() occurs. The prefetch\_count value of the  $Q \circ S$  object is the capacity value of the new receiver. The new receiver capacity must always be at least 1, otherwise none of the receivers will appear to be ready for reading, and will never be read from.

Each call to  $\text{basic}$  consume() creates a consumer, which is given a consumer tag that is identified by the caller of  $basic_{\text{const}}$  consume (). Already started consumers can be cancelled using by their consumer tag using  $basic\;cancel\;()$ . Cancellation of a consumer causes the Receiver object to be closed.

Asynchronous message ACKing is supported through  $basec_ack()$ , and is referenced by delivery\_tag. The Channel object uses its  $Q \circ S$  object to perform the message ACKing.

class **Message**(*payload*, *channel=None*, *\*\*kwargs*) Message object.

**serializable**()

<span id="page-152-0"></span>class Connection.Channel.**QoS**(*session*, *prefetch\_count=1*)

A helper object for message prefetch and ACKing purposes.

Parameters **prefetch\_count** ([int](https://docs.python.org/dev/library/functions.html#int)) – Initial prefetch count, hard set to 1.

NOTE: prefetch\_count is currently hard set to 1, and needs to be improved

This object is instantiated 1-for-1 with a *[Channel](#page-161-0)* instance. QoS allows prefetch\_count to be set to the number of outstanding messages the corresponding [Channel](#page-161-0) should be allowed to prefetch. Setting prefetch\_count to 0 disables prefetch limits, and the object can hold an arbitrary number of messages.

Messages are added using  $append()$ , which are held until they are ACKed asynchronously through a call to  $ack()$ . Messages that are received, but not ACKed will not be delivered by the broker to another consumer until an ACK is received, or the session is closed. Messages are referred to using delivery\_tag, which are unique per [Channel](#page-161-0). Delivery tags are managed outside of this object and are passed in with a message to [append\(\)](#page-153-0). Un-ACKed messages can be looked up from QoS using  $get()$  and can be rejected and forgotten using  $refect()$ .

#### <span id="page-153-1"></span>**ack**(*delivery\_tag*)

Acknowledge a message by delivery\_tag.

Called asynchronously once the message has been handled and can be forgotten by the broker.

Parameters delivery\_tag (uuid. UUID) - the delivery tag associated with the message to be acknowledged.

#### <span id="page-153-0"></span>**append**(*message*, *delivery\_tag*)

Append message to the list of un-ACKed messages.

Add a message, referenced by the delivery\_tag, for ACKing, rejecting, or getting later. Messages are saved into an [collections.OrderedDict](https://docs.python.org/dev/library/collections.html#collections.OrderedDict) by delivery\_tag.

#### Parameters

- **message** (qpid.messaging.Message) A received message that has not yet been ACKed.
- delivery\_tag (uuid. UUID) A UUID to refer to this message by upon receipt.

#### **can\_consume**()

Return True if the [Channel](#page-161-0) can consume more messages.

Used to ensure the client adheres to currently active prefetch limits.

Returns True, if this QoS object can accept more messages without violating the prefetch\_count. If prefetch\_count is 0, can\_consume will always return True.

Return type [bool](https://docs.python.org/dev/library/functions.html#bool)

#### **can\_consume\_max\_estimate**()

Return the remaining message capacity.

Returns an estimated number of outstanding messages that a [kombu.transport.qpid.Channel](#page-161-0) can accept without exceeding prefetch\_count. If prefetch\_count is 0, then this method returns 1.

Returns The number of estimated messages that can be fetched without violating the prefetch\_count.

#### Return type [int](https://docs.python.org/dev/library/functions.html#int)

#### <span id="page-153-2"></span>**get**(*delivery\_tag*)

Get an un-ACKed message by delivery\_tag.

If called with an invalid delivery\_tag a [KeyError](https://docs.python.org/dev/library/exceptions.html#KeyError) is raised.

**Parameters delivery\_tag** (uuid. UUID) – The delivery tag associated with the message to be returned.

Returns An un-ACKed message that is looked up by delivery\_tag.

<span id="page-153-3"></span>Return type qpid.messaging.Message

**reject**(*delivery\_tag*, *requeue=False*)

Reject a message by delivery\_tag.

Explicitly notify the broker that the channel associated with this QoS object is rejecting the message that was previously delivered.

If requeue is False, then the message is not requeued for delivery to another consumer. If requeue is True, then the message is requeued for delivery to another consumer.

#### Parameters

- delivery\_tag (uuid. UUID) The delivery tag associated with the message to be rejected.
- **requeue** ([bool](https://docs.python.org/dev/library/functions.html#bool)) If True, the broker will be notified to requeue the message. If False, the broker will be told to drop the message entirely. In both cases, the message will be removed from this object.

<span id="page-154-2"></span>Connection.Channel.**basic\_ack**(*delivery\_tag*)

Acknowledge a message by delivery\_tag.

Acknowledges a message referenced by delivery\_tag. Messages can only be ACKed using  $basic\_ack()$  if they were acquired using  $basic\_cosume()$ . This is the ACKing portion of the asynchronous read behavior.

Internally, this method uses the  $Q \circ S$  object, which stores messages and is responsible for the ACKing.

```
Parameters delivery_tag (uuid. UUID) – The delivery tag associated with the
    message to be acknowledged.
```
#### <span id="page-154-1"></span>Connection.Channel.**basic\_cancel**(*consumer\_tag*)

Cancel consumer by consumer tag.

Request the consumer stops reading messages from its queue. The consumer is a Receiver, and it is closed using close().

This method also cleans up all lingering references of the consumer.

**Parameters consumer\_tag** (an immutable object) – The tag which refers to the consumer to be cancelled. Originally specified when the consumer was created as a parameter to  $basic\; consume()$ .

<span id="page-154-0"></span>Connection.Channel.**basic\_consume**(*queue*, *no\_ack*, *callback*, *consumer\_tag*, *\*\*kwargs*)

Start an asynchronous consumer that reads from a queue.

This method starts a consumer of type Receiver using the Session created and referenced by the *[Transport](#page-137-0)* that reads messages from a queue specified by name until stopped by a call to [basic\\_cancel\(\)](#page-154-1).

Messages are available later through a synchronous call to *Transport.drain* events(), which will drain from the consumer started by this method.  $Transport$  .  $drain\_events()$  is synchronous, but the receiving of messages over the network occurs asynchronously, so it should still perform well.  $Transport.drain_events()$  calls the callback provided here with the Message of type self.Message.

Each consumer is referenced by a consumer tag, which is provided by the caller of this method.

This method sets up the callback onto the self.connection object in a dict keyed by queue name.  $drain\_events()$  is responsible for calling that callback upon message receipt.

All messages that are received are added to the QoS object to be saved for asynchronous ACKing later after the message has been handled by the caller of  $drain$  events (). Messages can be ACKed after being received through a call to  $basic$  ack().

If no\_ack is True, The no\_ack flag indicates that the receiver of the message will not call  $basic\_ack$  () later. Since the message will not be ACKed later, it is ACKed immediately.

 $basic \ncon *con (*) transforms the message object type prior to calling the callback. Initially the$ message comes in as a qpid.messaging.Message. This method unpacks the payload of the qpid.messaging.Message and creates a new object of type self.Message.

This method wraps the user delivered callback in a runtime-built function which provides the type transformation from qpid.messaging.[Message](#page-190-0) to Message, and adds the message to the associated [QoS](#page-152-0) object for asynchronous ACKing if necessary.

#### Parameters

- **queue**  $(str)$  $(str)$  $(str)$  The name of the queue to consume messages from
- **no\_ack** ([bool](https://docs.python.org/dev/library/functions.html#bool)) If True, then messages will not be saved for ACKing later, but will be ACKed immediately. If False, then messages will be saved for ACKing later with a call to  $basic\_ack()$ .
- **callback** (a callable object) a callable that will be called when messages arrive on the queue.
- **consumer\_tag** (an immutable object) a tag to reference the created consumer by. This consumer\_tag is needed to cancel the consumer.

#### <span id="page-155-1"></span>Connection.Channel.**basic\_get**(*queue*, *no\_ack=False*, *\*\*kwargs*)

Non-blocking single message get and ACK from a queue by name.

Internally this method uses  $\text{get}(x)$  to fetch the message. If an Empty exception is raised by  $q$ et(), this method silences it and returns None. If  $q$ et() does return a message, that message is ACKed. The no\_ack parameter has no effect on ACKing behavior, and all messages are ACKed in all cases. This method never adds fetched Messages to the internal QoS object for asynchronous ACKing.

This method converts the object type of the method as it passes through. Fetching from the broker, \_get() returns a qpid.messaging.Message, but this method takes the payload of the qpid.messaging.Message and instantiates a [Message](#page-190-0) object with the payload based on the class setting of self.Message.

#### Parameters

- **queue** ([str](https://docs.python.org/dev/library/stdtypes.html#str)) The queue name to fetch a message from.
- **no**  $ack$  The no ack parameter has no effect on the ACK behavior of this method. Un-ACKed messages create a memory leak in qpid.messaging, and need to be ACKed in all cases.

Returns The received message.

Return type [Message](#page-190-0)

<span id="page-155-0"></span>Connection.Channel.**basic\_publish**(*message*, *exchange*, *routing\_key*, *\*\*kwargs*) Publish message onto an exchange using a routing key.

Publish a message onto an exchange specified by name using a routing key specified by routing\_key. Prepares the message in the following ways before sending:

•encodes the body using  $\epsilon$ ncode body()

•wraps the body as a buffer object, so that qpid.messaging.endpoints.Sender uses a content type that can support arbitrarily large messages.

•sets delivery\_tag to a random uuid.UUID

•sets the exchange and routing\_key info as delivery\_info

Internally uses put() to send the message synchronously. This message is typically called by kombu.messaging.Producer.\_publish as the final step in message publication.

#### Parameters

- **message**  $(dict) A$  $(dict) A$  $(dict) A$  dict containing key value pairs with the message data. A valid message dict can be generated using the [prepare\\_message\(\)](#page-157-1) method.
- **exchange**  $(str)$  $(str)$  $(str)$  The name of the exchange to submit this message onto.
- **routing\_key**  $(str)$  $(str)$  $(str)$  The routing key to be used as the message is submitted onto the exchange.

Connection.Channel.**basic\_qos**(*prefetch\_count*, *\*args*)

Change [QoS](#page-152-0) settings for this Channel.

Set the number of un-acknowledged messages this Channel can fetch and hold. The prefetch\_value is also used as the capacity for any new Receiver objects.

Currently, this value is hard coded to 1.

Parameters **prefetch\_count** ([int](https://docs.python.org/dev/library/functions.html#int)) – Not used. This method is hard-coded to 1.

```
Connection.Channel.basic_reject(delivery_tag, requeue=False)
```
Reject a message by delivery\_tag.

Rejects a message that has been received by the Channel, but not yet acknowledged. Messages are referenced by their delivery\_tag.

If requeue is False, the rejected message will be dropped by the broker and not delivered to any other consumers. If requeue is True, then the rejected message will be requeued for delivery to another consumer, potentially to the same consumer who rejected the message previously.

### **Parameters**

- **delivery\_tag** (uuid. UUID) The delivery tag associated with the message to be rejected.
- **requeue** ([bool](https://docs.python.org/dev/library/functions.html#bool)) If False, the rejected message will be dropped by the broker and not delivered to any other consumers. If True, then the rejected message will be requeued for delivery to another consumer, potentially to the same consumer who rejected the message previously.

Connection.Channel.**body\_encoding** = u'base64'

Connection.Channel.**close**()

Cancel all associated messages and close the Channel.

This cancels all consumers by calling  $basic\_cancel$  () for each known consumer\_tag. It also closes the self.\_broker sessions. Closing the sessions implicitly causes all outstanding, un-ACKed messages to be considered undelivered by the broker.

Connection.Channel.codecs = {u'base64': <kombu.transport.virtual.base.Base64 object>}

```
Connection.Channel.decode_body(body, encoding=None)
     Decode a body using an optionally specified encoding.
```
The encoding can be specified by name, and is looked up in self.codecs. self.codecs uses strings as its keys which specify the name of the encoding, and then the value is an instantiated object that can provide encoding/decoding of that type through encode and decode methods.

## Parameters

- **body**  $(str)$  $(str)$  $(str)$  The body to be encoded.
- **encoding**  $(str)$  $(str)$  $(str)$  The encoding type to be used. Must be a supported codec listed in self.codecs.
- Returns If encoding is specified, the decoded body is returned. If encoding is not specified, the body is returned unchanged.

#### Return type [str](https://docs.python.org/dev/library/stdtypes.html#str)

```
Connection.Channel.encode_body(body, encoding=None)
    Encode a body using an optionally specified encoding.
```
The encoding can be specified by name, and is looked up in self.codecs. self.codecs uses strings as its keys which specify the name of the encoding, and then the value is an instantiated object that can provide encoding/decoding of that type through encode and decode methods.

#### Parameters

- **body**  $(str)$  $(str)$  $(str)$  The body to be encoded.
- **encoding**  $(str)$  $(str)$  $(str)$  The encoding type to be used. Must be a supported codec listed in self.codecs.
- Returns If encoding is specified, return a tuple with the first position being the encoded body, and the second position the encoding used. If encoding is not specified, the body is passed through unchanged.

#### Return type [tuple](https://docs.python.org/dev/library/stdtypes.html#tuple)

```
Connection.Channel.exchange_declare(exchange=u'', type=u'direct',
                                      durable=False, **kwargs)
```
### Create a new exchange.

Create an exchange of a specific type, and optionally have the exchange be durable. If an exchange of the requested name already exists, no action is taken and no exceptions are raised. Durable exchanges will survive a broker restart, non-durable exchanges will not.

Exchanges provide behaviors based on their type. The expected behaviors are those defined in the AMQP 0-10 and prior specifications including 'direct', 'topic', and 'fanout' functionality.

#### Parameters

- **type**  $(str)$  $(str)$  $(str)$  The exchange type. Valid values include 'direct', 'topic', and 'fanout'.
- **exchange**  $(s \, t \, r)$  The name of the exchange to be created. If no exchange is specified, then a blank string will be used as the name.
- **durable** ( $boo1$ ) True if the exchange should be durable, or False otherwise.

## <span id="page-157-1"></span>Connection.Channel.**exchange\_delete**(*exchange\_name*, *\*\*kwargs*)

Delete an exchange specified by name.

**Parameters exchange name** ( $str$ ) – The name of the exchange to be deleted.

```
Connection.Channel.prepare_message(body, priority=None, content_type=None,
                                        content_encoding=None, headers=None,
                                        properties=None)
```
Prepare message data for sending.

This message is typically called by kombu.messaging.Producer.\_publish() as a preparation step in message publication.

### Parameters

- **body**  $(str)$  $(str)$  $(str)$  The body of the message
- **priority** ([int](https://docs.python.org/dev/library/functions.html#int)) A number between 0 and 9 that sets the priority of the message.
- **content\_type**  $(str)$  $(str)$  $(str)$  The content\_type the message body should be treated as. If this is unset, the qpid.messaging.endpoints.Sender object tries to autodetect the content\_type from the body.
- **content\_encoding** ([str](https://docs.python.org/dev/library/stdtypes.html#str)) The content\_encoding the message body is encoded as.
- **headers** ([dict](https://docs.python.org/dev/library/stdtypes.html#dict)) Additional Message headers that should be set. Passed in as a key-value pair.
- **properties** ([dict](https://docs.python.org/dev/library/stdtypes.html#dict)) Message properties to be set on the message.
- Returns Returns a dict object that encapsulates message attributes. See parameters for more details on attributes that can be set.

#### Return type [dict](https://docs.python.org/dev/library/stdtypes.html#dict)

```
Connection.Channel.qos
```
[QoS](#page-152-0) manager for this channel.

Lazily instantiates an object of type  $Q \circ S$  upon access to the self.qos attribute.

Returns An already existing, or newly created QoS object

```
Return type OOS
```

```
Connection.Channel.queue_bind(queue, exchange, routing_key, **kwargs)
     Bind a queue to an exchange with a bind key.
```
Bind a queue specified by name, to an exchange specified by name, with a specific bind key. The queue and exchange must already exist on the broker for the bind to complete successfully. Queues may be bound to exchanges multiple times with different keys.

#### Parameters

- **queue**  $(str)$  $(str)$  $(str)$  The name of the queue to be bound.
- **exchange**  $(str)$  $(str)$  $(str)$  The name of the exchange that the queue should be bound to.
- **routing\_key**  $(str)$  $(str)$  $(str)$  The bind key that the specified queue should bind to the specified exchange with.

```
Connection.Channel.queue_declare(queue, passive=False, durable=False, exclu-
                                         sive=False, auto_delete=True, nowait=False, ar-
                                         guments=None)
```
Create a new queue specified by name.

If the queue already exists, no change is made to the queue, and the return value returns information about the existing queue.

The queue name is required and specified as the first argument.

If passive is True, the server will not create the queue. The client can use this to check whether a queue exists without modifying the server state. Default is False.

If durable is True, the queue will be durable. Durable queues remain active when a server restarts. Non-durable queues ( transient queues) are purged if/when a server restarts. Note that durable queues do not necessarily hold persistent messages, although it does not make sense to send persistent messages to a transient queue. Default is False.

If exclusive is True, the queue will be exclusive. Exclusive queues may only be consumed by the current connection. Setting the 'exclusive' flag always implies 'auto-delete'. Default is False.

If auto\_delete is True, the queue is deleted when all consumers have finished using it. The last consumer can be cancelled either explicitly or because its channel is closed. If there was no consumer ever on the queue, it won't be deleted. Default is True.

The nowait parameter is unused. It was part of the 0-9-1 protocol, but this AMQP client implements 0-10 which removed the nowait option.

The arguments parameter is a set of arguments for the declaration of the queue. Arguments are passed as a dict or None. This field is ignored if passive is True. Default is None.

This method returns a namedtuple with the name 'queue\_declare\_ok\_t' and the queue name as 'queue', message count on the queue as 'message\_count', and the number of active consumers as 'consumer\_count'. The named tuple values are ordered as queue, message\_count, and consumer\_count respectively.

Due to Celery's non-ACKing of events, a ring policy is set on any queue that starts with the string 'celeryev' or ends with the string 'pidbox'. These are celery event queues, and Celery does not ack them, causing the messages to build-up. Eventually Qpid stops serving messages unless the 'ring' policy is set, at which point the buffer backing the queue becomes circular.

#### **Parameters**

- **queue**  $(str)$  $(str)$  $(str)$  The name of the queue to be created.
- **passive**  $(b \circ \circ 1)$  If True, the sever will not create the queue.
- **durable** ([bool](https://docs.python.org/dev/library/functions.html#bool)) If True, the queue will be durable.
- **exclusive** ([bool](https://docs.python.org/dev/library/functions.html#bool)) If True, the queue will be exclusive.
- **auto** delete  $(bood)$  If True, the queue is deleted when all consumers have finished using it.
- **nowait**  $(boo1)$  This parameter is unused since the 0-10 specification does not include it.
- **arguments** (dict or None) A set of arguments for the declaration of the queue.
- Returns A named tuple representing the declared queue as a named tuple. The tuple values are ordered as queue, message count, and the active consumer count.

Return type namedtuple

Connection.Channel.**queue\_delete**(*queue*, *if\_unused=False*, *if\_empty=False*, *\*\*kwargs*)

Delete a queue by name.

Delete a queue specified by name. Using the if unused keyword argument, the delete can only occur if there are 0 consumers bound to it. Using the if\_empty keyword argument, the delete can only occur if there are 0 messages in the queue.

#### **Parameters**

- **queue**  $(str)$  $(str)$  $(str)$  The name of the queue to be deleted.
- **if\_unused** ([bool](https://docs.python.org/dev/library/functions.html#bool)) If True, delete only if the queue has 0 consumers. If False, delete a queue even with consumers bound to it.
- **if** empty  $(b \circ \circ l)$  If True, only delete the queue if it is empty. If False, delete the queue if it is empty or not.

```
Connection.Channel.queue_purge(queue, **kwargs)
```
Remove all undelivered messages from queue.

Purge all undelivered messages from a queue specified by name. If the queue does not exist an exception is raised. The queue message depth is first checked, and then the broker is asked to purge that number of messages. The integer number of messages requested to be purged is returned. The actual number of messages purged may be different than the requested number of messages to purge.

Sometimes delivered messages are asked to be purged, but are not. This case fails silently, which is the correct behavior when a message that has been delivered to a different consumer, who has not ACKed the message, and still has an active session with the broker. Messages in that case are not safe for purging and will be retained by the broker. The client is unable to change this delivery behavior.

Internally, this method relies on \_purge().

**Parameters queue**  $(s \tau r)$  – The name of the queue which should have all messages removed.

Returns The number of messages requested to be purged.

Return type [int](https://docs.python.org/dev/library/functions.html#int)

Raises qpid.messaging.exceptions.NotFound if the queue being purged cannot be found.

Connection.Channel.**queue\_unbind**(*queue*, *exchange*, *routing\_key*, *\*\*kwargs*) Unbind a queue from an exchange with a given bind key.

Unbind a queue specified by name, from an exchange specified by name, that is already bound with a bind key. The queue and exchange must already exist on the broker, and bound with the bind key for the operation to complete successfully. Queues may be bound to exchanges multiple times with different keys, thus the bind key is a required field to unbind in an explicit way.

#### Parameters

- **queue** ([str](https://docs.python.org/dev/library/stdtypes.html#str)) The name of the queue to be unbound.
- **exchange**  $(str)$  $(str)$  $(str)$  The name of the exchange that the queue should be unbound from.
- **routing\_key**  $(str)$  $(str)$  $(str)$  The existing bind key between the specified queue and a specified exchange that should be unbound.

#### Connection.Channel.**typeof**(*exchange*, *default=u'direct'*) Get the exchange type.

Lookup and return the exchange type for an exchange specified by name. Exchange types are expected to be 'direct', 'topic', and 'fanout', which correspond with exchange functionality as specified in AMQP 0-10 and earlier. If the exchange cannot be found, the default exchange type is returned.

- **exchange**  $(str)$  $(str)$  $(str)$  The exchange to have its type lookup up.
- **default**  $(str)$  $(str)$  $(str)$  The type of exchange to assume if the exchange does not exist.

Returns The exchange type either 'direct', 'topic', or 'fanout'.

#### Return type [str](https://docs.python.org/dev/library/stdtypes.html#str)

Connection.**close**()

Close the connection.

Closing the connection will close all associated session, senders, or receivers used by the Connection.

#### Connection.**close\_channel**(*channel*) Close a Channel.

Close a channel specified by a reference to the *[Channel](#page-161-0)* object.

Parameters channel ([Channel](#page-161-0).) – Channel that should be closed.

## <span id="page-161-1"></span>Connection.**get\_qpid\_connection**()

Return the existing connection (singleton).

Returns The existing qpid.messaging.Connection

Return type qpid.messaging.endpoints.Connection

## **Channel**

<span id="page-161-0"></span>class kombu.transport.qpid.**Channel**(*connection*, *transport*)

Supports broker configuration and messaging send and receive.

## Parameters

- **connection** ([kombu.transport.qpid.Connection](#page-150-0)) A Connection object that this Channel can reference. Currently only used to access callbacks.
- **transport** ([kombu.transport.qpid.Transport](#page-137-0)) The Transport this Channel is associated with.

A channel object is designed to have method-parity with a Channel as defined in AMQP 0-10 and earlier, which allows for the following broker actions:

•exchange declare and delete

- •queue declare and delete
- •queue bind and unbind operations
- •queue length and purge operations
- •sending/receiving/rejecting messages
- •structuring, encoding, and decoding messages
- •supports synchronous and asynchronous reads
- •reading state about the exchange, queues, and bindings

Channels are designed to all share a single TCP connection with a broker, but provide a level of isolated communication with the broker while benefiting from a shared TCP connection. The Channel is given its [Connection](#page-150-0) object by the [Transport](#page-137-0) that instantiates the channel.

This channel inherits from StdChannel, which makes this a 'native' channel versus a 'virtual' channel which would inherit from kombu.transports.virtual.

Messages sent using this channel are assigned a delivery\_tag. The delivery\_tag is generated for a message as they are prepared for sending by  $basic\_publich()$ . The delivery\_tag is unique per channel instance. The delivery\_tag has no meaningful context in other objects, and is only maintained in the memory of this object, and the underlying [QoS](#page-162-0) object that provides support.

Each channel object instantiates exactly one  $\circ \circ s$  object for prefetch limiting, and asynchronous ACKing. The  $Q \circ S$  object is lazily instantiated through a property method  $q \circ S$  (). The [QoS](#page-162-0) object is a supporting object that should not be accessed directly except by the channel itself.

Synchronous reads on a queue are done using a call to  $basic\_get()$  which uses  $get()$  to perform the reading. These methods read immediately and do not accept any form of timeout.  $basic\_get()$  reads synchronously and ACKs messages before returning them. ACKing is done in all cases, because an application that reads messages using qpid.messaging, but does not ACK them will experience a memory leak. The no\_ack argument to  $basic$  get() does not affect ACKing functionality.

Asynchronous reads on a queue are done by starting a consumer using  $\text{basic\_cosume}($ ). Each call to [basic\\_consume\(\)](#page-163-0) will cause a Receiver to be created on the Session started by the :class: *Transport*. The receiver will asynchronously read using qpid.messaging, and prefetch messages before the call to Transport.basic\_drain() occurs. The prefetch\_count value of the  $Q \circ S$  object is the capacity value of the new receiver. The new receiver capacity must always be at least 1, otherwise none of the receivers will appear to be ready for reading, and will never be read from.

Each call to  $\text{basic\_cosume}($  creates a consumer, which is given a consumer tag that is identified by the caller of  $\text{basic\_cosume}($ ). Already started consumers can be cancelled using by their consumer\_tag using basic cancel(). Cancellation of a consumer causes the Receiver object to be closed.

Asynchronous message ACKing is supported through  $basic\ ack()$ , and is referenced by delivery tag. The Channel object uses its [QoS](#page-162-0) object to perform the message ACKing.

class **Message**(*payload*, *channel=None*, *\*\*kwargs*) A class reference that identifies

#### **serializable**()

```
class Channel.QoS(session, prefetch_count=1)
```
A class reference that will be instantiated using the qos property.

**ack**(*delivery\_tag*)

Acknowledge a message by delivery\_tag.

Called asynchronously once the message has been handled and can be forgotten by the broker.

**Parameters delivery\_tag** (uuid. UUID) – the delivery tag associated with the message to be acknowledged.

## **append**(*message*, *delivery\_tag*)

Append message to the list of un-ACKed messages.

Add a message, referenced by the delivery\_tag, for ACKing, rejecting, or getting later. Messages are saved into an collections. OrderedDict by delivery\_tag.

#### **Parameters**

- **message** (qpid.messaging.Message) A received message that has not yet been ACKed.
- delivery\_tag (uuid. UUID) A UUID to refer to this message by upon receipt.

#### **can\_consume**()

Return True if the *[Channel](#page-161-0)* can consume more messages.

Used to ensure the client adheres to currently active prefetch limits.

Returns True, if this QoS object can accept more messages without violating the prefetch\_count. If prefetch\_count is 0, can\_consume will always return True.

Return type [bool](https://docs.python.org/dev/library/functions.html#bool)

#### **can\_consume\_max\_estimate**()

Return the remaining message capacity.

Returns an estimated number of outstanding messages that a [kombu.transport.qpid.Channel](#page-161-0) can accept without exceeding prefetch\_count. If prefetch\_count is 0, then this method returns 1.

Returns The number of estimated messages that can be fetched without violating the prefetch\_count.

Return type [int](https://docs.python.org/dev/library/functions.html#int)

```
get(delivery_tag)
```
Get an un-ACKed message by delivery\_tag.

If called with an invalid delivery\_tag a  $KeyError$  is raised.

**Parameters delivery\_tag** (uuid. UUID) – The delivery tag associated with the message to be returned.

Returns An un-ACKed message that is looked up by delivery\_tag.

Return type qpid.messaging.Message

**reject**(*delivery\_tag*, *requeue=False*) Reject a message by delivery\_tag.

> Explicitly notify the broker that the channel associated with this QoS object is rejecting the message that was previously delivered.

> If requeue is False, then the message is not requeued for delivery to another consumer. If requeue is True, then the message is requeued for delivery to another consumer.

#### Parameters

- delivery\_tag (uuid. UUID) The delivery tag associated with the message to be rejected.
- **requeue** ([bool](https://docs.python.org/dev/library/functions.html#bool)) If True, the broker will be notified to requeue the message. If False, the broker will be told to drop the message entirely. In both cases, the message will be removed from this object.

## <span id="page-163-2"></span>Channel.**basic\_ack**(*delivery\_tag*)

Acknowledge a message by delivery\_tag.

Acknowledges a message referenced by delivery\_tag. Messages can only be ACKed using  $basic\_{ack}$  ack () if they were acquired using  $basic\_{consume}$  (). This is the ACKing portion of the asynchronous read behavior.

Internally, this method uses the  $Q \circ S$  object, which stores messages and is responsible for the ACKing.

Parameters delivery\_tag (uuid. UUID) – The delivery tag associated with the message to be acknowledged.

## <span id="page-163-1"></span>Channel.**basic\_cancel**(*consumer\_tag*)

Cancel consumer by consumer tag.

Request the consumer stops reading messages from its queue. The consumer is a Receiver, and it is closed using close().

<span id="page-163-0"></span>This method also cleans up all lingering references of the consumer.

**Parameters consumer\_tag** (an immutable object) – The tag which refers to the consumer to be cancelled. Originally specified when the consumer was created as a parameter to basic consume().

Channel.**basic\_consume**(*queue*, *no\_ack*, *callback*, *consumer\_tag*, *\*\*kwargs*) Start an asynchronous consumer that reads from a queue.

This method starts a consumer of type Receiver using the Session created and referenced by the *[Transport](#page-137-0)* that reads messages from a queue specified by name until stopped by a call to [basic\\_cancel\(\)](#page-163-1).

Messages are available later through a synchronous call to  $Transport.drain$  events(), which will drain from the consumer started by this method. [Transport.drain\\_events\(\)](#page-149-0) is synchronous, but the receiving of messages over the network occurs asynchronously, so it should still perform well. [Transport.drain\\_events\(\)](#page-149-0) calls the callback provided here with the Message of type self.Message.

Each consumer is referenced by a consumer\_tag, which is provided by the caller of this method.

This method sets up the callback onto the self.connection object in a dict keyed by queue name.  $drain\_events()$  is responsible for calling that callback upon message receipt.

All messages that are received are added to the QoS object to be saved for asynchronous ACKing later after the message has been handled by the caller of  $d_{\text{train\_events}}(t)$ . Messages can be ACKed after being received through a call to  $\text{basic} \text{ack}()$ .

If no ack is True, The no ack flag indicates that the receiver of the message will not call basic ack() later. Since the message will not be ACKed later, it is ACKed immediately.

 $basic\_cosume()$  transforms the message object type prior to calling the callback. Initially the message comes in as a qpid.messaging.Message. This method unpacks the payload of the qpid.messaging.Message and creates a new object of type self.Message.

This method wraps the user delivered callback in a runtime-built function which provides the type transformation from qpid.messaging.Message to [Message](#page-190-0), and adds the message to the associated [QoS](#page-162-0) object for asynchronous ACKing if necessary.

#### Parameters

- **queue**  $(str)$  $(str)$  $(str)$  The name of the queue to consume messages from
- **no\_ack** ([bool](https://docs.python.org/dev/library/functions.html#bool)) If True, then messages will not be saved for ACKing later, but will be ACKed immediately. If False, then messages will be saved for ACKing later with a call to  $basic\_ack()$ .
- **callback** (a callable  $object$ ) a callable that will be called when messages arrive on the queue.
- **consumer\_tag** (an immutable object) a tag to reference the created consumer by. This consumer\_tag is needed to cancel the consumer.

#### <span id="page-164-0"></span>Channel.**basic\_get**(*queue*, *no\_ack=False*, *\*\*kwargs*)

Non-blocking single message get and ACK from a queue by name.

Internally this method uses  $\lnot$  = () to fetch the message. If an Empty exception is raised by  $\lnot$  get(), this method silences it and returns None. If \_get() does return a message, that message is ACKed. The no\_ack parameter has no effect on ACKing behavior, and all messages are ACKed in all cases. This method never adds fetched Messages to the internal QoS object for asynchronous ACKing.

This method converts the object type of the method as it passes through. Fetching from the broker, \_get() returns a qpid.messaging.Message, but this method takes the payload of the qpid.messaging.Message and instantiates a [Message](#page-190-0) object with the payload based on the class setting of self.Message.

### Parameters

• **queue**  $(str)$  $(str)$  $(str)$  – The queue name to fetch a message from.

• **no** ack – The no ack parameter has no effect on the ACK behavior of this method. Un-ACKed messages create a memory leak in qpid.messaging, and need to be ACKed in all cases.

Returns The received message.

Return type [Message](#page-190-0)

<span id="page-165-0"></span>Channel.**basic\_publish**(*message*, *exchange*, *routing\_key*, *\*\*kwargs*) Publish message onto an exchange using a routing key.

Publish a message onto an exchange specified by name using a routing key specified by routing\_key. Prepares the message in the following ways before sending:

•encodes the body using  $\epsilon$ ncode\_body()

•wraps the body as a buffer object, so that qpid.messaging.endpoints.Sender uses a content type that can support arbitrarily large messages.

•sets delivery\_tag to a random uuid.UUID

•sets the exchange and routing\_key info as delivery\_info

Internally uses \_put() to send the message synchronously. This message is typically called by kombu.messaging.Producer.\_publish as the final step in message publication.

### Parameters

- **message** ([dict](https://docs.python.org/dev/library/stdtypes.html#dict)) A dict containing key value pairs with the message data. A valid message dict can be generated using the *[prepare\\_message\(\)](#page-167-1)* method.
- **exchange**  $(str)$  $(str)$  $(str)$  The name of the exchange to submit this message onto.
- **routing\_key** ([str](https://docs.python.org/dev/library/stdtypes.html#str)) The routing key to be used as the message is submitted onto the exchange.

```
Channel.basic_qos(prefetch_count, *args)
```
Change  $OOS$  settings for this Channel.

Set the number of un-acknowledged messages this Channel can fetch and hold. The prefetch\_value is also used as the capacity for any new Receiver objects.

Currently, this value is hard coded to 1.

Parameters **prefetch\_count** ([int](https://docs.python.org/dev/library/functions.html#int)) – Not used. This method is hard-coded to 1.

## Channel.**basic\_reject**(*delivery\_tag*, *requeue=False*)

Reject a message by delivery\_tag.

Rejects a message that has been received by the Channel, but not yet acknowledged. Messages are referenced by their delivery tag.

If requeue is False, the rejected message will be dropped by the broker and not delivered to any other consumers. If requeue is True, then the rejected message will be requeued for delivery to another consumer, potentially to the same consumer who rejected the message previously.

- **delivery\_tag** (uuid. UUID) The delivery tag associated with the message to be rejected.
- **requeue** ([bool](https://docs.python.org/dev/library/functions.html#bool)) If False, the rejected message will be dropped by the broker and not delivered to any other consumers. If True, then the rejected message will be requeued for delivery to another consumer, potentially to the same consumer who rejected the message previously.

#### Channel.**body** encoding = u'base64'

Default body encoding. NOTE: transport options ['body encoding'] will override this value.

## Channel.**close**()

Cancel all associated messages and close the Channel.

This cancels all consumers by calling  $basic \text{ cancel}(t)$  for each known consumer tag. It also closes the self.\_broker sessions. Closing the sessions implicitly causes all outstanding, un-ACKed messages to be considered undelivered by the broker.

#### Channel.**codecs** = {u'base64': <kombu.transport.virtual.base.Base64 object>} Binary <-> ASCII codecs.

#### Channel.**decode\_body**(*body*, *encoding=None*)

Decode a body using an optionally specified encoding.

The encoding can be specified by name, and is looked up in self.codecs. self.codecs uses strings as its keys which specify the name of the encoding, and then the value is an instantiated object that can provide encoding/decoding of that type through encode and decode methods.

#### Parameters

- **body**  $(str)$  $(str)$  $(str)$  The body to be encoded.
- **encoding**  $(str)$  $(str)$  $(str)$  The encoding type to be used. Must be a supported codec listed in self.codecs.

Returns If encoding is specified, the decoded body is returned. If encoding is not specified, the body is returned unchanged.

#### Return type [str](https://docs.python.org/dev/library/stdtypes.html#str)

#### <span id="page-166-0"></span>Channel.**encode\_body**(*body*, *encoding=None*)

Encode a body using an optionally specified encoding.

The encoding can be specified by name, and is looked up in self.codecs. self.codecs uses strings as its keys which specify the name of the encoding, and then the value is an instantiated object that can provide encoding/decoding of that type through encode and decode methods.

## Parameters

- **body**  $(str)$  $(str)$  $(str)$  The body to be encoded.
- **encoding**  $(str)$  $(str)$  $(str)$  The encoding type to be used. Must be a supported codec listed in self.codecs.
- Returns If encoding is specified, return a tuple with the first position being the encoded body, and the second position the encoding used. If encoding is not specified, the body is passed through unchanged.

#### Return type [tuple](https://docs.python.org/dev/library/stdtypes.html#tuple)

## Channel.**exchange\_declare**(*exchange=u''*, *type=u'direct'*, *durable=False*, *\*\*kwargs*) Create a new exchange.

Create an exchange of a specific type, and optionally have the exchange be durable. If an exchange of the requested name already exists, no action is taken and no exceptions are raised. Durable exchanges will survive a broker restart, non-durable exchanges will not.

Exchanges provide behaviors based on their type. The expected behaviors are those defined in the AMQP 0-10 and prior specifications including 'direct', 'topic', and 'fanout' functionality.

- **type** ([str](https://docs.python.org/dev/library/stdtypes.html#str)) The exchange type. Valid values include 'direct', 'topic', and 'fanout'.
- **exchange**  $(str)$  $(str)$  $(str)$  The name of the exchange to be created. If no exchange is specified, then a blank string will be used as the name.
- **durable** ( $boo1$ ) True if the exchange should be durable, or False otherwise.

Channel.**exchange\_delete**(*exchange\_name*, *\*\*kwargs*) Delete an exchange specified by name.

**Parameters exchange\_name**  $(str)$  $(str)$  $(str)$  – The name of the exchange to be deleted.

<span id="page-167-1"></span>Channel.**prepare\_message**(*body*, *priority=None*, *content\_type=None*, *content\_encoding=None*, *headers=None*, *properties=None*)

Prepare message data for sending.

This message is typically called by kombu.messaging.Producer.\_publish() as a preparation step in message publication.

#### **Parameters**

- **body**  $(str)$  $(str)$  $(str)$  The body of the message
- **priority**  $(int) A$  $(int) A$  $(int) A$  number between 0 and 9 that sets the priority of the message.
- **content\_type**  $(str)$  $(str)$  $(str)$  The content\_type the message body should be treated as. If this is unset, the qpid.messaging.endpoints.Sender object tries to autodetect the content\_type from the body.
- **content\_encoding**  $(str)$  $(str)$  $(str)$  The content\_encoding the message body is encoded as.
- **headers** ([dict](https://docs.python.org/dev/library/stdtypes.html#dict)) Additional Message headers that should be set. Passed in as a key-value pair.
- **properties** ([dict](https://docs.python.org/dev/library/stdtypes.html#dict)) Message properties to be set on the message.
- **Returns** Returns a dict object that encapsulates message attributes. See parameters for more details on attributes that can be set.

#### Return type [dict](https://docs.python.org/dev/library/stdtypes.html#dict)

#### <span id="page-167-0"></span>Channel.**qos**

[QoS](#page-162-0) manager for this channel.

Lazily instantiates an object of type  $Q \circ S$  upon access to the self.qos attribute.

Returns An already existing, or newly created QoS object

## Return type [QoS](#page-162-0)

Channel.**queue\_bind**(*queue*, *exchange*, *routing\_key*, *\*\*kwargs*) Bind a queue to an exchange with a bind key.

Bind a queue specified by name, to an exchange specified by name, with a specific bind key. The queue and exchange must already exist on the broker for the bind to complete successfully. Queues may be bound to exchanges multiple times with different keys.

- **queue**  $(str)$  $(str)$  $(str)$  The name of the queue to be bound.
- **exchange**  $(str)$  $(str)$  $(str)$  The name of the exchange that the queue should be bound to.

• **routing** key  $(str)$  $(str)$  $(str)$  – The bind key that the specified queue should bind to the specified exchange with.

Channel.**queue\_declare**(*queue*, *passive=False*, *durable=False*, *exclusive=False*, *auto\_delete=True*, *nowait=False*, *arguments=None*)

Create a new queue specified by name.

If the queue already exists, no change is made to the queue, and the return value returns information about the existing queue.

The queue name is required and specified as the first argument.

If passive is True, the server will not create the queue. The client can use this to check whether a queue exists without modifying the server state. Default is False.

If durable is True, the queue will be durable. Durable queues remain active when a server restarts. Nondurable queues ( transient queues) are purged if/when a server restarts. Note that durable queues do not necessarily hold persistent messages, although it does not make sense to send persistent messages to a transient queue. Default is False.

If exclusive is True, the queue will be exclusive. Exclusive queues may only be consumed by the current connection. Setting the 'exclusive' flag always implies 'auto-delete'. Default is False.

If auto\_delete is True, the queue is deleted when all consumers have finished using it. The last consumer can be cancelled either explicitly or because its channel is closed. If there was no consumer ever on the queue, it won't be deleted. Default is True.

The nowait parameter is unused. It was part of the 0-9-1 protocol, but this AMQP client implements 0-10 which removed the nowait option.

The arguments parameter is a set of arguments for the declaration of the queue. Arguments are passed as a dict or None. This field is ignored if passive is True. Default is None.

This method returns a namedtuple with the name 'queue\_declare\_ok\_t' and the queue name as 'queue', message count on the queue as 'message\_count', and the number of active consumers as 'consumer\_count'. The named tuple values are ordered as queue, message\_count, and consumer\_count respectively.

Due to Celery's non-ACKing of events, a ring policy is set on any queue that starts with the string 'celeryev' or ends with the string 'pidbox'. These are celery event queues, and Celery does not ack them, causing the messages to build-up. Eventually Qpid stops serving messages unless the 'ring' policy is set, at which point the buffer backing the queue becomes circular.

#### Parameters

- **queue**  $(str)$  $(str)$  $(str)$  The name of the queue to be created.
- **passive**  $(boo1)$  If True, the sever will not create the queue.
- **durable** ([bool](https://docs.python.org/dev/library/functions.html#bool)) If True, the queue will be durable.
- **exclusive** ([bool](https://docs.python.org/dev/library/functions.html#bool)) If True, the queue will be exclusive.
- **auto\_delete** ([bool](https://docs.python.org/dev/library/functions.html#bool)) If True, the queue is deleted when all consumers have finished using it.
- **nowait**  $(b \circ \circ l)$  This parameter is unused since the 0-10 specification does not include it.
- **arguments** (dict or None) A set of arguments for the declaration of the queue.

Returns A named tuple representing the declared queue as a named tuple. The tuple values are ordered as queue, message count, and the active consumer count.

Return type namedtuple

Channel.**queue\_delete**(*queue*, *if\_unused=False*, *if\_empty=False*, *\*\*kwargs*)

Delete a queue by name.

Delete a queue specified by name. Using the if\_unused keyword argument, the delete can only occur if there are 0 consumers bound to it. Using the if empty keyword argument, the delete can only occur if there are 0 messages in the queue.

#### Parameters

- **queue**  $(str)$  $(str)$  $(str)$  The name of the queue to be deleted.
- **if\_unused**  $(b \circ \circ 1)$  If True, delete only if the queue has 0 consumers. If False, delete a queue even with consumers bound to it.
- **if\_empty** ([bool](https://docs.python.org/dev/library/functions.html#bool)) If True, only delete the queue if it is empty. If False, delete the queue if it is empty or not.

Channel.**queue\_purge**(*queue*, *\*\*kwargs*)

Remove all undelivered messages from queue.

Purge all undelivered messages from a queue specified by name. If the queue does not exist an exception is raised. The queue message depth is first checked, and then the broker is asked to purge that number of messages. The integer number of messages requested to be purged is returned. The actual number of messages purged may be different than the requested number of messages to purge.

Sometimes delivered messages are asked to be purged, but are not. This case fails silently, which is the correct behavior when a message that has been delivered to a different consumer, who has not ACKed the message, and still has an active session with the broker. Messages in that case are not safe for purging and will be retained by the broker. The client is unable to change this delivery behavior.

Internally, this method relies on \_purge().

**Parameters queue**  $(str)$  $(str)$  $(str)$  – The name of the queue which should have all messages removed.

Returns The number of messages requested to be purged.

Return type [int](https://docs.python.org/dev/library/functions.html#int)

Raises qpid.messaging.exceptions.NotFound if the queue being purged cannot be found.

Channel.**queue\_unbind**(*queue*, *exchange*, *routing\_key*, *\*\*kwargs*)

Unbind a queue from an exchange with a given bind key.

Unbind a queue specified by name, from an exchange specified by name, that is already bound with a bind key. The queue and exchange must already exist on the broker, and bound with the bind key for the operation to complete successfully. Queues may be bound to exchanges multiple times with different keys, thus the bind key is a required field to unbind in an explicit way.

- **queue**  $(str)$  $(str)$  $(str)$  The name of the queue to be unbound.
- **exchange** ([str](https://docs.python.org/dev/library/stdtypes.html#str)) The name of the exchange that the queue should be unbound from.
- **routing\_key**  $(str)$  $(str)$  $(str)$  The existing bind key between the specified queue and a specified exchange that should be unbound.

```
Channel.typeof(exchange, default=u'direct')
```

```
Get the exchange type.
```
Lookup and return the exchange type for an exchange specified by name. Exchange types are expected to be 'direct', 'topic', and 'fanout', which correspond with exchange functionality as specified in AMQP 0-10 and earlier. If the exchange cannot be found, the default exchange type is returned.

### Parameters

- **exchange**  $(str)$  $(str)$  $(str)$  The exchange to have its type lookup up.
- **default**  $(str)$  $(str)$  $(str)$  The type of exchange to assume if the exchange does not exist.

Returns The exchange type either 'direct', 'topic', or 'fanout'.

Return type [str](https://docs.python.org/dev/library/stdtypes.html#str)

## **Message**

```
class kombu.transport.qpid.Message(payload, channel=None, **kwargs)
     Message object.
```
**serializable**()

# **4.34 In-memory Transport - kombu.transport.memory**

In-memory transport.

- *[Transport](#page-170-0)*
- *[Channel](#page-171-0)*

## <span id="page-170-0"></span>**4.34.1 Transport**

```
class kombu.transport.memory.Transport(client, **kwargs)
    In-memory Transport.
    class Channel(connection, **kwargs)
         In-memory Channel.
         after_reply_message_received(queue)
         close()
         do_restore = False
         queues = {}
         supports_fanout = True
    Transport.driver_name = u'memory'
    Transport.driver_type = u'memory'
    Transport.driver_version()
```
Transport.implements = {'heartbeats': False, 'async': False, 'exchange\_type': frozenset([u'topic', u'headers', u'fan

Transport.**state** = <kombu.transport.virtual.base.BrokerState object> memory backend state is global.

## <span id="page-171-0"></span>**4.34.2 Channel**

```
class kombu.transport.memory.Channel(connection, **kwargs)
    In-memory Channel.
    after_reply_message_received(queue)
    close()
```
**do\_restore** = False

**queues** = {}

**supports\_fanout** = True

# **4.35 Redis Transport - kombu.transport.redis**

Redis transport.

```
• Transport
```
• *[Channel](#page-173-0)*

## <span id="page-171-1"></span>**4.35.1 Transport**

```
class kombu.transport.redis.Transport(*args, **kwargs)
     Redis Transport.
     class Channel(*args, **kwargs)
          Redis Channel.
          class QoS(*args, **kwargs)
               Redis Ack Emulation.
               ack(delivery_tag)
               append(message, delivery_tag)
              pipe_or_acquire(*args, **kwds)
               reject(delivery_tag, requeue=False)
               restore_at_shutdown = True
               restore_by_tag(tag, client=None, leftmost=False)
               restore_unacked(client=None)
               restore_visible(start=0, num=10, interval=10)
               unacked_index_key
               unacked_key
               unacked_mutex_expire
               unacked_mutex_key
               visibility_timeout
```
Transport.Channel.**ack\_emulation** = True

```
Transport.Channel.active_queues
         Set of queues being consumed from (excluding fanout queues).
    Transport.Channel.async_pool
    Transport.Channel.basic_cancel(consumer_tag)
    Transport.Channel.basic_consume(queue, *args, **kwargs)
    Transport.Channel.client
         Client used to publish messages, BRPOP etc.
    Transport.Channel.close()
    Transport.Channel.conn_or_acquire(*args, **kwds)
    Transport.Channel.connection_class = None
    Transport.Channel.fanout_patterns = True
    Transport.Channel.fanout_prefix = True
    Transport.Channel.from transport options = (u'body encoding', u'deadletter queue', u'ack emulation
    Transport.Channel.get_table(exchange)
    Transport.Channel.keyprefix_fanout = u'/{db}.'
    Transport.Channel.keyprefix_queue = u'_kombu.binding.%s'
    Transport.Channel.max_connections = 10
    Transport.Channel.pool
    Transport.Channel.priority(n)
    Transport.Channel.priority_steps = [0, 3, 6, 9]
    Transport.Channel.queue_order_strategy = u'round_robin'
    Transport.Channel.sep = u'\x06\x16'
    Transport.Channel.socket_connect_timeout = None
    Transport.Channel.socket_keepalive = None
    Transport.Channel.socket_keepalive_options = None
    Transport.Channel.socket_timeout = None
    Transport.Channel.subclient
         Pub/Sub connection used to consume fanout queues.
    Transport.Channel.supports_fanout = True
    Transport.Channel.unacked_index_key = u'unacked_index'
    Transport.Channel.unacked_key = u'unacked'
    Transport.Channel.unacked_mutex_expire = 300
    Transport.Channel.unacked_mutex_key = u'unacked_mutex'
    Transport.Channel.unacked_restore_limit = None
    Transport.Channel.visibility_timeout = 3600
Transport.default_port = 6379
Transport.driver_name = u'redis'
```
Transport.**driver\_type** = u'redis' Transport.**driver\_version**() Transport.**implements** = {'async': True, 'exchange\_type': frozenset([u'topic', u'fanout', u'direct']), 'heartbeats': False} Transport.**on\_readable**(*fileno*) Handle AIO event for one of our file descriptors. Transport.**polling\_interval** = None Transport.**register\_with\_event\_loop**(*connection*, *loop*)

## <span id="page-173-0"></span>**4.35.2 Channel**

```
class kombu.transport.redis.Channel(*args, **kwargs)
     Redis Channel.
     class QoS(*args, **kwargs)
          Redis Ack Emulation.
          ack(delivery_tag)
          append(message, delivery_tag)
          pipe_or_acquire(*args, **kwds)
          reject(delivery_tag, requeue=False)
          restore_at_shutdown = True
          restore_by_tag(tag, client=None, leftmost=False)
          restore_unacked(client=None)
          restore_visible(start=0, num=10, interval=10)
          unacked_index_key
```
**unacked\_key**

**unacked\_mutex\_expire**

**unacked\_mutex\_key**

**visibility\_timeout**

Channel.**ack\_emulation** = True

Channel.**active\_queues** Set of queues being consumed from (excluding fanout queues).

Channel.**async\_pool**

Channel.**basic\_cancel**(*consumer\_tag*)

Channel.**basic\_consume**(*queue*, *\*args*, *\*\*kwargs*)

Channel.**client**

Client used to publish messages, BRPOP etc.

Channel.**close**()

Channel.**conn\_or\_acquire**(*\*args*, *\*\*kwds*)

Channel.**connection\_class** = None

```
Channel. fanout patterns = True
```
If enabled the fanout exchange will support patterns in routing and binding keys (like a topic exchange but using PUB/SUB).

Enabled by default since Kombu 4.x. Disable for backwards compatibility with Kombu 3.x.

#### Channel. fanout prefix = True

Transport option to disable fanout keyprefix. Can also be string, in which case it changes the default prefix ('/{db}.') into to something else. The prefix must include a leading slash and a trailing dot.

Enabled by default since Kombu 4.x. Disable for backwards compatibility with Kombu 3.x.

Channel.from\_transport\_options=(u'body\_encoding',u'deadletter\_queue',u'ack\_emulation',u'unacked\_key',

```
Channel.get_table(exchange)
```
Channel.**keyprefix\_fanout** = u'/{db}.'

```
Channel.keyprefix_queue = u'_kombu.binding.%s'
```

```
Channel.max connections = 10
```
Channel.**pool**

```
Channel.priority(n)
```

```
Channel.priority_steps = [0, 3, 6, 9]
```

```
Channel.queue_order_strategy = u'round_robin'
```
Order in which we consume from queues.

Can be either string alias, or a cycle strategy class

```
•round_robin (round_robin_cycle).
```
Make sure each queue has an equal opportunity to be consumed from.

```
•sorted (sorted_cycle).
```
Consume from queues in alphabetical order. If the first queue in the sorted list always contains messages, then the rest of the queues will never be consumed from.

```
•priority (priority_cycle).
```
Consume from queues in original order, so that if the first queue always contains messages, the rest of the queues in the list will never be consumed from.

The default is to consume from queues in round robin.

```
Channel.sep = u'\x06\x16'
```

```
Channel.socket_connect_timeout = None
```
Channel.**socket\_keepalive** = None

Channel.**socket\_keepalive\_options** = None

Channel.**socket\_timeout** = None

Channel.**subclient**

Pub/Sub connection used to consume fanout queues.

Channel.**supports\_fanout** = True

Channel.**unacked\_index\_key** = u'unacked\_index'

Channel.**unacked\_key** = u'unacked'

Channel.**unacked mutex expire** = 300

Channel.**unacked\_mutex\_key** = u'unacked\_mutex' Channel.**unacked\_restore\_limit** = None Channel.**visibility\_timeout** = 3600

# **4.36 MongoDB Transport - kombu.transport.mongodb**

MongoDB transport.

copyright

3. 2010 - 2013 by Flavio Percoco Premoli.

license BSD, see LICENSE for more details.

• *[Transport](#page-175-0)*

• *[Channel](#page-176-0)*

## <span id="page-175-0"></span>**4.36.1 Transport**

```
class kombu.transport.mongodb.Transport(client, **kwargs)
    MongoDB Transport.
    class Channel(*vargs, **kwargs)
         MongoDB Channel.
         broadcast
         broadcast_collection = u'messages.broadcast'
         calc_queue_size = True
         capped_queue_size = 100000
          client
          connect_timeout = None
         default_database = u'kombu_default'
         default_hostname = u'127.0.0.1'
         default_port = 27017
          from_transport_options = (u'body_encoding', u'deadletter_queue', u'connect_timeout', u'ssl', u'ttl', u'cappe
          get_now()
               Return current time in UTC.
         get_table(exchange)
         messages
         messages_collection = u'messages'
         queue_delete(queue, **kwargs)
          queues
          queues_collection = u'messages.queues'
```

```
routing
     routing_collection = u'messages.routing'
     ssl = False
     supports_fanout = True
     ttl = False
Transport.can_parse_url = True
Transport.channel_errors = (<class 'amqp.exceptions.ChannelError'>, <class 'pymongo.errors.ConnectionFailur
Transport.connection_errors = (<class 'amqp.exceptions.ConnectionError'>, <class 'pymongo.errors.Connection
Transport.default_port = 27017
Transport.driver_name = u'pymongo'
Transport.driver_type = u'mongodb'
Transport.driver_version()
Transport.implements = {'async': False, 'exchange_type': frozenset([u'topic', u'fanout', u'direct']), 'heartbeats': False}
Transport.polling_interval = 1
```
## <span id="page-176-0"></span>**4.36.2 Channel**

```
class kombu.transport.mongodb.Channel(*vargs, **kwargs)
    MongoDB Channel.
    broadcast
    broadcast_collection = u'messages.broadcast'
    calc_queue_size = True
    capped_queue_size = 100000
    client
    connect_timeout = None
    default_database = u'kombu_default'
```
**default\_hostname** = u'127.0.0.1'

```
default_port = 27017
```
from\_transport\_options=(u'body\_encoding', u'deadletter\_queue', u'connect\_timeout', u'ssl', u'ttl', u'capped\_qu

```
get_now()
     Return current time in UTC.
```
**get\_table**(*exchange*)

**messages**

**messages\_collection** = u'messages'

```
queue_delete(queue, **kwargs)
```
**queues**

```
queues_collection = u'messages.queues'
```
**routing**

**routing\_collection** = u'messages.routing' **ssl** = False **supports\_fanout** = True **ttl** = False

# **4.37 Consul Transport - kombu.transport.consul**

Consul Transport.

It uses Consul.io's Key/Value store to transport messages in Queues

It uses python-consul for talking to Consul's HTTP API

```
• Transport
```
• *[Channel](#page-177-1)*

## <span id="page-177-0"></span>**4.37.1 Transport**

```
class kombu.transport.consul.Transport(*args, **kwargs)
     Consul K/V storage Transport for Kombu.
     class Channel(*args, **kwargs)
```
Consul Channel class which talks to the Consul Key/Value store.

**index** = None

**lock\_name**

**prefix** = u'kombu'

**session\_ttl** = 30

**timeout** = u'10s'

Transport.**default\_port** = 8500

Transport.**driver\_name** = u'consul'

Transport.**driver\_type** = u'consul'

Transport.**driver\_version**()

Transport.**verify\_connection**(*connection*)

## <span id="page-177-1"></span>**4.37.2 Channel**

class kombu.transport.consul.**Channel**(*\*args*, *\*\*kwargs*) Consul Channel class which talks to the Consul Key/Value store.

**index** = None **lock\_name**

**prefix** = u'kombu'

**session\_ttl** = 30  $\tt timeout = u'10s'$ 

# **4.38 Etcd Transport - kombu.transport.etcd**

Etcd Transport.

It uses Etcd as a store to transport messages in Queues

```
It uses python-etcd for talking to Etcd's HTTP API
```
• *[Transport](#page-178-0)*

• *[Channel](#page-179-0)*

## <span id="page-178-0"></span>**4.38.1 Transport**

```
class kombu.transport.etcd.Transport(*args, **kwargs)
     Etcd storage Transport for Kombu.
     class Channel(*args, **kwargs)
          Etcd Channel class which talks to the Etcd.
          index = None
          lock_ttl = 10
          lock_value
          prefix = u'kombu'
          session_ttl = 30
          timeout = 10
     Transport.default_port = 2379
     Transport.driver_name = u'python-etcd'
     Transport.driver_type = u'etcd'
     Transport.driver_version()
          Return the version of the etcd library.
```
Note: python-etcd has no \_\_version\_\_. This is a workaround.

Transport.**implements** = {'async': False, 'exchange\_type': frozenset([u'direct']), 'heartbeats': False}

```
Transport.polling_interval = 3
```

```
Transport.verify_connection(connection)
     Verify the connection works.
```
## <span id="page-179-0"></span>**4.38.2 Channel**

class kombu.transport.etcd.**Channel**(*\*args*, *\*\*kwargs*) Etcd Channel class which talks to the Etcd.

**index** = None **lock\_ttl** = 10 **lock\_value prefix** = u'kombu' **session\_ttl** = 30 **timeout** = 10

# **4.39 Zookeeper Transport - kombu.transport.zookeeper**

Zookeeper transport.

copyright

3. 2010 - 2013 by Mahendra M.

license BSD, see LICENSE for more details.

### Synopsis

Connects to a zookeeper node as <server>:<port>/<vhost> The <vhost> becomes the base for all the other znodes. So we can use it like a vhost.

This uses the built-in kazoo recipe for queues

## References

- [https://zookeeper.apache.org/doc/trunk/recipes.html#sc\\_recipes\\_Queues](https://zookeeper.apache.org/doc/trunk/recipes.html#sc_recipes_Queues)
- <https://kazoo.readthedocs.io/en/latest/api/recipe/queue.html>

Limitations This queue does not offer reliable consumption. An entry is removed from the queue prior to being processed. So if an error occurs, the consumer has to re-queue the item or it will be lost.

- *[Transport](#page-179-1)*
- *[Channel](#page-180-0)*

## <span id="page-179-1"></span>**4.39.1 Transport**

```
class kombu.transport.zookeeper.Transport(*args, **kwargs)
     Zookeeper Transport.
     class Channel(connection, **kwargs)
          Zookeeper Channel.
          client
```

```
Transport.channel_errors = (<class 'amqp.exceptions.ChannelError'>,)
```

```
Transport.connection_errors = (<class 'amqp.exceptions.ConnectionError'>,)
```
Transport.**default\_port** = 2181 Transport.**driver\_name** = u'kazoo' Transport.**driver\_type** = u'zookeeper' Transport.**driver\_version**() Transport.**polling\_interval** = 1

## **4.39.2 Channel**

class kombu.transport.zookeeper.**Channel**(*connection*, *\*\*kwargs*) Zookeeper Channel.

**client**

# **4.40 File-system Transport - kombu.transport.filesystem**

File-system Transport.

Transport using the file-system as the message store.

- *[Transport](#page-180-0)*
- *[Channel](#page-181-0)*

## <span id="page-180-0"></span>**4.40.1 Transport**

```
class kombu.transport.filesystem.Transport(client, **kwargs)
    Filesystem Transport.
    class Channel(connection, **kwargs)
         Filesystem Channel.
         data_folder_in
         data_folder_out
         processed_folder
         store_processed
         transport_options
    Transport.default_port = 0
    Transport.driver_name = u'filesystem'
    Transport.driver_type = u'filesystem'
    Transport.driver_version()
```
## <span id="page-181-0"></span>**4.40.2 Channel**

class kombu.transport.filesystem.**Channel**(*connection*, *\*\*kwargs*) Filesystem Channel.

**data\_folder\_in**

**data\_folder\_out**

**processed\_folder**

**store\_processed**

**transport\_options**

# **4.41 Amazon SQS Transport - kombu.transport.SQS**

### Amazon SQS Transport.

Amazon SQS transport module for Kombu. This package implements an AMQP-like interface on top of Amazons SQS service, with the goal of being optimized for high performance and reliability.

The default settings for this module are focused now on high performance in task queue situations where tasks are small, idempotent and run very fast.

### SQS Features supported by this transport:

### Long Polling:

<http://docs.aws.amazon.com/AWSSimpleQueueService/latest/SQSDeveloperGuide/> sqs-longpolling.html

Long polling is enabled by setting the *wait\_time\_seconds* transport option to a number > 1. Amazon supports up to 20 seconds. This is disabled for now, but will be enabled by default in the near future.

## Batch API Actions:

<http://docs.aws.amazon.com/AWSSimpleQueueService/latest/SQSDeveloperGuide/>

sqs-batch-api.html

The default behavior of the SQS Channel.drain\_events() method is to request up to the 'prefetch\_count' messages on every request to SQS. These messages are stored locally in a deque object and passed back to the Transport until the deque is empty, before triggering a new API call to Amazon.

This behavior dramatically speeds up the rate that you can pull tasks from SQS when you have short-running tasks (or a large number of workers).

When a Celery worker has multiple queues to monitor, it will pull down up to 'prefetch\_count' messages from queueA and work on them all before moving on to queueB. If queueB is empty, it will wait up until 'polling interval' expires before moving back and checking on queueA.

- *[Transport](#page-182-0)*
- *[Channel](#page-183-0)*

## <span id="page-182-0"></span>**4.41.1 Transport**

```
class kombu.transport.SQS.Transport(client, **kwargs)
     SQS Transport.
     class Channel(*args, **kwargs)
          SQS Channel.
          asynsqs
          basic_ack(delivery_tag, multiple=False)
          basic_cancel(consumer_tag)
          basic_consume(queue, no_ack, *args, **kwargs)
          close()
          conninfo
          default_region = u'us-east-1'
          default_visibility_timeout = 1800
          default_wait_time_seconds = 10
          domain_format = u'kombu%(vhost)s'
          drain_events(timeout=None)
               Return a single payload message from one of our queues.
                    Raises Queue. Empty – if no messages available.
          entity_name(name, table={33: 95, 34: 95, 35: 95, 36: 95, 37: 95, 38: 95, 39: 95, 40: 95, 41:
                         95, 42: 95, 43: 95, 44: 95, 46: 45, 47: 95, 58: 95, 59: 95, 60: 95, 61: 95, 62:
                         95, 63: 95, 64: 95, 91: 95, 92: 95, 93: 95, 94: 95, 96: 95, 123: 95, 124: 95,
                         125: 95, 126: 95})
               Format AMQP queue name into a legal SQS queue name.
          is_secure
          port
          queue_name_prefix
          region
          regioninfo
          sqs
          supports_fanout
          transport_options
          visibility_timeout
          wait_time_seconds
     Transport.channel_errors = (<class 'amqp.exceptions.ChannelError'>, <class 'kombu.async.aws.ext.BotoError'>)
     Transport.connection_errors = (<class 'amqp.exceptions.ConnectionError'>, <class 'kombu.async.aws.ext.BotoI
     Transport.default_port = None
     Transport.driver_name = u'sqs'
```
Transport.**driver\_type** = u'sqs'

Transport.**implements** = {'async': True, 'exchange\_type': frozenset([u'direct']), 'heartbeats': False}

```
Transport.polling_interval = 1
```

```
Transport.wait_time_seconds = 0
```
## <span id="page-183-0"></span>**4.41.2 Channel**

```
class kombu.transport.SQS.Channel(*args, **kwargs)
    SQS Channel.
```
**asynsqs**

**basic\_ack**(*delivery\_tag*, *multiple=False*)

```
basic_cancel(consumer_tag)
```

```
basic_consume(queue, no_ack, *args, **kwargs)
```
**close**()

**conninfo**

**default\_region** = u'us-east-1'

**default\_visibility\_timeout** = 1800

**default\_wait\_time\_seconds** = 10

```
domain format = u'kombu\% (vhost)s'
```

```
drain_events(timeout=None)
```
Return a single payload message from one of our queues.

Raises Queue.Empty – if no messages available.

**entity\_name**(*name*, *table={33: 95*, *34: 95*, *35: 95*, *36: 95*, *37: 95*, *38: 95*, *39: 95*, *40: 95*, *41: 95*, *42: 95*, *43: 95*, *44: 95*, *46: 45*, *47: 95*, *58: 95*, *59: 95*, *60: 95*, *61: 95*, *62: 95*, *63: 95*, *64: 95*, *91: 95*, *92: 95*, *93: 95*, *94: 95*, *96: 95*, *123: 95*, *124: 95*, *125: 95*, *126: 95}*) Format AMQP queue name into a legal SQS queue name.

```
is_secure
port
queue_name_prefix
region
regioninfo
sqs
supports_fanout
transport_options
visibility_timeout
```
**wait\_time\_seconds**

# **4.42 SLMQ Transport - kombu.transport.SLMQ**

SoftLayer Message Queue transport.

```
• Transport
```
• *[Channel](#page-184-1)*

## <span id="page-184-0"></span>**4.42.1 Transport**

```
class kombu.transport.SLMQ.Transport(client, **kwargs)
     SLMQ Transport.
     class Channel(*args, **kwargs)
          SLMQ Channel.
          basic_ack(delivery_tag)
          basic_cancel(consumer_tag)
          basic_consume(queue, no_ack, *args, **kwargs)
          conninfo
          default_visibility_timeout = 1800
          delete_message(queue, message_id)
          domain format = u'kombu\% (vhost)s'
          entity_name(name, table={33: 95, 34: 95, 35: 95, 36: 95, 37: 95, 38: 95, 39: 95, 40: 95, 41:
                          95, 42: 95, 43: 95, 44: 95, 45: 95, 46: 95, 47: 95, 58: 95, 59: 95, 60: 95, 61:
                          95, 62: 95, 63: 95, 64: 95, 91: 95, 92: 95, 93: 95, 94: 95, 96: 95, 123: 95, 124:
                          95, 125: 95, 126: 95})
                Format AMQP queue name into a valid SLQS queue name.
          queue_name_prefix
          slmq
          transport_options
```
**visibility\_timeout**

Transport.**connection\_errors** = (<class 'amqp.exceptions.ConnectionError'>, None, <class 'socket.error'>)

Transport.**default\_port** = None

```
Transport.polling_interval = 1
```
## <span id="page-184-1"></span>**4.42.2 Channel**

class kombu.transport.SLMQ.**Channel**(*\*args*, *\*\*kwargs*) SLMQ Channel. **basic\_ack**(*delivery\_tag*) **basic\_cancel**(*consumer\_tag*) **basic\_consume**(*queue*, *no\_ack*, *\*args*, *\*\*kwargs*)

**default\_visibility\_timeout** = 1800 **delete\_message**(*queue*, *message\_id*) **domain\_format** = u'kombu%(vhost)s' **entity\_name**(*name*, *table={33: 95*, *34: 95*, *35: 95*, *36: 95*, *37: 95*, *38: 95*, *39: 95*, *40: 95*, *41: 95*, *42: 95*, *43: 95*, *44: 95*, *45: 95*, *46: 95*, *47: 95*, *58: 95*, *59: 95*, *60: 95*, *61: 95*, *62: 95*, *63: 95*, *64: 95*, *91: 95*, *92: 95*, *93: 95*, *94: 95*, *96: 95*, *123: 95*, *124: 95*, *125: 95*, *126: 95}*) Format AMOP queue name into a valid SLOS queue name. **queue\_name\_prefix**

**slmq**

**conninfo**

**transport\_options**

**visibility\_timeout**

# **4.43 Pyro Transport - kombu.transport.pyro**

Pyro transport.

Requires the Pyro4 library to be installed.

• *[Transport](#page-185-0)*

• *[Channel](#page-186-0)*

## <span id="page-185-0"></span>**4.43.1 Transport**

```
class kombu.transport.pyro.Transport(client, **kwargs)
    Pyro Transport.
    class Channel(connection, **kwargs)
         Pyro Channel.
         after_reply_message_received(queue)
         queues()
         shared_queues
    Transport.default_port = 9090
    Transport.driver_name = u'pyro'
    Transport.driver_type = u'pyro'
    Transport.driver_version()
    Transport.shared_queues
    Transport.state = <kombu.transport.virtual.base.BrokerState object>
         memory backend state is global.
```
## <span id="page-186-0"></span>**4.43.2 Channel**

```
class kombu.transport.pyro.Channel(connection, **kwargs)
    Pyro Channel.
    after_reply_message_received(queue)
    queues()
    shared_queues
```
## **4.44 Transport Base Class - kombu.transport.base**

Base transport interface.

• *[Message](#page-186-1)*

• *[Transport](#page-187-0)*

## <span id="page-186-1"></span>**4.44.1 Message**

class kombu.transport.base.**Message**(*body=None*, *delivery\_tag=None*, *content\_type=None*, *content\_encoding=None*, *delivery\_info={}*, *properties=None*, *headers=None*, *postencode=None*, *accept=None*, *channel=None*, *\*\*kwargs*)

Base class for received messages.

#### Keyword Arguments

- **channel** (*ChannelT*) If message was received, this should be the channel that the message was received on.
- **body**  $(str)$  Message body.
- delivery\_mode (*bool*) Set custom delivery mode. Defaults to delivery\_mode.
- priority (*int*) Message priority, 0 to broker configured max priority, where higher is better.
- content\_type (*str*) The messages content\_type. If content\_type is set, no serialization occurs as it is assumed this is either a binary object, or you've done your own serialization. Leave blank if using built-in serialization as our library properly sets content\_type.
- **content\_encoding** (*str*) The character set in which this object is encoded. Use "binary" if sending in raw binary objects. Leave blank if using built-in serialization as our library properly sets content\_encoding.
- properties (*Dict*) Message properties.
- headers (*Dict*) Message headers.

#### **payload**

The decoded message body.

#### **channel**

**delivery\_tag**

```
content_type
```
**content\_encoding**

**delivery\_info**

**headers**

### **properties**

#### **body**

#### **acknowledged**

Set to true if the message has been acknowledged.

**ack**(*multiple=False*)

Acknowledge this message as being processed.

This will remove the message from the queue.

Raises MessageStateError – If the message has already been acknowledged/requeued/rejected.

#### **reject**(*requeue=False*)

Reject this message.

The message will be discarded by the server.

Raises MessageStateError – If the message has already been acknowledged/requeued/rejected.

### **requeue**()

Reject this message and put it back on the queue.

Warning: You must not use this method as a means of selecting messages to process.

```
Raises MessageStateError – If the message has already been acknowl-
    edged/requeued/rejected.
```
### **decode**()

Deserialize the message body.

Returning the original python structure sent by the publisher.

Note: The return value is memoized, use *\_decode* to force re-evaluation.

## <span id="page-187-0"></span>**4.44.2 Transport**

```
class kombu.transport.base.Transport(client, **kwargs)
     Base class for transports.
```
### **client** = None

The [Connection](#page-41-0) owning this instance.

#### **default\_port** = None

Default port used when no port has been specified.

## **recoverable\_connection\_errors**

Optional list of connection related exceptions that can be recovered from, but where the connection must be closed and re-established first.

If not defined then all connection errors and channel errors will be regarded as recoverable, but needing to close the connection first.

#### **recoverable\_channel\_errors**

Optional list of channel related exceptions that can be automatically recovered from without reestablishing the connection.

- <span id="page-188-0"></span>connection errors = (<class 'amqp.exceptions.ConnectionError'>,) Tuple of errors that can happen due to connection failure.
- <span id="page-188-1"></span>**channel\_errors** = (<class 'amqp.exceptions.ChannelError'>,) Tuple of errors that can happen due to channel/method failure.

```
establish_connection()
```
**close\_connection**(*connection*)

**create\_channel**(*connection*)

**close\_channel**(*connection*)

**drain\_events**(*connection*, *\*\*kwargs*)

# **4.45 Virtual Transport Base Class - kombu.transport.virtual**

- *[Transports](#page-188-2)*
- *[Channel](#page-189-0)*
- *[Message](#page-190-0)*
- *[Quality Of Service](#page-191-0)*
- *[In-memory State](#page-192-0)*

## <span id="page-188-2"></span>**4.45.1 Transports**

class kombu.transport.virtual.**Transport**(*client*, *\*\*kwargs*)

Virtual transport.

Parameters client (kombu. Connection) – The client this is a transport for. **Channel** = <class 'kombu.transport.virtual.base.Channel'>

**Cycle** = <class 'kombu.utils.scheduling.FairCycle'>

```
polling_interval = 1.0
```
**default\_port** = None

**state** = <kombu.transport.virtual.base.BrokerState object>

**cycle** = None

**establish\_connection**()

**close\_connection**(*connection*)

```
create_channel(connection)
```

```
close_channel(channel)
```

```
drain_events(connection, timeout=None)
```
## <span id="page-189-0"></span>**4.45.2 Channel**

```
class kombu.transport.virtual.AbstractChannel
```
Abstract channel interface.

This is an abstract class defining the channel methods you'd usually want to implement in a virtual channel.

Note: Do not subclass directly, but rather inherit from [Channel](#page-189-1).

```
class kombu.transport.virtual.Channel(connection, **kwargs)
```
Virtual channel.

```
Parameters connection (ConnectionT) – The transport instance this channel is part of.
Message = <class 'kombu.transport.virtual.base.Message'>
```
**state**

Broker state containing exchanges and bindings.

**qos**

[QoS](#page-191-1) manager for this channel.

**do\_restore** = True

```
exchange_types = {u'topic': <class 'kombu.transport.virtual.exchange.TopicExchange'>, u'fanout': <class 'kombu.tra
```

```
exchange_declare(exchange=None, type=u'direct', durable=False, auto_delete=False, argu-
                      ments=None, nowait=False, passive=False)
     Declare exchange.
```
**exchange\_delete**(*exchange*, *if\_unused=False*, *nowait=False*) Delete *exchange* and all its bindings.

- **queue\_declare**(*queue=None*, *passive=False*, *\*\*kwargs*) Declare queue.
- **queue\_delete**(*queue*, *if\_unused=False*, *if\_empty=False*, *\*\*kwargs*) Delete queue.
- **queue\_bind**(*queue*, *exchange=None*, *routing\_key=u''*, *arguments=None*, *\*\*kwargs*) Bind *queue* to *exchange* with *routing key*.
- **queue\_purge**(*queue*, *\*\*kwargs*) Remove all ready messages from queue.
- **basic\_publish**(*message*, *exchange*, *routing\_key*, *\*\*kwargs*) Publish message.
- **basic\_consume**(*queue*, *no\_ack*, *callback*, *consumer\_tag*, *\*\*kwargs*) Consume from *queue*.
- **basic\_cancel**(*consumer\_tag*) Cancel consumer by consumer tag.
- **basic\_get**(*queue*, *no\_ack=False*, *\*\*kwargs*) Get message by direct access (synchronous).
- **basic\_ack**(*delivery\_tag*, *multiple=False*) Acknowledge message.

**basic\_recover**(*requeue=False*) Recover unacked messages.

- **basic\_reject**(*delivery\_tag*, *requeue=False*) Reject message.
- **basic\_qos**(*prefetch\_size=0*, *prefetch\_count=0*, *apply\_global=False*) Change QoS settings for this channel.

Note: Only *prefetch\_count* is supported.

**get\_table**(*exchange*) Get table of bindings for *exchange*.

- **typeof**(*exchange*, *default=u'direct'*) Get the exchange type instance for *exchange*.
- **drain\_events**(*timeout=None*, *callback=None*)
- **prepare\_message**(*body*, *priority=None*, *content\_type=None*, *content\_encoding=None*, *headers=None*, *properties=None*)

Prepare message data.

**message\_to\_python**(*raw\_message*) Convert raw message to [Message](#page-190-1) instance.

```
flow(active=True)
```
Enable/disable message flow.

**Raises** Not ImplementedError – as flow is not implemented by the base virtual implementation.

### **close**()

Close channel.

Cancel all consumers, and requeue unacked messages.

## <span id="page-190-0"></span>**4.45.3 Message**

<span id="page-190-2"></span><span id="page-190-1"></span>class kombu.transport.virtual.**Message**(*payload*, *channel=None*, *\*\*kwargs*) Message object.

#### exception **MessageStateError**

The message has already been acknowledged.

**args**

#### **message**

Message.**accept**

Message.**ack**(*multiple=False*)

Acknowledge this message as being processed.

This will remove the message from the queue.

Raises [MessageStateError](#page-190-2) - If the message has already been acknowledged/requeued/rejected.

Message.**ack\_log\_error**(*logger*, *errors*, *multiple=False*)

#### Message.**acknowledged**

Set to true if the message has been acknowledged.

Message.**body**

Message.**channel**

Message.**content\_encoding**

```
Message.content_type
```
Message.**decode**()

Deserialize the message body.

Returning the original python structure sent by the publisher.

Note: The return value is memoized, use *\_decode* to force re-evaluation.

```
Message.delivery_info
```

```
Message.delivery_tag
```
Message.**errors** = None

Message.**headers**

```
Message.payload
     The decoded message body.
```

```
Message.properties
```

```
Message.reject(requeue=False)
     Reject this message.
```
The message will be discarded by the server.

Raises [MessageStateError](#page-190-2) - If the message has already been acknowledged/requeued/rejected.

Message.**reject\_log\_error**(*logger*, *errors*, *requeue=False*)

```
Message.requeue()
```
Reject this message and put it back on the queue.

Warning: You must not use this method as a means of selecting messages to process.

Raises [MessageStateError](#page-190-2) - If the message has already been acknowledged/requeued/rejected.

```
Message.serializable()
```
## <span id="page-191-0"></span>**4.45.4 Quality Of Service**

```
class kombu.transport.virtual.QoS(channel, prefetch_count=0)
     Quality of Service guarantees.
```
Only supports *prefetch\_count* at this point. Parameters

• **channel** (*ChannelT*) – Connection channel.

• **prefetch** count  $(int)$  $(int)$  $(int)$  – Initial prefetch count (defaults to 0).

#### **ack**(*delivery\_tag*)

Acknowledge message and remove from transactional state.

#### **append**(*message*, *delivery\_tag*)

Append message to transactional state.

#### **can\_consume**()

Return true if the channel can be consumed from.

Used to ensure the client adhers to currently active prefetch limits.

### **can\_consume\_max\_estimate**()

Return the maximum number of messages allowed to be returned.

Returns an estimated number of messages that a consumer may be allowed to consume at once from the broker. This is used for services where bulk 'get message' calls are preferred to many individual 'get message' calls - like SQS.

Returns greater than zero.

Return type [int](https://docs.python.org/dev/library/functions.html#int)

**get**(*delivery\_tag*)

#### **prefetch\_count** = 0

**reject**(*delivery\_tag*, *requeue=False*) Remove from transactional state and requeue message.

#### **restore\_at\_shutdown** = True

#### **restore\_unacked**()

Restore all unacknowledged messages.

#### **restore\_unacked\_once**(*stderr=None*)

Restore all unacknowledged messages at shutdown/gc collect.

Note: Can only be called once for each instance, subsequent calls will be ignored.

#### **restore\_visible**(*\*args*, *\*\*kwargs*)

Restore any pending unackwnowledged messages.

To be filled in for visibility\_timeout style implementations.

Note: This is implementation optional, and currently only used by the Redis transport.

### <span id="page-192-0"></span>**4.45.5 In-memory State**

class kombu.transport.virtual.**BrokerState**(*exchanges=None*) Broker state holds exchanges, queues and bindings.

**binding\_declare**(*queue*, *exchange*, *routing\_key*, *arguments*)

**binding\_delete**(*queue*, *exchange*, *routing\_key*)

**bindings** = None

**clear**()

**exchanges** = None **has\_binding**(*queue*, *exchange*, *routing\_key*) **queue\_bindings**(*queue*) **queue\_bindings\_delete**(*queue*) **queue\_index** = None

# **4.46 Virtual AMQ Exchange Implementation kombu.transport.virtual.exchange**

Virtual AMQ Exchange.

Implementations of the standard exchanges defined by the AMQ protocol (excluding the *headers* exchange).

```
• Direct
```
• *[Topic](#page-193-1)*

• *[Fanout](#page-194-0)*

• *[Interface](#page-194-1)*

## <span id="page-193-0"></span>**4.46.1 Direct**

class kombu.transport.virtual.exchange.**DirectExchange**(*channel*) Direct exchange.

The *direct* exchange routes based on exact routing keys.

**deliver**(*message*, *exchange*, *routing\_key*, *\*\*kwargs*)

**lookup**(*table*, *exchange*, *routing\_key*, *default*)

**type** = u'direct'

## <span id="page-193-1"></span>**4.46.2 Topic**

class kombu.transport.virtual.exchange.**TopicExchange**(*channel*)

Topic exchange.

The *topic* exchange routes messages based on words separated by dots, using wildcard characters  $\star$  (any single word), and # (one or more words).

**deliver**(*message*, *exchange*, *routing\_key*, *\*\*kwargs*)

```
key_to_pattern(rkey)
     Get the corresponding regex for any routing key.
lookup(table, exchange, routing_key, default)
```
**prepare\_bind**(*queue*, *exchange*, *routing\_key*, *arguments*)

**type** = u'topic'

 $widthed \textbf{wildcards} = \{u' #': u'.*?', u' *': u'.*?[^N \\\}.]$ map of wildcard to regex conversions

## <span id="page-194-0"></span>**4.46.3 Fanout**

```
class kombu.transport.virtual.exchange.FanoutExchange(channel)
```
Fanout exchange.

The *fanout* exchange implements broadcast messaging by delivering copies of all messages to all queues bound to the exchange.

To support fanout the virtual channel needs to store the table as shared state. This requires that the *Channel.supports\_fanout* attribute is set to true, and the *Channel.\_queue\_bind* and *Channel.get\_table* methods are implemented.

See also:

the redis backend for an example implementation of these methods.

**deliver**(*message*, *exchange*, *routing\_key*, *\*\*kwargs*)

```
lookup(table, exchange, routing_key, default)
```

```
type = u'fanout'
```
# <span id="page-194-1"></span>**4.46.4 Interface**

```
class kombu.transport.virtual.exchange.ExchangeType(channel)
```
Base class for exchanges.

Implements the specifics for an exchange type.

```
Parameters channel (ChannelT) – AMO Channel.
equivalent(prev, exchange, type, durable, auto_delete, arguments)
     Return true if prev and exchange is equivalent.
```
**lookup**(*table*, *exchange*, *routing\_key*, *default*) Lookup all queues matching *routing\_key* in *exchange*.

Returns queue name, or 'default' if no queues matched.

Return type [str](https://docs.python.org/dev/library/stdtypes.html#str)

**prepare\_bind**(*queue*, *exchange*, *routing\_key*, *arguments*) Prepare queue-binding.

Returns

of *(routing\_key, regex, queue)* to be stored for bindings to this exchange.

Return type Tuple[str, Pattern, str]

**type** = None

# **4.47 Message Serialization - kombu**

Serialization utilities.

- *[Overview](#page-195-0)*
- *[Exceptions](#page-195-1)*
- *[Serialization](#page-195-2)*
- *[Registry](#page-195-3)*

## <span id="page-195-0"></span>**4.47.1 Overview**

Centralized support for encoding/decoding of data structures. Contains json, pickle, msgpack, and yaml serializers.

Optionally installs support for YAML if the [PyYAML](http://pyyaml.org/) package is installed.

Optionally installs support for [msgpack](http://msgpack.sourceforge.net/) if the [msgpack-python](http://pypi.python.org/pypi/msgpack-python/) package is installed.

## <span id="page-195-1"></span>**4.47.2 Exceptions**

```
exception kombu.serialization.SerializerNotInstalled
     Support for the requested serialization type is not installed.
```
## <span id="page-195-2"></span>**4.47.3 Serialization**

```
kombu.serialization.raw_encode(data)
     Special case serializer.
```
## <span id="page-195-3"></span>**4.47.4 Registry**

```
kombu.serialization.register(self, name, encoder, decoder, content_type,
                                 content_encoding=u'utf-8')
    Register a new encoder/decoder.
         Parameters
```
- **name**  $(str)$  $(str)$  $(str)$  A convenience name for the serialization method.
- **encoder** ([callable](https://docs.python.org/dev/library/functions.html#callable)) A method that will be passed a python data structure and should return a string representing the serialized data. If None, then only a decoder will be registered. Encoding will not be possible.
- **decoder** (*Callable*) A method that will be passed a string representing serialized data and should return a python data structure. If None, then only an encoder will be registered. Decoding will not be possible.
- **content\_type**  $(str)$  $(str)$  $(str)$  The mime-type describing the serialized structure.
- **content\_encoding** ([str](https://docs.python.org/dev/library/stdtypes.html#str)) The content encoding (character set) that the *decoder* method will be returning. Will usually be *utf-8*, *us-ascii*, or *binary*.

```
kombu.serialization.registry = <kombu.serialization.SerializerRegistry object>
     Global registry of serializers/deserializers.
```
# **4.48 Generic RabbitMQ manager - kombu.utils.amq\_manager**

AMQP Management API utilities.

kombu.utils.amq\_manager.**get\_manager**(*client*, *hostname=None*, *port=None*, *userid=None*, *pass-*

*word=None*)

Get pyrabbit manager.

# **4.49 Custom Collections - kombu.utils.collections**

Custom maps, sequences, etc.

class kombu.utils.collections.**EqualityDict** Dict using the eq operator for keying.

```
class kombu.utils.collections.HashedSeq(*seq)
    Hashed Sequence.
```
Type used for hash() to make sure the hash is not generated multiple times.

**hashvalue**

```
kombu.utils.collections.eqhash(o)
    Call obj._eqhash__.
```
# **4.50 Python Compatibility - kombu.utils.compat**

### Python Compatibility Utilities.

```
kombu.utils.compat.NamedTuple(name, fields)
     Typed version of collections.namedtuple.
```

```
kombu.utils.compat.coro(gen)
     Decorator to mark generator as co-routine.
```
kombu.utils.compat.**detect\_environment**() Detect the current environment: default, eventlet, or gevent.

- kombu.utils.compat.**entrypoints**(*namespace*) Return setuptools entrypoints for namespace.
- kombu.utils.compat.**fileno**(*f*) Get fileno from file-like object.

kombu.utils.compat.**maybe\_fileno**(*f*) Get object fileno, or None if not defined.

```
kombu.utils.compat.nested(*args, **kwds)
     Nest context managers.
```
# **4.51 Debugging Utilities - kombu.utils.debug**

Debugging support.

kombu.utils.debug.**setup\_logging**(*loglevel=10, loggers=[u'kombu.connection',*

Setup logging to stdout.

class kombu.utils.debug.**Logwrapped**(*instance*, *logger=None*, *ident=None*) Wrap all object methods, to log on call.

# **4.52 Div Utilities - kombu.utils.div**

Div. Utilities.

kombu.utils.div.**emergency\_dump\_state**(*state*, *open\_file=<built-in function open>*, *dump=None*,

*stderr=None*)

*u'kombu.channel']*)

Dump message state to stdout or file.

# **4.53 String Encoding Utilities - kombu.utils.encoding**

Text encoding utilities.

Utilities to encode text, and to safely emit text from running applications without crashing from the infamous [UnicodeDecodeError](https://docs.python.org/dev/library/exceptions.html#UnicodeDecodeError) exception.

```
kombu.utils.encoding.bytes_to_str(s)
     Convert bytes to str.
kombu.utils.encoding.default_encode(obj, file=None)
     Get default encoding.
kombu.utils.encoding.default_encoding(file=None)
     Get default encoding.
kombu.utils.encoding.default_encoding_file = None
     safe str takes encoding from this file by default. set default encoding file() can used to set the
     default output file.
kombu.utils.encoding.ensure_bytes(s)
     Convert str to bytes.
kombu.utils.encoding.from_utf8(s, *args, **kwargs)
     Convert utf-8 to ASCII.
kombu.utils.encoding.get_default_encoding_file()
     Get file used to get codec information.
kombu.utils.encoding.safe_repr(o, errors=u'replace')
     Safe form of repr, void of Unicode errors.
kombu.utils.encoding.safe_str(s, errors=u'replace')
     Safe form of str(), void of unicode errors.
kombu.utils.encoding.set_default_encoding_file(file)
     Set file used to get codec information.
kombu.utils.encoding.str_to_bytes(s)
     Convert str to bytes.
```
# **4.54 Async I/O Selectors - kombu.utils.eventio**

Selector Utilities.

```
kombu.utils.eventio.poll(*args, **kwargs)
     Create new poller instance.
```
# **4.55 Functional-style Utilities - kombu.utils.functional**

Functional Utilities.

```
class kombu.utils.functional.LRUCache(limit=None)
     LRU Cache implementation using a doubly linked list to track access.
          Parameters limitint) – The maximum number of keys to keep in the cache. When a new key
                is inserted and the limit has been exceeded, the Least Recently Used key will be discarded
                from the cache.
     incr(key, delta=1)
     items()
     iteritems()
     iterkeys()
     itervalues()
     keys()
     popitem(last=True)
     update(*args, **kwargs)
     values()
kombu.utils.functional.memoize(maxsize=None, keyfun=None, Cache=<class
                                         kombu.utils.functional.LRUCache>)
     Decorator to cache function return value.
class kombu.utils.functional.lazy(fun, *args, **kwargs)
     Holds lazy evaluation.
     Evaluated when called or if the evaluate() method is called. The function is re-evaluated on every call.
     Overloaded operations that will evaluate the promise: \text{__str__()}, \text{__repr__()}, \text{__cmp__()}.evaluate()
kombu.utils.functional.maybe_evaluate(value)
     Evaluate value only if value is a lazy instance.
kombu.utils.functional.is_list(l, scalars=(<class '_abcoll.Mapping'>, <type 'basestring'>),
                                         iters=(<class '_abcoll.Iterable'>, ))
     Return true if the object is iterable.
     Note: Returns false if object is a mapping or string.
```
<span id="page-198-1"></span><span id="page-198-0"></span>kombu.utils.functional.**maybe\_list**(*l*, *scalars=(<class '\_abcoll.Mapping'>*, *<type 'basestring'>)*) Return list of one element if  $\perp$  is a scalar.

kombu.utils.functional.**dictfilter**(*d=None*, *\*\*kw*) Remove all keys from dict d whose value is None.

# **4.56 Module Importing Utilities - kombu.utils.imports**

Import related utilities.

```
kombu.utils.imports.symbol_by_name(name, aliases={}, imp=None, package=None, sep=u'.',
                                         default=None, **kwargs)
```
Get symbol by qualified name.

The name should be the full dot-separated path to the class:

modulename.ClassName

Example:

```
celery.concurrency.processes.TaskPool
                            ^- class name
```
or using ':' to separate module and symbol:

celery.concurrency.processes:TaskPool

If *aliases* is provided, a dict containing short name/long name mappings, the name is looked up in the aliases first.

### **Examples**

```
>>> symbol_by_name('celery.concurrency.processes.TaskPool')
<class 'celery.concurrency.processes.TaskPool'>
```

```
>>> symbol_by_name('default', {
... 'default': 'celery.concurrency.processes.TaskPool'})
<class 'celery.concurrency.processes.TaskPool'>
```
# Does not try to look up non-string names. >>> from celery.concurrency.processes import TaskPool >>> symbol\_by\_name(TaskPool) is TaskPool True

## **4.57 JSON Utilities - kombu.utils.json**

JSON Serialization Utilities.

class kombu.utils.json.**DjangoPromise** Dummy object.

class kombu.utils.json.**JSONEncoder**(*skipkeys=False*, *ensure\_ascii=True*, *check\_circular=True*, *allow\_nan=True*, *sort\_keys=False*, *indent=None*, *separators=None*, *encoding='utf-8'*, *default=None*)

Kombu custom json encoder.

- **default**(*o*, *dates=(<type 'datetime.datetime'>*, *<type 'datetime.date'>)*, *times=(<type 'datetime.time'>*, *)*, *textual=(<class 'decimal.Decimal'>*, *<class 'uuid.UUID'>*, *<class 'kombu.utils.json.DjangoPromise'>)*, *isinstance=<built-in function isinstance>*, *datetime=<type 'datetime.datetime'>*, *text\_t=<type 'unicode'>*)
- kombu.utils.json.**dumps**(*s*, *\_dumps=<function dumps>*, *cls=None*, *default\_kwargs={}*, *\*\*kwargs*) Serialize object to json string.

kombu.utils.json.**loads**(*s*, *\_loads=<function loads>*, *decode\_bytes=False*) Deserialize json from string.

## **4.58 Rate limiting - kombu.utils.limits**

Token bucket implementation for rate limiting.

class kombu.utils.limits.**TokenBucket**(*fill\_rate*, *capacity=1*) Token Bucket Algorithm.

#### See also:

[http://en.wikipedia.org/wiki/Token\\_Bucket](http://en.wikipedia.org/wiki/Token_Bucket)

Most of this code was stolen from an entry in the ASPN Python Cookbook: [http://code.activestate.com/recipes/](http://code.activestate.com/recipes/511490/) [511490/](http://code.activestate.com/recipes/511490/)

Warning: Thread Safety: This implementation is not thread safe. Access to a *TokenBucket* instance should occur within the critical section of any multithreaded code.

#### **add**(*item*)

**can\_consume**(*tokens=1*)

Check if one or more tokens can be consumed.

### Returns

true if the number of tokens can be consumed from the bucket. If they can be consumed, a call will also consume the requested number of tokens from the bucket. Calls will only consume *tokens* (the number requested) or zero tokens – it will never consume a partial number of tokens.

#### Return type [bool](https://docs.python.org/dev/library/functions.html#bool)

```
capacity = 1
```
Maximum number of tokens in the bucket.

```
clear_pending()
```

```
expected_time(tokens=1)
```
Return estimated time of token availability.

Returns the time in seconds.

#### Return type [float](https://docs.python.org/dev/library/functions.html#float)

### **fill\_rate** = None

The rate in tokens/second that the bucket will be refilled.

**pop**()

#### **timestamp** = None

Timestamp of the last time a token was taken out of the bucket.

# **4.59 Object/Property Utilities - kombu.utils.objects**

Object Utilities.

```
class kombu.utils.objects.cached_property(fget=None, fset=None, fdel=None, doc=None)
     Cached property descriptor.
```
Caches the return value of the get method on first call.

### **Examples**

```
@cached_property
def connection(self):
   return Connection()
@connection.setter # Prepares stored value
def connection(self, value):
    if value is None:
       raise TypeError('Connection must be a connection')
   return value
@connection.deleter
def connection(self, value):
    # Additional action to do at del(self.attr)
   if value is not None:
        print('Connection {0!r} deleted'.format(value)
```
**deleter**(*fdel*)

```
setter(fset)
```
# **4.60 Consumer Scheduling - kombu.utils.scheduling**

Scheduling Utilities.

```
class kombu.utils.scheduling.FairCycle(fun, resources, predicate=<type 'excep-
                                        tions.Exception'>)
```
Cycle between resources.

Consume from a set of resources, where each resource gets an equal chance to be consumed from. Parameters

- **fun** (Callable) Callback to call.
- **resources** (Sequence[Any]) List of resources.
- **predicate** ([type](#page-48-0)) Exception predicate.

```
close()
```
Close cycle.

```
get(callback, **kwargs)
     Get from next resource.
```

```
class kombu.utils.scheduling.priority_cycle(it=None)
     Cycle that repeats items in order.
```

```
rotate(last_used)
     Unused in this implementation.
```
class kombu.utils.scheduling.**round\_robin\_cycle**(*it=None*) Iterator that cycles between items in round-robin.

**consume**(*n*) Consume n items.

**rotate**(*last\_used*) Move most recently used item to end of list.

**update**(*it*) Update items from iterable.

class kombu.utils.scheduling.**sorted\_cycle**(*it=None*) Cycle in sorted order.

**consume**(*n*) Consume n items.

# **4.61 Text utilitites - kombu.utils.text**

Text Utilities.

```
kombu.utils.text.escape_regex(p, white=u'')
     Escape string for use within a regular expression.
```

```
kombu.utils.text.fmatch_best(needle, haystack, min_ratio=0.6)
     Fuzzy match - Find best match (scalar).
```

```
kombu.utils.text.fmatch_iter(needle, haystack, min_ratio=0.6)
     Fuzzy match: iteratively.
           Yields Tuple – of ratio and key.
```

```
kombu.utils.text.version_string_as_tuple(s)
     Convert version string to version info tuple.
```
# **4.62 Time Utilities - kombu.utils.time**

### Time Utilities.

kombu.utils.time.**maybe\_s\_to\_ms**(*v*) Convert seconds to milliseconds, but return None for None.

# **4.63 URL Utilities - kombu.utils.url**

URL Utilities.

```
kombu.utils.url.as_url(scheme, host=None, port=None, user=None, password=None, path=None,
                             query=None, sanitize=False, mask=u'**')
     Generate URL from component parts.
```

```
kombu.utils.url.maybe_sanitize_url(url, mask=u'**')
     Sanitize url, or do nothing if url undefined.
```
kombu.utils.url.**parse\_url**(*url*) Parse URL into mapping of components.

```
kombu.utils.url.sanitize_url(url, mask=u'**')
     Return copy of URL with password removed.
```
kombu.utils.url.**url\_to\_parts**(*url*) Parse URL into urlparts tuple of components.

# **4.64 UUID Utilities - kombu.utils.uuid**

### UUID utilities.

```
kombu.utils.uuid.uuid(_uuid=<function uuid4>)
     Generate unique id in UUID4 format.
```
See also:

For now this is provided by [uuid.uuid4\(\)](https://docs.python.org/dev/library/uuid.html#uuid.uuid4).

# **4.65 Python 2 to Python 3 utilities - kombu.five**

Python 2/3 compatibility.

Compatibility implementations of features only available in newer Python versions.

class kombu.five.**Counter**(*iterable=None*, *\*\*kwds*)

Dict subclass for counting hashable items. Sometimes called a bag or multiset. Elements are stored as dictionary keys and their counts are stored as dictionary values.

```
>>> c = Counter('abcdeabcdabcaba') # count elements from a string
```

```
>>> c.most_common(3) # three most common elements
[(a', 5), (b', 4), (c', 3)]>>> sorted(c) \qquad # list all unique elements
['a', 'b', 'c', 'd', 'e']
>>> ''.join(sorted(c.elements())) # list elements with repetitions
'aaaaabbbbcccdde'
>>> sum(c.values()) # total of all counts15
```

```
>>> c['a'] \qquad \qquad \qquad \qquad # count of letter 'a'
5
>>> for elem in 'shazam': # update counts from an iterable
... c[elem] += 1 # by adding 1 to each element's count
>>> c['a'] \longrightarrow c['a'] \qquad \qquad \qquad # now there are seven 'a'
7
>>> del c['b'] # remove all 'b'
>>> c['b'] \qquad \qquad \qquad \qquad # now there are zero 'b'
\bigcap
```

```
>>> d = Counter('simsalabim') # make another counter
>>> c.update(d) \qquad # add in the second counter
>>> c['a'] \longrightarrow + now there are nine 'a'
9
```

```
>>> c.clear() \longrightarrow # empty the counter
>>> c
Counter()
```
Note: If a count is set to zero or reduced to zero, it will remain in the counter until the entry is deleted or the counter is cleared:

```
>>> c = Counter('aaabbc')
\Rightarrow >> c['b'] - 2 # reduce the count of 'b' by two
>>> c.most_common() * 'b' is still in, but its count is zero
[(d', 3), (d', 1), (db', 0)]
```
**copy**()

Return a shallow copy.

### **elements**()

Iterator over elements repeating each as many times as its count.

```
>>> c = Counter('ABCABC')
>>> sorted(c.elements())
['A', 'A', 'B', 'B', 'C', 'C']
```
# Knuth's example for prime factors of 1836:  $2^{**}2^{**}3^{**}3^{**}1 >>$  prime factors = Counter({2: 2, 3: 3, 17:  $1$ ) >>> product = 1 >>> for factor in prime\_factors.elements(): # loop over factors ... product \*= factor # and multiply them  $\gg$  product 1836

Note, if an element's count has been set to zero or is a negative number, elements() will ignore it.

classmethod **fromkeys**(*iterable*, *v=None*)

#### **most\_common**(*n=None*)

List the n most common elements and their counts from the most common to the least. If n is None, then list all element counts.

```
>>> Counter('abcdeabcdabcaba').most_common(3)
[(a', 5), (b', 4), (c', 3)]
```
#### **subtract**(*iterable=None*, *\*\*kwds*)

Like dict.update() but subtracts counts instead of replacing them. Counts can be reduced below zero. Both the inputs and outputs are allowed to contain zero and negative counts.

Source can be an iterable, a dictionary, or another Counter instance.

```
>>> c = Counter('which')
>>> c.subtract('witch') \qquad # subtract elements from another iterable
>>> c.subtract(Counter('watch')) # subtract elements from another counter
>>> c['h'] + 2 in which, minus 1 in witch, minus 1,
˓→in watch
0
>>> c['w'] # 1 in which, minus 1 in witch, minus 1
˓→in watch
-1
```
### **update**(*iterable=None*, *\*\*kwds*)

Like dict.update() but add counts instead of replacing them.

Source can be an iterable, a dictionary, or another Counter instance.

```
>>> c = Counter('which')
>>> c.update('witch') # add elements from another iterable
>>> d = Counter('watch')
>>> c.update(d) \qquad # add elements from another counter
>>> c['h'] \qquad # four 'h' in which, witch, and watch
4
```
### kombu.five.**reload**(*module*) → module

Reload the module. The module must have been successfully imported before.

```
class kombu.five.UserList(initlist=None)
```

```
append(item)
     count(item)
     extend(other)
     index(item, *args)
     insert(i, item)
    pop(i=-1)
     remove(item)
     reverse()
     sort(*args, **kwds)
class kombu.five.UserDict(dict=None, **kwargs)
     clear()
     copy()
     classmethod fromkeys(iterable, value=None)
     get(key, failobj=None)
    has_key(key)
     items()
     iteritems()
     iterkeys()
     itervalues()
     keys()
    pop(key, *args)
     popitem()
     setdefault(key, failobj=None)
     update(dict=None, **kwargs)
     values()
```
class kombu.five.**Queue**(*maxsize=0*)

Create a queue object with a given maximum size.

If maxsize is  $\leq 0$ , the queue size is infinite.

#### **empty**()

Return True if the queue is empty, False otherwise (not reliable!).

#### **full**()

Return True if the queue is full, False otherwise (not reliable!).

#### **get**(*block=True*, *timeout=None*)

Remove and return an item from the queue.

If optional args 'block' is true and 'timeout' is None (the default), block if necessary until an item is available. If 'timeout' is a non-negative number, it blocks at most 'timeout' seconds and raises the Empty exception if no item was available within that time. Otherwise ('block' is false), return an item if one is immediately available, else raise the Empty exception ('timeout' is ignored in that case).

#### **get\_nowait**()

Remove and return an item from the queue without blocking.

Only get an item if one is immediately available. Otherwise raise the Empty exception.

#### **join**()

Blocks until all items in the Queue have been gotten and processed.

The count of unfinished tasks goes up whenever an item is added to the queue. The count goes down whenever a consumer thread calls task done() to indicate the item was retrieved and all work on it is complete.

When the count of unfinished tasks drops to zero, join() unblocks.

#### **put**(*item*, *block=True*, *timeout=None*)

Put an item into the queue.

If optional args 'block' is true and 'timeout' is None (the default), block if necessary until a free slot is available. If 'timeout' is a non-negative number, it blocks at most 'timeout' seconds and raises the Full exception if no free slot was available within that time. Otherwise ('block' is false), put an item on the queue if a free slot is immediately available, else raise the Full exception ('timeout' is ignored in that case).

#### **put\_nowait**(*item*)

Put an item into the queue without blocking.

Only enqueue the item if a free slot is immediately available. Otherwise raise the Full exception.

#### **qsize**()

Return the approximate size of the queue (not reliable!).

### **task\_done**()

Indicate that a formerly enqueued task is complete.

Used by Queue consumer threads. For each get() used to fetch a task, a subsequent call to task\_done() tells the queue that the processing on the task is complete.

If a join() is currently blocking, it will resume when all items have been processed (meaning that a task\_done() call was received for every item that had been put() into the queue).

Raises a ValueError if called more times than there were items placed in the queue.

#### exception kombu.five.**Empty**

Exception raised by Queue.get(block=0)/get\_nowait().

```
exception kombu.five.Full
     Exception raised by Queue.put(block=0)/put_nowait().
class kombu.five.LifoQueue(maxsize=0)
     Variant of Queue that retrieves most recently added entries first.
kombu.five.array(typecode, *args, **kwargs)
     Create array.
kombu.five.zip_longest
     alias of izip_longest
kombu.five.map
     alias of imap
kombu.five.zip
     alias of izip
kombu.five.string
     alias of unicode
kombu.five.string_t
     alias of basestring
kombu.five.bytes_t
     alias of str
kombu.five.bytes_if_py2(s)
     Convert str to bytes if running under Python 2.
kombu.five.long_t
     alias of long
kombu.five.text_t
     alias of unicode
kombu.five.module_name_t
     str
kombu.five.range
     alias of xrange
kombu.five.items(d)
     Return dict items iterator.
kombu.five.keys(d)
     Return dict key iterator.
kombu.five.values(d)
     Return dict values iterator.
kombu.five.nextfun(it)
     Return iterator next method.
kombu.five.reraise(tp, value, tb=None)
class kombu.five.WhateverIO(v=None, *a, **kw)
     StringIO that takes bytes or str.
     write(data)
kombu.five.with_metaclass(Type, skip_attrs=set([u'__dict__', u'__weakref__']))
```
Class decorator to set metaclass.

Works with both Python 2 and Python 3 and it does not add an extra class in the lookup order like six.with\_metaclass does (that is – it copies the original class instead of using inheritance).

### class kombu.five.**StringIO**

Text I/O implementation using an in-memory buffer.

The initial\_value argument sets the value of object. The newline argument is like the one of TextIOWrapper's constructor.

#### **close**()

Close the IO object. Attempting any further operation after the object is closed will raise a ValueError.

This method has no effect if the file is already closed.

### **closed**

```
getvalue()
```
Retrieve the entire contents of the object.

### **line\_buffering**

#### **newlines**

#### **next**

### **read**()

Read at most n characters, returned as a string.

If the argument is negative or omitted, read until EOF is reached. Return an empty string at EOF.

**readable** ()  $\rightarrow$  bool. Returns True if the IO object can be read.

#### **readline**()

Read until newline or EOF.

Returns an empty string if EOF is hit immediately.

#### **seek**()

Change stream position.

Seek to character offset pos relative to position indicated by whence: 0 Start of stream (the default). pos should be >= 0; 1 Current position - pos must be 0; 2 End of stream - pos must be 0.

Returns the new absolute position.

#### **seekable** ()  $\rightarrow$  bool. Returns True if the IO object can be seeked.

## **tell**()

Tell the current file position.

#### **truncate**()

Truncate size to pos.

The pos argument defaults to the current file position, as returned by tell(). The current file position is unchanged. Returns the new absolute position.

#### **writable** ()  $\rightarrow$  bool. Returns True if the IO object can be written.

#### **write**()

Write string to file.

Returns the number of characters written, which is always equal to the length of the string.

```
kombu.five.getfullargspec(fun, _fill=(None, None, None))
```
For compatibility with Python 3.

kombu.five.**format\_d**(*i*) Format number.

kombu.five.**monotonic**()

kombu.five.**buffer\_t** alias of buffer

kombu.five.**python\_2\_unicode\_compatible**(*cls*) Class decorator to ensure class is compatible with Python 2.

# **Change history**

# **5.1 4.0**

release-date 2016-10-28 16:45 P.M UTC

release-by Ask Solem

• Now depends on amqp 2.0.

The new py-amqp version have been refactored for better performance, using modern Python socket conventions, and API consistency.

• No longer depends on any json.

Kombu will now only choose between [simplejson](https://pypi.python.org/pypi/simplejson/) and the built-in [json](https://docs.python.org/dev/library/json.html#module-json).

Using the latest version of simplejson is recommended:

**\$** pip install -U simplejson

- Removed transports that are no longer supported in this version:
	- Django ORM transport
	- SQLAlchemy ORM transport
	- Beanstalk transport
	- ZeroMQ transport
	- amqplib transport (use pyamqp).
- API Changes
	- Signature of kombu.Message now takes body as first argment.

```
It used to be Message(channel,body=body,**kw), but now it's
Message(body, channel=channel, **kw).
```
This is unlikey to affect you, as the Kombu API does not have users instantiate messages manually.

• New SQS transport

Donated by NextDoor, with additional contributions from mdk.

Note: kombu[sqs] now depends on [pycurl.](https://pypi.python.org/pypi/pycurl/)

• New Consul transport.

Contributed by Wido den Hollander.

• New etcd transport.

Contributed by Stephen Milner.

• New Qpid transport.

It was introduced as an experimental transport in Kombu 3.0, but is now mature enough to be fully supported.

Created and maintained by Brian Bouterse.

• Redis: Priority 0 is now lowest, 9 is highest. (backward incompatible)

This to match how priorities in AMQP works.

Fix contributed by Alex Koshelev.

• Redis: Support for Sentinel

You can point the connection to a list of sentinel URLs like:

sentinel://0.0.0.0:26379;sentinel://0.0.0.0:26380/...

where each sentinel is separated by a *;*. Multiple sentinels are handled by [kombu.Connection](#page-41-0) constructor, and placed in the alternative list of servers to connect to in case of connection failure.

#### Contributed by Sergey Azovskov, and Lorenzo Mancini

• RabbitMQ Queue Extensions

New arguments have been added to  $kombu$ . Queue that lets you directly and conveniently configure the RabbitMQ queue extensions.

```
– Queue(expires=20.0)
```
Set queue expiry time in float seconds.

See kombu. Queue.expires.

– Queue(message\_ttl=30.0)

Set queue message time-to-live float seconds.

See kombu. Queue.message ttl.

– Queue(max\_length=1000)

Set queue max length (number of messages) as int.

See kombu. Queue.max\_length.

– Queue(max\_length\_bytes=1000)

Set queue max length (message size total in bytes) as int.

See kombu. Queue.max\_length\_bytes.

– Queue(max\_priority=10)

Declare queue to be a priority queue that routes messages based on the priority field of the message.

See kombu. Queue.max\_priority.

• RabbitMQ: Message.ack now supports the multiple argument.

If multiple is set to True, then all messages received before the message being acked will also be acknowledged.

- amqps:// can now be specified to require SSL [\(Issue #610\)](https://github.com/celery/kombu/issues/610).
- Consumer.cancel\_by\_queue is now constant time.
- Connection.ensure\* now raises kombu.exceptions.OperationalError.

Things that can be retried are now reraised as kombu.exceptions.OperationalError.

• Redis: Fixed SSL support.

Contributed by Robert Kolba.

• New Queue.consumer\_arguments can be used for the ability to set consumer priority via x-priority.

See <https://www.rabbitmq.com/consumer-priority.html>

Example:

)

```
Queue(
    'qname',
   exchange=Exchange('exchange'),
    routing_key='qname',
    consumer_arguments={'x-priority': 3},
```
- Queue/Exchange: no declare option added (also enabled for internal amq. exchanges) [\(Issue #565\)](https://github.com/celery/kombu/issues/565).
- JSON serializer now calls  $\circ b$  j. \_\_json\_for unsupported types.

This means you can now define a \_\_json\_ method for custom types that can be reduced down to a built-in json type.

Example:

```
class Person:
   first_name = None
    last_name = None
    address = None
    def __json__(self):
        return {
            'first_name': self.first_name,
            'last_name': self.last_name,
            'address': self.address,
        }
```
- JSON serializer now handles datetimes, Django promise, UUID and Decimal.
- Beanstalk: Priority 0 is now lowest, 9 is highest. (backward incompatible)

This to match how priorities in AMQP works.

Fix contributed by Alex Koshelev.

- Redis: now supports SSL using the ssl argument to [Connection](#page-41-0).
- Redis: Fanout exchanges are no longer visible between vhosts, and fanout messages can be filtered by patterns. (backward incompatible)

It was possible to enable this mode previously using the fanout  $prefix$ , and fanout patterns transport options, but now these are enabled by default.

If you want to mix and match producers/consumers running different versions you need to configure your kombu 3.x clients to also enable these options:

```
>>> Connection(transport_options={
    'fanout prefix': True,
    'fanout_patterns': True,
})
```
• Pidbox: Mailbox new arguments: TTL and expiry.

Mailbox now supports new arguments for controlling message TTLs and queue expiry, both for the mailbox queue and for reply queues.

- queue\_expires (float/int seconds).
- queue\_ttl (float/int seconds).
- reply\_queue\_expires (float/int seconds).
- reply\_queue\_ttl (float/int seconds).

All take seconds in int/float.

#### Contributed by Alan Justino.

- Exchange.delivery\_mode now defaults to None, and the default is instead set by Producer.publish.
- [Consumer](#page-57-0) now supports a new prefetch\_count argument, which if provided will force the consumer to set an initial prefetch count just before starting.
- Virtual transports now stores priority as a property, not in delivery\_info, to be compatible with AMQP.
- reply to argument to Producer.publish can now be Oueue instance.
- Connection: There's now a new method Connection.supports\_exchange\_type(type) that can be used to check if the current transport supports a specific exchange type.
- SQS: Consumers can now read json messages not sent by Kombu.

#### Contributed by Juan Carlos Ferrer.

• SQS: Will now log the access key used when authentication fails.

#### Contributed by Hank John.

- Added new kombu.mixins.ConsumerProducerMixin for consumers that will also publish messages on a separate connection.
- Messages: Now have a more descriptive repr.

### Contributed by Joshua Harlow.

- Async: HTTP client based on curl.
- Async: Now uses *poll* instead of *select* where available.
- MongoDB: Now supports priorities

#### Contributed by Alex Koshelev.

• Virtual transports now supports multiple queue bindings.

#### Contributed by Federico Ficarelli.

• Virtual transports now supports the anon exchange.

If when publishing a message, the exchange argument is set to  $\cdot$  (empty string), the routing key will be regarded as the destination queue.

This will bypass the routing table compeltely, and just deliver the message to the queue name specified in the routing key.

• Zookeeper: Transport now uses the built-in suport in kazoo to handle failover when using a list of server names.

Contributed by Joshua Harlow.

• ConsumerMixin.run now passes keyword arguments to .consume.

## **5.1.1 Deprecations and removals**

• The deprecated method Consumer.add queue from dict has been removed.

Use instead:

consumer.add\_queue(Queue.from\_dict(queue\_name, \*\*options))

• The deprecated function kombu.serialization.encode has been removed.

Use kombu.serialization.dumps() instead.

• The deprecated function kombu.serialization.decode has been removed.

Use kombu.serialization.loads() instead.

• Removed module kombu.syn

detect\_environment has been moved to kombu.utils.compat

# **5.2 3.0.37**

release-date 2016-10-06 05:00 P.M PDT

release-by Ask Solem

• Connection: Return value of .info() was no longer JSON serializable, leading to "itertools.cycle object not JSON serializable" errors [\(Issue #635\)](https://github.com/celery/kombu/issues/635).

# **5.3 3.0.36**

release-date 2016-09-30 03:06 P.M PDT

release-by Ask Solem

• Connection: Fixed bug when cloning connection with alternate urls.

Fix contributed by Emmanuel Cazenave.

• Redis: Fixed problem with unix socket connections.

<https://github.com/celery/celery/issues/2903>

Fix contributed by Raphael Michel.

- Redis: Fixed compatibility with older redis-py versions [\(Issue #576\)](https://github.com/celery/kombu/issues/576).
- Broadcast now retains queue name when being copied/pickled [\(Issue #578\)](https://github.com/celery/kombu/issues/578).

# **5.4 3.0.35**

release-date 2016-03-22 11:22 P.M PST

release-by Ask Solem

- msgpack: msgpack support now requires msgpack-python > 0.4.7.
- Redis: TimeoutError was no longer handled as a recoverable error.
- Redis: Adds the ability to set more Redis connection options using Connection(transport\_options={...}).
	- socket\_connect\_timeout
	- socket\_keepalive (requires redis-py > 2.10)
	- socket\_keepalive\_options (requires redis-py > 2.10)
- msgpack: Fixes support for binary/unicode data

# **5.5 3.0.34**

release-date 2016-03-03 05:30 P.M PST

release-by Ask Solem

• Qpid: Adds async error handling.

Contributed by Brian Bouterse.

• Qpid: Delivery tag is now a UUID4 [\(Issue #563\)](https://github.com/celery/kombu/issues/563).

Fix contributed by Brian Bouterse.

- Redis: Connection.as\_uri() returned malformed URLs when the redis+socket scheme was ised (Issue celery/celery#2995).
- msgpack: Use binary encoding instead of utf-8 [\(Issue #570\)](https://github.com/celery/kombu/issues/570).

# **5.6 3.0.33**

release-date 2016-01-08 06:36 P.M PST

release-by Ask Solem

- Now depends on amqp 1.4.9.
- Redis: Fixed problem with auxilliary connections causing the main consumer connection to be closed [\(Issue](https://github.com/celery/kombu/issues/550) [#550\)](https://github.com/celery/kombu/issues/550).
- Qpid: No longer uses threads to operate, to ensure compatibility with all environments [\(Issue #531\)](https://github.com/celery/kombu/issues/531).

# **5.7 3.0.32**

release-date 2015-12-16 02:29 P.M PST

release-by Ask Solem
• Redis: Fixed bug introduced in 3.0.31 where the redis transport always connects to localhost, regardless of host setting.

## **5.8 3.0.31**

release-date 2015-12-16 12:00 P.M PST

release-by Ask Solem

- Redis: Fixed bug introduced in 3.0.30 where socket was prematurely disconnected.
- Hub: Removed debug logging message: "Deregistered fd..." [\(Issue #549\)](https://github.com/celery/kombu/issues/549).

#### **5.9 3.0.30**

release-date 2015-12-07 12:28 A.M PST

release-by Ask Solem

• Fixes compatiblity with uuid in Python 2.7.11 and 3.5.1.

Fix contributed by Kai Groner.

- Redis transport: Attempt at fixing problem with hanging consumer after disconnected from server.
- Event loop: Attempt at fixing issue with 100% CPU when using the Redis transport,
- Database transport: Fixed oracle compatiblity.

An "ORA-00907: missing right parenthesis" error could manifest when using an Oracle database with the database transport.

Fix contributed by Deepak N.

• Documentation fixes

Contributed by Tommaso Barbugli.

## **5.10 3.0.29**

release-date 2015-10-26 11:10 A.M PDT

release-by Ask Solem

• Fixed serialization issue for bindings.as\_dict() [\(Issue #453\)](https://github.com/celery/kombu/issues/453).

Fix contributed by Sergey Tikhonov.

- Json serializer wrongly treated bytes as  $a \text{ scii}$ , not  $u \text{ t-f-8}$  [\(Issue #532\)](https://github.com/celery/kombu/issues/532).
- MongoDB: Now supports pymongo 3.x.

Contributed by Len Buckens.

• SQS: Tests passing on Python 3.

Fix contributed by Felix Yan

### **5.11 3.0.28**

release-date 2015-10-12 12:00 PM PDT

release-by Ask Solem

#### Django transport migrations.

If you're using Django 1.8 and have already created the kombu\_transport\_django tables, you have to run a fake initial migration:

**\$** python manage.py migrate kombu\_transport\_django --fake-initial

• No longer compatible with South by default.

To keep using kombu.transport.django with South migrations you now need to configure a new location for the kombu migrations:

```
SOUTH_MIGRATION_MODULES = {
    'kombu_transport_django':
        'kombu.transport.django.south_migrations',
}
```
- Keep old South migrations in kombu.transport.django.south\_migrations.
- Now works with Redis < 2.10 again.

## **5.12 3.0.27**

release-date 2015-10-09 3:10 PM PDT

release-by Ask Solem

- Now depends on amqp 1.4.7.
- Fixed libSystem import error on some macOS 10.11 (El Capitan) installations.

Fix contributed by Eric Wang.

- Now compatible with Django 1.9.
- Django: Adds migrations for the database transport.
- Redis: Now depends on py-redis 2.10.0 or later [\(Issue #468\)](https://github.com/celery/kombu/issues/468).
- QPid: Can now connect as localhost [\(Issue #519\)](https://github.com/celery/kombu/issues/519).

Fix contributed by Brian Bouterse.

• QPid: Adds support for login\_method [\(Issue #502,](https://github.com/celery/kombu/issues/502) [Issue #499\)](https://github.com/celery/kombu/issues/499).

Contributed by Brian Bouterse.

• QPid: Now reads SASL mechanism from broker string [\(Issue #498\)](https://github.com/celery/kombu/issues/498).

Fix contributed by Brian Bouterse.

• QPid: Monitor thread now properly terminated on session close [\(Issue #485\)](https://github.com/celery/kombu/issues/485).

Fix contributed by Brian Bouterse.

• OPid: Fixed file descriptor leak [\(Issue #476\)](https://github.com/celery/kombu/issues/476).

Fix contributed by Jeff Ortel

- Docs: Fixed wrong order for entrypoint arguments [\(Issue #473\)](https://github.com/celery/kombu/issues/473).
- ConsumerMixin: Connection error logs now include traceback [\(Issue #480\)](https://github.com/celery/kombu/issues/480).
- BaseTransport now raises RecoverableConnectionError when disconnected [\(Issue #507\)](https://github.com/celery/kombu/issues/507).
- Consumer: Adds tag\_prefix option to modify how consumer tags are generated [\(Issue #509\)](https://github.com/celery/kombu/issues/509).

### **5.13 3.0.26**

release-date 2015-04-22 06:00 P.M UTC

release-by Ask Solem

• Fixed compatibility with py-redis versions before 2.10.3 [\(Issue #470\)](https://github.com/celery/kombu/issues/470).

### **5.14 3.0.25**

release-date 2015-04-21 02:00 P.M UTC

release-by Ask Solem

- pyamqp/librabbitmq now uses 5671 as default port when SSL is enabled [\(Issue #459\)](https://github.com/celery/kombu/issues/459).
- Redis: Now supports passwords in redis+socket://:pass@host:port URLs [\(Issue #460\)](https://github.com/celery/kombu/issues/460).
- Producer.publish now defines the expiration property in support of the [RabbitMQ per-message TTL](https://www.rabbitmq.com/ttl.html) [extension.](https://www.rabbitmq.com/ttl.html)

Contributed by Anastasis Andronidis.

• Connection transport attribute now set correctly for all transports.

Contributed by Alex Koshelev.

• qpid: Fixed bug where the connectionw as not being closed properly.

Contributed by Brian Bouterse.

• bindings is now JSON serializable [\(Issue #453\)](https://github.com/celery/kombu/issues/453).

Contributed by Sergey Tikhonov.

• Fixed typo in error when yaml is not installed (said msqpack).

Contributed by Joshua Harlow.

• Redis: Now properly handles redis.exceptions.TimeoutError raised by [redis](http://redis-py.readthedocs.io/en/latest/index.html#module-redis).

Contributed by markow.

• qpid: Adds additional string to check for when connecting to qpid.

When we connect to qpid, we need to ensure that we skip to the next SASL mechanism if the current mechanism fails. Otherwise, we will keep retrying the connection with a non-working mech.

Contributed by Chris Duryee.

• qpid: Handle NotFound exceptions.

Contributed by Brian Bouterse.

- Queue. \_\_repr\_\_ now makes sure return value is not unicode [\(Issue #440\)](https://github.com/celery/kombu/issues/440).
- qpid: Queue.purge incorrectly raised AttributeErrror if the does not exist [\(Issue #439\)](https://github.com/celery/kombu/issues/439).

Contributed by Brian Bouterse.

• Linux: Now ignores permission errors on epoll unregister.

### **5.15 3.0.24**

release-date 2014-11-17 11:00 P.M UTC

release-by Ask Solem

• The [Qpid](http://qpid.apache.org/) broker is supported for Python 2.x environments. The Qpid transport includes full SSL support within Kombu. See the kombu.transport.gpid docs for more info.

Contributed by Brian Bouterse and Chris Duryee through support from Red Hat.

- Dependencies: extra[librabbitmq] now requires librabbitmq 1.6.0
- Docstrings for TokenBucket did not match implementation.

Fix contributed by Jesse Dhillon.

• oid\_from() accidentally called uuid.getnode() but did not use the return value.

Fix contributed by Alexander Todorov.

- Redis: Now ignores errors when cosing the underlying connection.
- Redis: Restoring messages will now use a single connection.
- kombu.five.monotonic: Can now be imported even if ctypes is not available for some reason (e.g. App Engine)
- Documentation: Improved example to use the declare argument to Producer [\(Issue #423\)](https://github.com/celery/kombu/issues/423).
- Django: Fixed app\_label for older Django versions (< 1.7). [\(Issue #414\)](https://github.com/celery/kombu/issues/414).

## **5.16 3.0.23**

release-date 2014-09-14 10:45 P.M UTC

release-by Ask Solem

• Django: Fixed bug in the Django 1.7 compatibility improvements related to autocommit handling.

Contributed by Radek Czajka.

• Django: The Django transport models would not be created on syncdb after app label rename [\(Issue #406\)](https://github.com/celery/kombu/issues/406).

## **5.17 3.0.22**

release-date 2014-09-04 03:00 P.M UTC release-by Ask Solem

- kombu.async: Min. delay between waiting for timer was always increased to one second.
- Fixed bug in itermessages where message is received after the with statement exits the block.
	- Fixed by Rumyana Neykova
- Connection.autoretry: Now works with functions missing wrapped attributes ( $\_\text{module}\_\text{,}$ name $\qquad$ ,  $\qquad$ doc $\qquad$ ). Fixes #392.
	- Contributed by johtso.
- Django: Now sets custom app label for kombu.transport.django to work with recent changes in Django 1.7.
- SimpleQueue removed messages from the wrong end of buffer [\(Issue #380\)](https://github.com/celery/kombu/issues/380).
- Tests: Now using unittest.mock if available [\(Issue #381\)](https://github.com/celery/kombu/issues/381).

#### **5.18 3.0.21**

release-date 2014-07-07 02:00 P.M UTC

- release-by Ask Solem
- Fixed remaining bug in maybe\_declare for auto\_delete exchanges.

Fix contributed by Roger Hu.

• MongoDB: Creating a channel now properly evaluates a connection [\(Issue #363\)](https://github.com/celery/kombu/issues/363).

Fix contributed by Len Buckens.

### **5.19 3.0.20**

release-date 2014-06-24 02:30 P.M UTC

release-by Ask Solem

- Reverts change in 3.0.17 where maybe\_declare caches the declaration of auto\_delete queues and exchanges. Fix contributed by Roger Hu.
- Redis: Fixed race condition when using gevent and the channel is closed.

Fix contributed by Andrew Rodionoff.

## **5.20 3.0.19**

release-date 2014-06-09 03:10 P.M UTC

release-by Ask Solem

- The wheel distribution did not support Python 2.6 by failing to list the extra dependencies required.
- Durable and auto\_delete queues/exchanges can be be cached using maybe\_declare.

### **5.21 3.0.18**

release-date 2014-06-02 06:00 P.M UTC

release-by Ask Solem

• A typo introduced in 3.0.17 caused kombu.async.hub to crash [\(Issue #360\)](https://github.com/celery/kombu/issues/360).

# **5.22 3.0.17**

release-date 2014-06-02 05:00 P.M UTC

release-by Ask Solem

- kombu [librabbitmq] now depends on librabbitmq 1.5.2.
- Async: Event loop now selectively removes file descriptors for the mode it failed in, and keeps others (e.g read vs write).

Fix contributed by Roger Hu.

• CouchDB: Now works without userid set.

Fix contributed by Latitia M. Haskins.

• SQLAlchemy: Now supports recovery from connection errors.

Contributed by Felix Schwarz.

- Redis: Restore at shutdown now works when ack emulation is disabled.
- [kombu.common.eventloop\(\)](#page-60-0) accidentally swallowed socket errors.
- Adds [kombu.utils.url.sanitize\\_url\(\)](#page-203-0)

## **5.23 3.0.16**

release-date 2014-05-06 01:00 P.M UTC

release-by Ask Solem

- kombu[librabbitmq] now depends on librabbitmq 1.5.1.
- Redis: Fixes TypeError problem in unregister [\(Issue #342\)](https://github.com/celery/kombu/issues/342).

Fix contributed by Tobias Schottdorf.

• Tests: Some unit tests accidentally required the *redis-py* library.

Fix contributed by Randy Barlow.

• librabbitmq: Would crash when using an older version of librabbitmq, now emits warning instead.

### **5.24 3.0.15**

release-date 2014-04-15 09:00 P.M UTC release-by Ask Solem

- Now depends on amqp 1.4.5.
- RabbitMQ 3.3 changes QoS semantics [\(Issue #339\)](https://github.com/celery/kombu/issues/339).

See the RabbitMQ release notes here: [http://www.rabbitmq.com/blog/2014/04/02/](http://www.rabbitmq.com/blog/2014/04/02/breaking-things-with-rabbitmq-3-3/) [breaking-things-with-rabbitmq-3-3/](http://www.rabbitmq.com/blog/2014/04/02/breaking-things-with-rabbitmq-3-3/)

A new connection property has been added that can be used to detect whether the remote server is using this new QoS behavior:

```
>>> Connection('amqp://').qos_behavior_matches_spec
False
```
so if your application depends on the old semantics you can use this to set the apply\_global flag appropriately:

```
def update_prefetch_count(channel, new_value):
   channel.basic_qos(
        0, new_value,
        not channel.connection.client.qos_behavior_matches_spec,
    )
```
• Users of librabbitmq is encouraged to upgrade to librabbitmq 1.5.0.

The kombu [librabbitmq] extra has been updated to depend on this version.

- Pools: Now takes transport options into account when comparing connections [\(Issue #333\)](https://github.com/celery/kombu/issues/333).
- MongoDB: Fixes Python 3 compatibility.
- Async: select: Ignore socket errors when attempting to unregister handles from the loop.
- Pidbox: Can now be configured to use a serializer other than json, but specifying a serializer argument to [Mailbox](#page-73-0).

Contributed by Dmitry Malinovsky.

• Message decompression now works with Python 3.

Fix contributed by Adam Gaca.

#### **5.25 3.0.14**

release-date 2014-03-19 07:00 P.M UTC

release-by Ask Solem

• **MongoDB**: Now endures a connection failover [\(Issue #123\)](https://github.com/celery/kombu/issues/123).

Fix contributed by Alex Koshelev.

• MongoDB: Fixed KeyError when a replica set member is removed.

Also fixes celery#971 and celery/#898.

Fix contributed by Alex Koshelev.

• MongoDB: Fixed MongoDB broadcast cursor re-initialization bug.

Fix contributed by Alex Koshelev.

• Async: Fixed bug in lax semaphore implementation where in some usage patterns the limit was not honored correctly.

Fix contributed by Ionel Cristian Mărie.

- **Redis:** Fixed problem with fanout when using Python 3 [\(Issue #324\)](https://github.com/celery/kombu/issues/324).
- Redis: Fixed AttributeError from attempting to close a non-existing connection [\(Issue #320\)](https://github.com/celery/kombu/issues/320).

### **5.26 3.0.13**

release-date 2014-03-03 04:00 P.M UTC

release-by Ask Solem

• Redis: Fixed serious race condition that could lead to data loss.

The delivery tags were accidentally set to be an incremental number local to the channel, but the delivery tags need to be globally unique so that a message can not overwrite an older message in the backup store.

This change is not backwards incompatible and you are encouraged to update all your system using a previous version as soon as possible.

- Now depends on amqp 1.4.4.
- Pidbox: Now makes sure message encoding errors are handled by default, so that a custom error handler does not need to be specified.
- Redis: The fanout exchange can now use AMQP patterns to route and filter messages.

This change is backwards incompatible and must be enabled with the fanout\_patterns transport option:

```
>>> conn = kombu.Connection('redis://', transport_options={
... 'fanout_patterns': True,
... })
```
When enabled the exchange will work like an amqp topic exchange if the binding key is a pattern.

This is planned to be default behavior in the future.

• Redis: Fixed cycle no such attribute error.

## **5.27 3.0.12**

release-date 2014-02-09 03:50 P.M UTC

release-by Ask Solem

- Now depends on amqp 1.4.3.
- Fixes Python 3.4 logging incompatibility [\(Issue #311\)](https://github.com/celery/kombu/issues/311).
- Redis: Now properly handles unknown pub/sub messages.

Fix contributed by Sam Stavinoha.

• amqplib: Fixed bug where more bytes were requested from the socket than necessary.

Fix contributed by Ionel Cristian Mărie.

### **5.28 3.0.11**

release-date 2014-02-03 05:00 P.M UTC

release-by Ask Solem

- Now depends on amqp 1.4.2.
- Now always trusts messages of type *application/data* and *application/text* or which have an unspecified content type [\(Issue #306\)](https://github.com/celery/kombu/issues/306).
- Compression errors are now handled as decode errors and will trigger the Consumer. on decode error callback if specified.
- New kombu.Connection.get\_heartbeat\_interval() method that can be used to access the negotiated heartbeat value.
- *kombu.common.oid for* no longer uses the MAC address of the host, but instead uses a process-wide UUID4 as a node id.

This avoids a call to *uuid.getnode()* at module scope.

• Hub.add: Now normalizes registered fileno.

Contributed by Ionel Cristian Mărie.

• SQS: Fixed bug where the prefetch count limit was not respected.

## **5.29 3.0.10**

release-date 2014-01-17 05:40 P.M UTC

release-by Ask Solem

- Now depends on amqp 1.4.1.
- maybe\_declare now raises a "recoverable connection error" if the channel is disconnected instead of a ChannelError so that the operation can be retried.
- Redis: Consumer.cancel() is now thread safe.

This fixes an issue when using gevent/eventlet and a message is handled after the consumer is canceled resulting in a "message for queue without consumers" error.

• Retry operations would not always respect the interval\_start value when calculating the time to sleep for [\(Issue](https://github.com/celery/kombu/issues/303) [#303\)](https://github.com/celery/kombu/issues/303).

Fix contributed by Antoine Legrand.

- Timer: Fixed "unhashable type" error on Python 3.
- Hub: Do not attempt to unregister operations on an already closed poller instance.

# **5.30 3.0.9**

release-date 2014-01-13 05:30 P.M UTC

release-by Ask Solem

• Now depends on amqp 1.4.0.

• Redis: Basic cancel for fanout based queues now sends a corresponding UNSUBSCRIBE command to the server.

This fixes an issue with pidbox where reply messages could be received after the consumer was canceled, giving the "message to queue without consumers" error.

• MongoDB: Improved connection string and options handling [\(Issue #266](https://github.com/celery/kombu/issues/266) + [Issue #120\)](https://github.com/celery/kombu/issues/120).

Contributed by Alex Koshelev.

• SQS: Limit the number of messages when receiving in batch to 10.

This is a hard limit enforced by Amazon so the sqs transport must not exceeed this value.

Fix contributed by Eric Reynolds.

• ConsumerMixin: consume now checks heartbeat every time the socket times out.

Contributed by Dustin J. Mitchell.

• Retry Policy: A max retries of 0 did not retry forever.

Fix contributed by Antoine Legrand.

• Simple: If passing a Queue object the simple utils will now take default routing key from that queue.

Contributed by Fernando Jorge Mota.

- repr (producer) no longer evaluates the underlying channnel.
- Redis: The map of Redis error classes are now exposed at the module level using the kombu.transport.redis.get\_redis\_error\_classes() function.
- Async: Hub.close now sets .poller to None.

# **5.31 3.0.8**

release-date 2013-12-16 05:00 P.M UTC

release-by Ask Solem

• Serializer: loads and dumps now wraps exceptions raised into DecodeError and kombu.exceptions.EncodeError respectively.

Contributed by Ionel Cristian Maries

• Redis: Would attempt to read from the wrong connection if a select/epoll/kqueue exception event happened.

Fix contributed by Michael Nelson.

• Redis: Disabling ack emulation now works properly.

Fix contributed by Michael Nelson.

- Redis: [IOError](https://docs.python.org/dev/library/exceptions.html#IOError) and [OSError](https://docs.python.org/dev/library/exceptions.html#OSError) are now treated as recoverable connection errors.
- SQS: Improved performance by reading messages in bulk.

Contributed by Matt Wise.

• Connection Pool: Attempting to acquire from a closed pool will now raise [RuntimeError](https://docs.python.org/dev/library/exceptions.html#RuntimeError).

# **5.32 3.0.7**

release-date 2013-12-02 04:00 P.M UTC

release-by Ask Solem

- Fixes Python 2.6 compatibility.
- Redis: Fixes 'bad file descriptor' issue.

## **5.33 3.0.6**

release-date 2013-11-21 04:50 P.M UTC

release-by Ask Solem

- Timer: No longer attempts to hash keyword arguments [\(Issue #275\)](https://github.com/celery/kombu/issues/275).
- Async: Did not account for the long type for file descriptors.

Fix contributed by Fabrice Rabaute.

- PyPy: kqueue support was broken.
- Redis: Bad pub/sub payloads no longer crashes the consumer.
- Redis: Unix socket URLs can now specify a virtual host by including it as a query parameter.

Example URL specifying a virtual host using database number 3:

redis+socket:///tmp/redis.sock?virtual\_host=3

• kombu.VERSION is now a named tuple.

# **5.34 3.0.5**

release-date 2013-11-15 11:00 P.M UTC

release-by Ask Solem

- Now depends on amqp 1.3.3.
- Redis: Fixed Python 3 compatibility problem [\(Issue #270\)](https://github.com/celery/kombu/issues/270).
- MongoDB: Fixed problem with URL parsing when authentication used.

Fix contributed by dongweiming.

• pyamqp: Fixed small issue when publishing the message and the property dictionary was set to None.

Fix contributed by Victor Garcia.

• Fixed problem in repr(LaxBoundedSemaphore).

Fix contributed by Antoine Legrand.

• Tests now passing on Python 3.3.

## **5.35 3.0.4**

release-date 2013-11-08 01:00 P.M UTC

release-by Ask Solem

• common.QoS: decrement\_eventually now makes sure the value does not go below 1 if a prefetch count is enabled.

## **5.36 3.0.3**

release-date 2013-11-04 03:00 P.M UTC

release-by Ask Solem

• SQS: Properly reverted patch that caused delays between messages.

Contributed by James Saryerwinnie

- select: Clear all registerd fds on poller.cloe
- Eventloop: unregister if EBADF raised.

## **5.37 3.0.2**

release-date 2013-10-29 02:00 P.M UTC

release-by Ask Solem

- Now depends on amqp version 1.3.2.
- select: Fixed problem where unregister did not properly remove the fd.

## **5.38 3.0.1**

release-date 2013-10-24 04:00 P.M UTC

release-by Ask Solem

- Now depends on amqp version 1.3.1.
- Redis: New option fanout\_keyprefix

This transport option is recommended for all users as it ensures that broadcast (fanout) messages sent is only seen by the current virtual host:

Connection('redis://', transport\_options={'fanout\_keyprefix': True})

However, enabling this means that you cannot send or receive messages from older Kombu versions so make sure all of your participants are upgraded and have the transport option enabled.

This will be the default behavior in Kombu 4.0.

- Distribution: Removed file requirements/py25.txt.
- MongoDB: Now disables auto\_start\_request.
- MongoDB: Enables use\_greenlets if eventlet/gevent used.
- Pidbox: Fixes problem where expires header was None, which is a value not supported by the amq protocol.
- ConsumerMixin: New consumer\_context method for starting the consumer without draining events.

## **5.39 3.0.0**

release-date 2013-10-14 04:00 P.M BST

release-by Ask Solem

- Now depends on amqp version 1.3.
- No longer supports Python 2.5

The minimum Python version supported is now Python 2.6.0 for Python 2, and Python 3.3 for Python 3.

• Dual codebase supporting both Python 2 and 3.

No longer using 2to3, making it easier to maintain support for both versions.

• pickle, yaml and msgpack deserialization is now disabled by default.

This means that Kombu will by default refuse to handle any content type other than json.

Pickle is known to be a security concern as it will happily load any object that is embedded in a pickle payload, and payloads can be crafted to do almost anything you want. The default serializer in Kombu is json but it also supports a number of other serialization formats that it will evaluate if received: including pickle.

It was always assumed that users were educated about the security implications of pickle, but in hindsight we don't think users should be expected to secure their services if we have the ability to be secure by default.

By disabling any content type that the user did not explicitly want enabled we ensure that the user must be conscious when they add pickle as a serialization format to support.

The other built-in serializers (yaml and msgpack) are also disabled even though they aren't consid-ered insecure <sup>[1](#page-228-0)</sup> at this point. Instead they're disabled so that if a security flaw is found in one of these libraries in the future, you will only be affected if you have explicitly enabled them.

To have your consumer accept formats other than json you have to explicitly add the wanted formats to a white-list of accepted content types:

```
>>> c = Consumer(conn, accept=['json', 'pickle', 'msgpack'])
```
or when using synchronous access:

**>>>** msg = queue.get(accept=['json', 'pickle', 'msgpack'])

The accept argument was first supported for consumers in version 2.5.10, and first supported by Queue.  $q$ et in version 2.5.15 so to stay compatible with previous versions you can enable the previous behavior:

```
>>> from kombu import enable_insecure_serializers
>>> enable_insecure_serializers()
```
But note that this has global effect, so be very careful should you use it.

<span id="page-228-0"></span><sup>&</sup>lt;sup>1</sup> The PyYAML library has a yaml.load() function with some of the same security implications as pickle, but Kombu uses the yaml.safe\_load() function which is not known to be affected.

• kombu.async: Experimental event loop implementation.

This code was previously in Celery but was moved here to make it easier for async transport implementations.

The API is meant to match the Tulip API which will be included in Python 3.4 as the asyncio module. It's not a complete implementation obviously, but the goal is that it will be easy to change to it once that is possible.

• Utility function kombu.common.ipublish has been removed.

Use Producer(..., retry=True) instead.

• Utility function kombu.common.isend\_reply has been removed

Use send\_reply(..., retry=True) instead.

• kombu.common.entry\_to\_queue and kombu.messaging.entry\_to\_queue has been removed.

Use Queue.from\_dict(name,\*\*options) instead.

• Redis: Messages are now restored at the end of the list.

Contributed by Mark Lavin.

- **StdConnectionError** and **StdChannelError** is removed and amqp.ConnectionError and amqp.ChannelError is used instead.
- Message object implementation has moved to kombu.message. Message.
- Serailization: Renamed functions encode/decode to dumps() and loads().

For backward compatibility the old names are still available as aliases.

• The kombu.log.anon\_logger function has been removed.

Use get\_logger() instead.

- queue\_declare now returns namedtuple with queue, message\_count, and consumer\_count fields.
- LamportClock: Can now set lock class
- kombu.utils.clock: Utilities for ordering events added.
- $SimpleQueue$  now allows you to override the exchange type used.

Contributed by Vince Gonzales.

• Zookeeper transport updated to support new changes in the kazoo library.

Contributed by Mahendra M.

- pyamqp/librabbitmq: Transport options are now forwarded as keyword arguments to the underlying connection [\(Issue #214\)](https://github.com/celery/kombu/issues/214).
- Transports may now distinguish between recoverable and irrecoverable connection and channel errors.
- kombu.utils.Finalize has been removed: Use multiprocessing.util.Finalize instead.
- Memory transport now supports the fanout exchange type.

Contributed by Davanum Srinivas.

• Experimental new [Pyro](http://pythonhosted.org/Pyro) transport  $(kombu.transport.pyro)$  $(kombu.transport.pyro)$  $(kombu.transport.pyro)$ .

Contributed by Tommie McAfee.

• Experimental new [SoftLayer MQ](http://www.softlayer.com/services/additional/message-queue) transport ([kombu.transport.SLMQ](#page-184-0)).

Contributed by Kevin McDonald

- Eventio: Kqueue breaks in subtle ways so select is now used instead.
- SQLAlchemy transport: Can now specify table names using the queue\_tablename and message\_tablename transport options.

Contributed by Ryan Petrello.

Redis transport: Now supports using local UNIX sockets to communicate with the Redis server [\(Issue #1283\)](https://github.com/celery/kombu/issues/1283)

To connect using a UNIX socket you have to use the redis+socket URL-prefix: redis+socket:///tmp/redis.sock.

This functionality was merged from the [celery-redis-unixsocket](https://github.com/piquadrat/celery-redis-unixsocket) project. Contributed by Maxime Rouyrre.

ZeroMQ transport: drain\_events now supports timeout.

Contributed by Jesper Thomschütz.

## **5.40 2.5.16**

release-date 2013-10-04 03:30 P.M BST

release-by Ask Solem

• Python 3: Fixed problem with dependencies not being installed.

## **5.41 2.5.15**

release-date 2013-10-04 03:30 P.M BST

release-by Ask Solem

- Declaration cache: Now only keeps hash of declaration so that it does not keep a reference to the channel.
- Declaration cache: Now respects entity.can\_cache\_declaration attribute.
- Fixes Python 2.5 compatibility.
- Fixes tests after python-msgpack changes.
- Queue.get: Now supports accept argument.

## **5.42 2.5.14**

release-date 2013-08-23 05:00 P.M BST

release-by Ask Solem

• safe\_str did not work properly resulting in [UnicodeDecodeError](https://docs.python.org/dev/library/exceptions.html#UnicodeDecodeError) [\(Issue #248\)](https://github.com/celery/kombu/issues/248).

## **5.43 2.5.13**

release-date 2013-08-16 04:00 P.M BST release-by Ask Solem

- Now depends on amqp 1.0.13
- Fixed typo in Django functional tests.
- safe\_str now returns Unicode in Python 2.x

Fix contributed by Germán M. Bravo.

- amqp: Transport options are now merged with arguments supplied to the connection.
- Tests no longer depends on distribute, which was deprecated and merged back into setuptools. Fix contributed by Sascha Peilicke.
- ConsumerMixin now also restarts on channel related errors.

Fix contributed by Corentin Ardeois.

## **5.44 2.5.12**

release-date 2013-06-28 03:30 P.M BST

release-by Ask Solem

- Redis: Ignore errors about keys missing in the round-robin cycle.
- Fixed test suite errors on Python 3.
- Fixed msgpack test failures.

## **5.45 2.5.11**

release-date 2013-06-25 02:30 P.M BST

release-by Ask Solem

- Now depends on amqp 1.0.12 (Py3 compatibility issues).
- MongoDB: Removed cause of a "database name in URI is being ignored" warning.

Fix by Flavio Percoco Premoli

• Adds passive option to [Exchange](#page-48-0).

Setting this flag means that the exchange will not be declared by kombu, but that it must exist already (or an exception will be raised).

Contributed by Rafal Malinowski

• Connection.info() now gives the current hostname and not the list of available hostnames.

Fix contributed by John Shuping.

- pyamqp: Transport options are now forwarded as kwargs to amqp.Connection.
- librabbitmq: Transport options are now forwarded as kwargs to librabbitmq.Connection.
- librabbitmq: Now raises [NotImplementedError](https://docs.python.org/dev/library/exceptions.html#NotImplementedError) if SSL is enabled.

The librabbitmq library does not support ssl, but you can use stunnel or change to the  $\gamma$  maps: // transport instead.

Fix contributed by Dan LaMotte.

- librabbitmq: Fixed a cyclic reference at connection close.
- eventio: select implementation now removes bad file descriptors.
- eventio: Fixed Py3 compatibility problems.
- Functional tests added for py-amqp and librabbitmq transports.
- Resource.force close all no longer uses a mutex.
- Pidbox: Now ignores *IconsistencyError* when sending replies, as this error simply means that the client may no longer be alive.
- Adds new Connection.collect method, that can be used to clean up after connections without I/O.
- queue\_bind is no longer called for queues bound to the "default exchange" [\(Issue #209\)](https://github.com/celery/kombu/issues/209).

Contributed by Jonathan Halcrow.

• The max\_retries setting for retries was not respected correctly (off by one).

### **5.46 2.5.10**

release-date 2013-04-11 06:10 P.M BST

release-by Ask Solem

#### **5.46.1 Note about upcoming changes for Kombu 3.0**

Kombu 3 consumers will no longer accept pickle/yaml or msgpack by default, and you will have to explicitly enable untrusted deserializers either globally using  $kombu$ . enable\_insecure\_serializers(), or using the accept argument to [Consumer](#page-57-0).

#### **5.46.2 Changes**

- New utility function to disable/enable untrusted serializers.
	- [kombu.disable\\_insecure\\_serializers\(\)](#page-40-1)
	- [kombu.enable\\_insecure\\_serializers\(\)](#page-40-0).
- Consumer: accept can now be used to specify a whitelist of content types to accept.

If the accept whitelist is set and a message is received with a content type that is not in the whitelist then a ContentDisallowed exception is raised. Note that this error can be handled by the already existing *on\_decode\_error* callback

Examples:

```
Consumer(accept=['application/json'])
Consumer(accept=['pickle', 'json'])
```
- Now depends on amqp 1.0.11
- pidbox: Mailbox now supports the accept argument.
- Redis: More friendly error for when keys are missing.
- Connection URLs: The parser did not work well when there were multiple '+' tokens.

## **5.47 2.5.9**

release-date 2013-04-08 05:07 P.M BST

release-by Ask Solem

- Pidbox: Now warns if there are multiple nodes consuming from the same pidbox.
- Adds Queue.on declared

A callback to be called when the queue is declared, with signature (name, messages, consumers).

- Now uses fuzzy matching to suggest alternatives to typos in transport names.
- SQS: Adds new transport option queue\_prefix.

Contributed by j0hnsmith.

- pyamqp: No longer overrides verify\_connection.
- SQS: Now specifies the driver\_type and driver\_name attributes.

Fix contributed by Mher Movsisyan.

• Fixed bug with kombu.utils.retry\_over\_time when no errback specified.

# **5.48 2.5.8**

release-date 2013-03-21 04:00 P.M UTC

release-by Ask Solem

- Now depends on amqp 1.0.10 which fixes a Python 3 compatibility error.
- Redis: Fixed a possible race condition [\(Issue #171\)](https://github.com/celery/kombu/issues/171).
- Redis: Ack emulation/visibility timeout can now be disabled using a transport option.

Ack emulation adds quite a lot of overhead to ensure data is safe even in the event of an unclean shutdown. If data loss do not worry you there is now an *ack\_emulation* transport option you can use to disable it:

```
Connection('redis://', transport_options={'ack_emulation': False})
```
- SQS: Fixed [boto](http://boto.readthedocs.io/en/latest/ref/boto.html#module-boto) v2.7 compatibility [\(Issue #207\)](https://github.com/celery/kombu/issues/207).
- Exchange: Should not try to re-declare default exchange ("") [\(Issue #209\)](https://github.com/celery/kombu/issues/209).
- SQS: Long polling is now disabled by default as it was not implemented correctly, resulting in long delays between receiving messages [\(Issue #202\)](https://github.com/celery/kombu/issues/202).
- Fixed Python 2.6 incompatibility depending on exc.errno being available.

Fix contributed by Ephemera.

# **5.49 2.5.7**

release-date 2013-03-08 01:00 P.M UTC

release-by Ask Solem

- Now depends on amqp 1.0.9
- Redis: A regression in 2.5.6 caused the redis transport to ignore options set in transport\_options.
- Redis: New socket\_timeout transport option.
- Redis: InconsistencyError is now regarded as a recoverable error.
- Resource pools: Will no longer attempt to release resource that was never acquired.
- MongoDB: Now supports the ssl option.

Contributed by Sebastian Pawlus.

## **5.50 2.5.6**

release-date 2013-02-08 01:00 P.M UTC

release-by Ask Solem

• Now depends on amqp 1.0.8 which works around a bug found on some Python 2.5 installations where 2\*\*32 overflows to 0.

## **5.51 2.5.5**

release-date 2013-02-07 05:00 P.M UTC

release-by Ask Solem

SQS: Now supports long polling [\(Issue #176\)](https://github.com/celery/kombu/issues/176).

The polling interval default has been changed to 0 and a new transport option (wait\_time\_seconds) has been added. This parameter specifies how long to wait for a message from SQS, and defaults to 20 seconds, which is the maximum value currently allowed by Amazon SQS.

Contributed by James Saryerwinnie.

- SQS: Now removes unpickleable fields before restoring messages.
- Consumer. exit now ignores exceptions occurring while canceling the consumer.
- Virtual: Routing keys can now consist of characters also used in regular expressions (e.g. parens) [\(Issue #194\)](https://github.com/celery/kombu/issues/194).
- Virtual: Fixed compression header when restoring messages.

Fix contributed by Alex Koshelev.

- Virtual: ack/reject/requeue now works while using basic qet.
- Virtual: Message.reject is now supported by virtual transports (requeue depends on individual transport support).
- Fixed typo in hack used for static analyzers.

Fix contributed by Basil Mironenko.

## **5.52 2.5.4**

release-date 2012-12-10 12:35 P.M UTC release-by Ask Solem

• Fixed problem with connection clone and multiple URLs [\(Issue #182\)](https://github.com/celery/kombu/issues/182).

Fix contributed by Dane Guempel.

• zeromq: Now compatible with libzmq 3.2.x.

Fix contributed by Andrey Antukh.

• Fixed Python 3 installation problem [\(Issue #187\)](https://github.com/celery/kombu/issues/187).

### **5.53 2.5.3**

release-date 2012-11-29 12:35 P.M UTC

- release-by Ask Solem
- Pidbox: Fixed compatibility with Python 2.6

#### **5.54 2.5.2**

release-date 2012-11-29 12:35 P.M UTC release-by Ask Solem

## **5.55 2.5.2**

release-date 2012-11-29 12:35 P.M UTC

release-by Ask Solem

• [Redis] Fixed connection leak and added a new 'max\_connections' transport option.

# **5.56 2.5.1**

release-date 2012-11-28 12:45 P.M UTC

release-by Ask Solem

• Fixed bug where return value of Queue.as\_dict could not be serialized with JSON [\(Issue #177\)](https://github.com/celery/kombu/issues/177).

## **5.57 2.5.0**

release-date 2012-11-27 04:00 P.M UTC

release-by Ask Solem

• [py-amqp](https://amqp.readthedocs.io/) is now the new default transport, replacing amqplib.

The new [py-amqp](https://amqp.readthedocs.io/) library is a fork of amqplib started with the following goals:

- Uses AMQP 0.9.1 instead of 0.8
- Support for heartbeats [\(Issue #79](https://github.com/celery/kombu/issues/79) + [Issue #131\)](https://github.com/celery/kombu/issues/131)
- Automatically revives channels on channel errors.
- Support for all RabbitMQ extensions
	- \* Consumer Cancel Notifications [\(Issue #131\)](https://github.com/celery/kombu/issues/131)
	- \* Publisher Confirms [\(Issue #131\)](https://github.com/celery/kombu/issues/131).
	- \* Exchange-to-exchange bindings: exchange\_bind / exchange\_unbind.
- API compatible with librabbitmq so that it can be used as a pure-python replacement in environments where rabbitmq-c cannot be compiled. librabbitmq will be updated to support all the same features as py-amqp.
- Support for using multiple connection URL's for failover.

The first argument to *[Connection](#page-41-0)* can now be a list of connection URLs:

Connection(['amqp://foo', 'amqp://bar'])

or it can be a single string argument with several URLs separated by semicolon:

Connection('amqp://foo;amqp://bar')

There is also a new keyword argument failover\_strategy that defines how [ensure\\_connection\(\)](#page-44-0)/ [ensure\(\)](#page-44-1)/[kombu.Connection.autoretry\(\)](#page-43-0) will reconnect in the event of connection failures.

The default reconnection strategy is round-robin, which will simply cycle through the list forever, and there's also a shuffle strategy that will select random hosts from the list. Custom strategies can also be used, in that case the argument must be a generator yielding the URL to connect to.

Example:

```
Connection('amqp://foo;amqp://bar')
```
- Now supports PyDev, PyCharm, pylint and other static code analysis tools.
- *[Queue](#page-51-0)* now supports multiple bindings.

You can now have multiple bindings in the same queue by having the second argument be a list:

```
from kombu import binding, Queue
Queue('name', [
   binding(Exchange('E1'), routing_key='foo'),
    binding(Exchange('E1'), routing_key='bar'),
    binding(Exchange('E2'), routing_key='baz'),
])
```
To enable this, helper methods have been added:

– [bind\\_to\(\)](#page-54-0)

– [unbind\\_from\(\)](#page-55-0)

Contributed by Rumyana Neykova.

• Custom serializers can now be registered using Setuptools entry-points.

See *[Creating extensions using Setuptools entry-points](#page-36-0)*.

• New kombu.common. OoS class used as a thread-safe way to manage changes to a consumer or channels prefetch\_count.

This was previously an internal class used in Celery now moved to the [kombu.common](#page-59-0) module.

• Consumer now supports a  $\circ$ n\_message callback that can be used to process raw messages (not decoded).

Other callbacks specified using the callbacks argument, and the receive method will be not be called when a on message callback is present.

• New utility kombu.common.ignore\_errors() ignores connection and channel errors.

Must only be used for cleanup actions at shutdown or on connection loss.

• Support for exchange-to-exchange bindings.

The [Exchange](#page-48-0) entity gained bind\_to and unbind\_from methods:

```
e1 = Exchange('A')(connection)
e2 = Exchange('B') (connection)
e2.bind_to(e1, routing_key='rkey', arguments=None)
e2.unbind_from(e1, routing_key='rkey', arguments=None)
```
This is currently only supported by the pyamqp transport.

Contributed by Rumyana Neykova.

### **5.58 2.4.10**

release-date 2012-11-22 06:00 P.M UTC

release-by Ask Solem

• The previous versions connection pool changes broke Redis support so that it would always connect to localhost (default setting) no matter what connection parameters were provided [\(Issue #176\)](https://github.com/celery/kombu/issues/176).

## **5.59 2.4.9**

release-date 2012-11-21 03:00 P.M UTC

release-by Ask Solem

• Redis: Fixed race condition that could occur while trying to restore messages [\(Issue #171\)](https://github.com/celery/kombu/issues/171).

Fix contributed by Ollie Walsh.

- Redis: Each channel is now using a specific connection pool instance, which is disconnected on connection failure.
- ProducerPool: Fixed possible dead-lock in the acquire method.
- ProducerPool: force\_close\_all no longer tries to call the non-existent Producer.\_close.
- librabbitmq: Now implements transport.verify\_connection so that connection pools will not give back connections that are no longer working.
- New and better repr() for Queue and Exchange objects.
- Python 3: Fixed problem with running the unit test suite.

• Python 3: Fixed problem with JSON codec.

## **5.60 2.4.8**

release-date 2012-11-02 05:00 P.M UTC

release-by Ask Solem

• Redis: Improved fair queue cycle implementation [\(Issue #166\)](https://github.com/celery/kombu/issues/166).

Contributed by Kevin McCarthy.

• Redis: Unacked message restore limit is now unlimited by default.

Also, the limit can now be configured using the unacked\_restore\_limit transport option:

```
Connection('redis://', transport_options={
    'unacked_restore_limit': 100,
})
A limit of 100 means that the consumer will restore at most 100
messages at each pass.
```
• Redis: Now uses a mutex to ensure only one consumer restores messages at a time.

The mutex expires after 5 minutes by default, but can be configured using the unacked\_mutex\_expire transport option.

- LamportClock.adjust now returns the new clock value.
- Heartbeats can now be specified in URLs.

Fix contributed by Mher Movsisyan.

- Kombu can now be used with PyDev, PyCharm and other static analysis tools.
- Fixes problem with msgpack on Python 3 [\(Issue #162\)](https://github.com/celery/kombu/issues/162).

Fix contributed by Jasper Bryant-Greene

• amqplib: Fixed bug with timeouts when SSL is used in non-blocking mode.

Fix contributed by Mher Movsisyan

## **5.61 2.4.7**

release-date 2012-09-18 03:00 P.M BST

release-by Ask Solem

- Virtual: Unknown exchanges now default to 'direct' when sending a message.
- MongoDB: Fixed memory leak when merging keys stored in the db [\(Issue #159\)](https://github.com/celery/kombu/issues/159)

Fix contributed by Michael Korbakov.

• MongoDB: Better index for MongoDB transport [\(Issue #158\)](https://github.com/celery/kombu/issues/158).

This improvement will create a new compund index for queue and \_id in order to be able to use both indexed fields for getting a new message (using queue field) and sorting by id. It'll be necessary to manually delete the old index from the collection.

Improvement contributed by rmihael

## **5.62 2.4.6**

release-date 2012-09-12 03:00 P.M BST

release-by Ask Solem

- Adds additional compatibility dependencies:
	- $-$  Python  $\leq$  2.6:
		- \* importlib
		- \* ordereddict
	- $-$  Python  $\leq$  2.5
		- \* simplejson

# **5.63 2.4.5**

release-date 2012-08-30 03:36 P.M BST

release-by Ask Solem

• Last version broke installtion on PyPy and Jython due to test requirements clean-up.

# **5.64 2.4.4**

release-date 2012-08-29 04:00 P.M BST

- release-by Ask Solem
- amqplib: Fixed a bug with asynchronously reading large messages.
- pyamqp: Now requires amqp 0.9.3
- Cleaned up test requirements.

## **5.65 2.4.3**

release-date 2012-08-25 10:30 P.M BST

release-by Ask Solem

• Fixed problem with amqp transport alias [\(Issue #154\)](https://github.com/celery/kombu/issues/154).

## **5.66 2.4.2**

release-date 2012-08-24 05:00 P.M BST release-by Ask Solem

• Having an empty transport name broke in 2.4.1.

## **5.67 2.4.1**

release-date 2012-08-24 04:00 P.M BST

release-by Ask Solem

• Redis: Fixed race condition that could cause the consumer to crash [\(Issue #151\)](https://github.com/celery/kombu/issues/151)

Often leading to the error message "could not convert string to float"

- Connection retry could cause an inifite loop [\(Issue #145\)](https://github.com/celery/kombu/issues/145).
- The amqp alias is now resolved at runtime, so that eventlet detection works even if patching was done later.

## **5.68 2.4.0**

release-date 2012-08-17 08:00 P.M BST

#### release-by Ask Solem

• New experimental ZeroMQ <kombu.transport.zmq transport.

Contributed by John Watson.

- Redis: Ack timed-out messages were not restored when using the eventloop.
- Now uses pickle protocol 2 by default to be cross-compatible with Python 3.

The protocol can also now be changed using the PICKLE\_PROTOCOL environment variable.

- Adds Transport.supports\_ev attribute.
- Pika: Queue purge was not working properly.

Fix contributed by Steeve Morin.

• Pika backend was no longer working since Kombu 2.3

Fix contributed by Steeve Morin.

## **5.69 2.3.2**

release-date 2012-08-01 06:00 P.M BST

release-by Ask Solem

• Fixes problem with deserialization in Python 3.

# **5.70 2.3.1**

release-date 2012-08-01 04:00 P.M BST

release-by Ask Solem

• librabbitmq: Can now handle messages that does not have a content\_encoding/content\_type set [\(Issue #149\)](https://github.com/celery/kombu/issues/149).

Fix contributed by C Anthony Risinger.

• Beanstalk: Now uses localhost by default if the URL does not contain a host.

## **5.71 2.3.0**

release-date 2012-07-24 03:50 P.M BST

release-by Ask Solem

• New pyamqp://transport!

The new [py-amqp](https://amqp.readthedocs.io/) library is a fork of amqplib started with the following goals:

- Uses AMQP 0.9.1 instead of 0.8
- Should support all RabbitMQ extensions
- $-$  API compatible with librabbitmg so that it can be used as a pure-python replacement in environments where rabbitmq-c cannot be compiled.

If you start using use py-amqp instead of amqplib you can enjoy many advantages including:

- Heartbeat support (Issue  $#79$  + Issue  $#131$ )
- Consumer Cancel Notifications [\(Issue #131\)](https://github.com/celery/kombu/issues/131)
- Publisher Confirms

amqplib has not been updated in a long while, so maintaining our own fork ensures that we can quickly roll out new features and fixes without resorting to monkey patching.

To use the py-amqp transport you must install the amqp library:

**\$** pip install amqp

and change the connection URL to use the correct transport:

**>>>** conn = Connection('pyamqp://guest:guest@localhost//')

The  $pyamqp://$  transport will be the default fallback transport in Kombu version 3.0, when librabbitmq is not installed, and librabbitmq will also be updated to support the same features.

• Connection now supports heartbeat argument.

If enabled you must make sure to manually maintain heartbeats by calling the Connection.heartbeat\_check at twice the rate of the specified heartbeat interval.

E.g. if you have Connection(heartbeat=10), then you must call Connection.heartbeat\_check() every 5 seconds.

if the server has not sent heartbeats at a suitable rate then the heartbeat check method must raise an error that is listed in Connection.connection\_errors.

The attribute Connection.supports\_heartbeats has been added for the ability to inspect if a transport supports heartbeats or not.

Calling heartbeat\_check on a transport that does not support heartbeats results in a noop operation.

• SQS: Fixed bug with invalid characters in queue names.

Fix contributed by Zach Smith.

• utils.reprcall: Fixed typo where kwargs argument was an empty tuple by default, and not an empty dict.

## **5.72 2.2.6**

release-date 2012-07-10 05:00 P.M BST

- release-by Ask Solem
- Adds kombu.messaging.entry\_to\_queue for compat with previous versions.

## **5.73 2.2.5**

release-date 2012-07-10 05:00 P.M BST

release-by Ask Solem

- Pidbox: Now sets queue expire at 10 seconds for reply queues.
- EventIO: Now ignores ValueError raised by epoll unregister.
- MongoDB: Fixes [Issue #142](https://github.com/celery/kombu/issues/142)

Fix by Flavio Percoco Premoli

## **5.74 2.2.4**

release-date 2012-07-05 04:00 P.M BST

release-by Ask Solem

- Support for msgpack-python 0.2.0 [\(Issue #143\)](https://github.com/celery/kombu/issues/143)
	- The latest msgpack version no longer supports Python 2.5, so if you're still using that you need to depend on an earlier msgpack-python version.

Fix contributed by Sebastian Insua

- [maybe\\_declare\(\)](#page-60-1) no longer caches entities with the auto\_delete flag set.
- New experimental filesystem transport.

Contributed by Bobby Beever.

• Virtual Transports: Now support anonymous queues and exchanges.

# **5.75 2.2.3**

release-date 2012-06-24 05:00 P.M BST

release-by Ask Solem

• BrokerConnection now renamed to Connection.

The name Connection has been an alias for a very long time, but now the rename is official in the documentation as well.

The Connection alias has been available since version 1.1.3, and BrokerConnection will still work and is not deprecated.

- Connection.clone() now works for the sqlalchemy transport.
- [kombu.common.eventloop\(\)](#page-60-0), [kombu.utils.uuid\(\)](#page-203-1), and [kombu.utils.url.parse\\_url\(\)](#page-203-2) can now be imported from the [kombu](#page-40-2) module directly.
- Pidbox transport callback after\_reply\_message\_received now happens in a finally block.
- Trying to use the librabbitmq:// transport will now show the right name in the [ImportError](https://docs.python.org/dev/library/exceptions.html#ImportError) if librabbitmq is not installed.

The librabbitmq falls back to the older pylibrabbitmq name for compatibility reasons and would therefore show No module named pylibrabbitmq instead of librabbitmq.

## **5.76 2.2.2**

release-date 2012-06-22 02:30 P.M BST

release-by Ask Solem

- Now depends on any json 0.3.3
- Json serializer: Now passes buffer objects directly, since this is supported in the latest any json version.
- Fixes blocking epoll call if timeout was set to 0.

Fix contributed by John Watson.

- setup.py now takes requirements from the requirements/ directory.
- The distribution directory contrib/ is now renamed to extra/

## **5.77 2.2.1**

release-date 2012-06-21 01:00 P.M BST

release-by Ask Solem

• SQS: Default visibility timeout is now 30 minutes.

Since we have ack emulation the visibility timeout is only in effect if the consumer is abrubtly terminated.

- retry argument to Producer. publish now works properly, when the declare argument is specified.
- Json serializer: didn't handle buffer objects [\(Issue #135\)](https://github.com/celery/kombu/issues/135).

Fix contributed by Jens Hoffrichter.

- Virtual: Now supports passive argument to exchange\_declare.
- Exchange & Queue can now be bound to connections (which will use the default channel):

```
>>> exchange = Exchange('name')
>>> bound_exchange = exchange(connection)
>>> bound_exchange.declare()
```
- SimpleQueue & SimpleBuffer can now be bound to connections (which will use the default channel).
- Connection.manager.get\_bindings now works for librabbitmq and pika.
- Adds new transport info attributes:
	- Transport.driver\_type

Type of underlying driver, e.g. "amqp", "redis", "sql".

– Transport.driver\_name

Name of library used e.g. "amqplib", "redis", "pymongo".

– Transport.driver\_version()

Version of underlying library.

## **5.78 2.2.0**

release-date 2012-06-07 03:10 P.M BST

release-by Ask Solem

#### **5.78.1 Important Notes**

• The canonical source code repository has been moved to

<http://github.com/celery/kombu>

• Pidbox: Exchanges used by pidbox are no longer auto\_delete.

Auto delete has been described as a misfeature, and therefore we have disabled it.

For RabbitMQ users old exchanges used by pidbox must be removed, these are named mailbox\_name.pidbox, and reply.mailbox\_name.pidbox.

The following command can be used to clean up these exchanges:

```
$ VHOST=/ URL=amqp:// python -c'import sys,kombu;[kombu.Connection(
   sys.argv[-1]).channel().exchange_delete(x)
       for x in sys.argv[1:-1]]' \
   $(sudo rabbitmqctl -q list_exchanges -p "$VHOST" \
    | grep \.pidbox | awk '{print $1}') "$URL"
```
The VHOST variable must be set to the target RabbitMQ virtual host, and the URL must be the AMQP URL to the server.

• The amqp transport alias will now use librabbitmq if installed.

[py-librabbitmq](https://github.com/celery/librabbitmq) is a fast AMQP client for Python using the librabbitmq C library.

It can be installed by:

**\$** pip install librabbitmq

It will not be used if the process is monkey patched by eventlet/gevent.

#### **5.78.2 News**

• Redis: Ack emulation improvements.

Reducing the possibility of data loss.

Acks are now implemented by storing a copy of the message when the message is consumed. The copy is not removed until the consumer acknowledges or rejects it.

This means that unacknowledged messages will be redelivered either when the connection is closed, or when the visibility timeout is exceeded.

– Visibility timeout

This is a timeout for acks, so that if the consumer does not ack the message within this time limit, the message is redelivered to another consumer.

The timeout is set to one hour by default, but can be changed by configuring a transport option:

```
>>> Connection('redis://', transport_options={
... 'visibility_timeout': 1800, # 30 minutes
... })
```
NOTE: Messages that have not been acked will be redelivered if the visibility timeout is exceeded, for Celery users this means that ETA/countdown tasks that are scheduled to execute with a time that exceeds the visibility timeout will be executed twice (or more). If you plan on using long ETA/countdowns you should tweak the visibility timeout accordingly:

BROKER\_TRANSPORT\_OPTIONS = {'visibility\_timeout': **18000**} # 5 hours

Setting a long timeout means that it will take a long time for messages to be redelivered in the event of a power failure, but if so happens you could temporarily set the visibility timeout lower to flush out messages when you start up the systems again.

• Experimental [Apache ZooKeeper](http://zookeeper.apache.org/) transport

More information is in the module reference: [kombu.transport.zookeeper](#page-179-0).

Contributed by Mahendra M.

• Redis: Priority support.

The message's priority field is now respected by the Redis transport by having multiple lists for each named queue. The queues are then consumed by in order of priority.

The priority field is a number in the range of 0 - 9, where 0 is the default and highest priority.

The priority range is collapsed into four steps by default, since it is unlikely that nine steps will yield more benefit than using four steps. The number of steps can be configured by setting the priority steps transport option, which must be a list of numbers in sorted order:

```
>>> x = Connection('redis://', transport_options={
... 'priority_steps': [0, 2, 4, 6, 8, 9],
... })
```
Priorities implemented in this way is not as reliable as priorities on the server side, which is why nickname the feature "quasi-priorities"; Using routing is still the suggested way of ensuring quality of service, as client implemented priorities fall short in a number of ways, e.g. if the worker is busy with long running tasks, has prefetched many messages, or the queues are congested.

Still, it is possible that using priorities in combination with routing can be more beneficial than using routing or priorities alone. Experimentation and monitoring should be used to prove this.

Contributed by Germán M. Bravo.

• Redis: Now cycles queues so that consuming is fair.

This ensures that a very busy queue won't block messages from other queues, and ensures that all queues have an equal chance of being consumed from.

This used to be the case before, but the behavior was accidentally changed while switching to using blocking pop.

- Redis: Auto delete queues that are bound to fanout exchanges is now deleted at channel.close.
- amqplib: Refactored the drain\_events implementation.
- Pidbox: Now uses connection.default channel.
- Pickle serialization: Can now decode buffer objects.
- Exchange/Queue declarations can now be cached even if the entity is non-durable.

This is possible because the list of cached declarations are now kept with the connection, so that the entities will be redeclared if the connection is lost.

• Kombu source code now only uses one-level of explicit relative imports.

#### **5.78.3 Fixes**

- eventio: Now ignores ENOENT raised by epoll.register, and EEXIST from epoll.unregister.
- eventio: kqueue now ignores [KeyError](https://docs.python.org/dev/library/exceptions.html#KeyError) on unregister.
- Redis: Message.reject now supports the requeue argument.
- Redis: Remove superfluous pipeline call.

Fix contributed by Thomas Johansson.

- Redis: Now sets redelivered header for redelivered messages.
- Now always makes sure references to [sys.exc\\_info\(\)](https://docs.python.org/dev/library/sys.html#sys.exc_info) is removed.
- Virtual: The compression header is now removed before restoring messages.
- More tests for the SQLAlchemy backend.

Contributed by Franck Cuny.

• Url parsing did not handle MongoDB URLs properly.

Fix contributed by Flavio Percoco Premoli.

• Beanstalk: Ignore default tube when reserving.

Fix contributed by Zhao Xiaohong.

#### **5.78.4 Nonblocking consume support**

librabbitmq, amqplib and redis transports can now be used non-blocking.

The interface is very manual, and only consuming messages is non-blocking so far.

The API should not be regarded as stable or final in any way. It is used by Celery which has very limited needs at this point. Hopefully we can introduce a proper callback-based API later.

• Transport.eventmap

Is a map of  $fd \rightarrow calback(fileno, event)$  to register in an eventloop.

• Transport.on poll start()

Is called before every call to poll. The poller must support register (fd, callback) and unregister(fd) methods.

• Transport.on\_poll\_start(poller)

Called when the hub is initialized. The poller argument must support the same interface as [kombu.utils.eventio.poll](#page-198-0).

- Connection.ensure\_connection now takes a callback argument which is called for every loop while the connection is down.
- Adds connection.drain nowait

This is a non-blocking alternative to drain\_events, but only supported by amqplib/librabbitmq.

• drain events now sets connection.more to read if there is more data to read.

This is to support eventloops where other things must be handled between draining events.

# **5.79 2.1.8**

release-date 2012-05-06 03:06 P.M BST

release-by Ask Solem

- Bound Exchange/Queue's are now pickleable.
- Consumer/Producer can now be instantiated without a channel, and only later bound using .revive(channel).
- ProducerPool now takes Producer argument.
- fxrange() now counts forever if the stop argument is set to None. (fxrange is like xrange but for decimals).
- Auto delete support for virtual transports were incomplete and could lead to problems so it was removed.
- Cached declarations (maybe  $declare()$ ) are now bound to the underlying connection, so that entities are redeclared if the connection is lost.

This also means that previously uncacheable entities (e.g. non-durable) can now be cached.

• compat ConsumerSet: can now specify channel.

# **5.80 2.1.7**

release-date 2012-04-27 06:00 P.M BST

release-by Ask Solem

• compat consumerset now accepts optional channel argument.

# **5.81 2.1.6**

release-date 2012-04-23 01:30 P.M BST

release-by Ask Solem

- SQLAlchemy transport was not working correctly after URL parser change.
- maybe\_declare now stores cached declarations per underlying connection instead of globally, in the rare case that data disappears from the broker after connection loss.
- Django: Added South migrations.

Contributed by Joseph Crosland.

## **5.82 2.1.5**

release-date 2012-04-13 03:30 P.M BST

release-by Ask Solem

- The url parser removed more than the first leading slash [\(Issue #121\)](https://github.com/celery/kombu/issues/121).
- SQLAlchemy: Can now specify url using + separator

Example:

Connection('sqla+mysql://localhost/db')

• Better support for anonymous queues [\(Issue #116\)](https://github.com/celery/kombu/issues/116).

Contributed by Michael Barrett.

- Connection.as\_uri now quotes url parts [\(Issue #117\)](https://github.com/celery/kombu/issues/117).
- Beanstalk: Can now set message TTR as a message property.

Contributed by Andrii Kostenko

## **5.83 2.1.4**

release-date 2012-04-03 04:00 P.M GMT

release-by Ask Solem

- MongoDB: URL parsing are now delegated to the pymongo library (Fixes [Issue #103](https://github.com/celery/kombu/issues/103) and [Issue #87\)](https://github.com/celery/kombu/issues/87). Fix contributed by Flavio Percoco Premoli and James Sullivan
- SQS: A bug caused SimpleDB to be used even if sdb persistence was not enabled [\(Issue #108\)](https://github.com/celery/kombu/issues/108). Fix contributed by Anand Kumria.
- Django: Transaction was committed in the wrong place, causing data cleanup to fail [\(Issue #115\)](https://github.com/celery/kombu/issues/115). Fix contributed by Daisuke Fujiwara.
- MongoDB: Now supports replica set URLs.

Contributed by Flavio Percoco Premoli.

• Redis: Now raises a channel error if a queue key that is currently being consumed from disappears.

Fix contributed by Stephan Jaekel.

- All transport 'channel\_errors' lists now includes kombu.exception.StdChannelError.
- All kombu exceptions now inherit from a common KombuError.

## **5.84 2.1.3**

release-date 2012-03-20 03:00 P.M GMT release-by Ask Solem

- 
- Fixes Jython compatibility issues.
- Fixes Python 2.5 compatibility issues.

## **5.85 2.1.2**

release-date 2012-03-01 01:00 P.M GMT release-by Ask Solem

• amqplib: Last version broke SSL support.

## **5.86 2.1.1**

release-date 2012-02-24 02:00 P.M GMT

- release-by Ask Solem
- Connection URLs now supports encoded characters.
- Fixed a case where connection pool could not recover from connection loss.

Fix contributed by Florian Munz.

- We now patch amqplib's  $\_\_\_\_\_\$  method to skip trying to close the socket if it is not connected, as this resulted in an annoying warning.
- Compression can now be used with binary message payloads.

Fix contributed by Steeve Morin.

## **5.87 2.1.0**

release-date 2012-02-04 10:38 P.M GMT

release-by Ask Solem

• MongoDB: Now supports fanout (broadcast) [\(Issue #98\)](https://github.com/celery/kombu/issues/98).

Contributed by Scott Lyons.

- amqplib: Now detects broken connections by using MSG\_PEEK.
- pylibrabbitmq: Now supports basic\_get [\(Issue #97\)](https://github.com/celery/kombu/issues/97).
- gevent: Now always uses the select polling backend.
- pika transport: Now works with pika 0.9.5 and 0.9.6dev.

The old pika transport (supporting  $(0.5.x)$  is now available as alias oldpika.

(Note terribly latency has been experienced with the new pika versions, so this is still an experimental transport).

• Virtual transports: can now set polling interval via the transport options [\(Issue #96\)](https://github.com/celery/kombu/issues/96).

Example:

```
>>> Connection('sqs://', transport_options={
        ... 'polling_interval': 5.0})
```
The default interval is transport specific, but usually 1.0s (or 5.0s for the Django database transport, which can also be set using the KOMBU\_POLLING\_INTERVAL setting).

• Adds convenience function: [kombu.common.eventloop\(\)](#page-60-0).

## **5.88 2.0.0**

release-date 2012-01-15 06:34 P.M GMT

release-by Ask Solem

#### **5.88.1 Important Notes**

#### **Python Compatibility**

• No longer supports Python 2.4.

Users of Python 2.4 can still use the 1.x series.

The 1.x series has entered bugfix-only maintenance mode, and will stay that way as long as there is demand, and a willingness to maintain it.

#### **New Transports**

• django-kombu is now part of Kombu core.

The Django message transport uses the Django ORM to store messages.

It uses polling, with a default polling interval of 5 seconds. The polling interval can be increased or decreased by configuring the KOMBU\_POLLING\_INTERVAL Django setting, which is the polling interval in seconds as an int or a float. Note that shorter polling intervals can cause extreme strain on the database: if responsiveness is needed you shall consider switching to a non-polling transport.

To use it you must use transport alias "django", or as a URL:

django://

and then add kombu.transport.django to INSTALLED\_APPS, and run manage.py syncdb to create the necessary database tables.

#### Upgrading

If you have previously used django-kombu, then the entry in INSTALLED\_APPS must be changed from djkombu to kombu.transport.django:

```
INSTALLED_APPS = (
    \# ...,
    'kombu.transport.django',
)
```
If you have previously used django-kombu, then there is no need to recreate the tables, as the old tables will be fully compatible with the new version.

• kombu-sqlalchemy is now part of Kombu core.

This change requires no code changes given that the  $\mathsf{sglalchemv}$  transport alias is used.

#### **5.88.2 News**

• [kombu.mixins.ConsumerMixin](#page-61-0) is a mixin class that lets you easily write consumer programs and threads.

See *[Examples](#page-28-0)* and *[Consumers](#page-23-0)*.

• SQS Transport: Added support for SQS queue prefixes [\(Issue #84\)](https://github.com/celery/kombu/issues/84).

The queue prefix can be set using the transport option queue\_name\_prefix:

```
BrokerTransport('SQS://', transport_options={
    'queue_name_prefix': 'myapp'})
```
Contributed by Nitzan Miron.

• Producer.publish now supports automatic retry.

Retry is enabled by the reply argument, and retry options set by the retry\_policy argument:

```
exchange = Exchange('foo')producer.publish(message, exchange=exchange, retry=True,
                 declare=[exchange], retry_policy={
                    'interval_start': 1.0})
```
See ensure () for a list of supported retry policy options.

• Producer.publish now supports a declare keyword argument.

This is a list of entities (Exchange, or Queue) that should be declared before the message is published.

#### **5.88.3 Fixes**

• Redis transport: Timeout was multiplied by 1000 seconds when using select for event I/O [\(Issue #86\)](https://github.com/celery/kombu/issues/86).

## **5.89 1.5.1**

release-date 2011-11-30 01:00 P.M GMT

release-by Ask Solem
- Fixes issue with kombu.compat introduced in 1.5.0 [\(Issue #83\)](https://github.com/celery/kombu/issues/83).
- Adds the ability to disable content\_types in the serializer registry.

Any message with a content type that is disabled will be refused. One example would be to disable the Pickle serializer:

```
>>> from kombu.serialization import registry
# by name
>>> registry.disable('pickle')
# or by mime-type.
>>> registry.disable('application/x-python-serialize')
```
## **5.90 1.5.0**

release-date 2011-11-27 06:00 P.M GMT

release-by Ask Solem

• kombu.pools: Fixed a bug resulting in resources not being properly released.

This was caused by the use of hash to distinguish them.

• Virtual transports: Dead-letter queue is now disabled by default.

The dead-letter queue was enabled by default to help application authors, but now that Kombu is stable it should be removed. There are after all many cases where messages should just be dropped when there are no queues to buffer them, and keeping them without supporting automatic cleanup is rather considered a resource leak than a feature.

If wanted the dead-letter queue can still be enabled, by using the deadletter queue transport option:

```
>>> x = Connection('redis://',
          ... transport_options={'deadletter_queue': 'ae.undeliver'})
```
In addition, an UndeliverableWarning is now emitted when the dead-letter queue is enabled and a message ends up there.

Contributed by Ionel Maries Cristian.

• MongoDB transport now supports Replicasets [\(Issue #81\)](https://github.com/celery/kombu/issues/81).

Contributed by Ivan Metzlar.

• The Connection.ensure methods now accepts a max\_retries value of 0.

A value of 0 now means *do not retry*, which is distinct from None which means *retry indefinitely*.

Contributed by Dan McGee.

• SQS Transport: Now has a lowercase sqs alias, so that it can be used with broker URLs [\(Issue #82\)](https://github.com/celery/kombu/issues/82).

Fix contributed by Hong Minhee

• SQS Transport: Fixes KeyError on message acknowledgments [\(Issue #73\)](https://github.com/celery/kombu/issues/73).

The SQS transport now uses UUID's for delivery tags, rather than a counter.

- Fix contributed by Brian Bernstein.
- SQS Transport: Unicode related fixes [\(Issue #82\)](https://github.com/celery/kombu/issues/82).

Fix contributed by Hong Minhee.

- Redis version check could crash because of improper handling of types [\(Issue #63\)](https://github.com/celery/kombu/issues/63).
- Fixed error with *Resource.force\_close\_all* when resources were not yet properly initialized [\(Issue #78\)](https://github.com/celery/kombu/issues/78).

## **5.91 1.4.3**

release-date 2011-10-27 10:00 P.M BST

release-by Ask Solem

• Fixes bug in ProducerPool where too many resources would be acquired.

### **5.92 1.4.2**

release-date 2011-10-26 05:00 P.M BST

release-by Ask Solem

- Eventio: Polling should ignore *errno.EINTR*
- SQS: str.encode did only start accepting kwargs after Py2.7.
- simple task queue example didn't run correctly [\(Issue #72\)](https://github.com/celery/kombu/issues/72).

Fix contributed by Stefan Eletzhofer.

- Empty messages would not raise an exception not able to be handled by *on\_decode\_error* [\(Issue #72\)](https://github.com/celery/kombu/issues/72) Fix contributed by Christophe Chauvet.
- CouchDB: Properly authenticate if user/password set [\(Issue #70\)](https://github.com/celery/kombu/issues/70)

Fix contributed by Rafael Duran Castaneda

• Connection.Consumer had the wrong signature.

Fix contributed by Pavel Skvazh

## **5.93 1.4.1**

release-date 2011-09-26 04:00 P.M BST

release-by Ask Solem

• 1.4.0 broke the producer pool, resulting in new connections being established for every acquire.

## **5.94 1.4.0**

release-date 2011-09-22 05:00 P.M BST

release-by Ask Solem

• Adds module [kombu.mixins](#page-61-0).

This module contains a  $ConsumerMixin$  class that can be used to easily implement a message consumer thread that consumes messages from one or more kombu. Consumer instances.

• New example: *[Task Queue Example](#page-29-0)*

Using the ConsumerMixin, default channels and the global connection pool to demonstrate new Kombu features.

• MongoDB transport did not work with MongoDB >= 2.0 [\(Issue #66\)](https://github.com/celery/kombu/issues/66)

Fix contributed by James Turk.

• Redis-py version check did not account for beta identifiers in version string.

Fix contributed by David Ziegler.

• Producer and Consumer now accepts a connection instance as the first argument.

The connections default channel will then be used.

In addition shortcut methods has been added to Connection:

```
>>> connection.Producer(exchange)
>>> connection.Consumer(queues=..., callbacks=...)
```
- Connection has aquired a connected attribute that can be used to check if the connection instance has established a connection.
- ConnectionPool.acquire\_channel now returns the connections default channel rather than establising a new channel that must be manually handled.
- Added kombu.common.maybe\_declare

maybe\_declare(entity) declares an entity if it has not previously been declared in the same process.

- kombu.compat.entry\_to\_queue() has been moved to [kombu.common](#page-59-0)
- New module *[kombu.clocks](#page-64-0)* now contains an implementation of Lamports logical clock.

## **5.95 1.3.5**

release-date 2011-09-16 06:00 P.M BST

release-by Ask Solem

• Python 3: AMQP\_PROTOCOL\_HEADER must be bytes, not str.

## **5.96 1.3.4**

release-date 2011-09-16 06:00 P.M BST

release-by Ask Solem

• Fixes syntax error in pools.reset

## **5.97 1.3.3**

release-date 2011-09-15 02:00 P.M BST

release-by Ask Solem

• pools.reset did not support after forker arguments.

## **5.98 1.3.2**

release-date 2011-09-10 01:00 P.M BST

release-by Mher Movsisyan

- Broke Python 2.5 compatibility by importing parse\_qsl from urlparse
- Connection.default\_channel is now closed when connection is revived after connection failures.
- Pika: Channel now supports the connection.client attribute as required by the simple interface.
- pools.set\_limit now raises an exception if the limit is lower than the previous limit.
- pools.set\_limit no longer resets the pools.

## **5.99 1.3.1**

release-date 2011-10-07 03:00 P.M BST

release-by Ask Solem

- Last release broke after fork for pool reinitialization.
- Producer/Consumer now has a connection attribute, giving access to the Connection of the instance.
- Pika: Channels now have access to the underlying Connection instance using channel.connection.client.

This was previously required by the Simple classes and is now also required by Consumer and Producer.

- Connection.default\_channel is now closed at object revival.
- Adds kombu.clocks.LamportClock.
- compat.entry\_to\_queue has been moved to new module [kombu.common](#page-59-0).

## **5.100 1.3.0**

release-date 2011-10-05 01:00 P.M BST

release-by Ask Solem

• Broker connection info can be now be specified using URLs

The broker hostname can now be given as a URL instead, of the format:

transport://user:password@hostname:port/virtual\_host

for example the default broker is expressed as:

**>>>** Connection('amqp://guest:guest@localhost:5672//')

Transport defaults to amqp, and is not required. user, password, port and virtual\_host is also not mandatory and will default to the corresponding transports default.

Note: Note that the path component (virtual host) always starts with a forward-slash. This is necessary to distinguish between the virtual host " (empty) and '/', which are both acceptable virtual host names.

A virtual host of '/' becomes:

.. code-block:: text

amqp://guest:guest@localhost:5672//

and a virtual host of '' (empty) becomes:

amqp://guest:guest@localhost:5672/

So the leading slash in the path component is always required.

• Now comes with default global connection and producer pools.

The acquire a connection using the connection parameters from a Connection:

```
>>> from kombu import Connection, connections
>>> connection = Connection('amqp://guest:guest@localhost//')
>>> with connections[connection].acquire(block=True):
... \# do something with connection
```
To acquire a producer using the connection parameters from a Connection:

```
>>> from kombu import Connection, producers
>>> connection = Connection('amqp://guest:guest@localhost//')
>>> with producers[connection].acquire(block=True):
       ... producer.publish({'hello': 'world'}, exchange='hello')
```
Acquiring a producer will in turn also acquire a connection from the associated pool in connections, so you the number of producers is bound the same limit as number of connections.

The default limit of 100 connections per connection instance can be changed by doing:

```
>>> from kombu import pools
>>> pools.set_limit(10)
```
The pool can also be forcefully closed by doing:

```
>>> from kombu import pools
>>> pool.reset()
```
- SQS Transport: Persistence using SimpleDB is now disabled by default, after reports of unstable SimpleDB connections leading to errors.
- Producer can now be used as a context manager.
- Producer. exit now properly calls release instead of close.

The previous behavior would lead to a memory leak when using the [kombu.pools.ProducerPool](#page-86-0)

- Now silences all exceptions from *import ctypes* to match behaviour of the standard Python uuid module, and avoid passing on MemoryError exceptions on SELinux-enabled systems [\(Issue #52](https://github.com/celery/kombu/issues/52) + [Issue #53\)](https://github.com/celery/kombu/issues/53)
- amqp is now an alias to the amqplib transport.
- kombu.syn.detect\_environment now returns 'default', 'eventlet', or 'gevent' depending on what monkey patches have been installed.
- Serialization registry has new attribute type\_to\_name so it is possible to lookup serializater name by content type.
- Exchange argument to Producer.publish can now be an Exchange instance.
- compat.Publisher now supports the channel keyword argument.
- Acking a message on some transports could lead to  $KeyError$  being raised [\(Issue #57\)](https://github.com/celery/kombu/issues/57).
- Connection pool: Connections are no long instantiated when the pool is created, but instantiated as needed instead.
- Tests now pass on PyPy.
- Connection.as\_uri now includes the password if the keyword argument include\_password is set.
- Virtual transports now comes with a default default\_connection\_params attribute.

#### **5.101 1.2.1**

release-date 2011-07-29 12:52 P.M BST

release-by Ask Solem

- Now depends on amqplib  $\ge$  = 1.0.0.
- Redis: Now automatically deletes auto\_delete queues at basic\_cancel.
- serialization.unregister added so it is possible to remove unwanted seralizers.
- Fixes MemoryError while importing ctypes on SELinux [\(Issue #52\)](https://github.com/celery/kombu/issues/52).
- Connection.autoretry is a version of ensure that works with arbitrary functions (i.e. it does not need an associated object that implements the revive method.

Example usage:

```
channel = connection.channel()
try:
    ret, channel = connection.autoretry(send_messages, channel=channel)
finally:
    channel.close()
```
• ConnectionPool.acquire no longer force establishes the connection.

The connection will be established as needed.

- Connection.ensure now supports an on\_revive callback that is applied whenever the connection is re-established.
- Consumer.consuming\_from(queue) returns True if the Consumer is consuming from queue.
- Consumer.cancel\_by\_queue did not remove the queue from queues.

• compat.ConsumerSet.add queue from dict now automatically declared the queue if auto declare set.

## **5.102 1.2.0**

release-date 2011-07-15 12:00 P.M BST

release-by Ask Solem

- Virtual: Fixes cyclic reference in Channel.close [\(Issue #49\)](https://github.com/celery/kombu/issues/49).
- Producer.publish: Can now set additional properties using keyword arguments [\(Issue #48\)](https://github.com/celery/kombu/issues/48).
- Adds Queue.no\_ack option to control the no\_ack option for individual queues.
- Recent versions broke pylibrabbitmq support.
- SimpleQueue and SimpleBuffer can now be used as contexts.
- Test requirements specifies PyYAML==3.09 as 3.10 dropped Python 2.4 support
- Now properly reports default values in Connection.info/.as\_uri

#### **5.103 1.1.6**

release-date 2011-06-13 04:00 P.M BST

release-by Ask Solem

- Redis: Fixes issue introduced in 1.1.4, where a redis connection failure could leave consumer hanging forever.
- SQS: Now supports fanout messaging by using SimpleDB to store routing tables.

This can be disabled by setting the *supports\_fanout* transport option:

```
>>> Connection(transport='SQS',
... transport_options={'supports_fanout': False})
```
- SQS: Now properly deletes a message when a message is acked.
- SQS: Can now set the Amazon AWS region, by using the region transport option.
- amqplib: Now uses *localhost* as default hostname instead of raising an error.

## **5.104 1.1.5**

release-date 2011-06-07 06:00 P.M BST

release-by Ask Solem

• Fixes compatibility with redis-py 2.4.4.

## <span id="page-259-0"></span>**5.105 1.1.4**

release-date 2011-06-07 04:00 P.M BST

release-by Ask Solem

- Redis transport: Now requires redis-py version 2.4.4 or later.
- New Amazon SQS transport added.

Usage:

```
>>> conn = Connection(transport='SQS',
... userid=aws_access_key_id,
... password=aws_secret_access_key)
```
The environment variables AWS\_ACCESS\_KEY\_ID and AWS\_SECRET\_ACCESS\_KEY are also supported.

- librabbitmq transport: Fixes default credentials support.
- amqplib transport: Now supports *login\_method* for SSL auth.

Connection now supports the *login\_method* keyword argument.

Default *login\_method* is AMQPLAIN.

# **5.106 1.1.3**

release-date 2011-04-21 04:00 P.M CEST

release-by Ask Solem

- Redis: Consuming from multiple connections now works with Eventlet.
- Redis: Can now perform channel operations while the channel is in BRPOP/LISTEN mode [\(Issue #35\)](https://github.com/celery/kombu/issues/35).

Also the async BRPOP now times out after 1 second, this means that canceling consuming from a queue/starting consuming from additional queues has a latency of up to one second (BRPOP does not support subsecond timeouts).

- Virtual: Allow channel objects to be closed multiple times without error.
- amqplib: AttributeError has been added to the list of known connection related errors (Connection.connection\_errors).
- amqplib: Now converts SSLError timeout errors to [socket.timeout](https://docs.python.org/dev/library/socket.html#socket.timeout) [\(http://bugs.python.org/issue10272\)](http://bugs.python.org/issue10272)
- Ensures cyclic references are destroyed when the connection is closed.

## **5.107 1.1.2**

release-date 2011-04-06 04:00 P.M CEST

release-by Ask Solem

• Redis: Fixes serious issue where messages could be lost.

The issue could happen if the message exceeded a certain number of kilobytes in size.

It is recommended that all users of the Redis transport should upgrade to this version, even if not currently experiencing any issues.

#### **5.108 1.1.1**

release-date 2011-04-05 03:51 P.M CEST

release-by Ask Solem

• 1.1.0 started using Queue. LifoQueue which is only available in Python 2.6+ [\(Issue #33\)](https://github.com/celery/kombu/issues/33). We now ship with our own LifoQueue.

### **5.109 1.1.0**

release-date 2011-04-05 01:05 P.M CEST

release-by Ask Solem

#### **5.109.1 Important Notes**

• Virtual transports: Message body is now base64 encoded by default [\(Issue #27\)](https://github.com/celery/kombu/issues/27).

This should solve problems sending binary data with virtual transports.

Message compatibility is handled by adding a body\_encoding property, so messages sent by older versions is compatible with this release. However – If you are accessing the messages directly not using Kombu, then you have to respect the body\_encoding property.

If you need to disable base64 encoding then you can do so via the transport options:

```
Connection(transport='...',
           transport_options={'body_encoding': None})
```
#### For transport authors:

You don't have to change anything in your custom transports, as this is handled automatically by the base class.

If you want to use a different encoder you can do so by adding a key to Channel.codecs. Default encoding is specified by the Channel.body\_encoding attribute.

A new codec must provide two methods: encode(data) and decode(data).

- ConnectionPool/ChannelPool/Resource: Setting limit=None (or 0) now disables pool semantics, and will establish and close the resource whenever acquired or released.
- ConnectionPool/ChannelPool/Resource: Is now using a LIFO queue instead of the previous FIFO behavior.

This means that the last resource released will be the one acquired next. I.e. if only a single thread is using the pool this means only a single connection will ever be used.

- Connection: Cloned connections did not inherit transport\_options ( $\_\text{copy}\_\text{).}$
- contrib/requirements is now located in the top directory of the distribution.
- <span id="page-261-0"></span>• MongoDB: Now supports authentication using the userid and password arguments to Connection [\(Issue](https://github.com/celery/kombu/issues/30) [#30\)](https://github.com/celery/kombu/issues/30).
- Connection: Default autentication credentials are now delegated to the individual transports.

This means that the userid and password arguments to Connection is no longer *guest/guest* by default.

The amqplib and pika transports will still have the default credentials.

- Consumer. \_\_exit\_() did not have the correct signature [\(Issue #32\)](https://github.com/celery/kombu/issues/32).
- Channel objects now have a channel\_id attribute.
- MongoDB: Version sniffing broke with development versions of mongod [\(Issue #29\)](https://github.com/celery/kombu/issues/29).
- New environment variable **KOMBU\_LOG\_CONNECTION** will now emit debug log messages for connection related actions.

KOMBU\_LOG\_DEBUG will also enable KOMBU\_LOG\_CONNECTION.

# **5.110 1.0.7**

release-date 2011-03-28 05:45 P.M CEST

release-by Ask Solem

• Now depends on any json 0.3.1

cjson is no longer a recommended json implementation, and anyjson will now emit a deprecation warning if used.

• Please note that the Pika backend only works with version 0.5.2.

The latest version (0.9.x) drastically changed API, and it is not compatible yet.

- on\_decode\_error is now called for exceptions in message\_to\_python [\(Issue #24\)](https://github.com/celery/kombu/issues/24).
- Redis: did not respect QoS settings.
- Redis: Creating a connection now ensures the connection is established.

This means Connection.ensure\_connection works properly with Redis.

• consumer\_tag argument to Queue.consume can't be None [\(Issue #21\)](https://github.com/celery/kombu/issues/21).

A None value is now automatically converted to empty string. An empty string will make the server generate a unique tag.

• Connection now supports a transport\_options argument.

This can be used to pass additional arguments to transports.

• Pika: drain\_events raised [socket.timeout](https://docs.python.org/dev/library/socket.html#socket.timeout) even if no timeout set [\(Issue #8\)](https://github.com/celery/kombu/issues/8).

# **5.111 1.0.6**

release-date 2011-03-22 04:00 P.M CET

#### release-by Ask Solem

• The delivery mode aliases (persistent/transient) were not automatically converted to integer, and would cause a crash if using the amqplib transport.

- <span id="page-262-0"></span>• Redis: The redis-py InvalidData exception suddenly changed name to DataError.
- The KOMBU\_LOG\_DEBUG environment variable can now be set to log all channel method calls.
	- Support for the following environment variables have been added:
		- KOMBU\_LOG\_CHANNEL will wrap channels in an object that logs every method call.
		- KOMBU\_LOG\_DEBUG both enables channel logging and configures the root logger to emit messages to standard error.

#### Example Usage:

```
$ KOMBU_LOG_DEBUG=1 python
>>> from kombu import Connection
>>> conn = Connection()
>>> channel = conn.channel()
Start from server, version: 8.0, properties:
   {u'product': 'RabbitMQ',.............. }
Open OK! known_hosts []
using channel_id: 1
Channel open
>>> channel.queue_declare('myq', passive=True)
[Kombu channel:1] queue_declare('myq', passive=True)
(u'myq', 0, 1)
```
## **5.112 1.0.5**

release-date 2011-03-17 04:00 P.M CET

#### release-by Ask Solem

- Fixed memory leak when creating virtual channels. All virtual transports affected (redis, mongodb, memory, django, sqlalchemy, couchdb, beanstalk).
- Virtual Transports: Fixed potential race condition when acking messages.

If you have been affected by this, the error would show itself as an exception raised by the Ordered-Dict implementation. (object no longer exists).

- MongoDB transport requires the findandmodify command only available in MongoDB 1.3+, so now raises an exception if connected to an incompatible server version.
- Virtual Transports: basic.cancel should not try to remove unknown consumer tag.

### **5.113 1.0.4**

release-date 2011-02-28 04:00 P.M CET

release-by Ask Solem

• Added Transport.polling\_interval

Used by django-kombu to increase the time to sleep between SELECTs when there are no messages in the queue.

Users of django-kombu should upgrade to django-kombu v0.9.2.

# **5.114 1.0.3**

release-date 2011-02-12 04:00 P.M CET

release-by Ask Solem

- ConnectionPool: Re-connect if amqplib connection closed
- Adds Queue.as\_dict + Exchange.as\_dict.
- Copyright headers updated to include 2011.

# **5.115 1.0.2**

release-date 2011-01-31 10:45 P.M CET

release-by Ask Solem

- amqplib: Message properties were not set properly.
- Ghettoq backend names are now automatically translated to the new names.

## **5.116 1.0.1**

release-date 2011-01-28 12:00 P.M CET

release-by Ask Solem

• Redis: Now works with Linux (epoll)

## **5.117 1.0.0**

release-date 2011-01-27 12:00 P.M CET

release-by Ask Solem

• Initial release

## **5.118 0.1.0**

release-date 2010-07-22 04:20 P.M CET

release-by Ask Solem

• Initial fork of carrot

**CHAPTER 6**

**Indices and tables**

- genindex
- modindex
- search

#### k

kombu, [33](#page-40-0) kombu.abstract, [81](#page-88-0) kombu.async, [82](#page-89-0) kombu.async.aws, [93](#page-100-0) kombu.async.aws.connection, [93](#page-100-1) kombu.async.aws.sqs, [97](#page-104-0) kombu.async.aws.sqs.connection, [97](#page-104-1) kombu.async.aws.sqs.message, [98](#page-105-0) kombu.async.aws.sqs.queue, [98](#page-105-1) kombu.async.debug, [87](#page-94-0) kombu.async.http, [87](#page-94-1) kombu.async.http.base, [90](#page-97-0) kombu.async.http.curl, [93](#page-100-2) kombu.async.hub, [83](#page-90-0) kombu.async.semaphore, [84](#page-91-0) kombu.async.timer, [85](#page-92-0) kombu.clocks, [57](#page-64-0) kombu.common, [52](#page-59-0) kombu.compat, [59](#page-66-0) kombu.compression, [78](#page-85-0) kombu.connection, [69](#page-76-0) kombu.exceptions, [68](#page-75-0) kombu.five, [196](#page-203-0) kombu.log, [68](#page-75-1) kombu.message, [76](#page-83-0) kombu.mixins, [54](#page-61-0) kombu.pidbox, [65](#page-72-0) kombu.pools, [79](#page-86-1) kombu.resource, [81](#page-88-1) kombu.serialization, [187](#page-194-0) kombu.simple, [56](#page-63-0) kombu.transport, [99](#page-106-0) kombu.transport.base, [179](#page-186-0) kombu.transport.consul, [170](#page-177-0) kombu.transport.etcd, [171](#page-178-0) kombu.transport.filesystem, [173](#page-180-0) kombu.transport.librabbitmq, [123](#page-130-0) kombu.transport.memory, [163](#page-170-0) kombu.transport.mongodb, [168](#page-175-0)

kombu.transport.pyamqp, [100](#page-107-0) kombu.transport.pyro, [178](#page-185-0) kombu.transport.qpid, [129](#page-136-0) kombu.transport.redis, [164](#page-171-0) kombu.transport.SLMQ, [177](#page-184-0) kombu.transport.SQS, [174](#page-181-0) kombu.transport.virtual, [181](#page-188-0) kombu.transport.virtual.exchange, [186](#page-193-0) kombu.transport.zookeeper, [172](#page-179-0) kombu.utils.amq\_manager, [189](#page-196-0) kombu.utils.collections, [189](#page-196-1) kombu.utils.compat, [189](#page-196-2) kombu.utils.debug, [189](#page-196-3) kombu.utils.div, [190](#page-197-0) kombu.utils.encoding, [190](#page-197-1) kombu.utils.eventio, [191](#page-198-0) kombu.utils.functional, [191](#page-198-1) kombu.utils.imports, [192](#page-199-0) kombu.utils.json, [192](#page-199-1) kombu.utils.limits, [193](#page-200-0) kombu.utils.objects, [194](#page-201-0) kombu.utils.scheduling, [194](#page-201-1) kombu.utils.text, [195](#page-202-0) kombu.utils.time, [195](#page-202-1) kombu.utils.url, [195](#page-202-2) kombu.utils.uuid, [196](#page-203-1)

#### Index

ack\_log\_error() (kombu.message.Message method), [77](#page-84-0)

method), [125](#page-132-0)

method), [127](#page-134-0)

ack\_log\_error() (kombu.transport.librabbitmq.Connection.Channel.Message

ack\_log\_error() (kombu.transport.librabbitmq.Connection.Message

#### Symbols

\_\_len\_\_() (kombu.simple.SimpleBuffer method), [57](#page-64-1) \_\_len\_\_() (kombu.simple.SimpleQueue method), [57](#page-64-1) \_close() (kombu.Connection method), [39](#page-46-0)

#### A

abcast() (kombu.pidbox.Mailbox method), [67](#page-74-0) AbstractChannel (class in kombu.transport.virtual), [182](#page-189-0) accept (kombu.compat.Consumer attribute), [61](#page-68-0) accept (kombu.compat.ConsumerSet attribute), [63](#page-70-0) accept (kombu.message.Message attribute), [77](#page-84-0) accept (kombu.transport.librabbitmq.Connection.Channel.Message attribute), [125](#page-132-0) accept (kombu.transport.librabbitmq.Connection.Message attribute), [127](#page-134-0) accept (kombu.transport.pyamqp.Connection.Channel.Mes attribute), [102](#page-109-0) accept (kombu.transport.virtual.Message attribute), [183](#page-190-0) ack() (kombu.message.Message method), [77](#page-84-0) ack() (kombu.transport.base.Message method), [180](#page-187-0) ack() (kombu.transport.clase.html essage meansel), 100<br>ack() (kombu.transport.librabbitmq.Connection.Channel.Message() (kombu.async.semaphore.LaxBoundedSemaphore method), [125](#page-132-0) ack() (kombu.transport.librabbitmq.Connection.Message method), [127](#page-134-0) ack() (kombu.transport.pyamqp.Connection.Channel.Message method), [102](#page-109-0) ack() (kombu.transport.qpid.Channel.QoS method), [155](#page-162-0) ack() (kombu.transport.qpid.Connection.Channel.QoS method), [146](#page-153-0) ack() (kombu.transport.qpid.Transport.Connection.Channel. method), [133](#page-140-0) ack() (kombu.transport.redis.Channel.QoS method), [166](#page-173-0) ack() (kombu.transport.redis.Transport.Channel.QoS method), [164](#page-171-1) ack() (kombu.transport.virtual.Message method), [183](#page-190-0) ack() (kombu.transport.virtual.QoS method), [185](#page-192-0) ack\_emulation (kombu.transport.redis.Channel attribute), [166](#page-173-0) ack\_emulation (kombu.transport.redis.Transport.Channel attribute), [164](#page-171-1) ack\_log\_error() (kombu.transport.pyamqp.Connection.Channel.Message method), [102](#page-109-0) ack\_log\_error() (kombu.transport.virtual.Message method), [183](#page-190-0) acknowledged (kombu.message.Message attribute), [77](#page-84-0) acknowledged (kombu.transport.base.Message attribute), [180](#page-187-0) acknowledged (kombu.transport.librabbitmq.Connection.Channel.Message attribute), [125](#page-132-0) acknowledged (kombu.transport.librabbitmq.Connection.Message attribute), [127](#page-134-0) acknowledged (kombu.transport.pyamqp.Connection.Channel.Message<br>acknowledged (kombu.transport.pyamqp.Connection.Channel.Message attribute), [102](#page-109-0) acknowledged (kombu.transport.virtual.Message attribute), [183](#page-190-0) method), [85](#page-92-1) acquire() (kombu.connection.ChannelPool method), [76](#page-83-1) acquire() (kombu.connection.ConnectionPool method), [76](#page-83-1) acquire() (kombu.resource.Resource method), [81](#page-88-2) active\_queues (kombu.transport.redis.Channel attribute), [166](#page-173-0) active\_queues (kombu.transport.redis.Transport.Channel attribute), [165](#page-172-0) add() (kombu.async.Hub method), [82](#page-89-1) add() (kombu.async.hub.Hub method), [83](#page-90-1) add() (kombu.utils.limits.TokenBucket method), [193](#page-200-1) add\_consumer() (kombu.compat.ConsumerSet method), [63](#page-70-0) add\_consumer\_from\_dict() (kombu.compat.ConsumerSet method), [63](#page-70-0) add\_permission() (kombu.async.aws.sqs.connection.AsyncSQSConnection method), [97](#page-104-2) add\_permission() (kombu.async.aws.sqs.queue.AsyncQueue method), [98](#page-105-2)

add\_queue() (kombu.compat.Consumer method), [61](#page-68-0) add\_queue() (kombu.compat.ConsumerSet method), [63](#page-70-0) add\_queue() (kombu.Consumer method), [51](#page-58-0) add\_reader() (kombu.async.Hub method), [82](#page-89-1) add\_reader() (kombu.async.hub.Hub method), [83](#page-90-1) add\_request() (kombu.async.http.curl.CurlClient method), [93](#page-100-3) add\_writer() (kombu.async.Hub method), [82](#page-89-1) add\_writer() (kombu.async.hub.Hub method), [83](#page-90-1) adjust() (kombu.clocks.LamportClock method), [58](#page-65-0) after\_reply\_message\_received() (kombu.transport.librabbitmq.Connection.Channelsync\_pool (kombu.transport.redis.Transport.Channel atmethod), [126](#page-133-0) after\_reply\_message\_received() (kombu.transport.memory.Channel method), [164](#page-171-1) after\_reply\_message\_received() (kombu.transport.memory.Transport.Channel method), [163](#page-170-1) after reply message received() (kombu.transport.pyamqp.Connection.Channel method), [103](#page-110-0) after\_reply\_message\_received() (kombu.transport.pyro.Channel method), [179](#page-186-1) after\_reply\_message\_received() (kombu.transport.pyro.Transport.Channel method), [178](#page-185-1) alias (kombu.Queue attribute), [46](#page-53-0) annotate() (kombu.log.LogMixin method), [68](#page-75-2) append() (kombu.five.UserList method), [198](#page-205-0) append() (kombu.transport.qpid.Channel.QoS method), [155](#page-162-0) append() (kombu.transport.qpid.Connection.Channel.QoS AsyncMHMessage (class in method), [146](#page-153-0) append() (kombu.transport.qpid.Transport.Connection.Channely@cQueue (class in kombu.async.aws.sqs.queue), [98](#page-105-2) method), [133](#page-140-0) append() (kombu.transport.redis.Channel.QoS method), [166](#page-173-0) append() (kombu.transport.redis.Transport.Channel.QoS method), [164](#page-171-1) append() (kombu.transport.virtual.QoS method), [185](#page-192-0) apply\_entry() (kombu.async.timer.Timer method), [86](#page-93-0) args (kombu.async.timer.Entry attribute), [85](#page-92-1) args (kombu.async.timer.Timer.Entry attribute), [86](#page-93-0) args (kombu.compat.Consumer.ContentDisallowed attribute), [61](#page-68-0) args (kombu.compat.ConsumerSet.ContentDisallowed attribute), [63](#page-70-0) attribute), [125](#page-132-0) attribute), [127](#page-134-0) [166](#page-173-0) [98](#page-105-2)

attribute), [102](#page-109-0) args (kombu.transport.virtual.Message.MessageStateError attribute), [183](#page-190-0) arguments (kombu.Exchange attribute), [42](#page-49-0) array() (in module kombu.five), [200](#page-207-0) as\_dict() (kombu.Queue method), [46](#page-53-0) as\_uri() (kombu.Connection method), [36](#page-43-0) as\_uri() (kombu.connection.Connection method), [72](#page-79-0) as\_url() (in module kombu.utils.url), [195](#page-202-3) async\_pool (kombu.transport.redis.Channel attribute), tribute), [165](#page-172-0) AsyncAWSAuthConnection (class in kombu.async.aws.connection), [96](#page-103-0) AsyncAWSQueryConnection (class in kombu.async.aws.connection), [96](#page-103-0) AsyncConnection (class in kombu.async.aws.connection), [96](#page-103-0) AsyncEncodedMHMessage (class in kombu.async.aws.sqs.message), [98](#page-105-2) AsyncHTTPConnection (class in kombu.async.aws.connection), [93](#page-100-3) AsyncHTTPConnection.Request (class in kombu.async.aws.connection), [94](#page-101-0) AsyncHTTPResponse (class in kombu.async.aws.connection), [96](#page-103-0) AsyncHTTPSConnection (class in kombu.async.aws.connection), [96](#page-103-0) AsyncJSONMessage (class in kombu.async.aws.sqs.message), [98](#page-105-2) AsyncMessage (class in kombu.async.aws.sqs.message), kombu.async.aws.sqs.message), [98](#page-105-2) AsyncRawMessage (class in kombu.async.aws.sqs.message), [98](#page-105-2) AsyncSQSConnection (class in kombu.async.aws.sqs.connection), [97](#page-104-2) asynsqs (kombu.transport.SQS.Channel attribute), [176](#page-183-0) asynsqs (kombu.transport.SQS.Transport.Channel attribute), [175](#page-182-0) attrs (kombu.common.Broadcast attribute), [53](#page-60-0) attrs (kombu.Exchange attribute), [43](#page-50-0) attrs (kombu.Queue attribute), [46](#page-53-0)

auth\_mode (kombu.async.aws.connection.AsyncHTTPConnection.Request attribute), [95](#page-102-0)

auth\_mode (kombu.async.http.base.Request attribute), [92](#page-99-0)

args (kombu.transport.librabbitmq.Connection.Channel.Mes**suge\_MoskageSnabxEarsy**nc.http.Request attribute), [89](#page-96-0) args (kombu.transport.librabbitmq.Connection.Message.MessageStateEttridvute), [95](#page-102-0) auth\_password (kombu.async.aws.connection.AsyncHTTPConnection.Request

args (kombu.transport.pyamqp.Connection.Channel.Message.MessageSihtutE);r02 auth\_password (kombu.async.http.base.Request at-

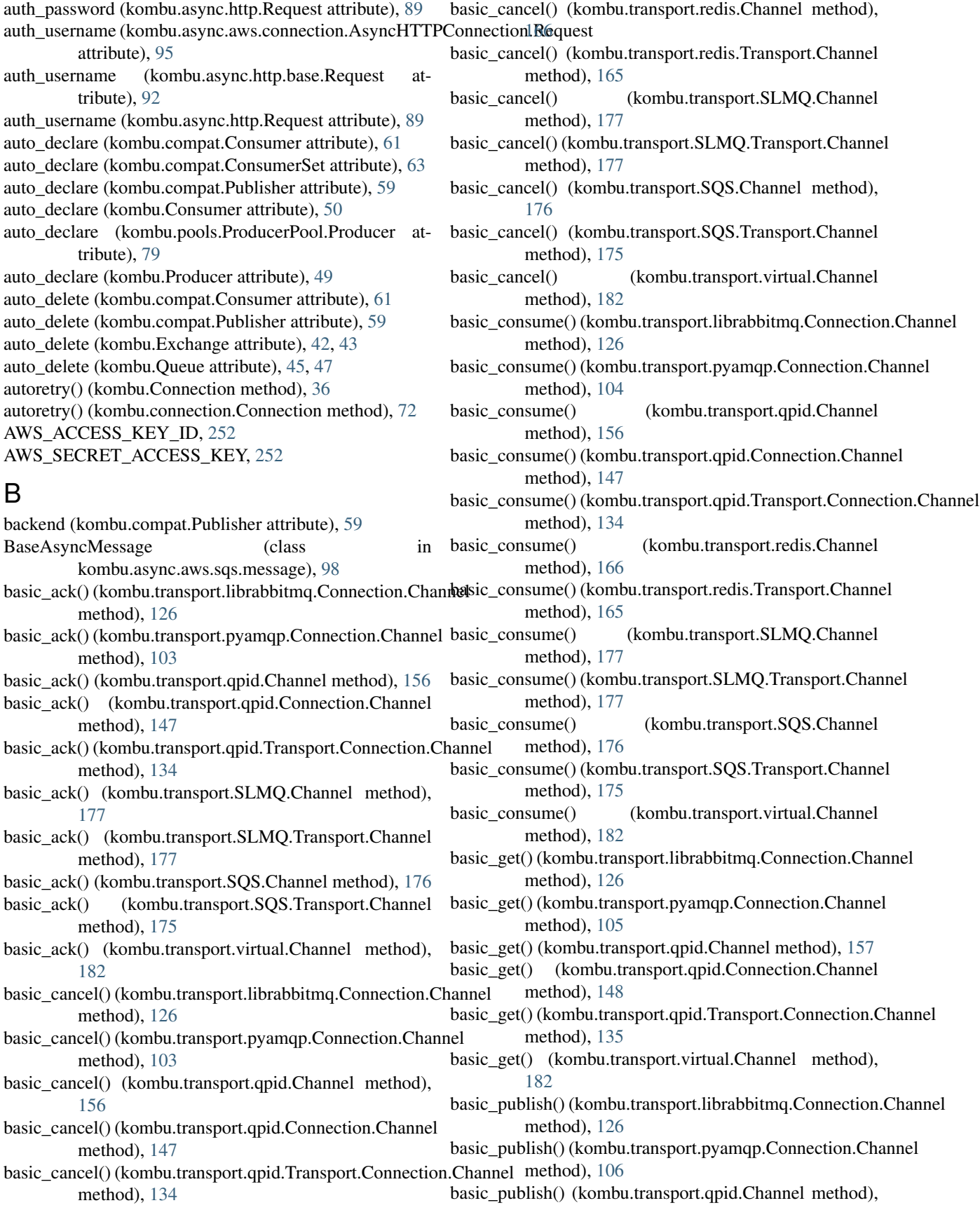

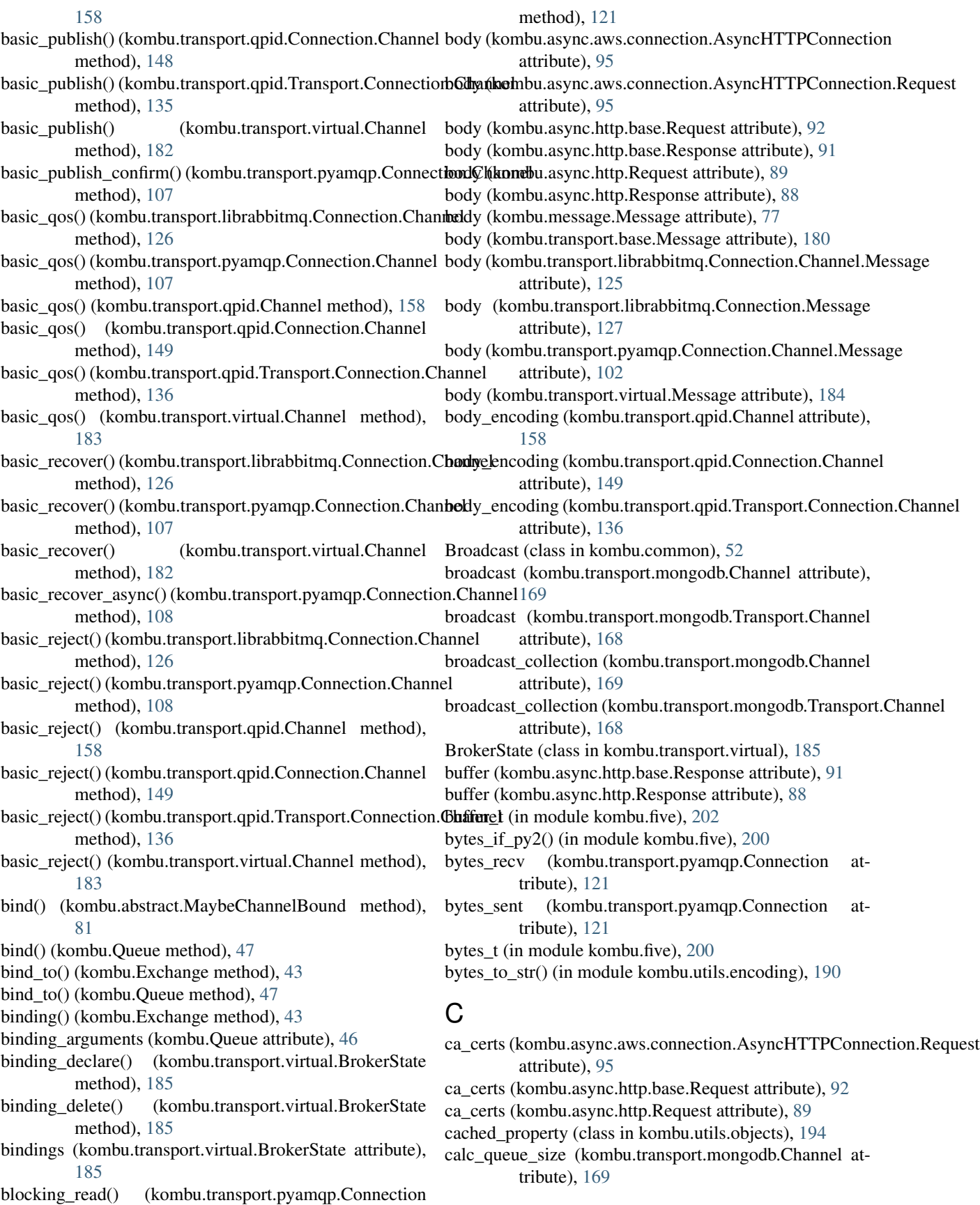

calc\_queue\_size (kombu.transport.mongodb.Transport.Chanaancel\_by\_queue() (kombu.compat.Consumer method), attribute), [168](#page-175-1) call() (kombu.pidbox.Mailbox method), [67](#page-74-0) call\_after() (kombu.async.timer.Timer method), [86](#page-93-0) call\_at() (kombu.async.Hub method), [82](#page-89-1) call\_at() (kombu.async.hub.Hub method), [83](#page-90-1) call\_at() (kombu.async.timer.Timer method), [86](#page-93-0) call\_later() (kombu.async.Hub method), [82](#page-89-1) call\_later() (kombu.async.hub.Hub method), [84](#page-91-1) call\_repeatedly() (kombu.async.Hub method), [82](#page-89-1) call\_repeatedly() (kombu.async.hub.Hub method), [84](#page-91-1) call\_repeatedly() (kombu.async.timer.Timer method), [86](#page-93-0) call\_soon() (kombu.async.Hub method), [82](#page-89-1) call\_soon() (kombu.async.hub.Hub method), [84](#page-91-1) callback\_for() (in module kombu.async.debug), [87](#page-94-2) callbacks (kombu.compat.Consumer attribute), [61](#page-68-0) callbacks (kombu.compat.ConsumerSet attribute), [63](#page-70-0) callbacks (kombu.Consumer attribute), [50](#page-57-1) callbacks (kombu.transport.librabbitmq.Connection attribute), [128](#page-135-0) can\_cache\_declaration (kombu.abstract.MaybeChannelBound attribute), [81](#page-88-2) can\_cache\_declaration (kombu.Exchange attribute), [43](#page-50-0) can\_cache\_declaration (kombu.Queue attribute), [47](#page-54-0) can\_consume() (kombu.transport.qpid.Channel.QoS method), [155](#page-162-0) can\_consume() (kombu.transport.qpid.Connection.Channel.**QhS**nnel (class in kombu.transport.consul), [170](#page-177-1) method), [146](#page-153-0) can\_consume() (kombu.transport.qpid.Transport.Connection**.Channel(.QasS** in kombu.transport.filesystem), [174](#page-181-1) method), [133](#page-140-0) can\_consume() (kombu.transport.virtual.QoS method), [185](#page-192-0) can\_consume() (kombu.utils.limits.TokenBucket method), [193](#page-200-1) can\_consume\_max\_estimate() (kombu.transport.qpid.Channel.QoS method), [155](#page-162-0) can\_consume\_max\_estimate() (kombu.transport.qpid.Connection.Channel.QoS Channel (class in kombu.transport.virtual), [182](#page-189-0) method), [146](#page-153-0) can\_consume\_max\_estimate() (kombu.transport.qpid.Transport.Connection.Channel.QoS [81](#page-88-2) method), [133](#page-140-0) can\_consume\_max\_estimate() (kombu.transport.virtual.QoS method), [185](#page-192-0) can\_parse\_url (kombu.transport.mongodb.Transport attribute), [169](#page-176-0) cancel() (kombu.async.timer.Entry method), [85](#page-92-1) cancel() (kombu.async.timer.Timer method), [86](#page-93-0) cancel() (kombu.async.timer.Timer.Entry method), [86](#page-93-0) cancel() (kombu.compat.Consumer method), [61](#page-68-0) cancel() (kombu.compat.ConsumerSet method), [64](#page-71-0) cancel() (kombu.Consumer method), [51](#page-58-0) cancel() (kombu.Queue method), [47](#page-54-0) [61](#page-68-0) cancel by queue() (kombu.compat.ConsumerSet method), [64](#page-71-0) cancel by queue() (kombu.Consumer method), [51](#page-58-0) canceled (kombu.async.timer.Entry attribute), [86](#page-93-0) canceled (kombu.async.timer.Timer.Entry attribute), [86](#page-93-0) cancelled (kombu.async.timer.Entry attribute), [86](#page-93-0) cancelled (kombu.async.timer.Timer.Entry attribute), [86](#page-93-0) capacity (kombu.utils.limits.TokenBucket attribute), [193](#page-200-1) capped\_queue\_size (kombu.transport.mongodb.Channel attribute), [169](#page-176-0) capped\_queue\_size (kombu.transport.mongodb.Transport.Channel attribute), [168](#page-175-1) cast() (kombu.pidbox.Mailbox method), [67](#page-74-0) change\_message\_visibility() (kombu.async.aws.sqs.connection.AsyncSQSConnection method), [97](#page-104-2) change message visibility batch() (kombu.async.aws.sqs.connection.AsyncSQSConnection method), [97](#page-104-2) change message visibility batch() (kombu.async.aws.sqs.queue.AsyncQueue method), [98](#page-105-2) change\_visibility() (kombu.async.aws.sqs.message.BaseAsyncMessage method), [98](#page-105-2) Channel (class in kombu.transport.etcd), [172](#page-179-1) Channel (class in kombu.transport.librabbitmq), [128](#page-135-0) Channel (class in kombu.transport.memory), [164](#page-171-1) Channel (class in kombu.transport.mongodb), [169](#page-176-0) Channel (class in kombu.transport.pyamqp), [123](#page-130-1) Channel (class in kombu.transport.pyro), [179](#page-186-1) Channel (class in kombu.transport.qpid), [154](#page-161-0) Channel (class in kombu.transport.redis), [166](#page-173-0) Channel (class in kombu.transport.SLMQ), [177](#page-184-1) Channel (class in kombu.transport.SQS), [176](#page-183-0) Channel (class in kombu.transport.zookeeper), [173](#page-180-1) channel (kombu.abstract.MaybeChannelBound attribute), channel (kombu.compat.Consumer attribute), [61](#page-68-0) channel (kombu.compat.ConsumerSet attribute), [64](#page-71-0) channel (kombu.compat.Publisher attribute), [59](#page-66-1) channel (kombu.Consumer attribute), [50](#page-57-1) channel (kombu.Exchange attribute), [42](#page-49-0) channel (kombu.message.Message attribute), [77](#page-84-0) channel (kombu.pidbox.Node attribute), [67](#page-74-0) channel (kombu.pools.ProducerPool.Producer attribute), [79](#page-86-2) channel (kombu.Producer attribute), [48](#page-55-0) channel (kombu.Queue attribute), [45](#page-52-0) channel (kombu.simple.SimpleBuffer attribute), [57](#page-64-1)

channel (kombu.simple.SimpleQueue attribute), [56](#page-63-1)

- channel (kombu.transport.base.Message attribute), [179](#page-186-1)
- channel (kombu.transport.librabbitmq.Connection.Channel.Mess@getkombu.async.timer.Timer method), [86](#page-93-0) attribute), [125](#page-132-0)
- channel (kombu.transport.librabbitmq.Connection.Message clear() (kombu.simple.SimpleBuffer method), [57](#page-64-1) attribute), [127](#page-134-0)
- channel (kombu.transport.pyamqp.Connection.Channel.Message() attribute), [102](#page-109-0)
- channel (kombu.transport.virtual.Message attribute), [184](#page-191-0)
- Channel (kombu.transport.virtual.Transport attribute), [181](#page-188-1)
- channel() (kombu.Connection method), [36](#page-43-0)
- channel() (kombu.connection.Connection method), [72](#page-79-0)
- channel() (kombu.transport.librabbitmq.Connection method), [128](#page-135-0)
- channel() (kombu.transport.pyamqp.Connection method), [121](#page-128-0)
- Channel.Message (class in kombu.transport.librabbitmq), [128](#page-135-0)
- Channel.Message (class in kombu.transport.pyamqp), [123](#page-130-1)
- Channel.Message (class in kombu.transport.qpid), [155](#page-162-0)
- Channel.QoS (class in kombu.transport.qpid), [155](#page-162-0)
- Channel.QoS (class in kombu.transport.redis), [166](#page-173-0)
- channel\_errors (kombu.Connection attribute), [36](#page-43-0)
- channel errors (kombu.connection.Connection attribute), [72](#page-79-0)
- channel\_errors (kombu.mixins.ConsumerMixin attribute), [55](#page-62-0)
- channel\_errors (kombu.transport.base.Transport attribute), [181](#page-188-1)
- channel\_errors (kombu.transport.librabbitmq.Transport attribute), [124](#page-131-0)
- channel\_errors (kombu.transport.mongodb.Transport attribute), [169](#page-176-0)
- channel\_errors (kombu.transport.pyamqp.Connection attribute), [121](#page-128-0)
- channel\_errors (kombu.transport.pyamqp.Transport attribute), [100](#page-107-1)
- channel\_errors (kombu.transport.qpid.Transport attribute), [141](#page-148-0)
- channel\_errors (kombu.transport.SQS.Transport attribute), [175](#page-182-0)
- channel\_errors (kombu.transport.zookeeper.Transport attribute), [172](#page-179-1)
- channel\_max (kombu.transport.librabbitmq.Connection attribute), [128](#page-135-0)
- ChannelLimitExceeded, [68](#page-75-2)
- ChannelPool (class in kombu.connection), [76](#page-83-1)
- ChannelPool() (kombu.Connection method), [39](#page-46-0)
- ChannelPool() (kombu.connection.Connection method), [70](#page-77-0)
- clear() (kombu.async.aws.sqs.queue.AsyncQueue close() (kombu.transport.memory.Channel method), [164](#page-171-1) method), [98](#page-105-2)
- clear() (kombu.async.semaphore.LaxBoundedSemaphore method), [85](#page-92-1)
- clear() (kombu.five.UserDict method), [198](#page-205-0)
	-
	- clear() (kombu.simple.SimpleQueue method), [56](#page-63-1)
		- (kombu.transport.virtual.BrokerState method), [185](#page-192-0)
	- clear\_pending() (kombu.utils.limits.TokenBucket method), [193](#page-200-1)
	- client (kombu.transport.base.Transport attribute), [180](#page-187-0)
	- client (kombu.transport.mongodb.Channel attribute), [169](#page-176-0)
	- client (kombu.transport.mongodb.Transport.Channel attribute), [168](#page-175-1)
	- client (kombu.transport.redis.Channel attribute), [166](#page-173-0)
	- client (kombu.transport.redis.Transport.Channel attribute), [165](#page-172-0)
	- client (kombu.transport.zookeeper.Channel attribute), [173](#page-180-1)
	- client (kombu.transport.zookeeper.Transport.Channel attribute), [172](#page-179-1)
	- Client() (in module kombu.async.http), [87](#page-94-2)
	- client\_cert (kombu.async.aws.connection.AsyncHTTPConnection.Request attribute), [95](#page-102-0)
	- client\_cert (kombu.async.http.base.Request attribute), [92](#page-99-0)
	- client\_cert (kombu.async.http.Request attribute), [89](#page-96-0)
	- client heartbeat (kombu.transport.pyamqp.Connection attribute), [121](#page-128-0)
	- client\_key (kombu.async.aws.connection.AsyncHTTPConnection.Request attribute), [95](#page-102-0)
	- client\_key (kombu.async.http.base.Request attribute), [92](#page-99-0)
	- client\_key (kombu.async.http.Request attribute), [89](#page-96-0)
	- clock (kombu.clocks.timetuple attribute), [58](#page-65-0)
	- clone() (kombu.Connection method), [38](#page-45-0)
	- clone() (kombu.connection.Connection method), [72](#page-79-0)
	- close() (kombu.async.aws.connection.AsyncHTTPConnection method), [95](#page-102-0)
	- close() (kombu.async.http.curl.CurlClient method), [93](#page-100-3)
	- close() (kombu.async.Hub method), [82](#page-89-1)
	- close() (kombu.async.hub.Hub method), [84](#page-91-1)
	- close() (kombu.compat.Consumer method), [61](#page-68-0)
	- close() (kombu.compat.ConsumerSet method), [64](#page-71-0)
	- close() (kombu.compat.Publisher method), [59](#page-66-1)
	- close() (kombu.Connection method), [38](#page-45-0)
	- close() (kombu.connection.Connection method), [72](#page-79-0)
	- close() (kombu.five.StringIO method), [201](#page-208-0)
	- close() (kombu.pools.ProducerPool.Producer method), [79](#page-86-2)
	- close() (kombu.simple.SimpleBuffer method), [57](#page-64-1)
	- close() (kombu.simple.SimpleQueue method), [57](#page-64-1)
	- close() (kombu.transport.librabbitmq.Connection method), [128](#page-135-0)
	- close() (kombu.transport.librabbitmq.Connection.Channel method), [126](#page-133-0)
	-

close() (kombu.transport.memory.Transport.Channel collect() (kombu.transport.pyamqp.Connection method), method), [163](#page-170-1) close() (kombu.transport.pyamqp.Connection method), [121](#page-128-0) close() (kombu.transport.pyamqp.Connection.Channel method), [109](#page-116-0) close() (kombu.transport.qpid.Channel method), [159](#page-166-0) close() (kombu.transport.qpid.Connection method), [154](#page-161-0) close() (kombu.transport.qpid.Connection.Channel method), [149](#page-156-0) close() (kombu.transport.qpid.Transport.Connection method), [141](#page-148-0) close() (kombu.transport.qpid.Transport.Connection.Channedompress() (in module kombu.compression), [78](#page-85-1) method), [136](#page-143-0) close() (kombu.transport.redis.Channel method), [166](#page-173-0) close() (kombu.transport.redis.Transport.Channel method), [165](#page-172-0) close() (kombu.transport.SQS.Channel method), [176](#page-183-0) close() (kombu.transport.SQS.Transport.Channel method), [175](#page-182-0) close() (kombu.transport.virtual.Channel method), [183](#page-190-0) close() (kombu.utils.scheduling.FairCycle method), [194](#page-201-2) close\_after\_fork (kombu.pools.ProducerPool attribute), [80](#page-87-0) close\_after\_fork (kombu.resource.Resource attribute), [82](#page-89-1) close\_channel() (kombu.transport.base.Transport method), [181](#page-188-1) close\_channel() (kombu.transport.qpid.Connection method), [154](#page-161-0) close\_channel() (kombu.transport.qpid.Transport.Connection connect() (kombu.transport.pyamqp.Connection method), method), [141](#page-148-0) close\_channel() (kombu.transport.virtual.Transport method), [181](#page-188-1) close\_connection() (kombu.transport.base.Transport method), [181](#page-188-1) close\_connection() (kombu.transport.librabbitmq.Transport method), [124](#page-131-0) close\_connection() (kombu.transport.pyamqp.Transport method), [101](#page-108-0) close\_connection() (kombu.transport.qpid.Transport method), [141](#page-148-0) close\_connection() (kombu.transport.virtual.Transport method), [181](#page-188-1) close\_resource() (kombu.pools.ProducerPool method), [80](#page-87-0) close\_resource() (kombu.resource.Resource method), [82](#page-89-1) closed (kombu.five.StringIO attribute), [201](#page-208-0) code (kombu.async.http.base.Response attribute), [90,](#page-97-1) [91](#page-98-0) code (kombu.async.http.Response attribute), [87,](#page-94-2) [88](#page-95-0) codecs (kombu.transport.qpid.Channel attribute), [159](#page-166-0) codecs (kombu.transport.qpid.Connection.Channel attribute), [149](#page-156-0) codecs (kombu.transport.qpid.Transport.Connection.Channel connected (kombu.transport.librabbitmq.Connection atattribute), [136](#page-143-0) collect() (kombu.connection.Connection method), [72](#page-79-0) [121](#page-128-0) collect() (kombu.transport.pyamqp.Connection.Channel method), [109](#page-116-0) collect\_replies() (in module kombu.common), [53](#page-60-0) collect resource() (kombu.resource.Resource method), [82](#page-89-1) complete (kombu.async.http.base.Headers attribute), [90](#page-97-1) complete (kombu.async.http.Headers attribute), [87](#page-94-2) completes\_cycle() (kombu.Connection method), [39](#page-46-0) completes\_cycle() (kombu.connection.Connection method), [72](#page-79-0) compression (kombu.compat.Publisher attribute), [59](#page-66-1) compression (kombu.pools.ProducerPool.Producer attribute), [79](#page-86-2) compression (kombu.Producer attribute), [49](#page-56-0) confirm\_select() (kombu.transport.pyamqp.Connection.Channel method), [109](#page-116-0) conn or acquire() (kombu.transport.redis.Channel method), [166](#page-173-0) conn\_or\_acquire() (kombu.transport.redis.Transport.Channel method), [165](#page-172-0) connect() (kombu.async.aws.connection.AsyncHTTPConnection method), [95](#page-102-0) connect() (kombu.Connection method), [36](#page-43-0) connect() (kombu.connection.Connection method), [72](#page-79-0) connect() (kombu.transport.librabbitmq.Connection method), [128](#page-135-0) [121](#page-128-0) connect\_max\_retries (kombu.mixins.ConsumerMixin attribute), [55](#page-62-0) connect\_sqs() (in module kombu.async.aws), [93](#page-100-3) connect\_timeout (kombu.async.aws.connection.AsyncHTTPConnection.Re attribute), [95](#page-102-0) connect timeout (kombu.async.http.base.Request attribute), [92](#page-99-0) connect timeout (kombu.async.http.Request attribute), [89](#page-96-0) connect timeout (kombu.Connection attribute), [35](#page-42-0) connect timeout (kombu.connection.Connection attribute), [72](#page-79-0) connect\_timeout (kombu.transport.mongodb.Channel attribute), [169](#page-176-0) connect\_timeout (kombu.transport.mongodb.Transport.Channel attribute), [168](#page-175-1) connect to region() (in module kombu.async.aws.sqs), [97](#page-104-2) connected (kombu.Connection attribute), [35](#page-42-0) connected (kombu.connection.Connection attribute), [72](#page-79-0) tribute), [128](#page-135-0) connected (kombu.transport.pyamqp.Connection at-

tribute), [122](#page-129-0) Connection (class in kombu), [34](#page-41-0) Connection (class in kombu.connection), [69](#page-76-1) Connection (class in kombu.transport.librabbitmq), [124](#page-131-0) Connection (class in kombu.transport.pyamqp), [101](#page-108-0) Connection (class in kombu.transport.qpid), [143](#page-150-0) connection (kombu.compat.Consumer attribute), [61](#page-68-0) connection (kombu.compat.ConsumerSet attribute), [64](#page-71-0) connection (kombu.compat.Publisher attribute), [59](#page-66-1) connection (kombu.Connection attribute), [36](#page-43-0) connection (kombu.connection.Connection attribute), [72](#page-79-0) connection (kombu.Consumer attribute), [51](#page-58-0) connection (kombu.pidbox.Mailbox attribute), [66](#page-73-0) connection (kombu.pools.ProducerPool.Producer attribute), [79](#page-86-2) connection (kombu.Producer attribute), [49](#page-56-0) Connection.Channel (class in kombu.transport.librabbitmq), [124](#page-131-0) Connection.Channel (class in kombu.transport.pyamqp), [101](#page-108-0) Connection.Channel (class in kombu.transport.qpid), [144](#page-151-0) Connection.Channel.Message (class in kombu.transport.librabbitmq), [124](#page-131-0) Connection.Channel.Message (class in kombu.transport.pyamqp), [101](#page-108-0) Connection.Channel.Message (class in kombu.transport.qpid), [145](#page-152-0) Connection.Channel.Message.MessageStateError, [102,](#page-109-0) [124](#page-131-0) Connection.Channel.QoS (class in kombu.transport.qpid), [145](#page-152-0) Connection.Message (class in kombu.transport.librabbitmq), [127](#page-134-0) Connection.Message.MessageStateError, [127](#page-134-0) connection\_class (kombu.transport.redis.Channel attribute), [166](#page-173-0) connection\_class (kombu.transport.redis.Transport.Channel attribute), [165](#page-172-0) connection errors (kombu.Connection attribute), [36](#page-43-0) connection errors (kombu.connection.Connection attribute), [72](#page-79-0) connection\_errors (kombu.mixins.ConsumerMixin attribute), [55](#page-62-0) connection\_errors (kombu.transport.base.Transport attribute), [181](#page-188-1) connection\_errors (kombu.transport.librabbitmq.Transport attribute), [124](#page-131-0) connection\_errors (kombu.transport.mongodb.Transport attribute), [169](#page-176-0) connection\_errors (kombu.transport.pyamqp.Connection attribute), [122](#page-129-0) connection\_errors (kombu.transport.pyamqp.Transport attribute), [101](#page-108-0)

tribute), [141](#page-148-0) connection\_errors (kombu.transport.SLMQ.Transport attribute), [177](#page-184-1) connection\_errors (kombu.transport.SQS.Transport attribute), [175](#page-182-0) connection\_errors (kombu.transport.zookeeper.Transport attribute), [172](#page-179-1) ConnectionLimitExceeded, [68](#page-75-2) ConnectionPool (class in kombu.connection), [76](#page-83-1) conninfo (kombu.transport.SLMQ.Channel attribute), [177](#page-184-1) conninfo (kombu.transport.SLMQ.Transport.Channel attribute), [177](#page-184-1) conninfo (kombu.transport.SQS.Channel attribute), [176](#page-183-0) conninfo (kombu.transport.SQS.Transport.Channel attribute), [175](#page-182-0) consume() (kombu.compat.Consumer method), [61](#page-68-0) consume() (kombu.compat.ConsumerSet method), [64](#page-71-0) consume() (kombu.Consumer method), [51](#page-58-0) consume() (kombu.mixins.ConsumerMixin method), [55](#page-62-0) consume() (kombu.Queue method), [47](#page-54-0) consume() (kombu.utils.scheduling.round\_robin\_cycle method), [195](#page-202-3) consume() (kombu.utils.scheduling.sorted\_cycle method), [195](#page-202-3) Consumer (class in kombu), [50](#page-57-1) Consumer (class in kombu.compat), [61](#page-68-0) consumer (kombu.simple.SimpleBuffer attribute), [57](#page-64-1) consumer (kombu.simple.SimpleQueue attribute), [56](#page-63-1) Consumer() (kombu.Connection method), [39](#page-46-0) Consumer() (kombu.connection.Connection method), [70](#page-77-0) Consumer() (kombu.mixins.ConsumerMixin method), [55](#page-62-0) Consumer() (kombu.pidbox.Node method), [67](#page-74-0) Consumer() (kombu.transport.librabbitmq.Connection.Channel method), [124](#page-131-0) Consumer() (kombu.transport.pyamqp.Connection.Channel method), [101](#page-108-0) Consumer.ContentDisallowed, [61](#page-68-0) consumer\_arguments (kombu.Queue attribute), [46](#page-53-0) consumer\_context() (kombu.mixins.ConsumerMixin method), [55](#page-62-0) ConsumerMixin (class in kombu.mixins), [54](#page-61-2) ConsumerSet (class in kombu.compat), [63](#page-70-0) ConsumerSet.ContentDisallowed, [63](#page-70-0) consuming\_from() (kombu.compat.Consumer method), [61](#page-68-0) consuming\_from() (kombu.compat.ConsumerSet method), [64](#page-71-0) consuming\_from() (kombu.Consumer method), [51](#page-58-0) content\_encoding (kombu.message.Message attribute), [77](#page-84-0) content\_encoding (kombu.transport.base.Message attribute), [179](#page-186-1)

connection\_errors (kombu.transport.qpid.Transport at-content\_encoding (kombu.transport.librabbitmq.Connection.Channel.Message

attribute), [125](#page-132-0) content\_encoding (kombu.transport.librabbitmq.Connectiond**y/elss(ige**mbu.transport.virtual.Transport attribute), [181](#page-188-1) attribute), [127](#page-134-0) content\_encoding (kombu.transport.pyamqp.Connection.Channel.Message attribute), [102](#page-109-0) content\_encoding (kombu.transport.virtual.Message attribute), [184](#page-191-0) content type (kombu.message.Message attribute), [77](#page-84-0) content type (kombu.transport.base.Message attribute), [179](#page-186-1) content\_type (kombu.transport.librabbitmq.Connection.Channeld\_Mersengout (kombu.transport.filesystem.Transport.Channel attribute), [125](#page-132-0) content\_type (kombu.transport.librabbitmq.Connection.Mes $a_{\text{H}}(i)$  (kombu.log.LogMixin method), [68](#page-75-2) attribute), [127](#page-134-0) content\_type (kombu.transport.pyamqp.Connection.Channeld Message (kombu.compat.ConsumerSet method), [64](#page-71-0) attribute), [102](#page-109-0) content\_type (kombu.transport.virtual.Message attribute), [184](#page-191-0) copy() (kombu.five.Counter method), [197](#page-204-0) copy() (kombu.five.UserDict method), [198](#page-205-0) coro() (in module kombu.utils.compat), [189](#page-196-4) count() (kombu.async.aws.sqs.queue.AsyncQueue method), [98](#page-105-2) count() (kombu.five.UserList method), [198](#page-205-0) count\_slow() (kombu.async.aws.sqs.queue.AsyncQueue method), [98](#page-105-2) Counter (class in kombu.five), [196](#page-203-2) create() (kombu.pools.PoolGroup method), [81](#page-88-2) create\_channel() (kombu.transport.base.Transport method), [181](#page-188-1) create\_channel() (kombu.transport.librabbitmq.Transport method), [124](#page-131-0) create\_channel() (kombu.transport.pyamqp.Transport method), [101](#page-108-0) create\_channel() (kombu.transport.qpid.Transport method), [141](#page-148-0) create\_channel() (kombu.transport.virtual.Transport method), [181](#page-188-1) create\_connection() (kombu.mixins.ConsumerMixin method), [55](#page-62-0) create\_loop() (kombu.async.Hub method), [83](#page-90-1) create\_loop() (kombu.async.hub.Hub method), [84](#page-91-1) create\_producer() (kombu.pools.ProducerPool method), [80](#page-87-0) create\_queue() (kombu.async.aws.sqs.connection.AsyncSQSConnection, [73](#page-80-0) method), [97](#page-104-2) create\_transport() (kombu.Connection method), [38](#page-45-0) create\_transport() (kombu.connection.Connection method), [72](#page-79-0) critical() (kombu.log.LogMixin method), [68](#page-75-2) Curl (kombu.async.http.curl.CurlClient attribute), [93](#page-100-3) CurlClient (class in kombu.async.http.curl), [93](#page-100-3) cycle (kombu.Connection attribute), [36](#page-43-0) cycle (kombu.connection.Connection attribute), [72](#page-79-0) Cycle (kombu.transport.virtual.Transport attribute), [181](#page-188-1) data folder in (kombu.transport.filesystem.Channel attribute), [174](#page-181-1) data\_folder\_in (kombu.transport.filesystem.Transport.Channel attribute), [173](#page-180-1) data folder out (kombu.transport.filesystem.Channel attribute), [174](#page-181-1) attribute), [173](#page-180-1) declare() (kombu.compat.Consumer method), [61](#page-68-0) declare() (kombu.compat.Publisher method), [59](#page-66-1) declare() (kombu.Consumer method), [51](#page-58-0) declare() (kombu.Exchange method), [43](#page-50-0) declare() (kombu.pools.ProducerPool.Producer method), [79](#page-86-2) declare() (kombu.Producer method), [49](#page-56-0) declare() (kombu.Queue method), [47](#page-54-0) declared\_entities (kombu.Connection attribute), [36](#page-43-0) declared entities (kombu.connection.Connection attribute), [73](#page-80-0) decode() (kombu.message.Message method), [77](#page-84-0) decode() (kombu.transport.base.Message method), [180](#page-187-0) decode() (kombu.transport.librabbitmq.Connection.Channel.Message method), [125](#page-132-0) decode() (kombu.transport.librabbitmq.Connection.Message method), [127](#page-134-0) decode() (kombu.transport.pyamqp.Connection.Channel.Message method), [102](#page-109-0) decode() (kombu.transport.virtual.Message method), [184](#page-191-0) decode\_body() (kombu.transport.qpid.Channel method), [159](#page-166-0) decode\_body() (kombu.transport.qpid.Connection.Channel method), [149](#page-156-0) decode\_body() (kombu.transport.qpid.Transport.Connection.Channel method), [136](#page-143-0) decompress() (in module kombu.compression), [78](#page-85-1) default() (kombu.utils.json.JSONEncoder method), [192](#page-199-2) default\_channel (kombu.Connection attribute), [35](#page-42-0) default\_channel (kombu.connection.Connection atdefault\_connection\_params (kombu.transport.librabbitmq.Transport attribute), [124](#page-131-0) default\_connection\_params (kombu.transport.pyamqp.Transport attribute), [101](#page-108-0) default\_connection\_params (kombu.transport.qpid.Transport attribute), [141](#page-148-0)

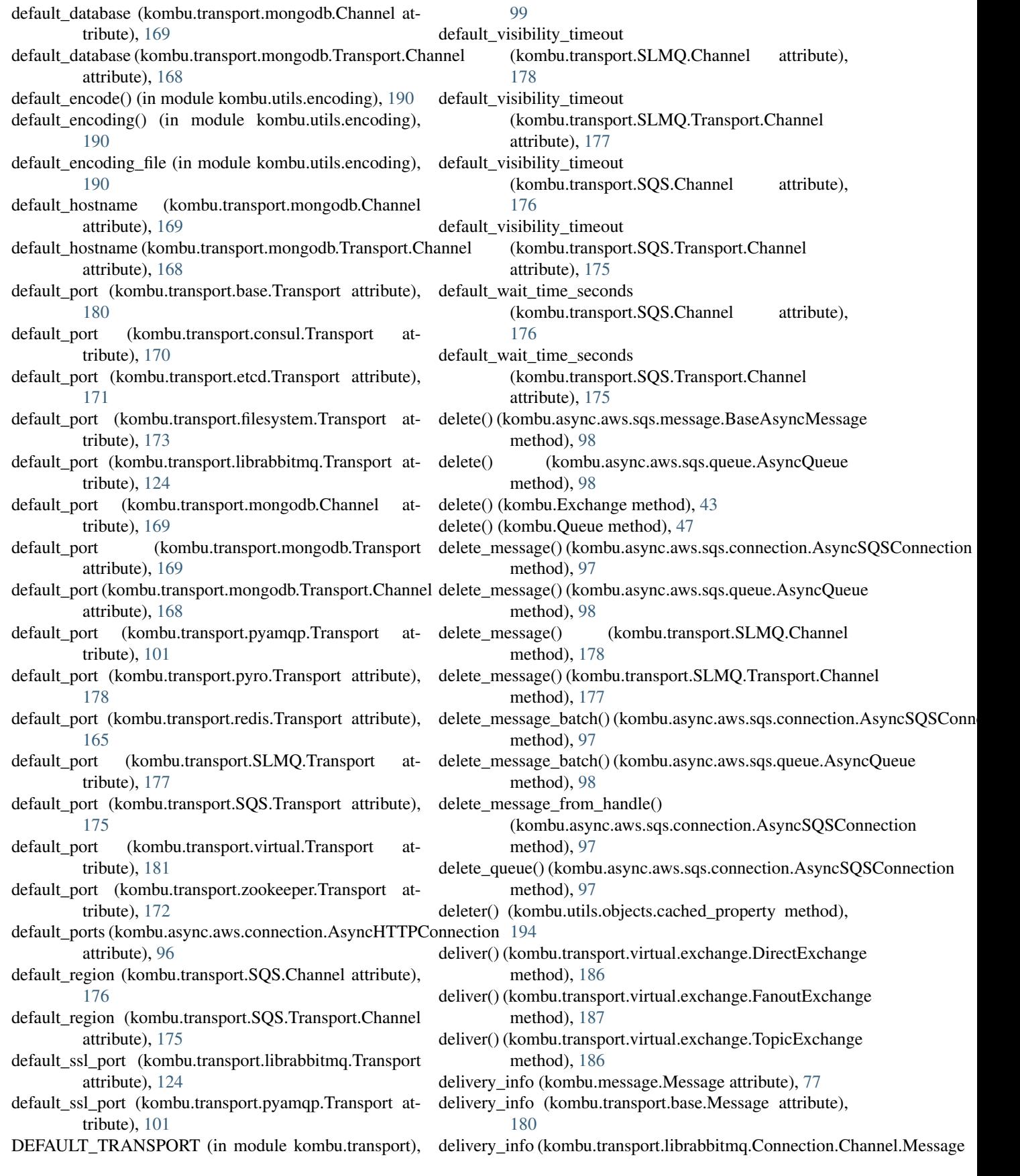

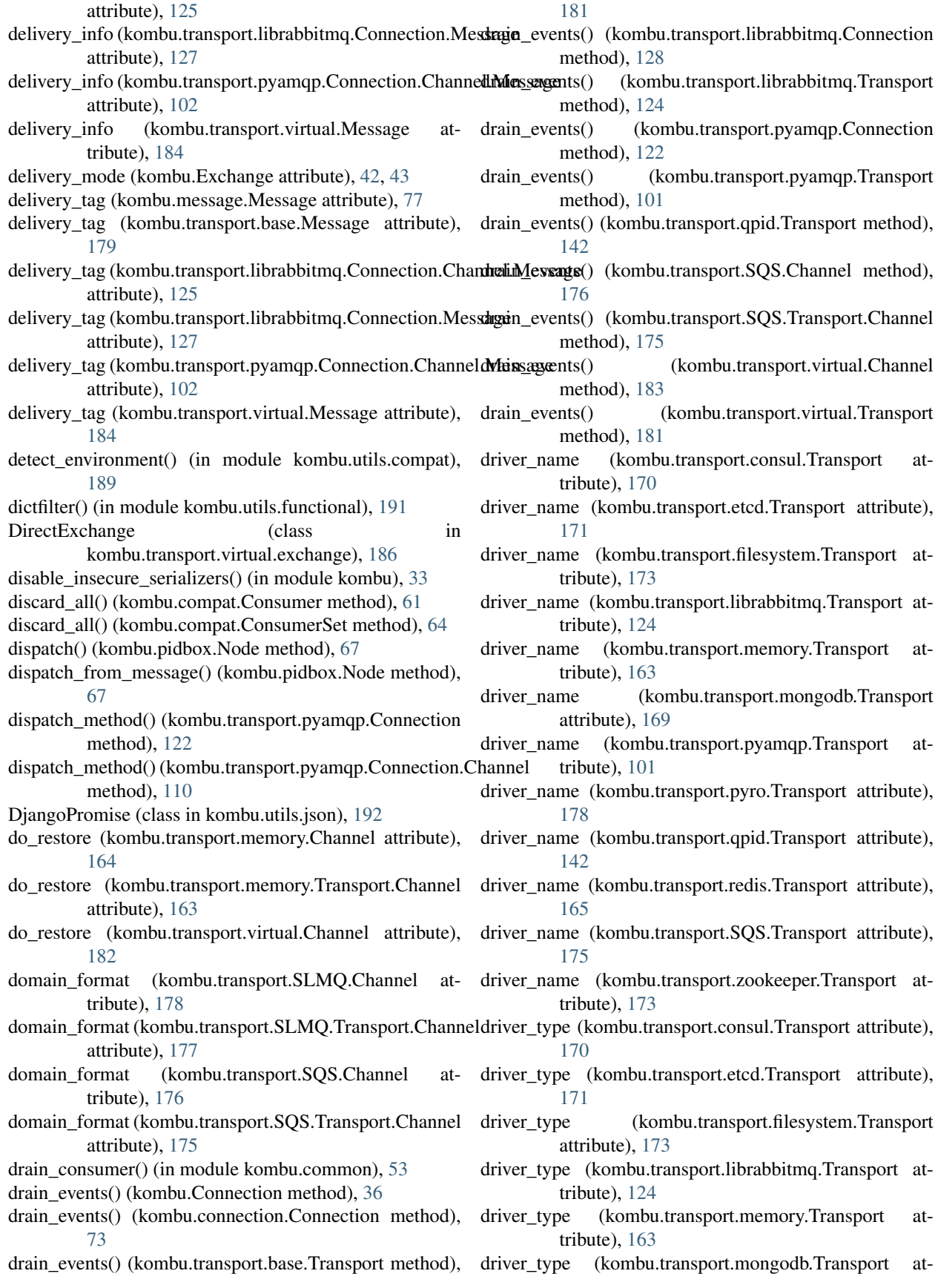

tribute), [169](#page-176-0)

- driver type (kombu.transport.pyamqp.Transport attribute), [101](#page-108-0)
- driver\_type (kombu.transport.pyro.Transport attribute), [178](#page-185-1)
- driver type (kombu.transport.qpid.Transport attribute), [142](#page-149-0)
- driver type (kombu.transport.redis.Transport attribute), [165](#page-172-0)
- driver\_type (kombu.transport.SQS.Transport attribute), [175](#page-182-0)
- driver\_type (kombu.transport.zookeeper.Transport attribute), [173](#page-180-1)
- driver\_version() (kombu.transport.consul.Transport method), [170](#page-177-1)
- driver\_version() (kombu.transport.etcd.Transport method), [171](#page-178-1)
- driver\_version() (kombu.transport.filesystem.Transport method), [173](#page-180-1)
- driver\_version() (kombu.transport.librabbitmq.Transport method), [124](#page-131-0)
- driver\_version() (kombu.transport.memory.Transport method), [163](#page-170-1)
- driver\_version() (kombu.transport.mongodb.Transport method), [169](#page-176-0)
- driver\_version() (kombu.transport.pyamqp.Transport method), [101](#page-108-0)
- driver\_version() (kombu.transport.pyro.Transport method), [178](#page-185-1)
- driver\_version() (kombu.transport.redis.Transport method), [166](#page-173-0)
- driver\_version() (kombu.transport.zookeeper.Transport method), [173](#page-180-1)
- DummyLock (class in kombu.async.semaphore), [84](#page-91-1)
- dump() (kombu.async.aws.sqs.queue.AsyncQueue method), [98](#page-105-2)
- dumps() (in module kombu.utils.json), [193](#page-200-1)
- durable (kombu.compat.Consumer attribute), [62](#page-69-0)
- durable (kombu.compat.Publisher attribute), [59](#page-66-1)
- durable (kombu.Exchange attribute), [42,](#page-49-0) [43](#page-50-0)
- durable (kombu.Queue attribute), [45,](#page-52-0) [47](#page-54-0)

## E

- effective\_url (kombu.async.http.base.Response attribute), **[91](#page-98-0)** effective url (kombu.async.http.Response attribute), [88](#page-95-0) elements() (kombu.five.Counter method), [197](#page-204-0) emergency\_dump\_state() (in module kombu.utils.div), [190](#page-197-2) Empty, [199](#page-206-0) empty() (kombu.five.Queue method), [199](#page-206-0) enable insecure serializers() (in module kombu), [33](#page-40-1)
- encode\_body() (kombu.transport.qpid.Channel method),

[159](#page-166-0)

- encode\_body() (kombu.transport.qpid.Connection.Channel method), [150](#page-157-0) encode\_body() (kombu.transport.qpid.Transport.Connection.Channel method), [137](#page-144-0)
- encoders() (in module kombu.compression), [78](#page-85-1)
- endheaders() (kombu.async.aws.connection.AsyncHTTPConnection method), [96](#page-103-0)
- ensure() (kombu.Connection method), [37](#page-44-0)
- ensure() (kombu.connection.Connection method), [73](#page-80-0)
- ensure\_bytes() (in module kombu.utils.encoding), [190](#page-197-2)
- ensure\_connection() (kombu.Connection method), [37](#page-44-0)
- ensure\_connection() (kombu.connection.Connection method), [74](#page-81-0)
- enter\_after() (kombu.async.timer.Timer method), [86](#page-93-0)
- enter\_at() (kombu.async.timer.Timer method), [86](#page-93-0)

entity\_name() (kombu.transport.SLMQ.Channel method), [178](#page-185-1)

entity\_name() (kombu.transport.SLMQ.Transport.Channel method), [177](#page-184-1)

- entity\_name() (kombu.transport.SQS.Channel method), [176](#page-183-0)
- entity\_name() (kombu.transport.SQS.Transport.Channel method), [175](#page-182-0)
- Entry (class in kombu.async.timer), [85](#page-92-1)
- entrypoints() (in module kombu.utils.compat), [189](#page-196-4)
- environment variable AWS\_ACCESS\_KEY\_ID, [252](#page-259-0)
	- AWS\_SECRET\_ACCESS\_KEY, [252](#page-259-0) KOMBU\_LOG\_CHANNEL, [255](#page-262-0)
	- KOMBU\_LOG\_CONNECTION, [254](#page-261-0)
	- KOMBU\_LOG\_DEBUG, [254,](#page-261-0) [255](#page-262-0)
	- PICKLE\_PROTOCOL, [28,](#page-35-0) [233](#page-240-0)
	- URL, [237](#page-244-0)
	- VHOST, [237](#page-244-0)
- eqhash() (in module kombu.utils.collections), [189](#page-196-4)
- EqualityDict (class in kombu.utils.collections), [189](#page-196-4)
- equivalent() (kombu.transport.virtual.exchange.ExchangeType method), [187](#page-194-1)
- ERR (kombu.async.Hub attribute), [82](#page-89-1)
- ERR (kombu.async.hub.Hub attribute), [83](#page-90-1)
- error (kombu.async.http.base.Response attribute), [91](#page-98-0)
- error (kombu.async.http.Response attribute), [88](#page-95-0)
- error() (kombu.log.LogMixin method), [68](#page-75-2)
- errors (kombu.message.Message attribute), [77](#page-84-0)
- errors (kombu.transport.librabbitmq.Connection.Channel.Message attribute), [125](#page-132-0)
- errors (kombu.transport.librabbitmq.Connection.Message attribute), [127](#page-134-0)
- errors (kombu.transport.pyamqp.Connection.Channel.Message attribute), [102](#page-109-0)
- errors (kombu.transport.virtual.Message attribute), [184](#page-191-0)
- escape\_regex() (in module kombu.utils.text), [195](#page-202-3)
- establish\_connection() (kombu.mixins.ConsumerMixin method), [55](#page-62-0)

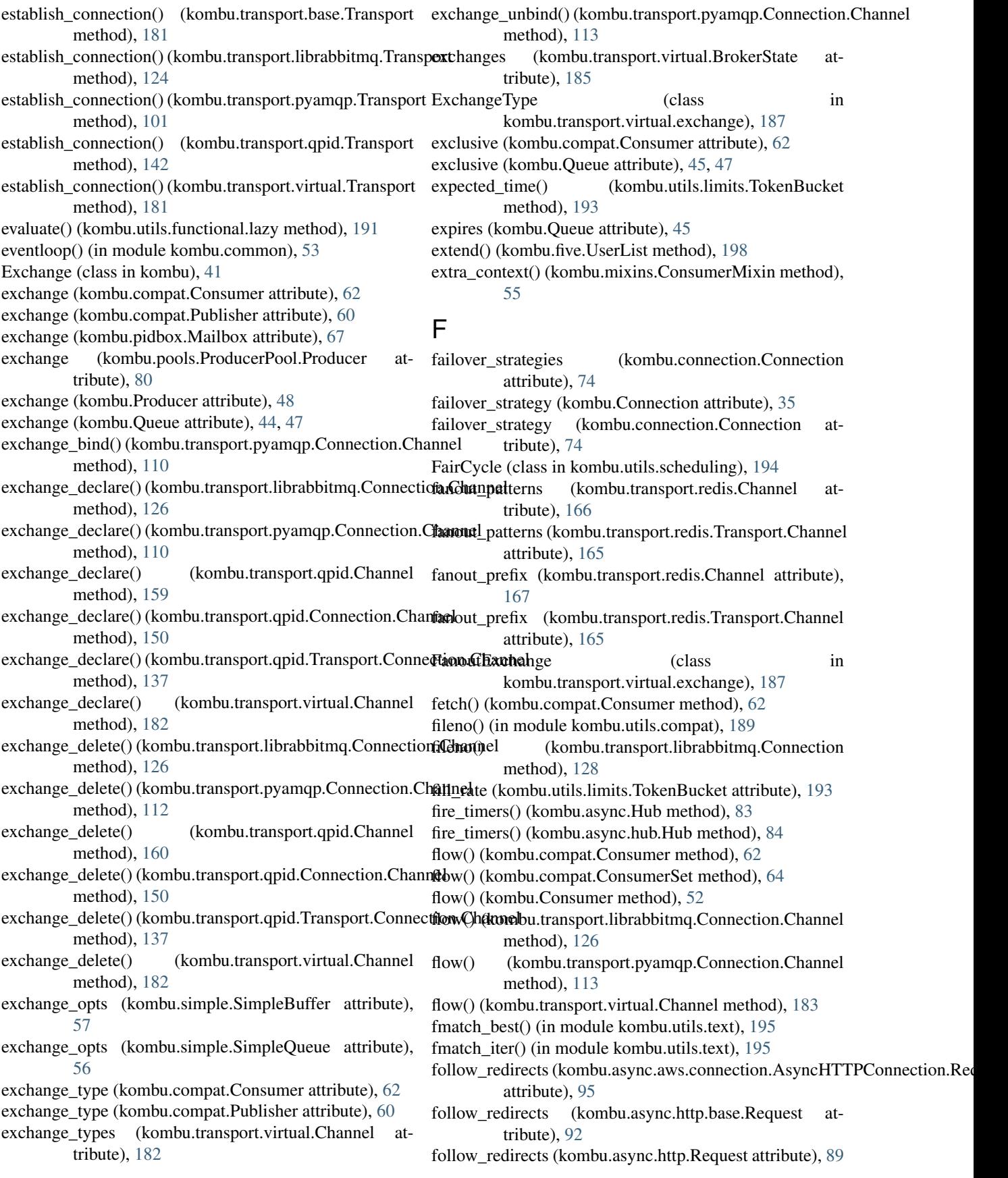

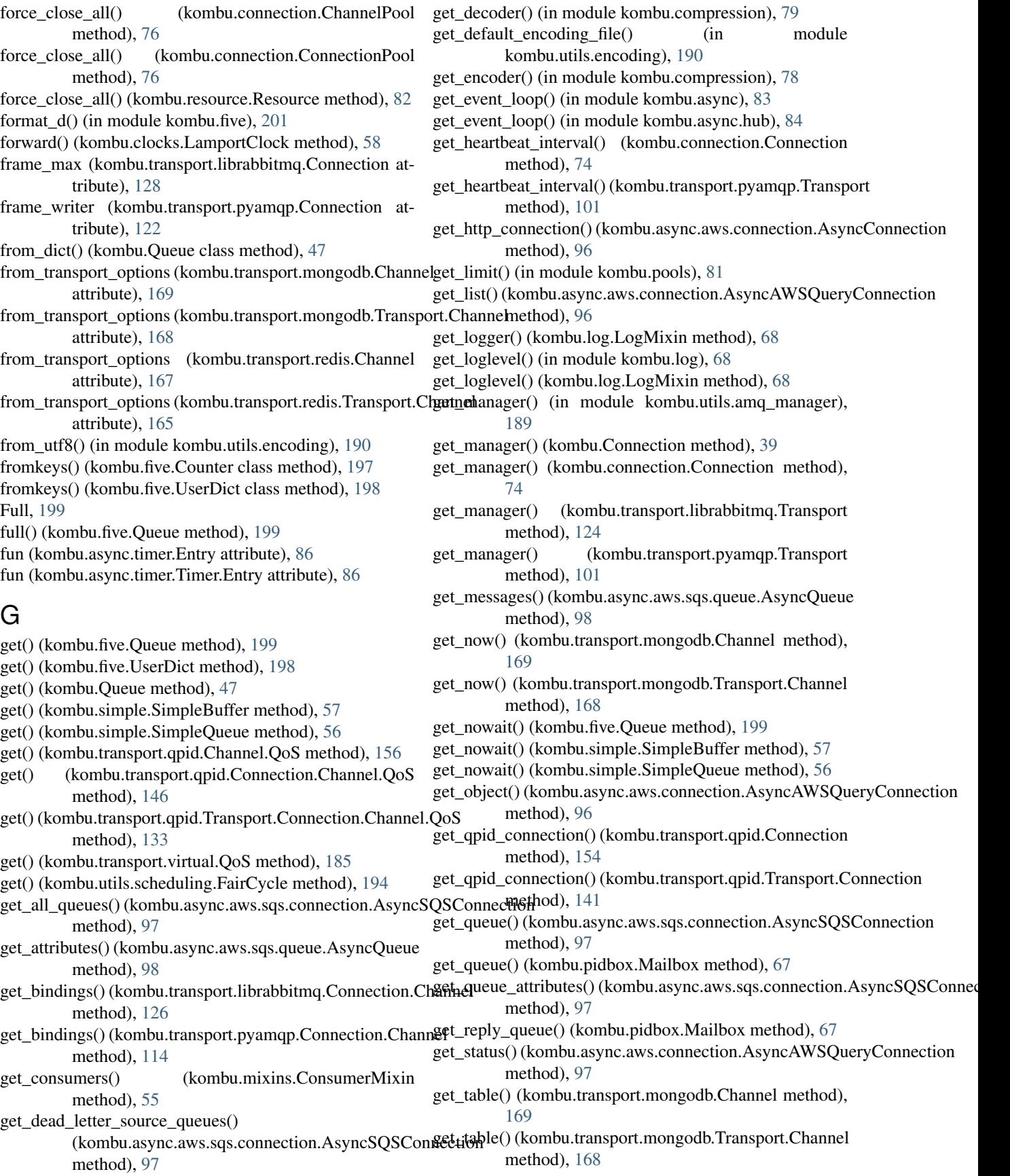

get\_table() (kombu.transport.redis.Channel method), [167](#page-174-0) get\_table() (kombu.transport.redis.Transport.Channel method), [165](#page-172-0) get\_table() (kombu.transport.virtual.Channel method), [183](#page-190-0) get\_timeout() (kombu.async.aws.sqs.queue.AsyncQueue method), [98](#page-105-2) get transport cls() (in module kombu.transport), [99](#page-106-1) get transport cls() (kombu.Connection method), [38](#page-45-0) get\_transport\_cls() (kombu.connection.Connection method), [74](#page-81-0) getfullargspec() (in module kombu.five), [201](#page-208-0) getheader() (kombu.async.aws.connection.AsyncHTTPResplorant beat\_check() method), [96](#page-103-0) getheaders() (kombu.async.aws.connection.AsyncHTTPResponsibleat tick() method), [96](#page-103-0) getrequest() (kombu.async.aws.connection.AsyncHTTPConhesti(kombu.Connection attribute), [36](#page-43-0) method), [96](#page-103-0) getresponse() (kombu.async.aws.connection.AsyncHTTPColnostatione (kombu.Connection attribute), [35](#page-42-0) method), [96](#page-103-0) getvalue() (kombu.five.StringIO method), [201](#page-208-0) grow() (kombu.async.semaphore.LaxBoundedSemaphore method), [85](#page-92-1) headers (kombu.transport.pyamqp.Connection.Channel.Message attribute), [102](#page-109-0) headers (kombu.transport.virtual.Message attribute), [184](#page-191-0) heartbeat (kombu.Connection attribute), [35](#page-42-0) heartbeat (kombu.connection.Connection attribute), [74](#page-81-0) heartbeat (kombu.transport.librabbitmq.Connection attribute), [128](#page-135-0) heartbeat (kombu.transport.pyamqp.Connection attribute), [122](#page-129-0) heartbeat\_check() (kombu.Connection method), [38](#page-45-0) heartbeat\_check() (kombu.connection.Connection method), [74](#page-81-0) (kombu.transport.pyamqp.Transport method), [101](#page-108-0)  $(kombu.transport.pyamqp.$ Connection method), [122](#page-129-0) host (kombu.connection.Connection attribute), [74](#page-81-0) hostname (kombu.connection.Connection attribute), [74](#page-81-0) hostname (kombu.pidbox.Node attribute), [67](#page-74-0) hostname (kombu.transport.librabbitmq.Connection attribute), [128](#page-135-0) Hub (class in kombu.async), [82](#page-89-1)

[171](#page-178-1)

tribute), [124](#page-131-0)

tribute), [163](#page-170-1)

tribute), [169](#page-176-0)

tribute), [101](#page-108-0)

tribute), [170](#page-177-1)

[166](#page-173-0)

[175](#page-182-0)

[171](#page-178-1)

**Index 275**

# H

handle() (kombu.pidbox.Node method), [67](#page-74-0) handle\_call() (kombu.pidbox.Node method), [67](#page-74-0) handle\_cast() (kombu.pidbox.Node method), [67](#page-74-0) handle\_error() (kombu.async.timer.Timer method), [86](#page-93-0) handle\_message() (kombu.pidbox.Node method), [67](#page-74-0) handler() (kombu.pidbox.Node method), [67](#page-74-0) handlers (kombu.pidbox.Node attribute), [67](#page-74-0) has binding() (kombu.transport.virtual.BrokerState method), [186](#page-193-1) has key() (kombu.five.UserDict method), [198](#page-205-0) HashedSeq (class in kombu.utils.collections), [189](#page-196-4) hashvalue (kombu.utils.collections.HashedSeq attribute), [189](#page-196-4) Headers (class in kombu.async.http), [87](#page-94-2) Headers (class in kombu.async.http.base), [90](#page-97-1) headers (kombu.async.aws.connection.AsyncHTTPConnection.Request (kombu.transport.SQS.Transport attribute), attribute), [95](#page-102-0) headers (kombu.async.http.base.Request attribute), [92](#page-99-0) headers (kombu.async.http.base.Response attribute), [90,](#page-97-1) [91](#page-98-0) headers (kombu.async.http.Request attribute), [89](#page-96-0) headers (kombu.async.http.Response attribute), [87,](#page-94-2) [88](#page-95-0) headers (kombu.message.Message attribute), [77](#page-84-0) headers (kombu.transport.base.Message attribute), [180](#page-187-0) headers (kombu.transport.librabbitmq.Connection.Channel.Message(kombu.five.UserList method), [198](#page-205-0) attribute), [125](#page-132-0) headers (kombu.transport.librabbitmq.Connection.Message info() (kombu.connection.Connection method), [74](#page-81-0) attribute), [127](#page-134-0) Hub (class in kombu.async.hub), [83](#page-90-1) I id (kombu.clocks.timetuple attribute), [58](#page-65-0) implements (kombu.transport.etcd.Transport attribute), implements (kombu.transport.librabbitmq.Transport atimplements (kombu.transport.memory.Transport atimplements (kombu.transport.mongodb.Transport atimplements (kombu.transport.pyamqp.Transport atimplements (kombu.transport.redis.Transport attribute), incr() (kombu.utils.functional.LRUCache method), [191](#page-198-2) index (kombu.transport.consul.Channel attribute), [170](#page-177-1) index (kombu.transport.consul.Transport.Channel atindex (kombu.transport.etcd.Channel attribute), [172](#page-179-1) index (kombu.transport.etcd.Transport.Channel attribute), info() (kombu.Connection method), [38](#page-45-0) info() (kombu.log.LogMixin method), [68](#page-75-2) insert() (kombu.five.UserList method), [198](#page-205-0)

insured() (in module kombu.common), [53](#page-60-0) is alive() (kombu.transport.pyamqp.Connection method), [122](#page-129-0) is\_bound (kombu.abstract.MaybeChannelBound attribute), [81](#page-88-2) is enabled for() (kombu.log.LogMixin method),  $68$ is evented (kombu.Connection attribute), [36](#page-43-0) is evented (kombu.connection.Connection attribute), [74](#page-81-0) is list() (in module kombu.utils.functional), [191](#page-198-2) is\_open (kombu.transport.librabbitmq.Connection.Channel kombu.async.semaphore (module), [84](#page-91-1) attribute), [126](#page-133-0) is\_secure (kombu.transport.SQS.Channel attribute), [176](#page-183-0) is\_secure (kombu.transport.SQS.Transport.Channel attribute), [175](#page-182-0) items() (in module kombu.five), [200](#page-207-0) items() (kombu.five.UserDict method), [198](#page-205-0) items() (kombu.utils.functional.LRUCache method), [191](#page-198-2) iterconsume() (kombu.compat.Consumer method), [62](#page-69-0) iterconsume() (kombu.compat.ConsumerSet method), [64](#page-71-0) iteritems() (kombu.five.UserDict method), [198](#page-205-0) iteritems() (kombu.utils.functional.LRUCache method), [191](#page-198-2) iterkeys() (kombu.five.UserDict method), [198](#page-205-0) iterkeys() (kombu.utils.functional.LRUCache method), [191](#page-198-2) itermessages() (in module kombu.common), [53](#page-60-0) iterqueue() (kombu.compat.Consumer method), [62](#page-69-0) itervalues() (kombu.five.UserDict method), [198](#page-205-0) itervalues() (kombu.utils.functional.LRUCache method), [191](#page-198-2) J join() (kombu.five.Queue method), [199](#page-206-0) JSONEncoder (class in kombu.utils.json), [192](#page-199-2) K key\_to\_pattern() (kombu.transport.virtual.exchange.TopicExenangetransport.qpid (module), [129](#page-136-1) method), [186](#page-193-1) keyprefix\_fanout (kombu.transport.redis.Channel attribute), [167](#page-174-0) keyprefix\_fanout (kombu.transport.redis.Transport.Channel attribute), [165](#page-172-0) keyprefix\_queue (kombu.transport.redis.Channel attribute), [167](#page-174-0) keyprefix\_queue (kombu.transport.redis.Transport.Channel attribute), [165](#page-172-0) keys() (in module kombu.five), [200](#page-207-0) keys() (kombu.five.UserDict method), [198](#page-205-0) keys() (kombu.utils.functional.LRUCache method), [191](#page-198-2) kombu (module), [33](#page-40-1) kombu.abstract (module), [81](#page-88-2)

kombu.async (module), [82](#page-89-1)

kombu.async.aws (module), [93](#page-100-3)

kombu.async.aws.connection (module), [93](#page-100-3)

kombu.async.aws.sqs (module), [97](#page-104-2) kombu.async.aws.sqs.connection (module), [97](#page-104-2) kombu.async.aws.sqs.message (module), [98](#page-105-2) kombu.async.aws.sqs.queue (module), [98](#page-105-2) kombu.async.debug (module), [87](#page-94-2) kombu.async.http (module), [87](#page-94-2) kombu.async.http.base (module), [90](#page-97-1) kombu.async.http.curl (module), [93](#page-100-3) kombu.async.hub (module), [83](#page-90-1) kombu.async.timer (module), [85](#page-92-1) kombu.clocks (module), [57](#page-64-1) kombu.common (module), [52](#page-59-1) kombu.compat (module), [59](#page-66-1) kombu.compression (module), [78](#page-85-1) kombu.connection (module), [69](#page-76-1) kombu.exceptions (module), [68](#page-75-2) kombu.five (module), [196](#page-203-2) kombu.log (module), [68](#page-75-2) kombu.message (module), [76](#page-83-1) kombu.mixins (module), [54](#page-61-2) kombu.pidbox (module), [65](#page-72-1) kombu.pools (module), [79](#page-86-2) kombu.resource (module), [81](#page-88-2) kombu.serialization (module), [187](#page-194-1) kombu.simple (module), [56](#page-63-1) kombu.transport (module), [99](#page-106-1) kombu.transport.base (module), [179](#page-186-1) kombu.transport.consul (module), [170](#page-177-1) kombu.transport.etcd (module), [171](#page-178-1) kombu.transport.filesystem (module), [173](#page-180-1) kombu.transport.librabbitmq (module), [123](#page-130-1) kombu.transport.memory (module), [163](#page-170-1) kombu.transport.mongodb (module), [168](#page-175-1) kombu.transport.pyamqp (module), [100](#page-107-1) kombu.transport.pyro (module), [178](#page-185-1) kombu.transport.redis (module), [164](#page-171-1) kombu.transport.SLMQ (module), [177](#page-184-1) kombu.transport.SQS (module), [174](#page-181-1) kombu.transport.virtual (module), [181](#page-188-1) kombu.transport.virtual.exchange (module), [186](#page-193-1) kombu.transport.zookeeper (module), [172](#page-179-1) kombu.utils.amq\_manager (module), [189](#page-196-4) kombu.utils.collections (module), [189](#page-196-4) kombu.utils.compat (module), [189](#page-196-4) kombu.utils.debug (module), [189](#page-196-4) kombu.utils.div (module), [190](#page-197-2) kombu.utils.encoding (module), [190](#page-197-2) kombu.utils.eventio (module), [191](#page-198-2) kombu.utils.functional (module), [191](#page-198-2) kombu.utils.imports (module), [192](#page-199-2) kombu.utils.json (module), [192](#page-199-2) kombu.utils.limits (module), [193](#page-200-1)

logger (kombu.log.LogMixin attribute), [68](#page-75-2) logger\_name (kombu.log.LogMixin attribute), [68](#page-75-2)

kombu.utils.objects (module), [194](#page-201-2) kombu.utils.scheduling (module), [194](#page-201-2) kombu.utils.text (module), [195](#page-202-3) kombu.utils.time (module), [195](#page-202-3) kombu.utils.url (module), [195](#page-202-3) kombu.utils.uuid (module), [196](#page-203-2) KOMBU\_LOG\_CHANNEL, [255](#page-262-0) KOMBU\_LOG\_CONNECTION, [254](#page-261-0) KOMBU\_LOG\_DEBUG, [254,](#page-261-0) [255](#page-262-0) kwargs (kombu.async.timer.Entry attribute), [86](#page-93-0) kwargs (kombu.async.timer.Timer.Entry attribute), [86](#page-93-0)

#### L

LamportClock (class in kombu.clocks), [57](#page-64-1) attribute), [122](#page-129-0) last heartbeat sent (kombu.transport.pyamqp.Connection attribute), [122](#page-129-0) LaxBoundedSemaphore (class in kombu.async.semaphore), [84](#page-91-1) lazy (class in kombu.utils.functional), [191](#page-198-2) library\_properties (kombu.transport.pyamqp.Connection attribute), [122](#page-129-0) LifoQueue (class in kombu.five), [200](#page-207-0) LifoQueue (class in kombu.resource), [81](#page-88-2) limit (kombu.resource.Resource attribute), [82](#page-89-1) LimitExceeded, [68](#page-75-2) LimitExceeded (kombu.connection.ChannelPool attribute), [76](#page-83-1) LimitExceeded (kombu.connection.ConnectionPool attribute), [76](#page-83-1) line\_buffering (kombu.five.StringIO attribute), [201](#page-208-0) list first() (in module kombu.async.aws.sqs.queue), [99](#page-106-1) listen() (kombu.pidbox.Node method), [67](#page-74-0) load() (kombu.async.aws.sqs.queue.AsyncQueue method), [99](#page-106-1) load\_from\_file() (kombu.async.aws.sqs.queue.AsyncQueue max\_length (kombu.Queue attribute), [46](#page-53-0) method), [99](#page-106-1) load\_from\_filename() (kombu.async.aws.sqs.queue.AsyncQmaxe\_priority (kombu.Queue attribute), [46](#page-53-0) method), [99](#page-106-1) load\_from\_s3() (kombu.async.aws.sqs.queue.AsyncQueue method), [99](#page-106-1) loads() (in module kombu.utils.json), [193](#page-200-1) lock\_name (kombu.transport.consul.Channel attribute), [170](#page-177-1) lock\_name (kombu.transport.consul.Transport.Channel attribute), [170](#page-177-1) lock\_ttl (kombu.transport.etcd.Channel attribute), [172](#page-179-1) lock\_ttl (kombu.transport.etcd.Transport.Channel attribute), [171](#page-178-1)

lock value (kombu.transport.etcd.Channel attribute), [172](#page-179-1)

lock\_value (kombu.transport.etcd.Transport.Channel attribute), [171](#page-178-1)

log() (kombu.log.LogMixin method), [68](#page-75-2)

last\_heartbeat\_received (kombu.transport.pyamqp.Connectidnokup() (kombu.transport.virtual.exchange.FanoutExchange login\_method (kombu.Connection attribute), [35](#page-42-0) login\_method (kombu.connection.Connection attribute), [74](#page-81-0) LogMixin (class in kombu.log), [68](#page-75-2) Logwrapped (class in kombu.utils.debug), [190](#page-197-2) long t (in module kombu.five), [200](#page-207-0) lookup() (kombu.async.aws.sqs.connection.AsyncSQSConnection method), [97](#page-104-2) lookup() (kombu.transport.virtual.exchange.DirectExchange method), [186](#page-193-1) lookup() (kombu.transport.virtual.exchange.ExchangeType method), [187](#page-194-1) method), [187](#page-194-1) lookup() (kombu.transport.virtual.exchange.TopicExchange method), [186](#page-193-1) loop (kombu.async.Hub attribute), [83](#page-90-1) loop (kombu.async.hub.Hub attribute), [84](#page-91-1) LRUCache (class in kombu.utils.functional), [191](#page-198-2)

#### M

Mailbox (class in kombu.pidbox), [66](#page-73-0) mailbox (kombu.pidbox.Node attribute), [67](#page-74-0) make\_request() (kombu.async.aws.connection.AsyncAWSAuthConnection method), [96](#page-103-0) make\_request() (kombu.async.aws.connection.AsyncAWSQueryConnection method), [97](#page-104-2) manager (kombu.Connection attribute), [36](#page-43-0) manager (kombu.connection.Connection attribute), [75](#page-82-0) map (in module kombu.five), [200](#page-207-0) max connections (kombu.transport.redis.Channel attribute), [167](#page-174-0) max\_connections (kombu.transport.redis.Transport.Channel attribute), [165](#page-172-0) max\_length\_bytes (kombu.Queue attribute), [46](#page-53-0) max\_redirects (kombu.async.aws.connection.AsyncHTTPConnection.Requ attribute), [95](#page-102-0) max redirects (kombu.async.http.base.Request attribute), [92](#page-99-0) max\_redirects (kombu.async.http.Request attribute), [89](#page-96-0) maybe\_bind() (kombu.abstract.MaybeChannelBound method), [81](#page-88-2) maybe\_bind() (kombu.Exchange method), [42](#page-49-0) maybe\_bind() (kombu.Queue method), [46](#page-53-0) maybe\_close\_channel() (kombu.Connection method), [38](#page-45-0) maybe\_close\_channel() (kombu.connection.Connection method), [75](#page-82-0) maybe\_conn\_error() (kombu.mixins.ConsumerMixin method), [55](#page-62-0)

maybe\_declare() (in module kombu.common), [53](#page-60-0)

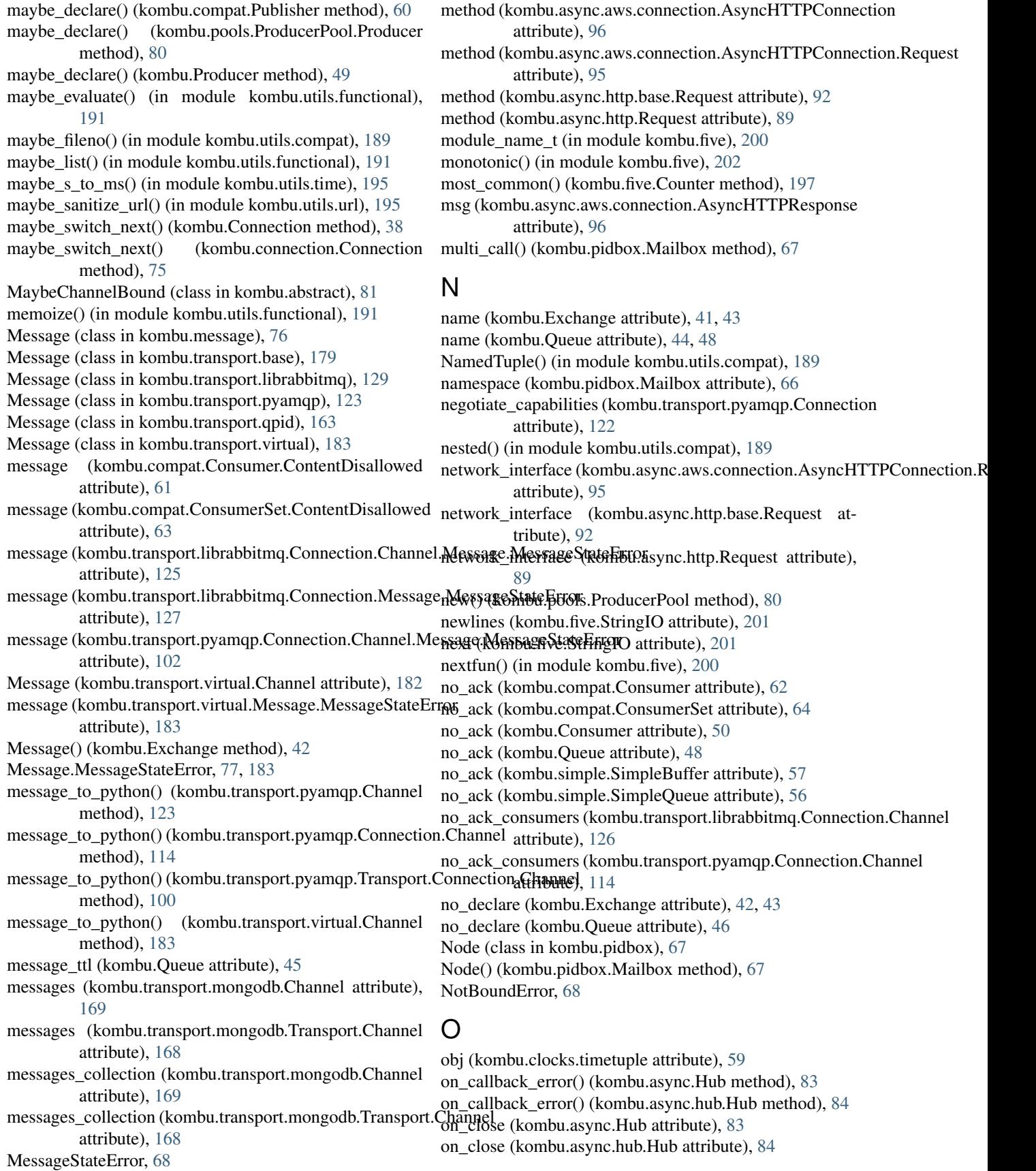

- on\_connection\_error() (kombu.mixins.ConsumerMixin on\_timeout (kombu.async.http.base.Request attribute), [93](#page-100-3) method), [55](#page-62-0) on connection revived()
	- (kombu.mixins.ConsumerMixin method), [55](#page-62-0)
- on consume end() (kombu.mixins.ConsumerMixin method), [55](#page-62-0)
- on consume ready() (kombu.mixins.ConsumerMixin method), [56](#page-63-1)
- on\_declared (kombu.Queue attribute), [46](#page-53-0)
- on\_decode\_error (kombu.compat.Consumer attribute), [62](#page-69-0)
- on\_decode\_error (kombu.compat.ConsumerSet attribute), [64](#page-71-0)
- on\_decode\_error (kombu.Consumer attribute), [51](#page-58-0)
- on\_decode\_error() (kombu.mixins.ConsumerMixin method), [56](#page-63-1)
- on\_error (kombu.async.timer.Timer attribute), [86](#page-93-0)
- on\_header (kombu.async.aws.connection.AsyncHTTPConnection.asquestional current base.Message attribute), [179](#page-186-1) attribute), [95](#page-102-0)
- on\_header (kombu.async.http.base.Request attribute), [93](#page-100-3)
- on\_header (kombu.async.http.Request attribute), [90](#page-97-1)
- on\_inbound\_frame (kombu.transport.pyamqp.Connection attribute), [122](#page-129-0)
- on\_inbound\_method() (kombu.transport.pyamqp.Connection method), [122](#page-129-0)
- on\_iteration() (kombu.mixins.ConsumerMixin method), [56](#page-63-1)
- on\_message (kombu.compat.Consumer attribute), [62](#page-69-0)
- on\_message (kombu.compat.ConsumerSet attribute), [64](#page-71-0)
- on\_message (kombu.Consumer attribute), [50](#page-57-1)
- attribute), [95](#page-102-0)
- on\_prepare (kombu.async.http.base.Request attribute), [93](#page-100-3) on\_prepare (kombu.async.http.Request attribute), [90](#page-97-1)
- on\_readable() (kombu.async.http.curl.CurlClient method), [93](#page-100-3)
- on\_readable() (kombu.transport.qpid.Transport method), [142](#page-149-0)
- on\_readable() (kombu.transport.redis.Transport method), [166](#page-173-0)
- on\_ready (kombu.async.aws.connection.AsyncHTTPConnection.Requestute), [166](#page-173-0) attribute), [95](#page-102-0)
- on\_ready (kombu.async.http.base.Request attribute), [93](#page-100-3)
- on\_ready (kombu.async.http.Request attribute), [90](#page-97-1)
- on\_return (kombu.compat.Publisher attribute), [60](#page-67-0)
- on\_return (kombu.pools.ProducerPool.Producer attribute), [80](#page-87-0)
- on return (kombu.Producer attribute), [49](#page-56-0)
- on\_stream (kombu.async.aws.connection.AsyncHTTPConnection.Recompute), [173](#page-180-1) attribute), [95](#page-102-0)
- on\_stream (kombu.async.http.base.Request attribute), [93](#page-100-3)
- on\_stream (kombu.async.http.Request attribute), [90](#page-97-1)
- on\_timeout (kombu.async.aws.connection.AsyncHTTPConnection@s6thendextConnection method), [39](#page-46-0) attribute), [95](#page-102-0) Pool() (kombu.connection.Connection method), [70](#page-77-0)
- on timeout (kombu.async.http.Request attribute), [90](#page-97-1)
- on\_writable() (kombu.async.http.curl.CurlClient method), [93](#page-100-3)
- open() (kombu.transport.pyamqp.Connection.Channel method), [114](#page-121-0)

#### P

- parse\_url() (in module kombu.utils.url), [196](#page-203-2)
- passive (kombu.Exchange attribute), [43](#page-50-0)
- password (kombu.Connection attribute), [35](#page-42-0)

password (kombu.connection.Connection attribute), [75](#page-82-0) password (kombu.transport.librabbitmq.Connection attribute), [128](#page-135-0)

- path (kombu.async.aws.connection.AsyncHTTPConnection attribute), [96](#page-103-0)
- payload (kombu.message.Message attribute), [77](#page-84-0)
- 
- payload (kombu.transport.librabbitmq.Connection.Channel.Message attribute), [125](#page-132-0)
- payload (kombu.transport.librabbitmq.Connection.Message attribute), [127](#page-134-0)
- payload (kombu.transport.pyamqp.Connection.Channel.Message attribute), [102](#page-109-0)

payload (kombu.transport.virtual.Message attribute), [184](#page-191-0) PERSISTENT\_DELIVERY\_MODE (kombu.Exchange

- attribute), [42](#page-49-0) PICKLE\_PROTOCOL, [28,](#page-35-0) [233](#page-240-0)
- pipe\_or\_acquire() (kombu.transport.redis.Channel.QoS method), [166](#page-173-0)
- on\_prepare (kombu.async.aws.connection.AsyncHTTPConnection.AsyncHTTPConnective() (kombu.transport.redis.Transport.Channel.QoS method), [164](#page-171-1)
	- poll() (in module kombu.utils.eventio), [191](#page-198-2)
	- polling\_interval (kombu.transport.etcd.Transport attribute), [171](#page-178-1)
	- polling\_interval (kombu.transport.mongodb.Transport attribute), [169](#page-176-0)
	- polling\_interval (kombu.transport.qpid.Transport attribute), [143](#page-150-0)
	- polling\_interval (kombu.transport.redis.Transport at-
	- polling\_interval (kombu.transport.SLMQ.Transport attribute), [177](#page-184-1)
	- polling\_interval (kombu.transport.SQS.Transport attribute), [176](#page-183-0)
	- polling\_interval (kombu.transport.virtual.Transport attribute), [181](#page-188-1)
	- polling\_interval (kombu.transport.zookeeper.Transport
		- pool (kombu.transport.redis.Channel attribute), [167](#page-174-0)
		- pool (kombu.transport.redis.Transport.Channel attribute), [165](#page-172-0)
- **Index 279**

PoolGroup (class in kombu.pools), [81](#page-88-2) pop() (kombu.five.UserDict method), [198](#page-205-0) pop() (kombu.five.UserList method), [198](#page-205-0) pop() (kombu.utils.limits.TokenBucket method), [193](#page-200-1) popitem() (kombu.five.UserDict method), [198](#page-205-0) popitem() (kombu.utils.functional.LRUCache method), [191](#page-198-2) port (kombu.Connection attribute), [35](#page-42-0) port (kombu.connection.Connection attribute), [75](#page-82-0) port (kombu.transport.librabbitmq.Connection attribute), [128](#page-135-0) port (kombu.transport.SQS.Channel attribute), [176](#page-183-0) port (kombu.transport.SQS.Transport.Channel attribute), [175](#page-182-0) prefetch\_count (kombu.compat.Consumer attribute), [62](#page-69-0) prefetch\_count (kombu.compat.ConsumerSet attribute), [64](#page-71-0) prefetch\_count\_(kombu.transport.virtual.QoS\_attribute), [185](#page-192-0) prefix (kombu.transport.consul.Channel attribute), [170](#page-177-1) prefix (kombu.transport.consul.Transport.Channel attribute), [170](#page-177-1) prefix (kombu.transport.etcd.Channel attribute), [172](#page-179-1) prefix (kombu.transport.etcd.Transport.Channel attribute), [171](#page-178-1) prepare() (kombu.pools.ProducerPool method), [80](#page-87-0) prepare() (kombu.resource.Resource method), [82](#page-89-1) prepare\_bind() (kombu.transport.virtual.exchange.Exchangeffixpress\_next() (kombu.compat.Consumer method), [62](#page-69-0) method), [187](#page-194-1) prepare\_bind() (kombu.transport.virtual.exchange.TopicExchange method), [186](#page-193-1) prepare\_message() (kombu.transport.librabbitmq.Channel method), [128](#page-135-0) prepare\_message() (kombu.transport.librabbitmq.Connection**pi6duane**(kombu.simple.SimpleBuffer attribute), [57](#page-64-1) method), [126](#page-133-0) prepare\_message() (kombu.transport.librabbitmq.Transport.**@connection@channel**Connection method), [39](#page-46-0) method), [123](#page-130-1) prepare\_message() (kombu.transport.pyamqp.Channel Producer() (kombu.transport.librabbitmq.Connection.Channel method), [123](#page-130-1) prepare\_message() (kombu.transport.pyamqp.Connection.Cl**Pande**lcer() (kombu.transport.pyamqp.Connection.Channel method), [114](#page-121-0) prepare\_message() (kombu.transport.pyamqp.Transport.Con**Prodicere Channel (class in kombu.pools)**, [79](#page-86-2) method), [100](#page-107-1) prepare\_message() (kombu.transport.qpid.Channel method), [160](#page-167-0) prepare\_message() (kombu.transport.qpid.Connection.Chanpelperties (kombu.transport.librabbitmq.Connection.Channel.Message method), [150](#page-157-0) prepare\_message() (kombu.transport.qpid.Transport.Connec**piropethasu(k**bmbu.transport.librabbitmq.Connection.Message method), [137](#page-144-0) prepare\_message() (kombu.transport.virtual.Channel properties (kombu.transport.pyamqp.Connection.Channel.Message method), [183](#page-190-0) prepare\_queue\_arguments() (kombu.transport.librabbitmq.Channel method), [129](#page-136-1) prepare queue arguments() (kombu.transport.librabbitmq.Connection.Channel method), [126](#page-133-0) prepare\_queue\_arguments() (kombu.transport.librabbitmq.Transport.Connection.Channel method), [124](#page-131-0) prepare queue arguments() (kombu.transport.pyamqp.Channel method), [123](#page-130-1) prepare\_queue\_arguments() (kombu.transport.pyamqp.Connection.Channel method), [114](#page-121-0) prepare\_queue\_arguments() (kombu.transport.pyamqp.Transport.Connection.Channel method), [100](#page-107-1) prev\_recv (kombu.transport.pyamqp.Connection attribute), [122](#page-129-0) prev\_sent (kombu.transport.pyamqp.Connection attribute), [122](#page-129-0) priority() (kombu.transport.redis.Channel method), [167](#page-174-0) priority() (kombu.transport.redis.Transport.Channel method), [165](#page-172-0) priority\_cycle (class in kombu.utils.scheduling), [194](#page-201-2) priority\_steps (kombu.transport.redis.Channel attribute), [167](#page-174-0) priority\_steps (kombu.transport.redis.Transport.Channel attribute), [165](#page-172-0) processed\_folder (kombu.transport.filesystem.Channel attribute), [174](#page-181-1) processed\_folder (kombu.transport.filesystem.Transport.Channel attribute), [173](#page-180-1) Producer (class in kombu), [48](#page-55-0) producer (kombu.simple.SimpleQueue attribute), [56](#page-63-1) Producer() (kombu.connection.Connection method), [71](#page-78-0) method), [126](#page-133-0) method), [103](#page-110-0) ProducerPool.Producer (class in kombu.pools), [79](#page-86-2) properties (kombu.message.Message attribute), [77](#page-84-0) properties (kombu.transport.base.Message attribute), [180](#page-187-0) attribute), [125](#page-132-0) attribute), [127](#page-134-0) attribute), [102](#page-109-0) properties (kombu.transport.virtual.Message attribute), [184](#page-191-0) proxy\_host (kombu.async.aws.connection.AsyncHTTPConnection.Request
attribute), [95](#page-102-0) proxy\_host (kombu.async.http.base.Request attribute), [93](#page-100-0) proxy\_host (kombu.async.http.Request attribute), [90](#page-97-0) proxy\_password (kombu.async.aws.connection.AsyncHTTPpCosnectiontiRequetsthes\_spec() attribute), [95](#page-102-0) proxy\_password (kombu.async.http.base.Request attribute), [93](#page-100-0) proxy\_password (kombu.async.http.Request attribute), [90](#page-97-0) proxy\_port (kombu.async.aws.connection.AsyncHTTPConnection.Requestion.Respondent.comple.Queue method), [57](#page-64-0) attribute), [95](#page-102-0) proxy\_port (kombu.async.http.base.Request attribute), [93](#page-100-0) proxy\_port (kombu.async.http.Request attribute), [90](#page-97-0) proxy\_username (kombu.async.aws.connection.AsyncHTT attribute), [95](#page-102-0) proxy\_username (kombu.async.http.base.Request attribute), [93](#page-100-0) proxy\_username (kombu.async.http.Request attribute), [90](#page-97-0) publish() (kombu.compat.Publisher method), [60](#page-67-0) publish() (kombu.Exchange method), [43](#page-50-0) publish() (kombu.pools.ProducerPool.Producer method), [80](#page-87-0) publish() (kombu.Producer method), [49](#page-56-0) Publisher (class in kombu.compat), [59](#page-66-0) purge() (kombu.compat.Consumer method), [62](#page-69-0) purge() (kombu.compat.ConsumerSet method), [64](#page-71-0) purge() (kombu.Consumer method), [51](#page-58-0) purge() (kombu.Queue method), [48](#page-55-0) put() (kombu.five.Queue method), [199](#page-206-0) put() (kombu.simple.SimpleBuffer method), [57](#page-64-0) put() (kombu.simple.SimpleQueue method), [56](#page-63-0) put\_nowait() (kombu.five.Queue method), [199](#page-206-0) putheader() (kombu.async.aws.connection.AsyncHTTPConnection\_bindings\_delete() (kombu.transport.virtual.BrokerState method), [96](#page-103-0) putrequest() (kombu.async.aws.connection.AsyncHTTPConquetiondeclare() (kombu.Queue method), [48](#page-55-0) method), [96](#page-103-0) python\_2\_unicode\_compatible() (in module kombu.five), [202](#page-209-0)  $\Omega$ QoS (class in kombu.transport.virtual), [184](#page-191-0) qos (kombu.transport.qpid.Channel attribute), [160](#page-167-0) qos (kombu.transport.qpid.Connection.Channel attribute), [151](#page-158-0) qos (kombu.transport.qpid.Transport.Connection.Channel attribute), [138](#page-145-0) qos (kombu.transport.virtual.Channel attribute), [182](#page-189-0) qos() (kombu.compat.Consumer method), [62](#page-69-0) qos() (kombu.compat.ConsumerSet method), [64](#page-71-0) qos() (kombu.Consumer method), [52](#page-59-0) qos\_semantics\_matches\_spec (kombu.connection.Connection attribute), [75](#page-82-0) qos\_semantics\_matches\_spec() (kombu.transport.librabbitmq.Transport method), [124](#page-131-0) (kombu.transport.pyamqp.Transport method), [101](#page-108-0) qsize() (kombu.five.Queue method), [199](#page-206-0) qsize() (kombu.simple.SimpleBuffer method), [57](#page-64-0) Queue (class in kombu), [44](#page-51-0) Queue (class in kombu.five), [198](#page-205-0) queue (kombu.async.timer.Timer attribute), [86](#page-93-0) RCome (komba exprestat. Consumer attribute), [62](#page-69-0) queue (kombu.simple.SimpleBuffer attribute), [57](#page-64-0) queue (kombu.simple.SimpleQueue attribute), [56](#page-63-0) Queue.ContentDisallowed, [46](#page-53-0) queue\_arguments (kombu.Queue attribute), [46](#page-53-0) queue\_bind() (kombu.Queue method), [48](#page-55-0) queue\_bind() (kombu.transport.librabbitmq.Connection.Channel method), [126](#page-133-0) queue\_bind() (kombu.transport.pyamqp.Connection.Channel method), [114](#page-121-0) queue\_bind() (kombu.transport.qpid.Channel method), [160](#page-167-0) queue\_bind() (kombu.transport.qpid.Connection.Channel method), [151](#page-158-0) queue\_bind() (kombu.transport.qpid.Transport.Connection.Channel method), [138](#page-145-0) queue\_bind() (kombu.transport.virtual.Channel method), [182](#page-189-0) queue\_bindings() (kombu.transport.virtual.BrokerState method), [186](#page-193-0) method), [186](#page-193-0) queue\_declare() (kombu.transport.librabbitmq.Connection.Channel method), [126](#page-133-0) queue\_declare() (kombu.transport.pyamqp.Connection.Channel method), [116](#page-123-0) queue\_declare() (kombu.transport.qpid.Channel method), [161](#page-168-0) queue\_declare() (kombu.transport.qpid.Connection.Channel method), [151](#page-158-0) queue\_declare() (kombu.transport.qpid.Transport.Connection.Channel method), [138](#page-145-0) queue\_declare() (kombu.transport.virtual.Channel method), [182](#page-189-0) queue\_delete() (kombu.transport.librabbitmq.Connection.Channel method), [127](#page-134-0) queue\_delete() (kombu.transport.mongodb.Channel method), [169](#page-176-0) queue\_delete() (kombu.transport.mongodb.Transport.Channel method), [168](#page-175-0) queue delete() (kombu.transport.pyamqp.Connection.Channel

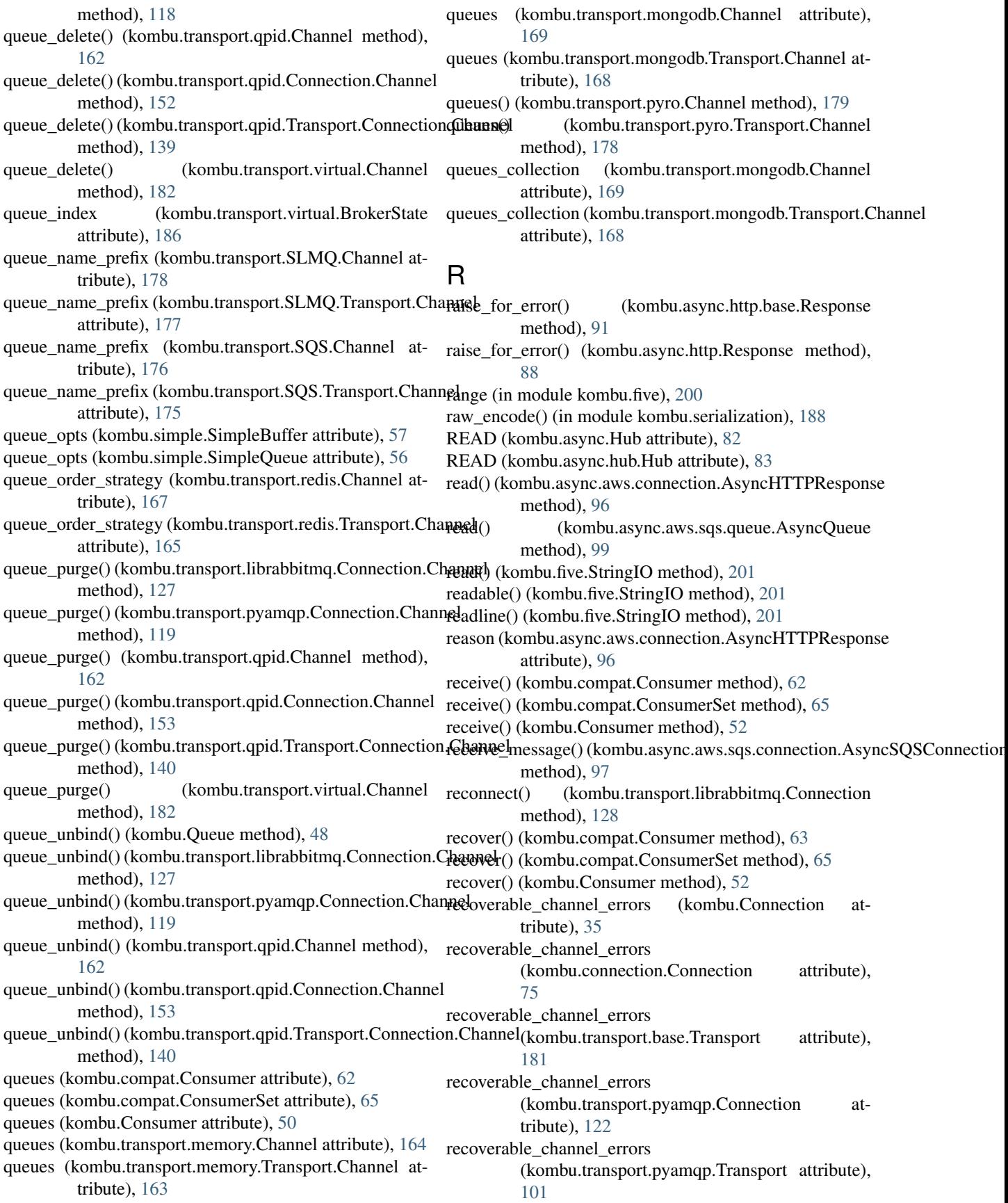

recoverable\_channel\_errors (kombu.transport.qpid.Transport attribute), [143](#page-150-0) recoverable\_connection\_errors (kombu.Connection attribute), [35](#page-42-0) recoverable\_connection\_errors (kombu.connection.Connection attribute), [75](#page-82-0) recoverable\_connection\_errors (kombu.transport.base.Transport attribute), [180](#page-187-0) recoverable\_connection\_errors (kombu.transport.pyamqp.Connection attribute), [122](#page-129-0) recoverable\_connection\_errors (kombu.transport.pyamqp.Transport attribute), [101](#page-108-0) recoverable\_connection\_errors (kombu.transport.qpid.Transport attribute), [143](#page-150-0) region (kombu.transport.SQS.Channel attribute), [176](#page-183-0) region (kombu.transport.SQS.Transport.Channel attribute), [175](#page-182-0) regioninfo (kombu.transport.SQS.Channel attribute), [176](#page-183-0) regioninfo (kombu.transport.SQS.Transport.Channel attribute), [175](#page-182-0) regions() (in module kombu.async.aws.sqs), [97](#page-104-0) register() (in module kombu.compression), [79](#page-86-0) register() (in module kombu.serialization), [188](#page-195-0) register\_callback() (kombu.compat.Consumer method), [63](#page-70-0) register\_callback() (kombu.compat.ConsumerSet method), [65](#page-72-0) register\_callback() (kombu.Consumer method), [51](#page-58-0) register\_group() (in module kombu.pools), [81](#page-88-0) register\_with\_event\_loop() (kombu.Connection method), [38](#page-45-0) register\_with\_event\_loop() (kombu.connection.Connection method), [75](#page-82-0) register\_with\_event\_loop() (kombu.transport.librabbitmq.Transport method), [124](#page-131-0) register\_with\_event\_loop() (kombu.transport.pyamqp.Transport method), [101](#page-108-0) register\_with\_event\_loop() (kombu.transport.qpid.Transport method), [143](#page-150-0) register\_with\_event\_loop() (kombu.transport.redis.Transport method), [166](#page-173-0) registry (in module kombu.serialization), [188](#page-195-0) reject() (kombu.message.Message method), [78](#page-85-0)

reject() (kombu.transport.base.Message method), [180](#page-187-0) reject() (kombu.transport.librabbitmq.Connection.Channel.Message method), [125](#page-132-0) reject() (kombu.transport.librabbitmq.Connection.Message method), [127](#page-134-0) reject() (kombu.transport.pyamqp.Connection.Channel.Message method), [102](#page-109-0) reject() (kombu.transport.qpid.Channel.QoS method), [156](#page-163-0) reject() (kombu.transport.qpid.Connection.Channel.QoS method), [146](#page-153-0) reject() (kombu.transport.qpid.Transport.Connection.Channel.QoS method), [133](#page-140-0) reject() (kombu.transport.redis.Channel.QoS method), [166](#page-173-0) reject() (kombu.transport.redis.Transport.Channel.QoS method), [164](#page-171-0) reject() (kombu.transport.virtual.Message method), [184](#page-191-0) reject() (kombu.transport.virtual.QoS method), [185](#page-192-0) reject\_log\_error() (kombu.message.Message method), [78](#page-85-0) reject\_log\_error() (kombu.transport.librabbitmq.Connection.Channel.Messa method), [125](#page-132-0) reject\_log\_error() (kombu.transport.librabbitmq.Connection.Message method), [128](#page-135-0) reject\_log\_error() (kombu.transport.pyamqp.Connection.Channel.Message method), [102](#page-109-0) reject\_log\_error() (kombu.transport.virtual.Message method), [184](#page-191-0) release() (kombu.async.semaphore.LaxBoundedSemaphore method), [85](#page-92-0) release() (kombu.compat.Publisher method), [60](#page-67-0) release() (kombu.Connection method), [36](#page-43-0) release() (kombu.connection.ChannelPool method), [76](#page-83-0) release() (kombu.connection.Connection method), [75](#page-82-0) release() (kombu.connection.ConnectionPool method), [76](#page-83-0) release() (kombu.pools.ProducerPool method), [80](#page-87-0) release() (kombu.pools.ProducerPool.Producer method), [80](#page-87-0) release() (kombu.resource.Resource method), [82](#page-89-0) release\_resource() (kombu.resource.Resource\_method), [82](#page-89-0) reload() (in module kombu.five), [198](#page-205-0) remove() (kombu.async.Hub method), [83](#page-90-0) remove() (kombu.async.hub.Hub method), [84](#page-91-0) remove() (kombu.five.UserList method), [198](#page-205-0) remove\_permission() (kombu.async.aws.sqs.connection.AsyncSQSConnection method), [97](#page-104-0) remove\_permission() (kombu.async.aws.sqs.queue.AsyncQueue method), [99](#page-106-0) remove\_reader() (kombu.async.Hub method), [83](#page-90-0)

- 
- remove\_reader() (kombu.async.hub.Hub method), [84](#page-91-0)
- remove writer() (kombu.async.Hub method), [83](#page-90-0)
- remove\_writer() (kombu.async.hub.Hub method), [84](#page-91-0)

replace() (kombu.resource.Resource method), [82](#page-89-0) reply() (kombu.pidbox.Node method), [67](#page-74-0) reply\_exchange (kombu.pidbox.Mailbox attribute), [67](#page-74-0) repr\_active() (in module kombu.async.debug), [87](#page-94-0) repr\_active() (kombu.async.Hub method), [83](#page-90-0) repr\_active() (kombu.async.hub.Hub method), [84](#page-91-0) repr\_events() (in module kombu.async.debug), [87](#page-94-0) repr\_events() (kombu.async.Hub method), [83](#page-90-0) repr\_events() (kombu.async.hub.Hub method), [84](#page-91-0) repr\_flag() (in module kombu.async.debug), [87](#page-94-0) repr\_readers() (in module kombu.async.debug), [87](#page-94-0) repr\_writers() (in module kombu.async.debug), [87](#page-94-0) Request (class in kombu.async.http), [88](#page-95-0) Request (class in kombu.async.http.base), [91](#page-98-0) request (kombu.async.http.base.Response attribute), [90,](#page-97-0) [91](#page-98-0) request (kombu.async.http.Response attribute), [87,](#page-94-0) [88](#page-95-0) request() (kombu.async.aws.connection.AsyncHTTPConnection method), [96](#page-103-0) request\_timeout (kombu.async.aws.connection.AsyncHTTPConnecti[on.Re](#page-192-0)quest attribute), [95](#page-102-0) request\_timeout (kombu.async.http.base.Request attribute), [93](#page-100-0) request timeout (kombu.async.http.Request attribute), [90](#page-97-0) requeue() (kombu.message.Message method), [78](#page-85-0) requeue() (kombu.transport.base.Message method), [180](#page-187-0) requeue() (kombu.transport.librabbitmq.Connection.ChanneldMexs@g(kombu.Connection method), [38](#page-45-0) method), [125](#page-132-0) requeue() (kombu.transport.librabbitmq.Connection.Messagevive() (kombu.Consumer method), [52](#page-59-0) method), [128](#page-135-0) requeue() (kombu.transport.pyamqp.Connection.Channel.Message method), [102](#page-109-0) requeue() (kombu.transport.virtual.Message method), [184](#page-191-0) reraise() (in module kombu.five), [200](#page-207-0) reset() (in module kombu.pools), [81](#page-88-0) reset() (kombu.async.Hub method), [83](#page-90-0) reset() (kombu.async.hub.Hub method), [84](#page-91-0) resize() (kombu.resource.Resource method), [82](#page-89-0) resolve\_aliases (kombu.connection.Connection attribute), [75](#page-82-0) resolve transport() (in module kombu.transport), [100](#page-107-0) Resource (class in kombu.resource), [81](#page-88-0) Resource.LimitExceeded, [81](#page-88-0) Response (class in kombu.async.http), [87](#page-94-0) Response (class in kombu.async.http.base), [90](#page-97-0) Response (kombu.async.aws.connection.AsyncHTTPConnectioning\_key (kombu.compat.Publisher attribute), [60](#page-67-0) attribute), [95](#page-102-0) restart limit (kombu.mixins.ConsumerMixin attribute), [56](#page-63-0) restore\_at\_shutdown (kombu.transport.redis.Channel.QoS attribute), [166](#page-173-0) restore\_at\_shutdown (kombu.transport.redis.Transport.Channel.**@o&**ver() (kombu.async.Hub method), [83](#page-90-0) attribute), [164](#page-171-0) restore at shutdown (kombu.transport.virtual.QoS) attribute), [185](#page-192-0) restore\_by\_tag() (kombu.transport.redis.Channel.QoS method), [166](#page-173-0) restore\_by\_tag() (kombu.transport.redis.Transport.Channel.QoS method), [164](#page-171-0) restore\_unacked() (kombu.transport.redis.Channel.QoS method), [166](#page-173-0) restore\_unacked() (kombu.transport.redis.Transport.Channel.QoS method), [164](#page-171-0) restore\_unacked() (kombu.transport.virtual.QoS method), [185](#page-192-0) restore\_unacked\_once() (kombu.transport.virtual.QoS method), [185](#page-192-0) restore\_visible() (kombu.transport.redis.Channel.QoS method), [166](#page-173-0) restore\_visible() (kombu.transport.redis.Transport.Channel.QoS method), [164](#page-171-0) restore\_visible() (kombu.transport.virtual.QoS method), reverse() (kombu.five.UserList method), [198](#page-205-0) revive() (kombu.abstract.MaybeChannelBound method), [81](#page-88-0) revive() (kombu.compat.Consumer method), [63](#page-70-0) revive() (kombu.compat.ConsumerSet method), [65](#page-72-0) revive() (kombu.compat.Publisher method), [60](#page-67-0) revive() (kombu.connection.Connection method), [75](#page-82-0) revive() (kombu.pools.ProducerPool.Producer method), [80](#page-87-0) revive() (kombu.Producer method), [50](#page-57-0) rotate() (kombu.utils.scheduling.priority\_cycle method), [195](#page-202-0) rotate() (kombu.utils.scheduling.round\_robin\_cycle method), [195](#page-202-0) round robin cycle (class in kombu.utils.scheduling), [195](#page-202-0) routing (kombu.transport.mongodb.Channel attribute), [169](#page-176-0) routing (kombu.transport.mongodb.Transport.Channel attribute), [169](#page-176-0) routing\_collection (kombu.transport.mongodb.Channel attribute), [170](#page-177-0) routing\_collection (kombu.transport.mongodb.Transport.Channel attribute), [169](#page-176-0) routing\_key (kombu.compat.Consumer attribute), [63](#page-70-0) routing key (kombu.pools.ProducerPool.Producer attribute), [80](#page-87-0) routing key (kombu.Producer attribute), [48](#page-55-0) routing key (kombu.Queue attribute), [45,](#page-52-0) [48](#page-55-0) run() (kombu.mixins.ConsumerMixin method), [56](#page-63-0) run\_forever() (kombu.async.hub.Hub method), [84](#page-91-0)

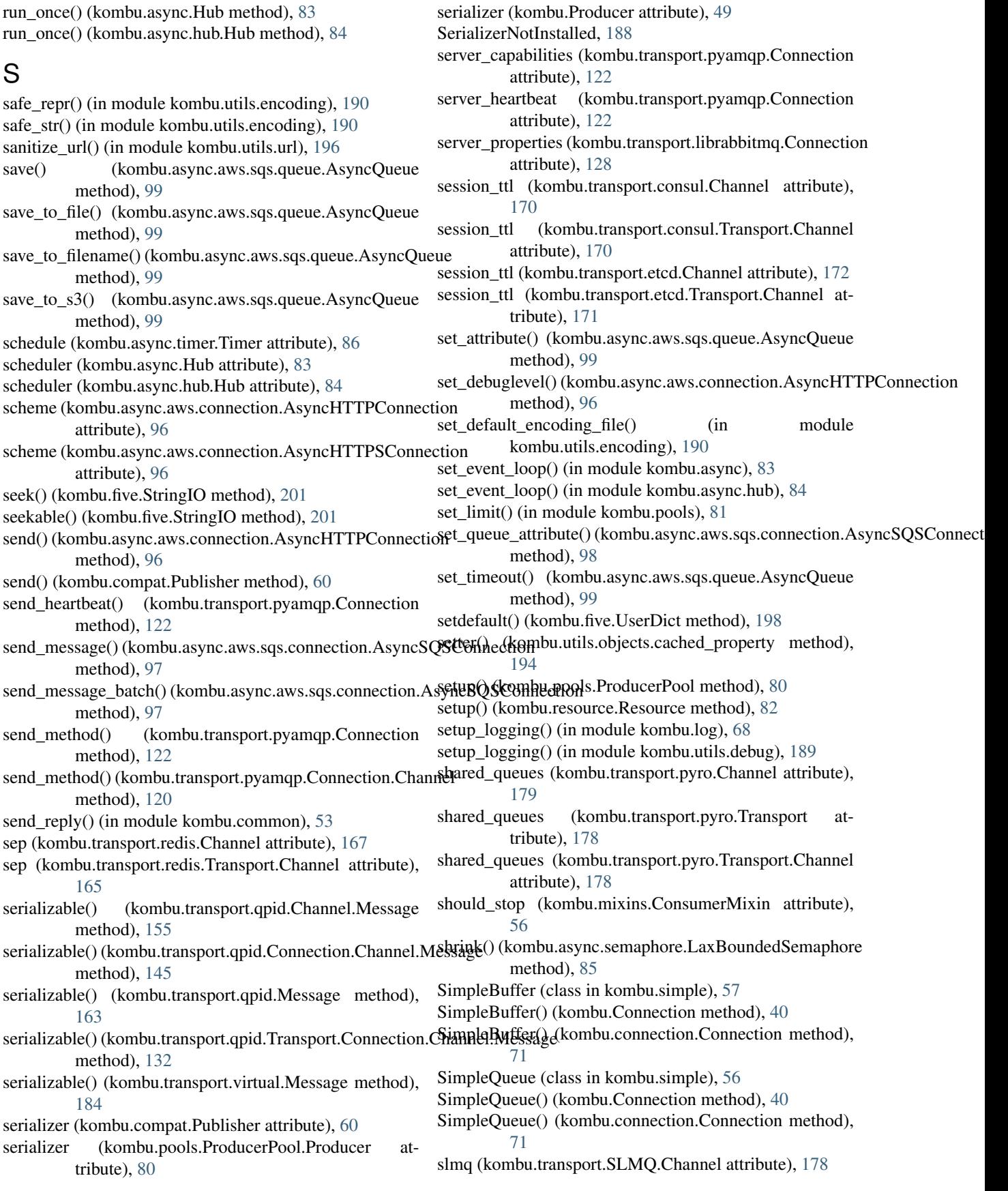

slmq (kombu.transport.SLMQ.Transport.Channel attribute), [177](#page-184-0) sock (kombu.transport.pyamqp.Connection attribute), [122](#page-129-0) socket\_connect\_timeout\_(kombu.transport.redis.Channel attribute), [167](#page-174-0) socket\_connect\_timeout (kombu.transport.redis.Transport.Channel attribute), [165](#page-172-0) socket\_keepalive (kombu.transport.redis.Channel attribute), [167](#page-174-0) socket\_keepalive (kombu.transport.redis.Transport.Channel supports\_fanout (kombu.transport.memory.Transport.Channel attribute), [165](#page-172-0) socket\_keepalive\_options (kombu.transport.redis.Channel attribute), [167](#page-174-0) socket\_keepalive\_options (kombu.transport.redis.Transport.Channel attribute), [165](#page-172-0) socket timeout (kombu.transport.redis.Channel attribute), [167](#page-174-0) socket\_timeout (kombu.transport.redis.Transport.Channel attribute), [165](#page-172-0) sort() (kombu.five.UserList method), [198](#page-205-0) sort\_heap() (kombu.clocks.LamportClock method), [58](#page-65-0) sorted cycle (class in kombu.utils.scheduling), [195](#page-202-0) sqs (kombu.transport.SQS.Channel attribute), [176](#page-183-0) sqs (kombu.transport.SQS.Transport.Channel attribute), [175](#page-182-0) ssl (kombu.Connection attribute), [35](#page-42-0) ssl (kombu.connection.Connection attribute), [75](#page-82-0) ssl (kombu.transport.mongodb.Channel attribute), [170](#page-177-0) ssl (kombu.transport.mongodb.Transport.Channel attribute), [169](#page-176-0) state (kombu.pidbox.Node attribute), [67](#page-74-0) state (kombu.transport.memory.Transport attribute), [163](#page-170-0) state (kombu.transport.pyro.Transport attribute), [178](#page-185-0) state (kombu.transport.virtual.Channel attribute), [182](#page-189-0) state (kombu.transport.virtual.Transport attribute), [181](#page-188-0) status (kombu.async.aws.connection.AsyncHTTPResponse attribute), [96](#page-103-0) status (kombu.async.http.base.Response attribute), [91](#page-98-0) status (kombu.async.http.Response attribute), [88](#page-95-0) stop() (kombu.async.Hub method), [83](#page-90-0) stop() (kombu.async.hub.Hub method), [84](#page-91-0) stop() (kombu.async.timer.Timer method), [86](#page-93-0) store\_processed (kombu.transport.filesystem.Channel attribute), [174](#page-181-0) store\_processed (kombu.transport.filesystem.Transport.Channel attribute), [173](#page-180-0) str\_to\_bytes() (in module kombu.utils.encoding), [190](#page-197-0) string (in module kombu.five), [200](#page-207-0) string\_t (in module kombu.five), [200](#page-207-0) StringIO (class in kombu.five), [201](#page-208-0) subclient (kombu.transport.redis.Channel attribute), [167](#page-174-0) subclient (kombu.transport.redis.Transport.Channel attribute), [165](#page-172-0) subtract() (kombu.five.Counter method), [197](#page-204-0) supports\_ev (kombu.transport.qpid.Transport attribute), [143](#page-150-0) supports\_exchange\_type() (kombu.connection.Connection method), [75](#page-82-0) supports fanout (kombu.transport.memory.Channel attribute), [164](#page-171-0) attribute), [163](#page-170-0) supports\_fanout (kombu.transport.mongodb.Channel attribute), [170](#page-177-0) supports\_fanout (kombu.transport.mongodb.Transport.Channel attribute), [169](#page-176-0) supports\_fanout (kombu.transport.redis.Channel attribute), [167](#page-174-0) supports\_fanout (kombu.transport.redis.Transport.Channel attribute), [165](#page-172-0) supports\_fanout (kombu.transport.SQS.Channel attribute), [176](#page-183-0) supports\_fanout (kombu.transport.SQS.Transport.Channel attribute), [175](#page-182-0) supports heartbeats (kombu.Connection attribute), [36](#page-43-0) supports heartbeats (kombu.connection.Connection attribute), [75](#page-82-0) switch() (kombu.Connection method), [38](#page-45-0) switch() (kombu.connection.Connection method), [75](#page-82-0) symbol\_by\_name() (in module kombu.utils.imports), [192](#page-199-0) T task\_done() (kombu.five.Queue method), [199](#page-206-0) tell() (kombu.five.StringIO method), [201](#page-208-0) text t (in module kombu.five), [200](#page-207-0) then() (kombu.async.aws.connection.AsyncHTTPConnection.Request method), [95](#page-102-0) then() (kombu.async.http.base.Request method), [93](#page-100-0) then() (kombu.async.http.Request method), [90](#page-97-0) then() (kombu.transport.pyamqp.Connection method), [122](#page-129-0) then() (kombu.transport.pyamqp.Connection.Channel method), [120](#page-127-0) timeout (kombu.transport.consul.Channel attribute), [171](#page-178-0) timeout (kombu.transport.consul.Transport.Channel attribute), [170](#page-177-0) timeout (kombu.transport.etcd.Channel attribute), [172](#page-179-0) (kombu.transport.etcd.Transport.Channel attribute), [171](#page-178-0) TimeoutError (in module kombu.exceptions), [68](#page-75-0) Timer (class in kombu.async.timer), [86](#page-93-0) Timer.Entry (class in kombu.async.timer), [86](#page-93-0) timestamp (kombu.clocks.timetuple attribute), [59](#page-66-0)

timestamp (kombu.utils.limits.TokenBucket attribute), [193](#page-200-0) timetuple (class in kombu.clocks), [58](#page-65-0) to\_timestamp() (in module kombu.async.timer), [86](#page-93-0) TokenBucket (class in kombu.utils.limits), [193](#page-200-0) TopicExchange (class in kombu.transport.virtual.exchange), [186](#page-193-0) TRANSIENT\_DELIVERY\_MODE (kombu.Exchange attribute), [42](#page-49-0) Transport (class in kombu.transport.base), [180](#page-187-0) Transport (class in kombu.transport.consul), [170](#page-177-0) Transport (class in kombu.transport.etcd), [171](#page-178-0) Transport (class in kombu.transport.filesystem), [173](#page-180-0) Transport (class in kombu.transport.librabbitmq), [123](#page-130-0) Transport (class in kombu.transport.memory), [163](#page-170-0) Transport (class in kombu.transport.mongodb), [168](#page-175-0) Transport (class in kombu.transport.pyamqp), [100](#page-107-0) Transport (class in kombu.transport.pyro), [178](#page-185-0) Transport (class in kombu.transport.qpid), [130](#page-137-0) Transport (class in kombu.transport.redis), [164](#page-171-0) Transport (class in kombu.transport.SLMQ), [177](#page-184-0) Transport (class in kombu.transport.SQS), [175](#page-182-0) Transport (class in kombu.transport.virtual), [181](#page-188-0) Transport (class in kombu.transport.zookeeper), [172](#page-179-0) transport (kombu.Connection attribute), [36](#page-43-0) transport (kombu.connection.Connection attribute), [75](#page-82-0) transport (kombu.transport.pyamqp.Connection attribute), [122](#page-129-0) Transport() (kombu.transport.pyamqp.Connection method), [120](#page-127-0) Transport.Channel (class in kombu.transport.consul), [170](#page-177-0) Transport.Channel (class in kombu.transport.etcd), [171](#page-178-0) Transport.Channel (class in kombu.transport.filesystem), [173](#page-180-0) Transport.Channel (class in kombu.transport.memory), [163](#page-170-0) Transport.Channel (class in kombu.transport.mongodb), [168](#page-175-0) Transport.Channel (class in kombu.transport.pyro), [178](#page-185-0) Transport.Channel (class in kombu.transport.redis), [164](#page-171-0) Transport.Channel (class in kombu.transport.SLMQ), [177](#page-184-0) Transport.Channel (class in kombu.transport.SQS), [175](#page-182-0) Transport.Channel (class in kombu.transport.zookeeper), [172](#page-179-0) Transport.Channel.QoS (class in kombu.transport.redis), [164](#page-171-0) Transport.Connection (class in kombu.transport.librabbitmq), [123](#page-130-0) Transport.Connection (class in kombu.transport.pyamqp), [100](#page-107-0) Transport.Connection (class in kombu.transport.qpid), [130](#page-137-0) Transport.Connection.Channel (class in kombu.transport.librabbitmq), [123](#page-130-0)

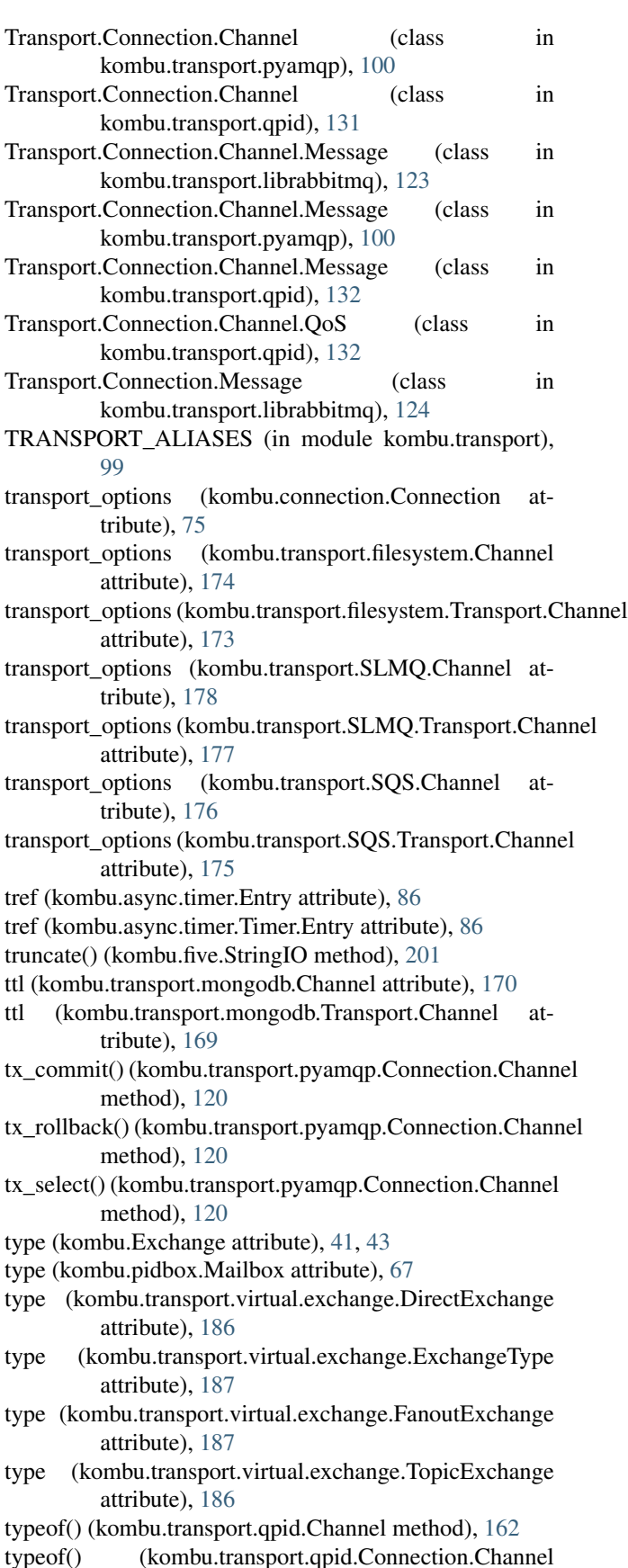

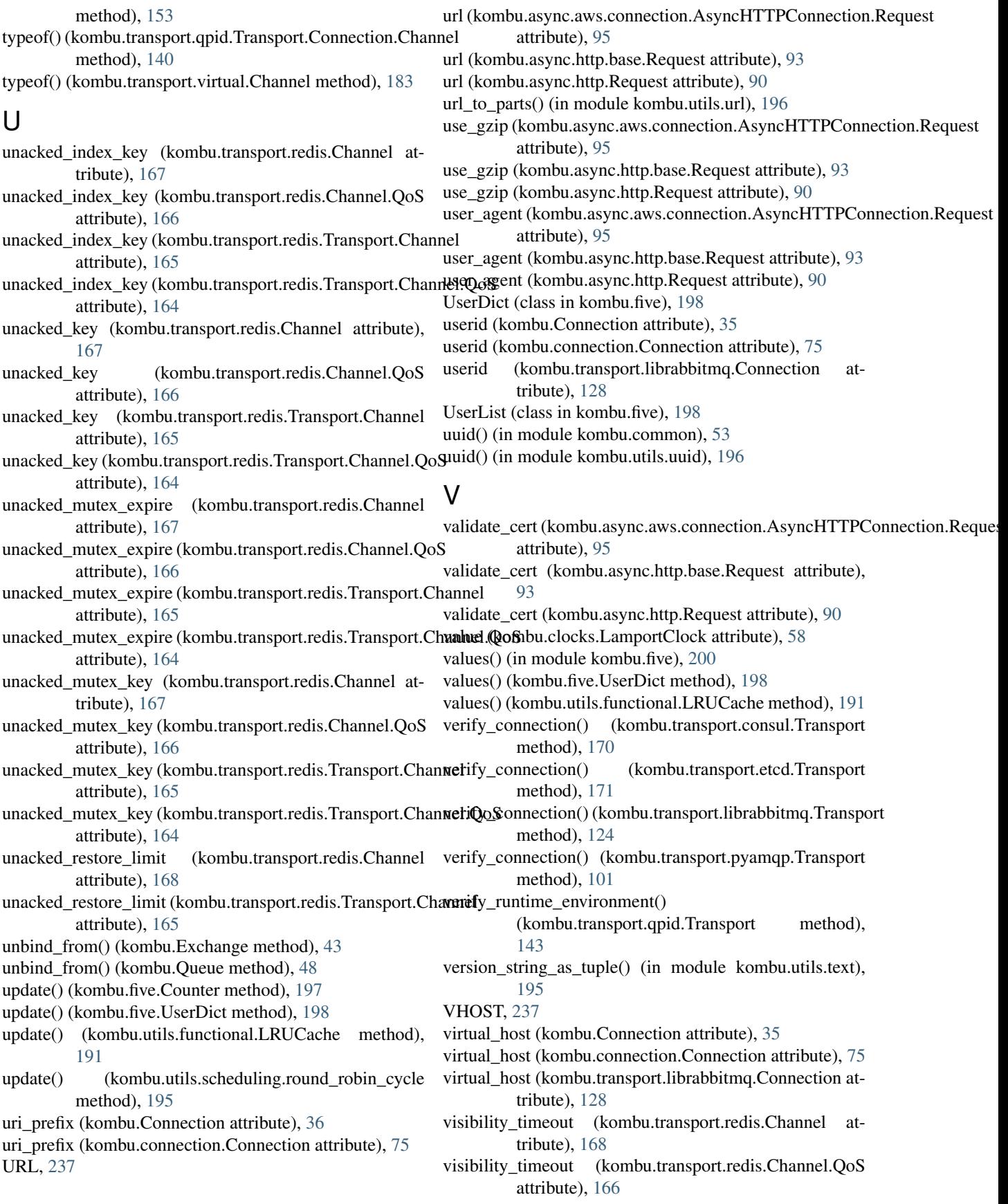

- visibility\_timeout (kombu.transport.redis.Transport.Channel attribute), [165](#page-172-0)
- visibility\_timeout (kombu.transport.redis.Transport.Channel.QoS attribute), [164](#page-171-0)
- visibility\_timeout (kombu.transport.SLMQ.Channel attribute), [178](#page-185-0)
- visibility\_timeout (kombu.transport.SLMQ.Transport.Channel attribute), [177](#page-184-0)
- visibility\_timeout (kombu.transport.SQS.Channel attribute), [176](#page-183-0)
- visibility\_timeout (kombu.transport.SQS.Transport.Channel attribute), [175](#page-182-0)

## W

- wait() (kombu.compat.Consumer method), [63](#page-70-0)
- wait() (kombu.transport.pyamqp.Connection method), [122](#page-129-0)
- wait() (kombu.transport.pyamqp.Connection.Channel method), [120](#page-127-0)
- wait\_time\_seconds (kombu.transport.SQS.Channel attribute), [176](#page-183-0)
- wait\_time\_seconds (kombu.transport.SQS.Transport attribute), [176](#page-183-0)
- wait\_time\_seconds (kombu.transport.SQS.Transport.Channel attribute), [175](#page-182-0)
- warn() (kombu.log.LogMixin method), [68](#page-75-0)
- WhateverIO (class in kombu.five), [200](#page-207-0)
- when\_bound() (kombu.abstract.MaybeChannelBound method), [81](#page-88-0)
- when\_bound() (kombu.Queue method), [48](#page-55-0)
- wildcards (kombu.transport.virtual.exchange.TopicExchange attribute), [186](#page-193-0)
- with metaclass() (in module kombu.five), [200](#page-207-0)
- writable() (kombu.five.StringIO method), [201](#page-208-0)
- WRITE (kombu.async.Hub attribute), [82](#page-89-0)
- WRITE (kombu.async.hub.Hub attribute), [83](#page-90-0)
- write() (kombu.async.aws.sqs.queue.AsyncQueue method), [99](#page-106-0)
- write() (kombu.five.StringIO method), [201](#page-208-0)
- write() (kombu.five.WhateverIO method), [200](#page-207-0)
- write\_batch() (kombu.async.aws.sqs.queue.AsyncQueue method), [99](#page-106-0)

## Z

zip (in module kombu.five), [200](#page-207-0) zip\_longest (in module kombu.five), [200](#page-207-0)